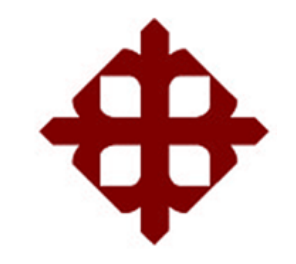

**UNIVERSIDAD CATÓLICA DE SANTIAGO DE GUAYAQUIL**

**FACULTAD DE INGENIERÍA CARRERA: INGENIERÍA CIVIL**

**TÌTULO:** 

**Evaluación hidráulica de los puentes sobre los ríos: "Grande", "Camarona", "Zapotal" y "Salado" ubicados en la vía Guayaquil – Salinas.**

## **AUTOR:**

**Gómez Sánchez, Michael Josué**

# **TRABAJO DE TITULACIÓN**

**Previo a la obtención del título de Ingeniero civil**

# **TUTOR:**

**Plaza Vera, Fernando Javier**

# **Guayaquil, Ecuador**

**2013**

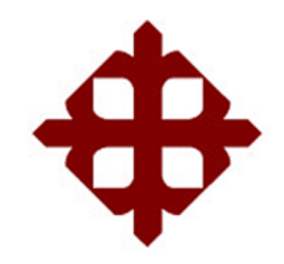

**UNIVERSIDAD CATÓLICA DE SANTIAGO DE GUAYAQUIL FACULTAD DE INGENIERÍA CARRERA: INGENIERÍA CIVIL**

## **CERTIFICACIÓN**

Certificamos que el presente trabajo fue realizado en su totalidad por **Michael Josué, Gómez Sánchez**, como requerimiento parcial para la obtención del Título de **Ingeniero Civil**.

### **TUTOR**

**\_\_\_\_\_\_\_\_\_\_\_\_\_\_\_\_\_\_\_\_\_\_ Ing. Javier Plaza Vera M.I.**

**REVISORES**

**\_\_\_\_\_\_\_\_\_\_\_\_\_\_\_\_\_\_\_\_ Ing. Pedro Castro Villalba M.Sc.**

**\_\_\_\_\_\_\_\_\_\_\_\_\_\_\_\_\_\_\_\_\_ Dra. Estela Ampuero Velasco**

**DIRECTOR DE LA CARRERA**

**\_\_\_\_\_\_\_\_\_\_\_\_\_\_\_\_\_\_\_\_\_\_ Ing. Mario Dueñas Rossi**

**Guayaquil, a los 23 del mes de julio del año 2013**

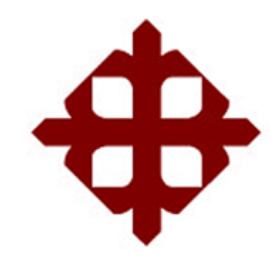

**UNIVERSIDAD CATÓLICA DE SANTIAGO DE GUAYAQUIL FACULTAD DE INGENIERÍA CARRERA: INGENIERÍA CIVIL**

## **DECLARACIÓN DE RESPONSABILIDAD**

Yo, **Michael Josué Gómez Sánchez**

### **DECLARO QUE:**

El Trabajo de Titulación: **"Evaluación hidráulica de los puentes sobre los ríos: "Grande", "Camarona", "Zapotal" y "Salado" ubicados en la vía Guayaquil – Salinas"** previo a la obtención del Título de **Ingeniero Civil**, ha sido desarrollado en base a una investigación exhaustiva, respetando derechos intelectuales de terceros conforme las citas que constan al pie de las páginas correspondientes, cuyas fuentes se incorporan en la bibliografía. Consecuentemente este trabajo es de mi total autoría.

En virtud de esta declaración, me responsabilizo del contenido, veracidad y alcance científico del Trabajo de Titulación referido.

**Guayaquil, a los 23 del mes de julio del año 2013**

**EL AUTOR**

**\_\_\_\_\_\_\_\_\_\_\_\_\_\_\_\_\_\_\_\_\_\_\_\_\_\_\_\_\_\_ Michael Josué Gómez Sánchez**

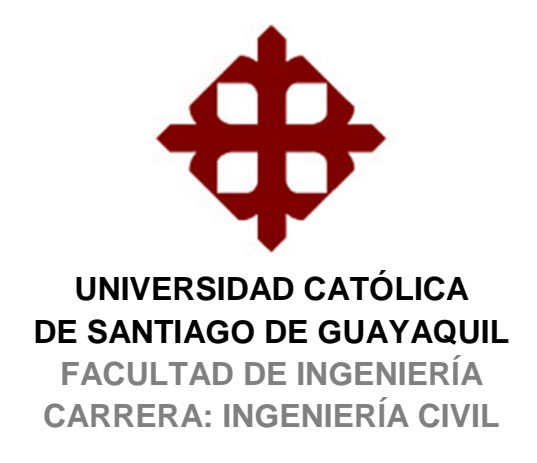

# **AUTORIZACIÓN**

#### Yo, **Michael Josué Gómez Sánchez**

Autorizo a la Universidad Católica de Santiago de Guayaquil, la **publicación** en la biblioteca de la institución del Trabajo de Titulación: **"Evaluación hidráulica de los puentes sobre los ríos: "Grande", "La Camarona", "Zapotal" y "Salado" ubicados en la vía Guayaquil – Salinas"**, cuyo contenido, ideas y criterios son de mi exclusiva responsabilidad y total autoría.

**Guayaquil, a los 23 del mes de julio del año 2013**

**EL AUTOR:**

**\_\_\_\_\_\_\_\_\_\_\_\_\_\_\_\_\_\_\_\_\_\_\_\_\_\_\_\_\_\_ Michael Josué Gómez Sánchez**

### **AGRADECIMIENTO**

A Dios por permitir que todo esto sea posible. A mis padres Santiago y María, por haberme dado todo lo que necesitaba para mis estudios, porque siempre estuvieron a mi lado apoyándome y dándome su cariño, nunca les terminaré de agradecer por todo lo que han hecho por mí.

A mis hermanos Santiago y Fernando, por siempre ayudarme a resolver cualquier problema presentado durante mi vida con sus conocimientos y experiencia, dejando de lado sus ocupaciones.

A Amanda Jurado, por siempre estar a mi lado apoyándome incondicionalmente en cualquier situación a lo largo de mi carrera.

A mi tutor Javier Plaza y mi lector Pedro Castro, por aportar sus criterios técnicos que ayudaron a mejorar el contenido de este trabajo.

A mi tío Domingo, por ayudarme con los trabajos topográficos sumamente necesarios para realizar este trabajo.

**Michael Gómez**

# **DEDICATORIA**

A mis padres, este y todos mis logros son para ellos.

**Michael Gómez**

# **TRIBUNAL DE SUSTENTACIÓN**

ING. JAVIER PLAZA VERA M.I. TUTOR

\_\_\_\_\_\_\_\_\_\_\_\_\_\_\_\_\_\_\_\_\_\_\_\_\_\_\_\_\_

ING. PEDRO CASTRO VILLALBA M.Sc. PROFESOR DELEGADO

\_\_\_\_\_\_\_\_\_\_\_\_\_\_\_\_\_\_\_\_\_\_\_\_\_\_\_\_\_

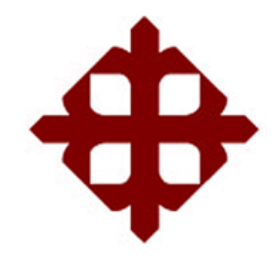

# **UNIVERSIDAD CATÓLICA DE SANTIAGO DE GUAYAQUIL**

**FACULTAD DE INGENIERÍA CARRERA: INGENIERÍA CIVIL**

# **CALIFICACIÓN**

**ING. JAVIER PLAZA VERA M.I. TUTOR**

\_\_\_\_\_\_\_\_\_\_\_\_\_\_\_\_\_\_\_\_\_\_\_\_\_\_\_\_\_

# ÍNDICE GENERAL

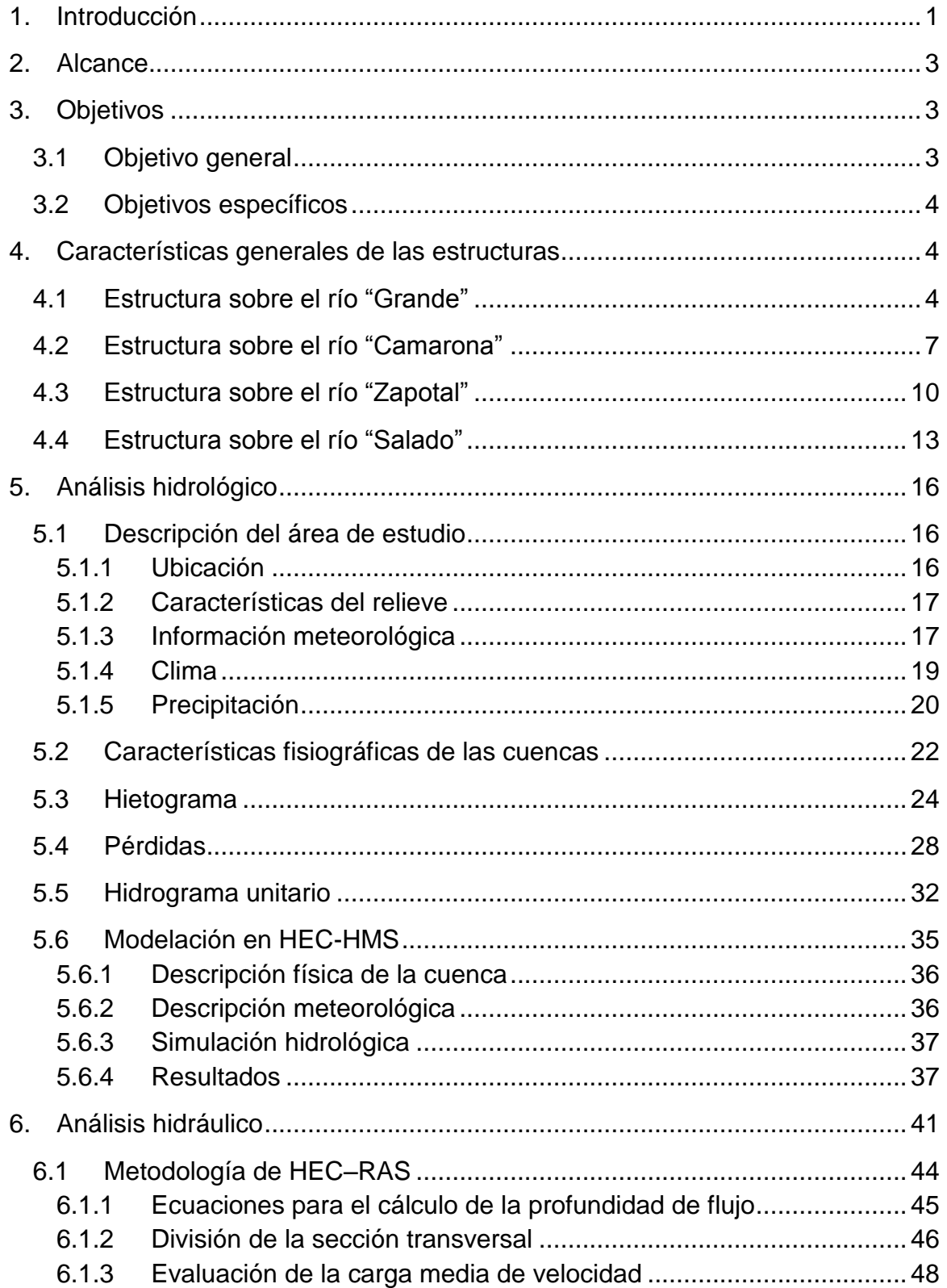

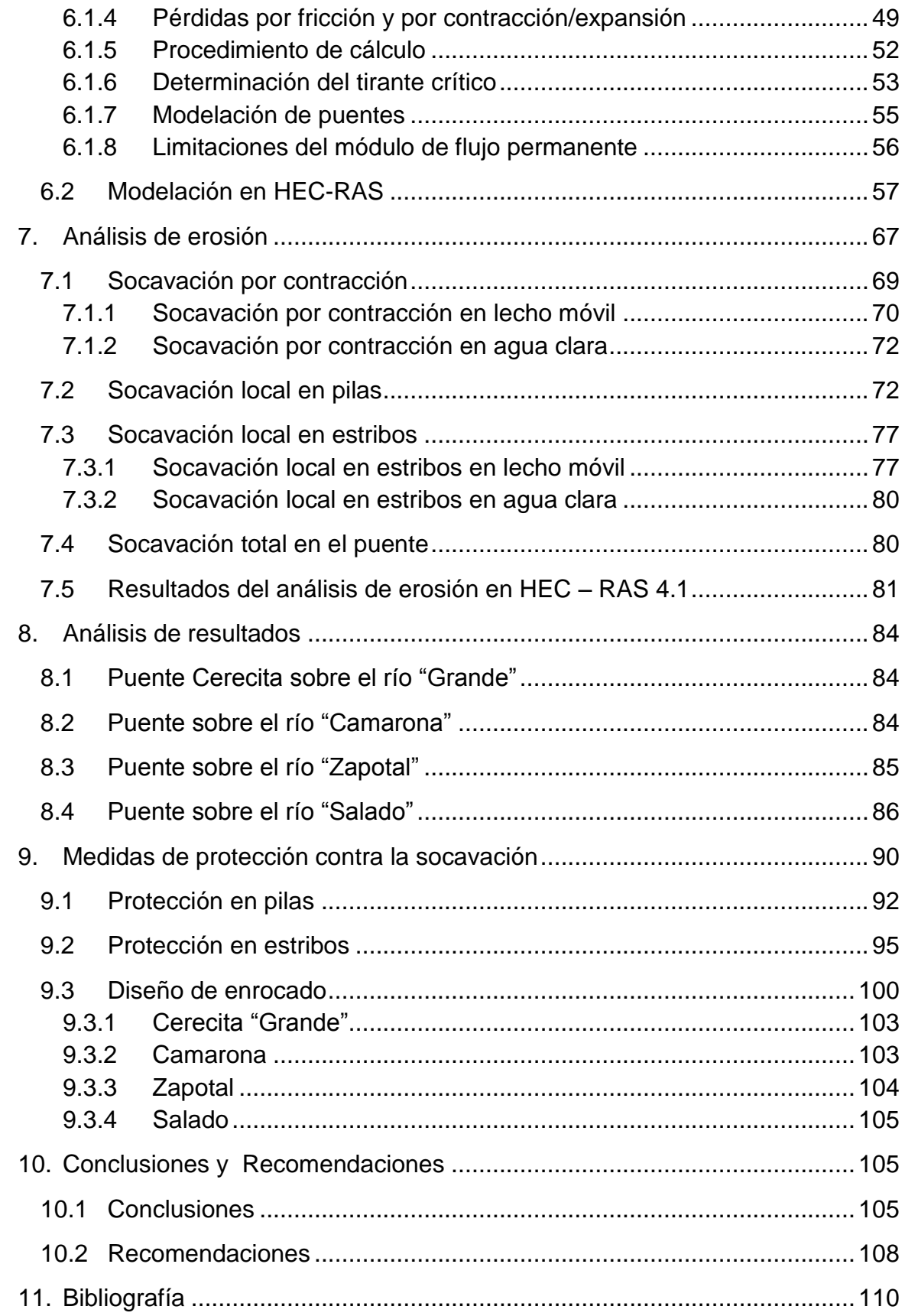

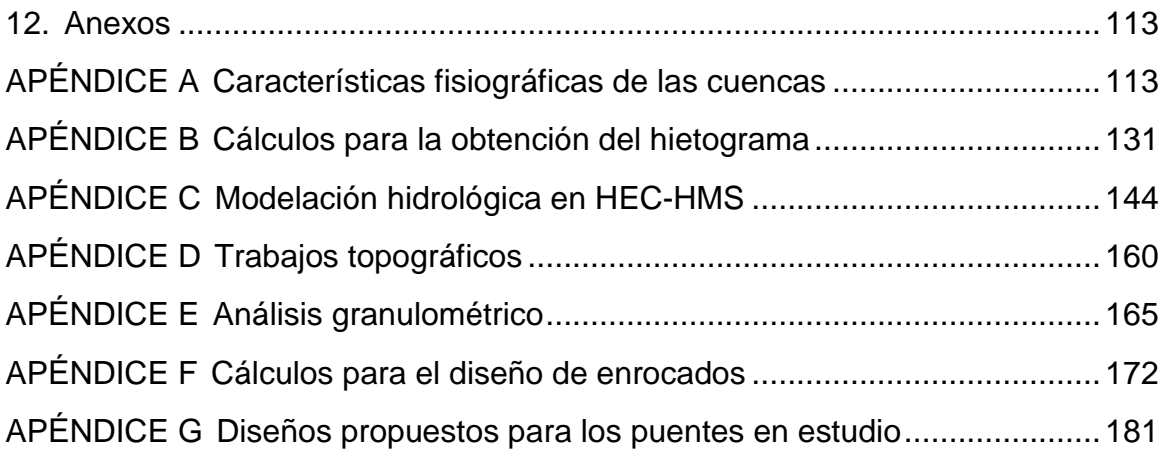

# **ÍNDICE DE TABLAS**

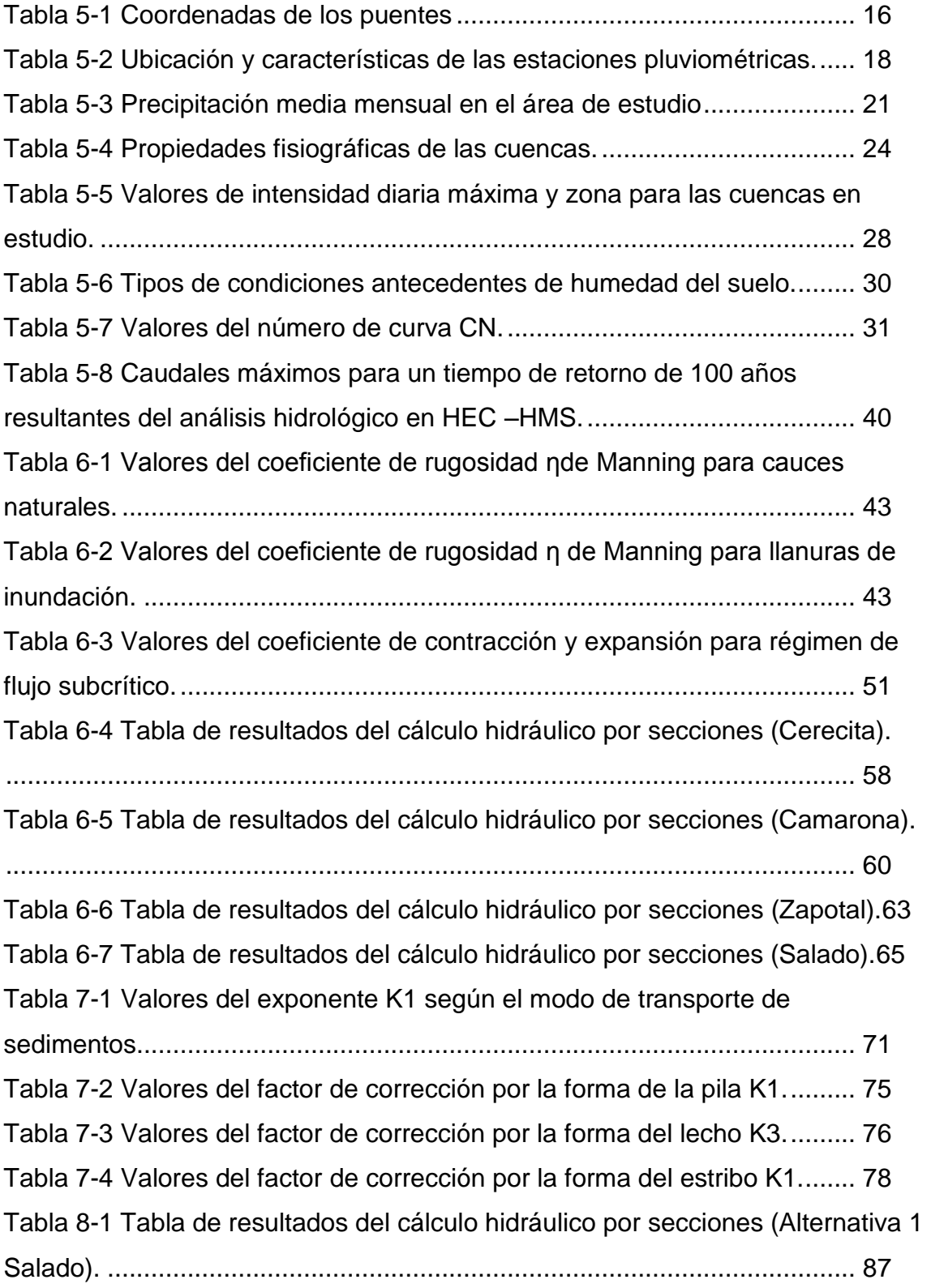

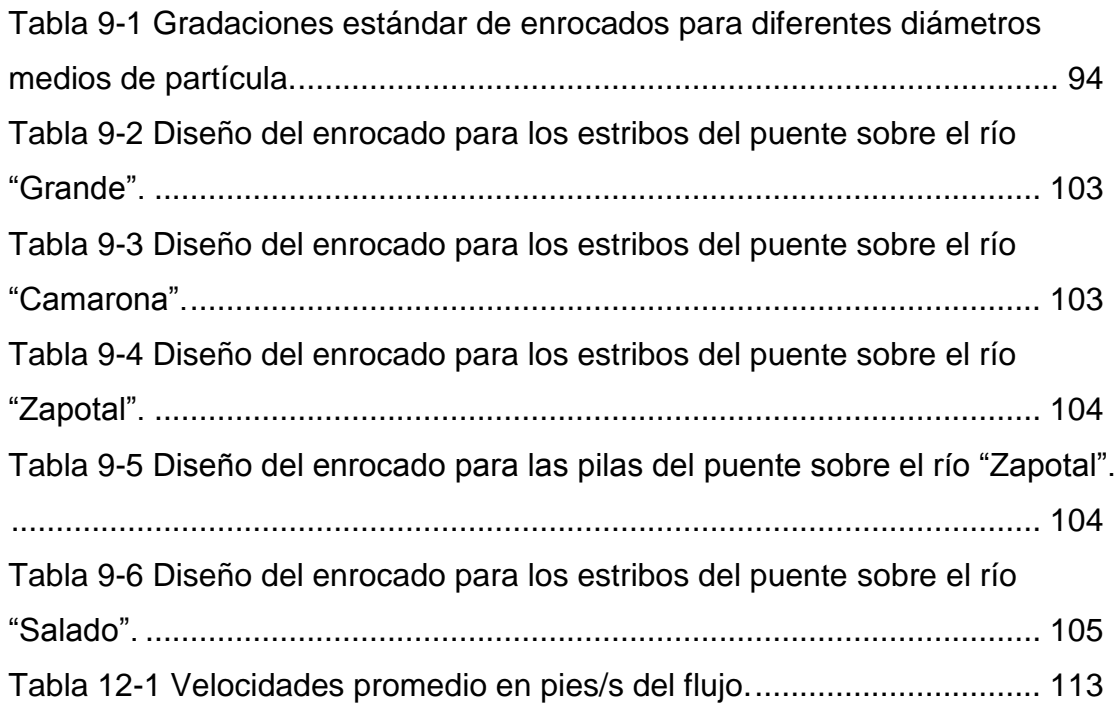

# **ÍNDICE DE FIGURAS**

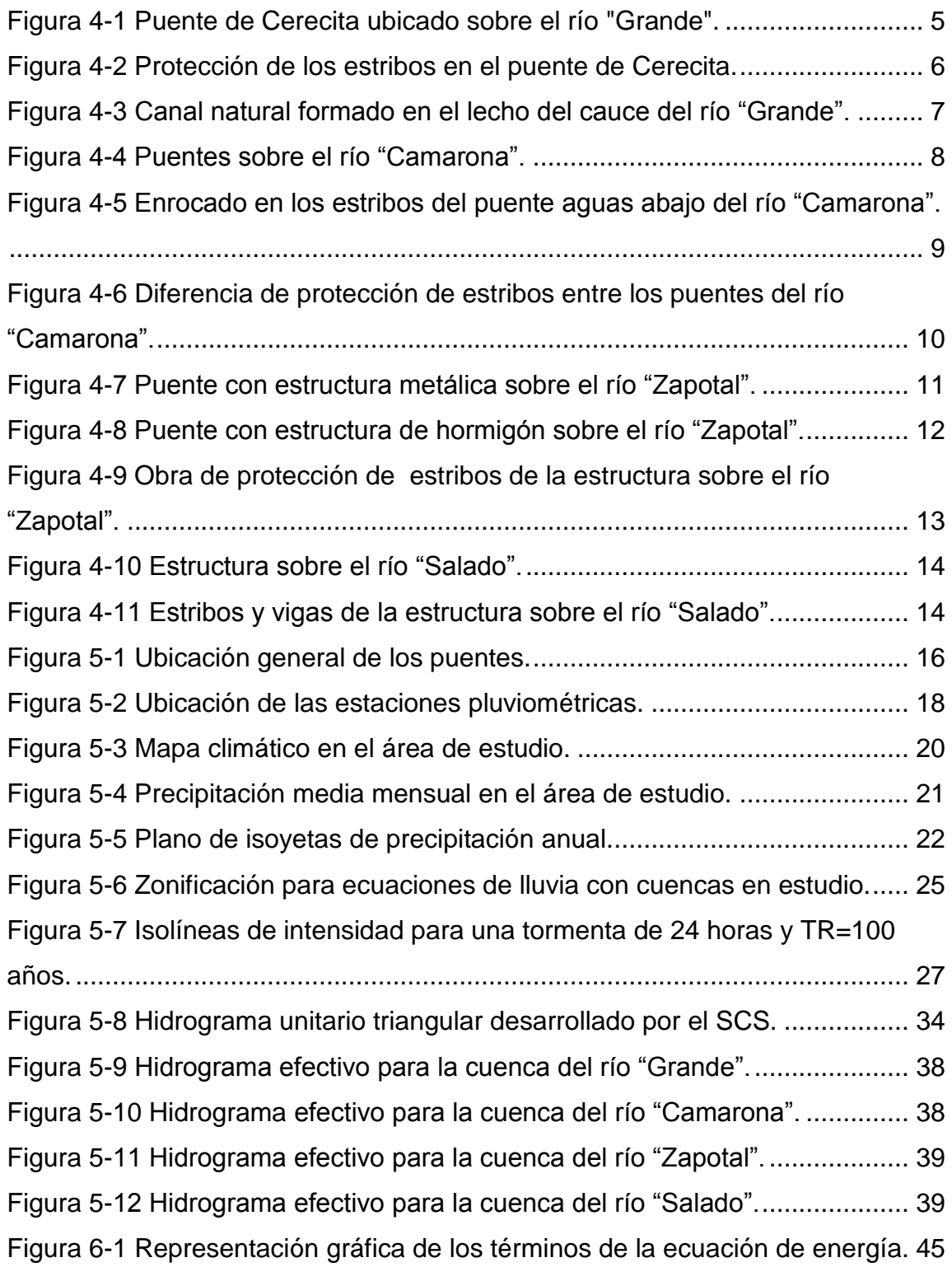

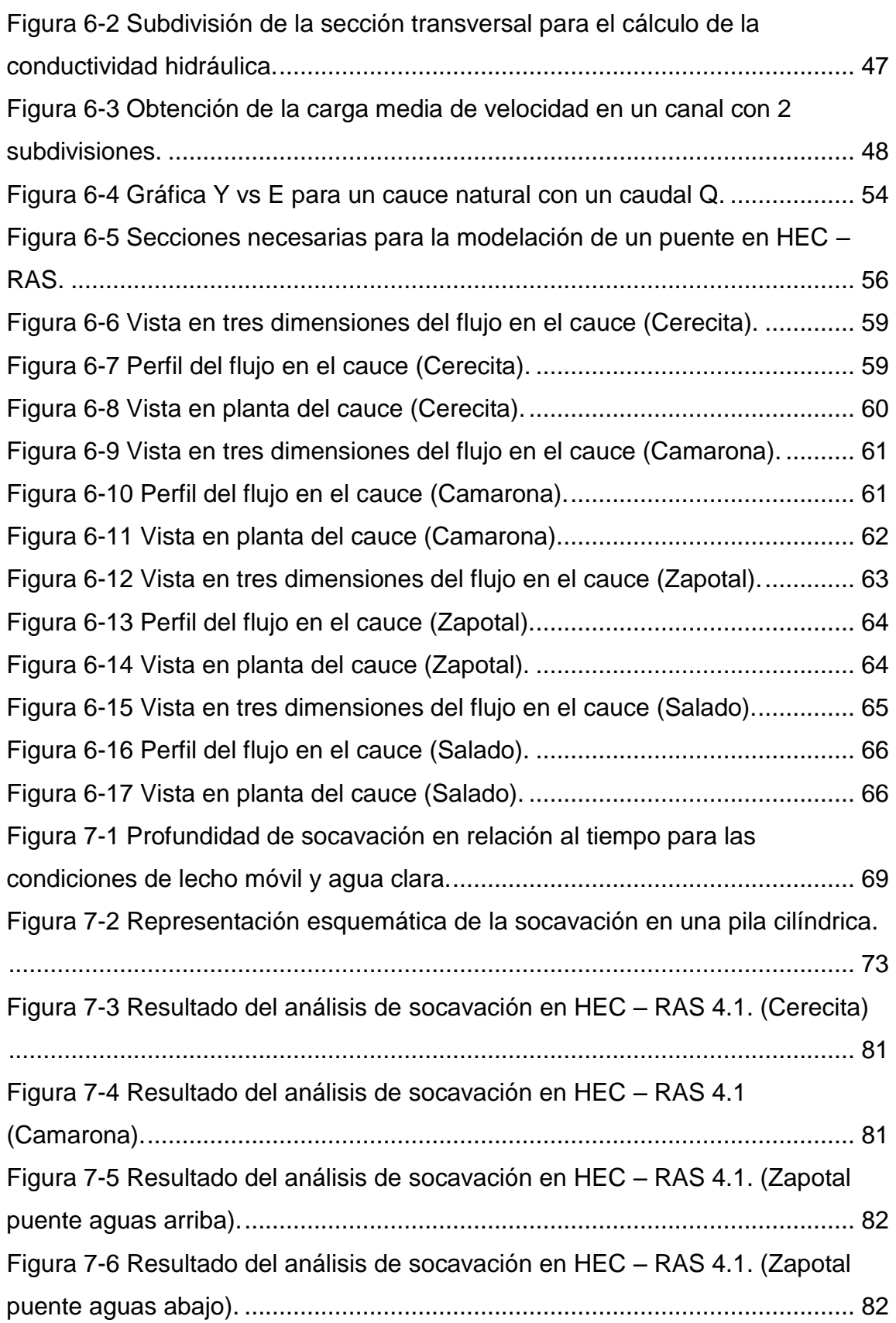

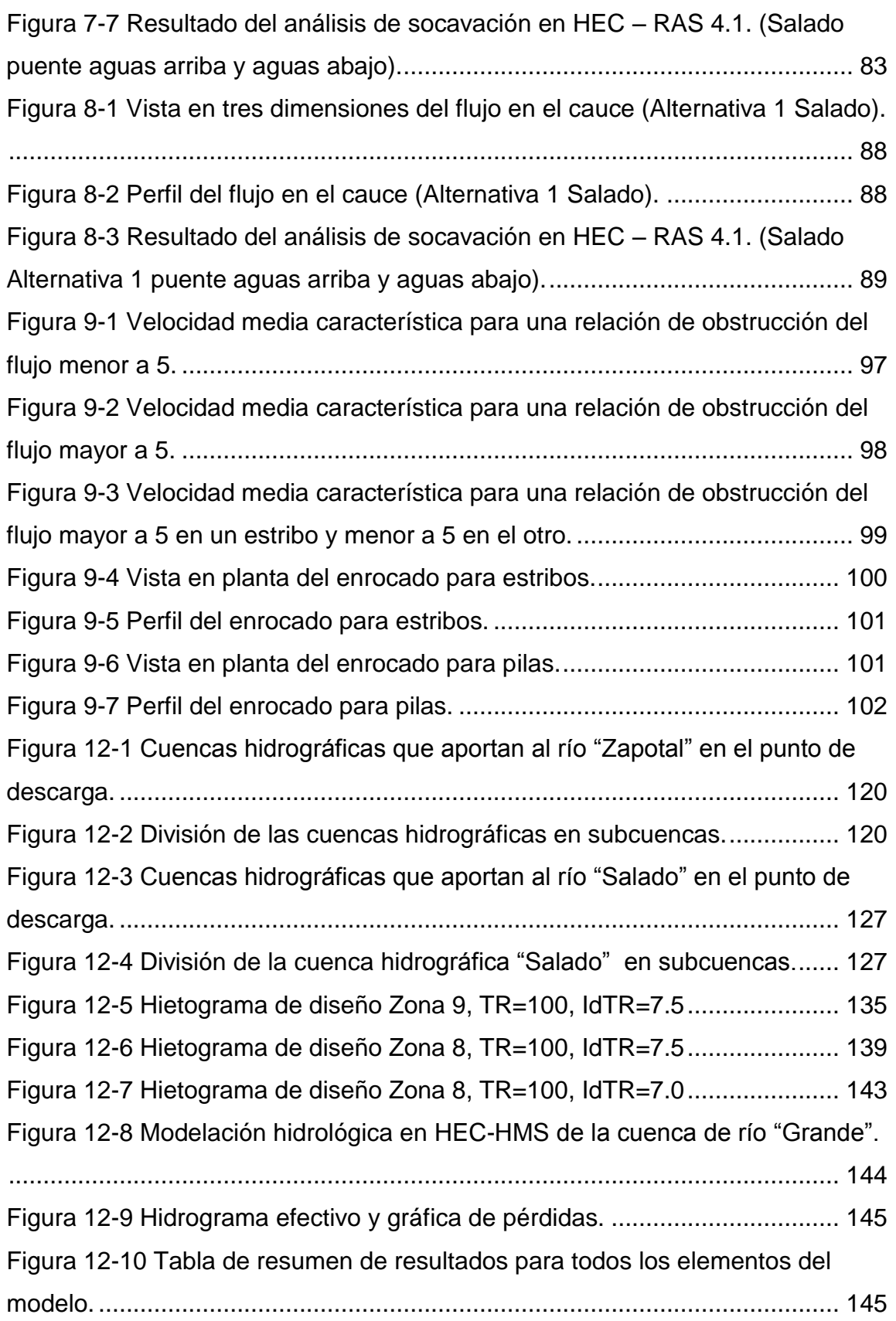

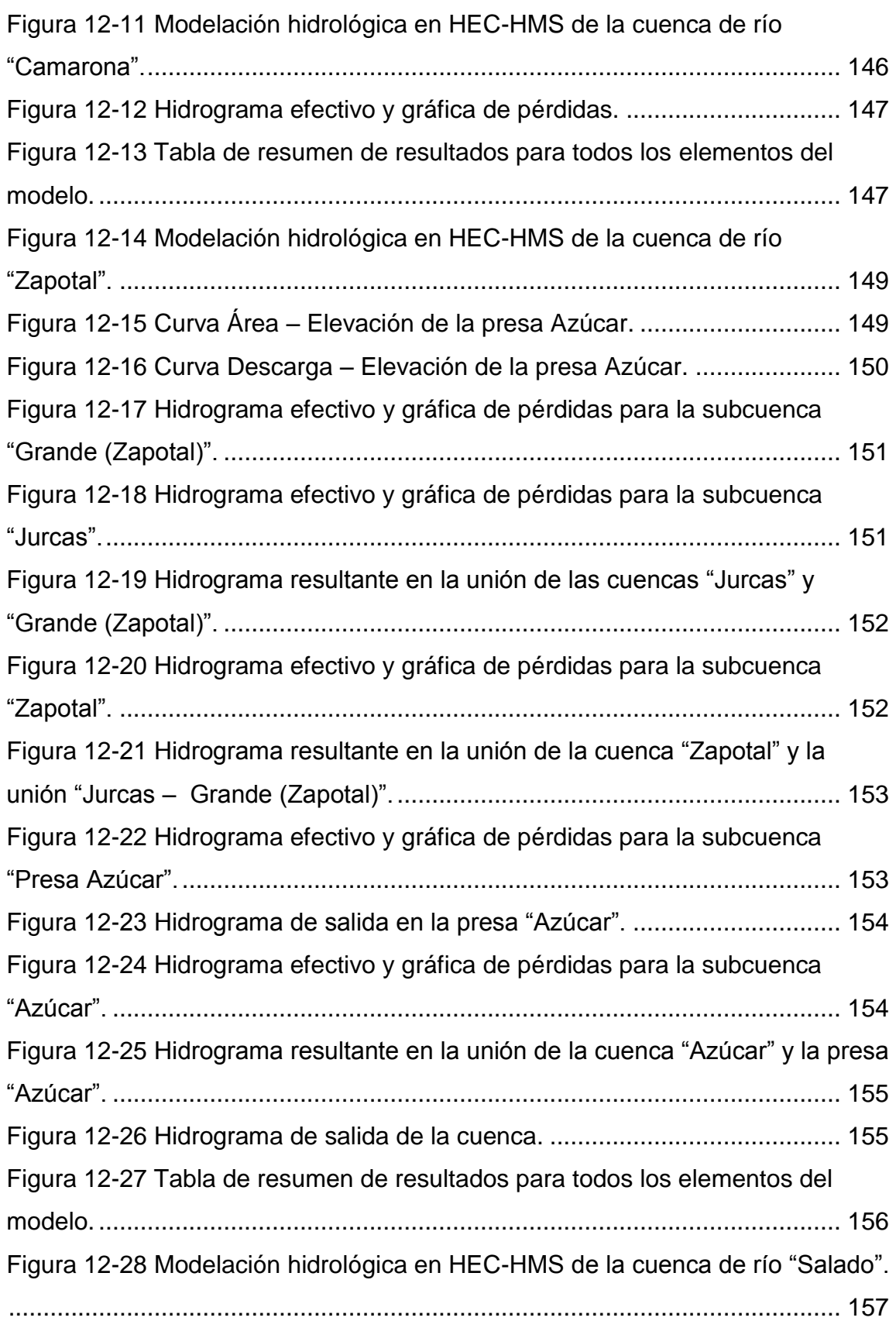

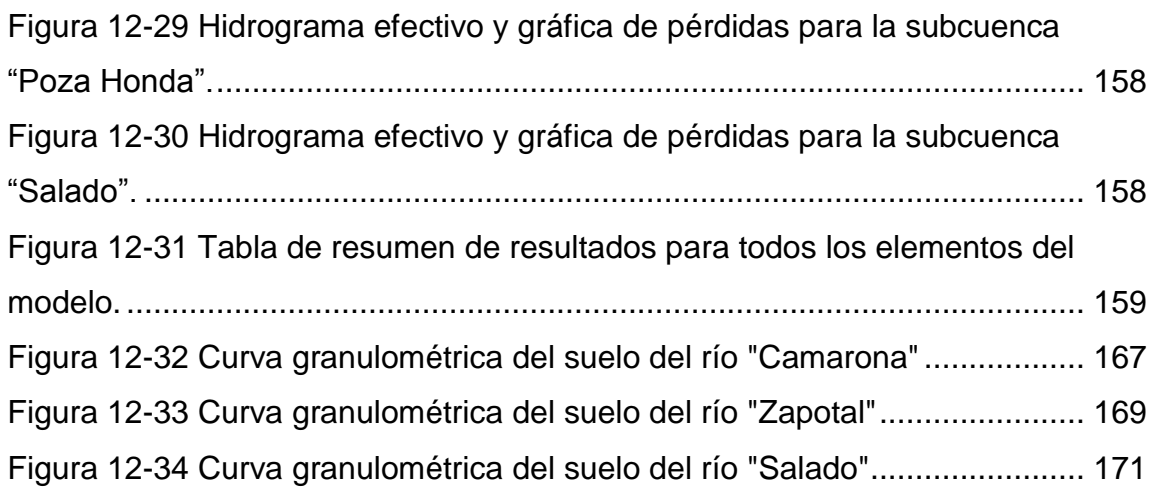

# **RESUMEN (ABSTRACT)**

Estudio hidrológico e hidráulico de cuatro puentes en la vía Guayaquil – Salinas, para el análisis hidrológico se usó como dato de precipitación la información proporcionada por el Instituto Nacional de Meteorología e Hidrología para un tiempo de retorno de 100 años, las cuencas hidrográficas de cada río se las modeló usando el programa HEC – HMS 3.5, obteniendo como resultado los hidrogramas de salida de cada cuenca. Para el análisis hidráulico y de erosión se usó programa HEC – RAS 4.1 asumiendo un flujo permanente gradualmente variado dado que no se tienen datos de aforo en los ríos. Conociendo los problemas hidráulicos se proponen obras de protección para mitigar los efectos de la socavación, usando como principal método de protección la construcción de enrocados en pilas y estribos de los puentes.

**Palabras Claves:** Hietograma, hidrograma, flujo permanente, socavación, puente, enrocado,

#### **1. Introducción**

Son varios los estragos que producen las lluvias durante la etapa invernal en toda la costa ecuatoriana, los mismos que causan millones de dólares en pérdidas al estado ecuatoriano, estos estragos varían desde pérdidas humanas hasta daños en la infraestructura vial del país, por esto es importante estar preparados con las debidas obras de drenaje y protección para las fuertes precipitaciones durante la época de invierno. Las mayores pérdidas, en cuanto a lo económico, se presentan cuando se ven afectadas las carreteras puesto que no sólo se dañan largos tramos de vías, incluyendo alcantarillas y puentes, cuya reparación puede costar millones de dólares, sino que también se interrumpen las relaciones comerciales entre provincias, lo que puede durar varias semanas en el peor de los escenarios.

Durante los fenómenos de "El niño" más severos que han afectado al país (invierno 1982-1983 e invierno 1997-1998) colapsaron muchos puentes a lo largo de toda la costa ecuatoriana, una de las vías más afectadas fue la vía Guayaquil - Santa Elena en la cual colapsaron más de 10 estructuras entre puentes y alcantarillas, lo interesante del caso es que todas las estructuras fallaron por problemas hidráulicos ya sea por socavación en los estribos y pilas o por una mala estimación del caudal de diseño provocando que el agua pase por encima de la calzada de los puentes por varias horas produciendo grandes esfuerzos sobre la estructura para los cuales no estaba diseñada, hasta que los puentes finalmente fallaban.

Entre los puentes que colapsaron en esta vía durante dichos fenómenos de "El niño" se encuentran los puentes sobre los ríos: "Camarona", "Grande", "Zapotal" y "Salado". Desde la reconstrucción de dichos puentes después de su colapso no ha ocurrido un fenómeno del niño parecido o igual de intenso a los ya antes mencionados por lo que no han tenido inconvenientes en los últimos 15 años. Se podría decir que estos puentes son los más críticos en cuanto a lo que hidráulica se refiere, por dicho motivo serán analizados en este trabajo.

Una evaluación hidráulica de estos puentes se vuelve imperativa en estos momentos si se quiere evitar desgracias en un futuro próximo cuando ocurra un fenómeno de "El niño" de gran magnitud.

#### **2. Alcance**

En este trabajo se desarrollará un análisis hidrológico de las cuencas hidrográficas de aporte para determinar los caudales máximos de los ríos: "Grande", "Camarona", "Zapotal" y "Salado", para un tiempo de retorno de 100 años. Con los resultados obtenidos del análisis hidrológico se calcularán los niveles máximos de las crecientes de los ríos en cuestión, para esto se realizará la topografía de los cauces hasta 100 metros aguas abajo y aguas arriba de los puentes, esto servirá para saber si, en caso de que ocurra la precipitación de diseño, los puentes quedarán sumergidos, inhabilitando el tránsito vehicular sobre ellos.

Dado que la excesiva erosión en los estribos de los 4 puentes fue la principal causa para que estos fallen, es necesario realizar un análisis de socavación detallado para que los resultados de la evaluación sean completos.

### **3. Objetivos**

### **3.1 Objetivo general**

Determinar los parámetros físicos que afectan a la estabilidad de los puentes sobre los ríos: "Grande", "Camarona", "Zapotal" y "Salado", y a su vez dictaminar si estos son lo suficientemente severos para ocasionar el colapso de los puentes una vez que se dé la avenida de diseño.

#### **3.2 Objetivos específicos**

- Determinar los hidrogramas efectivos para una lluvia con un tiempo de retorno de 100 años en el punto donde están implantados cada uno de los puentes en estudio, mediante el uso del programa HEC-HMS 3.5.
- Obtener los niveles máximos de las crecientes en los cauces de los ríos con el programa HEC-RAS 4.1 para el caudal máximo obtenido en el punto anterior.
- Realizar un análisis de socavación en las pilas y estribos de los puentes que se están estudiando.

#### **4. Características generales de las estructuras**

Uno de los aspectos más importantes de este trabajo es conocer en su totalidad el estado actual de los puentes, puesto que la estabilidad de ellos dependerá netamente de las propiedades físicas de las estructuras, del cauce y de sus respectivas obras de protección cuando en un futuro se presente la avenida de diseño.

### **4.1 Estructura sobre el río "Grande"**

La estructura sobre el río "Grande" también denominado puente de Cerecita se encuentra ubicado en el kilómetro 89.5 de la vía Guayaquil – Salinas, tiene una longitud de 60 metros, posee 8 vigas de acero I de 2,46 metros de peralte y 80 centímetros de ancho de ala, separadas a una distancia de centro a centro de 3.25 metros. El tablero es de hormigón armado con un espesor de 20 centímetros.

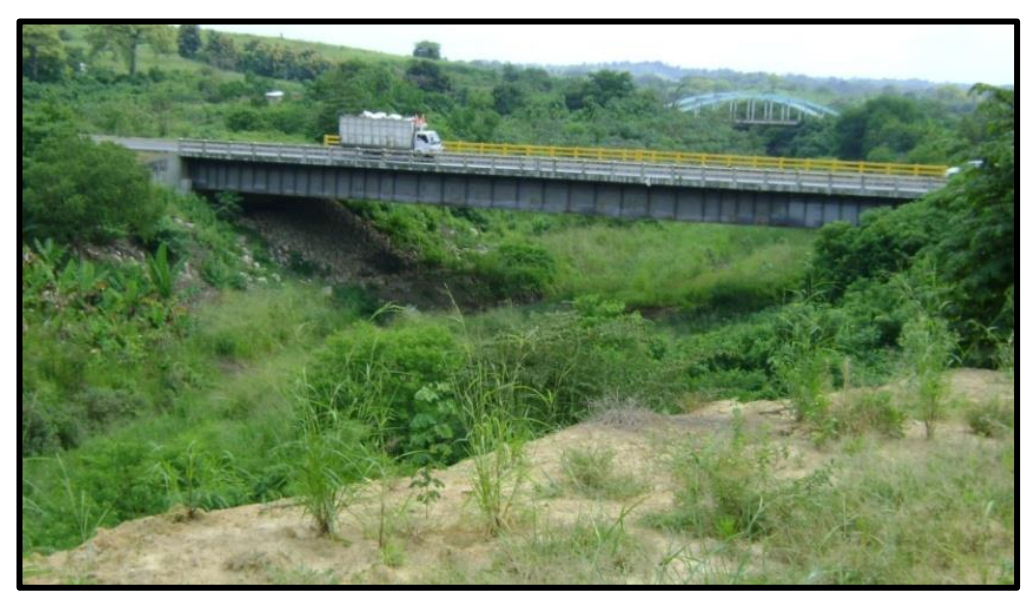

*Figura 4-1 Puente de Cerecita ubicado sobre el río "Grande".*

<span id="page-23-0"></span>Los estribos del puente son de hormigón armado y tienen un ancho de 23.60 metros, el puente no posee pilas intermedias, es decir que tiene una luz de 60 metros, los muros de ala son de hormigón armado tienen una longitud de 7.80 metros y un ángulo de 45<sup>°</sup> con respecto al alineamiento del flujo. La altura desde el fondo del cauce hasta el alma inferior de las vigas de acero es de 12.70 metros

Para protección del puente se ha usado un enrocado de piedras con aristas de 35 a 80 centímetros de diámetro colocadas sobre geotextil para evitar la migración de finos del lecho del cauce hacia el enrocado, se pudo apreciar que el enrocado estaba en buenas condiciones puesto que este no había perdido muchas rocas por la acción del agua de manera que la mayoría del estribo estaba cubierto por el enrocado.

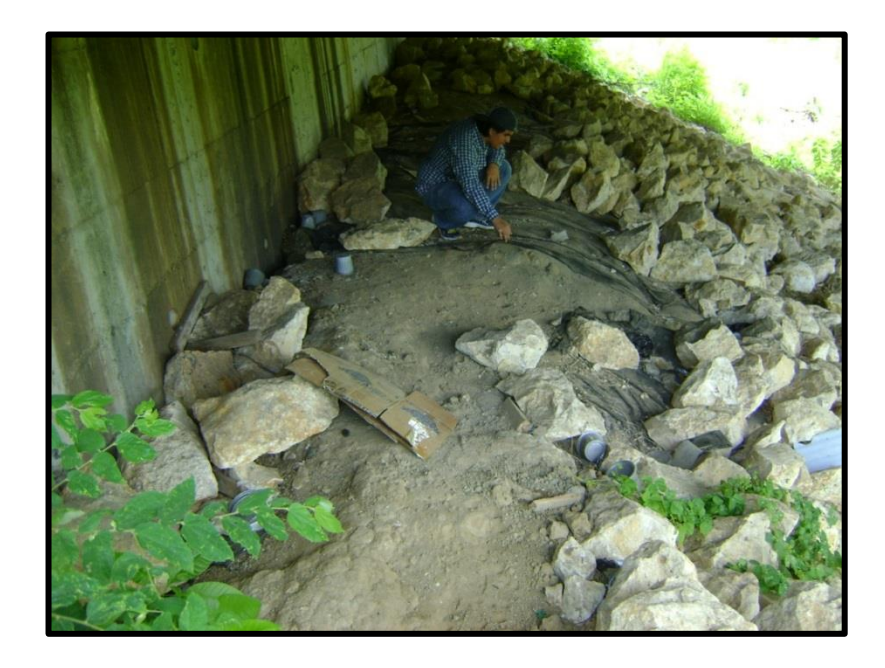

*Figura 4-2 Protección de los estribos en el puente de Cerecita.*

<span id="page-24-0"></span>Al momento de la visita el cauce contaba con mucha vegetación producida por las constantes lluvias en el sector en los meses de enero a abril y también se pudo apreciar que había una pequeña corriente que fluía por medio de un pequeño canal natural de un ancho promedio de un metro y una altura de 20 centímetros formado en el fondo del cauce.

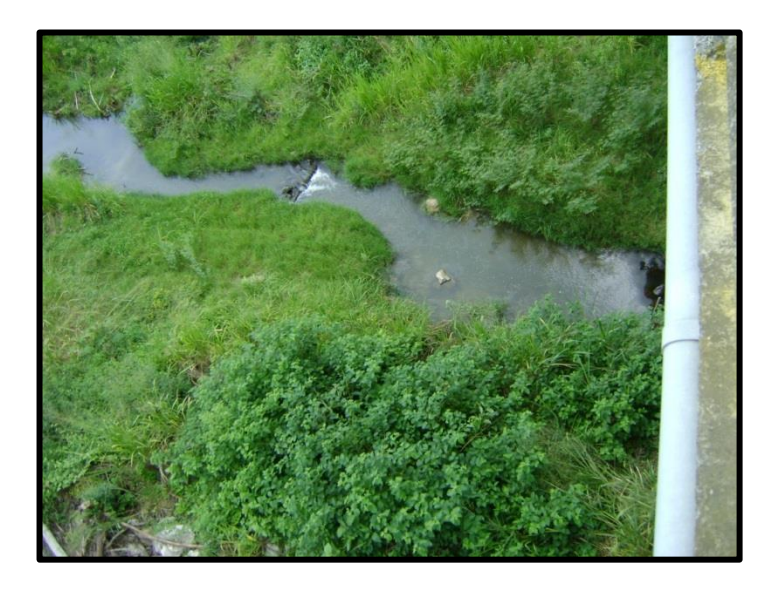

*Figura 4-3 Canal natural formado en el lecho del cauce del río "Grande".*

<span id="page-25-0"></span>Para la modelación hidráulica se realizó la topografía del cauce desde 200 metros aguas abajo del puente hasta 180 metros aguas arriba del mismo, el equipo topográfico usado fue una estación total, luego se tabularon los datos y se elaboró el plano topográfico del cauce del río "Grande", el mismo que se muestra en el Apéndice D del presente trabajo.

#### **4.2 Estructura sobre el río "Camarona"**

Sobre el río "Camarona" existen dos puentes, uno con estructura de hormigón presforzado construido después del colapso del anterior puente ubicado aguas abajo y otro con estructura metálica, construido cuando se proyectó la ampliación de la vía, hacia aguas arriba del río, los puentes se encuentran uno al lado del otro en el kilómetro 88.5 de la vía Guayaquil – Salinas y tienen una longitud de 47 metros.

El puente con estructura metálica tiene 4 vigas de acero I con un peralte de 1.85 metros y un ancho de ala de 45 centímetros, separadas de centro a centro 3.25 metros, la longitud de las vigas es de 49 metros, incluyendo 1 metro de longitud de apoyo en los estribos. El puente con estructura de hormigón presforzado tiene 8 vigas de sección I de 2 metros de altura y un ancho de 62 centímetros de las alas, separadas a una distancia de 1.90 metros de eje a eje, las vigas se apoyan en el estribo en una longitud de 60 centímetros, la longitud total de cada viga presforzada es de 48.20 metros. Los dos puentes tienen un tablero de 45 centímetros de espesor de hormigón armado.

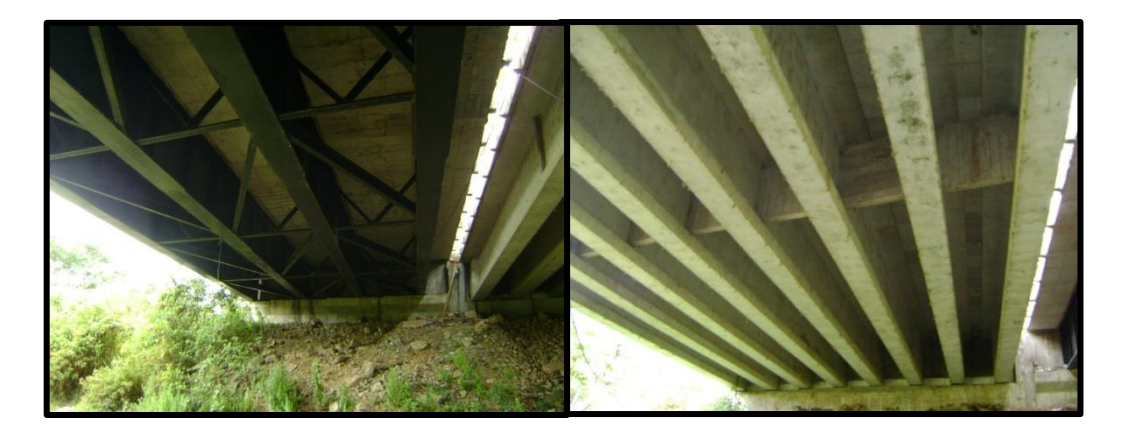

*Figura 4-4 Puentes sobre el río "Camarona".*

Los estribos de los dos puentes son de hormigón armado, los estribos del puente ubicado aguas arriba tienen un ancho de 12.85 metros y los estribos del puente ubicados aguas abajo tiene 15 metros de ancho, los muros de ala de aguas arriba tienen una longitud de 6 metros y los de aguas abajo tienen una longitud de 17 metros, ambos a un ángulo de 45⁰. La altura desde el fondo del cauce hasta el alma inferior de las vigas de hormigón presforzado es de 6.15 metros.

Una particularidad de estos puentes es que están ubicados en un meandro del río "Camarona" lo que es peligroso para la seguridad del mismo puesto que se generan altos niveles de socavación en la parte externa de la curva afectando considerablemente a la estabilidad del estribo.

Para proteger los estribos se ha usado un enrocado compuesto de 15% de rocas de 70 centímetros de diámetro y 85% de rocas de 5 a 20 centímetros de diámetro, al momento de la visita se pudo observar que el enrocado sólo estaba colocado en los estribos del puente de hormigón presforzado, mas no en el de acero, también se pudo observar que moradores del sector estaban extrayendo las rocas del enrocado en una cantidad considerable.

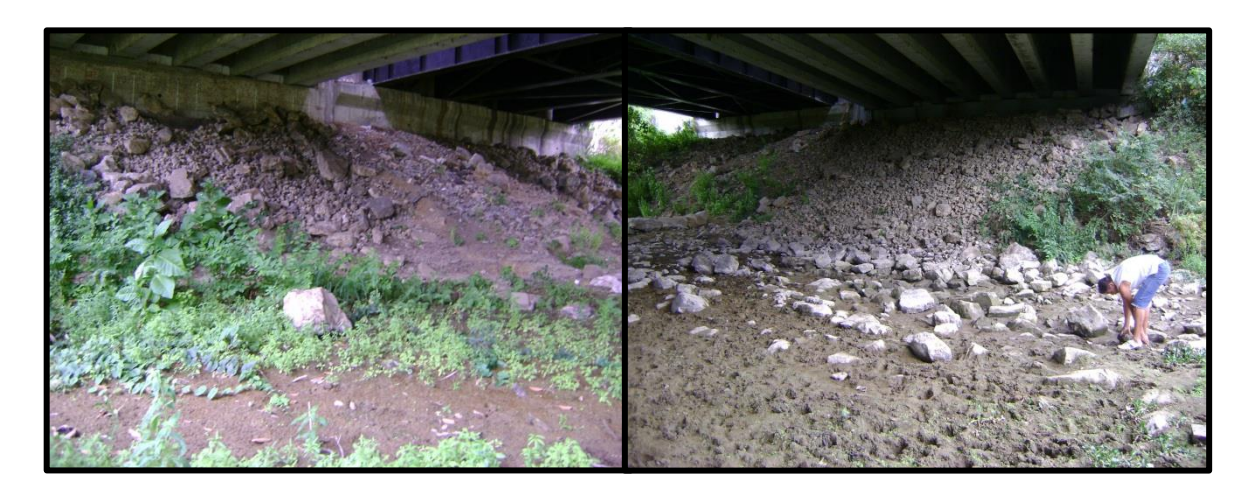

*Figura 4-5 Enrocado en los estribos del puente aguas abajo del río "Camarona".*

Durante la época seca el río no transporta flujo de agua alguno puesto que éste es un río intermitente y no posee flujo base, la topografía del cauce se la realizó desde 300 metros aguas arriba del puente hasta 180 metros aguas abajo del mismo, el plano resultante de esta topografía se muestra en el Apéndice D, se tomó una muestra de suelo 80 metros aguas arriba del puente para realizar el ensayo de granulometría correspondiente y determinar los parámetros necesarios para el cálculo de la socavación, el ensayo de granulometría se presenta en el Apéndice E.

<span id="page-28-0"></span>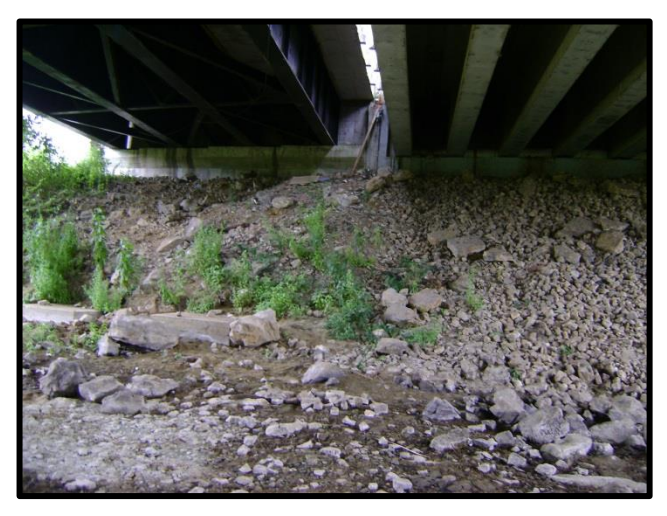

*Figura 4-6 Diferencia de protección de estribos entre los puentes del río "Camarona".*

### **4.3 Estructura sobre el río "Zapotal"**

En el kilómetro 47.5 de la vía Guayaquil – Salinas se encuentran dos puentes que forman parte de la infraestructura de dicha vía, estos salvan el río "Zapotal", el puente ubicado aguas arriba del río es de estructura metálica y fue construido cuando se hizo la ampliación de la vía, el puente de aguas abajo es de hormigón presforzado y fue construido después del fenómeno de "El niño" del año 1983 cuando colapsó el puente que estaba en servicio. Los dos puentes están en paralelo separados a una distancia de 17 metros.

El puente con estructura metálica cuenta con 4 vigas metálicas de 3.27 metros de peralte, espaciadas a 3.80 metros de centro a centro de la viga, el puente tiene una sola luz de 79 metros, el ancho del puente es 11.30 metros y tiene una losa de hormigón armado de 45 centímetros de espesor. Los estribos son de hormigón armado tienen una longitud de 11.50 metros y poseen dos muros de ala a 45° de 7.30 metros de longitud para direccionar el flujo hacia el puente, para proteger los estribos de este puente se usó enrocado con rocas con forma irregular de 50 a 150 centímetros de diámetro colocadas uniformemente en la base del estribo.

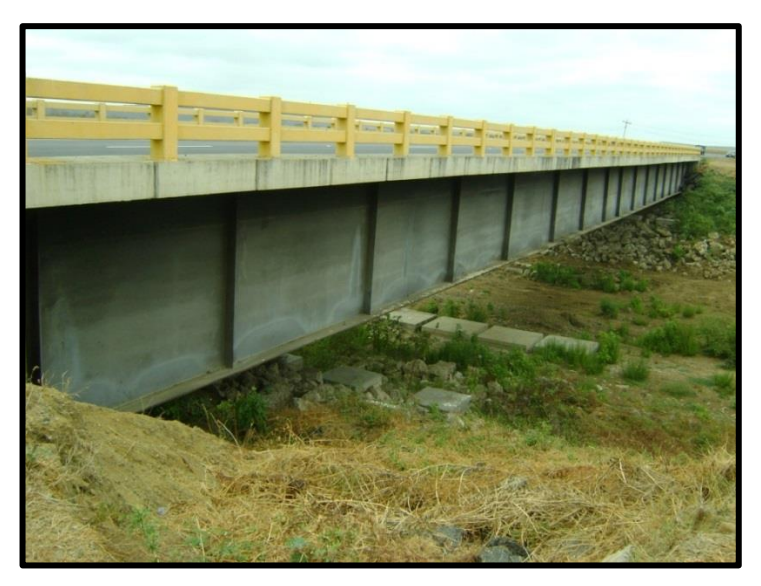

*Figura 4-7 Puente con estructura metálica sobre el río "Zapotal".*

<span id="page-29-0"></span>El puente con estructura de hormigón presforzado tiene 2 pilas intermedias de nariz redonda de 1.12 metros de espesor, 8.10 metros de ancho y 4.40 metros de alto espaciadas a 26 metros de eje a eje de la pila, sobre estas hay una viga cabezal de 1.75 metros de altura e igual espesor que las pilas, apoyadas sobre la viga cabezal hay 8 vigas de hormigón presforzado de 1.90 metros de altura. Los estribos son de hormigón armado de 14.10 metros de ancho, estos cuentan con dos muros de ala a 45° de 2.50 metros de largo para la salida del flujo del puente. Para la protección de los estribos se usó un enrocado similar al puente aguas arriba.

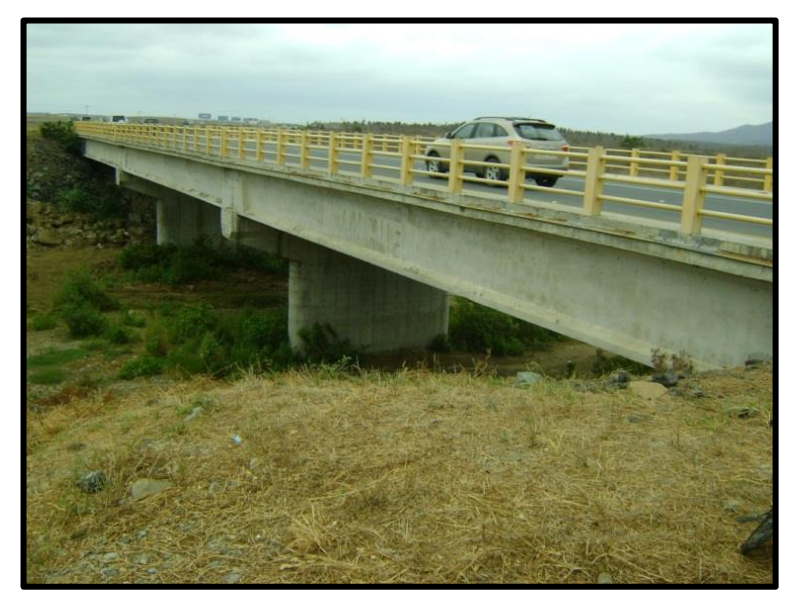

*Figura 4-8 Puente con estructura de hormigón sobre el río "Zapotal".*

<span id="page-30-0"></span>El río "Zapotal" en los meses de junio a diciembre no transporta agua puesto que no posee flujo base, pese a ser un río intermitente el cauce del mismo es bastante grande, esto se debe a que su cuenca de aporte es de 827 km2 y en época de lluvia los caudales que transporta llegan a los 1200 m3/s.

Para el análisis hidráulico de este río se hizo la topografía del cauce desde 150 metros aguas arriba de los puentes hasta 150 metros aguas abajo, y para el cálculo de la socavación se determinó la granulometría del suelo en el cauce, para esto se tomó una muestra 40 metros aguas abajo de los puentes, el ensayo de granulometría se presenta en el Apéndice E.

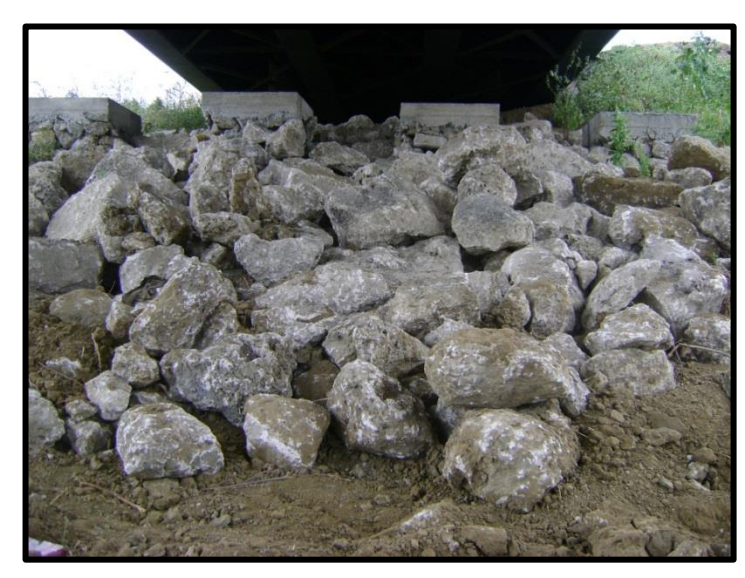

*Figura 4-9 Obra de protección de estribos de la estructura sobre el río "Zapotal".*

### <span id="page-31-0"></span>**4.4 Estructura sobre el río "Salado"**

La estructura sobre el río "Salado" está conformada por 2 puentes, paralelos entre sí, el puente aguas abajo de río tiene vigas de acero, fue construido cuando se dio la ampliación de la vía, y el puente aguas arriba tiene vigas de hormigón presforzado, fue construido después del colapso del puente que estaba en servicio durante el fenómeno de "El niño" del año 1983. Los puentes están ubicados en el kilómetro 19.6 de la vía Guayaquil – Salinas.

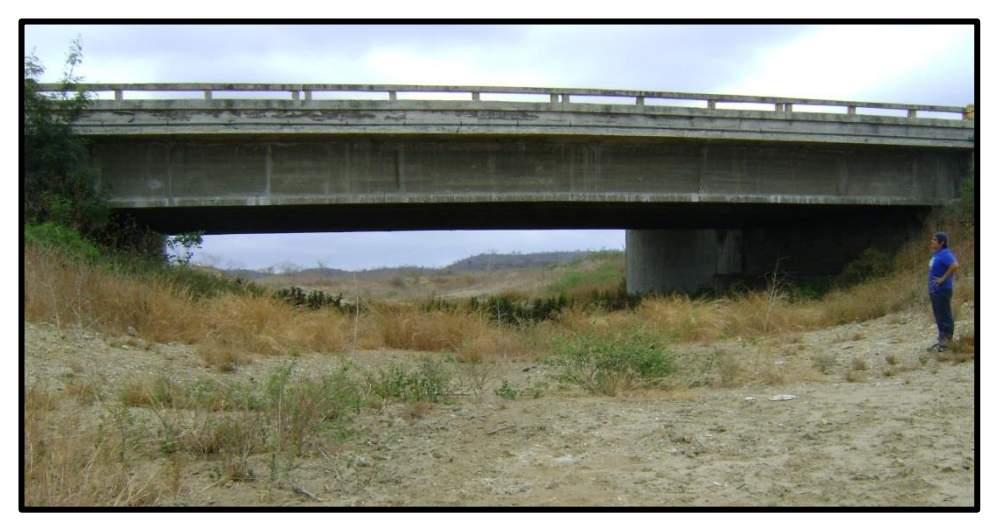

*Figura 4-10 Estructura sobre el río "Salado".*

<span id="page-32-0"></span>El puente de aguas arriba tiene una sola luz de 26.30 metros, la estructura consiste de 7 vigas de hormigón presforzado de 1.70 metros de altura y 50 centímetros de ancho, apoyadas sobre un estribo vertical de hormigón armado de 16 metros de ancho y 3.50 metros de altura, el cual se une con el estribo del puente adyacente. El puente aguas abajo del río tiene la misma luz que el puente aguas arriba, para soportar el peso de la superestructura tiene un estribo de 12.30 metros de ancho y una altura de 4.95 metros, sobre este están apoyadas 6 vigas de sección de acero con un peralte de 1.05 metros y un ancho de ala de 45 centímetros.

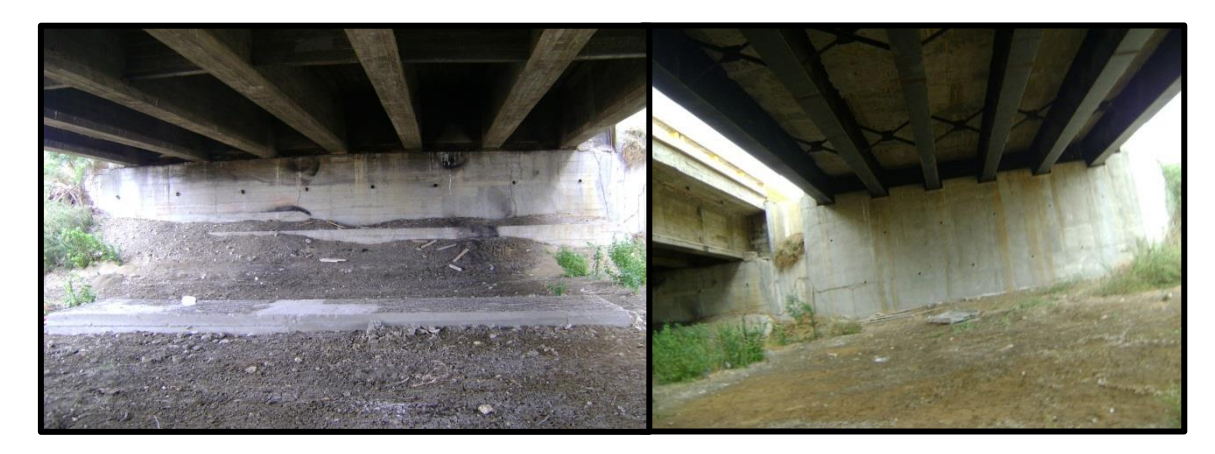

*Figura 4-11 Estribos y vigas de la estructura sobre el río "Salado".*

Los muros de ala usados para el encauzamiento del flujo hacia la abertura del puente son de 45° con una longitud de 9.30 metros tanto para aguas arriba como para aguas abajo, el estribo no tenía ninguna clase de protección contra la erosión.

Se tomó una muestra de suelo con el fin de poder identificarlo y clasificarlo, los cálculos realizados y la correspondiente curva granulométrica se muestra en el Apéndice E

## **5. Análisis hidrológico**

### **5.1 Descripción del área de estudio**

### **5.1.1 Ubicación**

El área de estudio comprende la ubicación de los 4 puentes en la vía Guayaquil – Salinas antes mencionados y las respectivas cuencas hidrográficas que drenan a los ríos que estos salvan, a continuación se detallan las coordenadas UTM – GWS 84 de los 4 puentes antes mencionados.

|                |                   | Coordenadas al centro<br>del puente |             |
|----------------|-------------------|-------------------------------------|-------------|
| No.            | <b>Puente</b>     |                                     |             |
|                |                   | <b>Norte</b>                        | <b>Este</b> |
| 1              | Cerecita (Grande) | 9741351.71                          | 581048.66   |
| $\overline{2}$ | Camarona          | 9740666.12                          | 580239.67   |
| 3              | Zapotal           | 9744198.48                          | 546388.20   |
| 4              | Salado            | 9751586.69                          | 521953.25   |

*Tabla 5-1 Coordenadas de los puentes*

<span id="page-34-0"></span>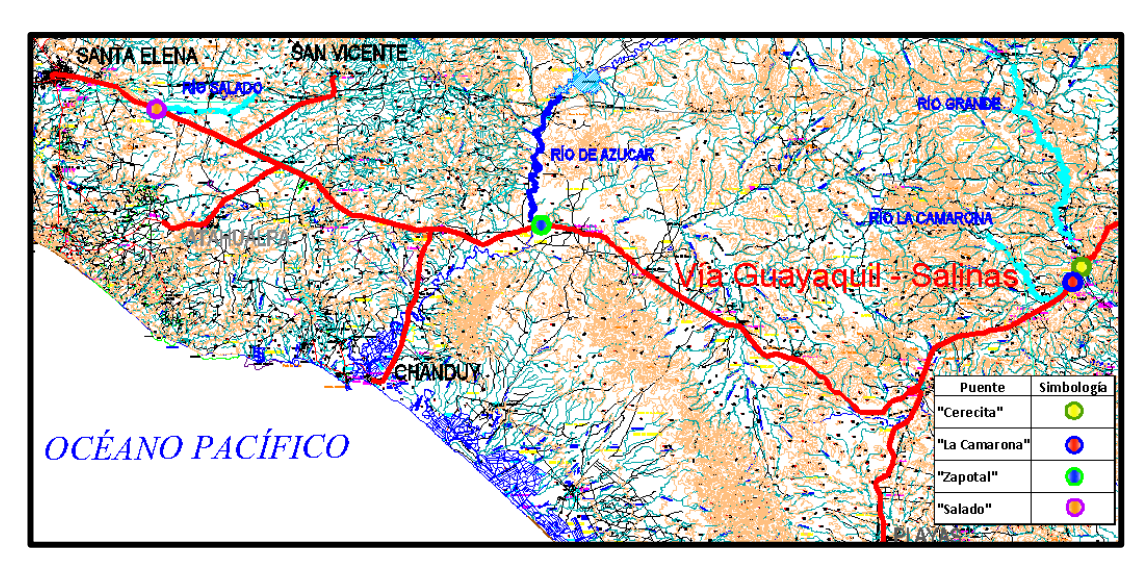

<span id="page-34-1"></span>*Figura 5-1 Ubicación general de los puentes.*

#### **5.1.2 Características del relieve**

El relieve en el área de estudio contiene una gran cantidad de cerros producidos por la acción de las fuerzas geomorfológicas, las cotas en estos cerros alcanzan los 267 m.s.n.m., cotas más bajas se encuentran a medida que los ríos se van acercando a su desembocadura en el océano pacífico llegando en ciertos sectores a 19 m.s.n.m., pero la mayoría del área se encuentra entre los 40 y 85 metros sobre el nivel del mar.

#### **5.1.3 Información meteorológica**

La información meteorológica a nivel nacional es proporcionada por el INAMHI (Instituto Nacional de Meteorología e Hidrología), la misma que proporciona información de la red de estaciones pluviométricas y pluviográficas de todo el país en su página de internet para que todo usuario pueda hacer uso de ella gratuitamente, también presenta mapas meteorológicos para todo el territorio nacional, estos son de mucha ayuda para poder caracterizar de forma general la meteorología de cualquier sector del país.

En el área de estudio existen actualmente en funcionamiento tres estaciones pluviométricas y cerca de ella existen dos estaciones más las que pueden servir de apoyo si faltase algún registro de lluvia en las estaciones principales, todas estas cuentan con extensos registros de precipitaciones. A continuación se detallan la codificación, el nombre, el tipo de estación y la ubicación de cada una de las estaciones encontradas en el área de estudio y cerca de ella.
| Código      | <b>Nombre</b>    | <b>Tipo</b> | Latitud       | Longitud      | Elevación |
|-------------|------------------|-------------|---------------|---------------|-----------|
| M173        | Playas-Villamil  | CO          | 02° 37' 41" S | 80° 24' 04" W | 30        |
| M175        | Marespi-Progreso | CO          | 02° 24'<br>S  | 80° 22'<br>W  | 6         |
| M776        | Sabana grande    | PV          | 02° 28' 25" S | 80° 12' 40" W | S/D       |
| M777        | San Juan-Guayas  | <b>PV</b>   | 02° 29' 10" S | 80° 20' 07" W | S/D       |
| <b>MB06</b> | Santa Elena      | <b>CP</b>   | 02° 14'<br>S  | 80° 54' 30" W | 13        |

*Tabla 5-2 Ubicación y características de las estaciones pluviométricas.*

Fuente: (Instituto Nacional de Meteorología e Hidrología)

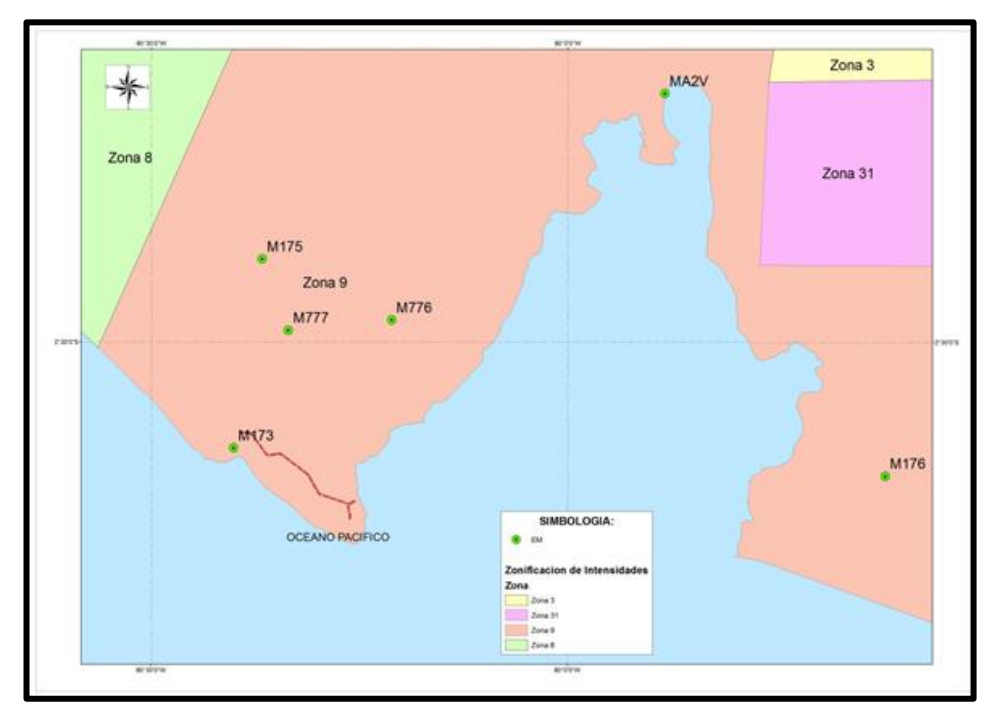

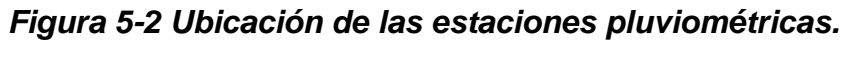

*Fuente:* (Instituto Nacional de Meteorología e Hidrología)

## **5.1.4 Clima**

Según la clasificación del INAMHI existen 2 tipos de clima dentro del área de estudio, esta clasificación toma en cuenta 3 factores climáticos principales: índice hídrico, variación estacional de la humedad y régimen térmico, estos factores son evaluados por medio de las estaciones meteorológicas a lo largo del año.

En la Figura 5-3 se puede observar que los puentes sobre sobre el río "Camarona" y sobre el río "Zapotal" se encuentran en una zona clasificada como D d A' que se caracteriza por ser seca y con un nulo o pequeño exceso hídrico, el puente sobre el río "Grande" se encuentra en la misma zona pero la mayoría de su cuenca está en la zona C2 s2 A' el clima aquí es subhúmedo y con un gran déficit hídrico en épocas secas, por su parte el puente sobre el río "Salado" se encuentra en la zona E d A 'la misma que es árida y con un nulo o pequeño exceso hídrico, el régimen térmico en toda la zona de estudio es cálido. De esta clasificación se puede inferir que el clima no varía mucho en el área de estudio, esto se da porque los puentes están muy próximos entre sí y el área no es muy extensa.

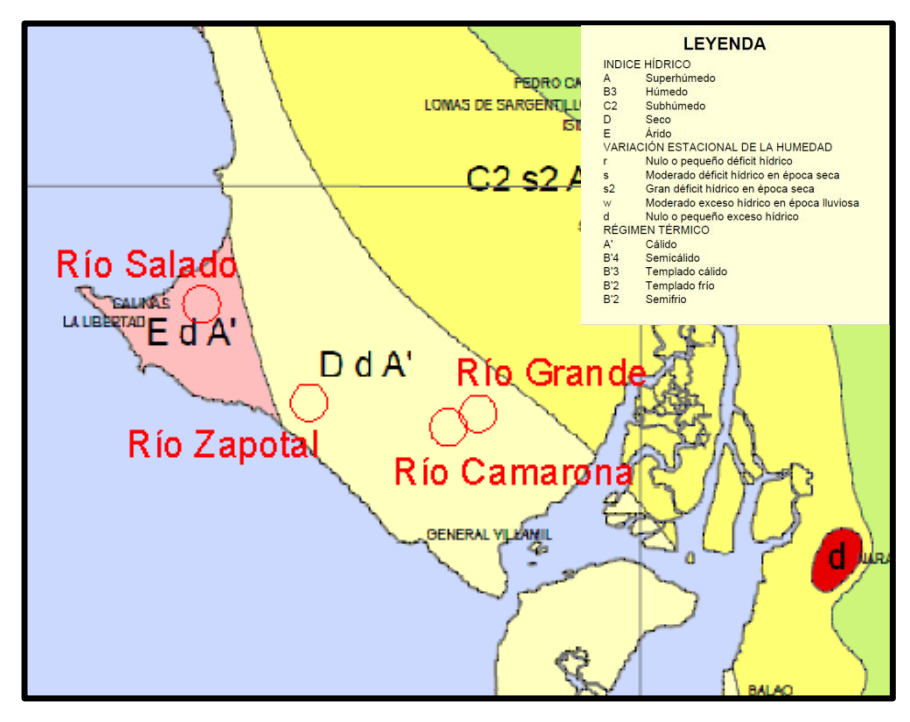

*Figura 5-3 Mapa climático en el área de estudio. Fuente:* (Instituto Nacional de Meteorología e Hidrología)

# **5.1.5 Precipitación**

Las estaciones meteorológicas que mejor registran, por su ubicación, la precipitación en el área de estudio son las denominadas: M173, M776 y M777, en la Tabla 5-3 se representan las precipitaciones medias mensuales, para dichas estaciones, se puede rescatar de la misma que el valor máximo de precipitación se da en el mes de febrero en la estación M776 ubicada en Sabana grande con un valor de 245.84 milímetros. En la Figura 5-4 se puede observar la variación de la precipitación a lo largo del año y se nota que la época de mayor precipitación se da entre los meses de febrero y marzo mientras que en los meses de junio a noviembre la precipitación es casi nula.

| <b>Estación</b> | Precipitación (mm) |                                              |  |          |                                              |      |   |      |                                                 |               |                      |     |
|-----------------|--------------------|----------------------------------------------|--|----------|----------------------------------------------|------|---|------|-------------------------------------------------|---------------|----------------------|-----|
|                 | Ene.               | Feb.                                         |  |          | Mar.   Abr.   May.                           |      |   |      | Jun.   Jul.   Ago.   Sept.   Oct.   Nov.   Dic. |               |                      |     |
| M173            | 53.74              |                                              |  |          | $94.12$   139.9   50.5   24.29   1.29   6.19 |      |   | 0.94 |                                                 |               | $0.94$   1.55   2.38 | 9.4 |
| M776            |                    | 55.24   245.84                               |  | 155 62.9 | 2.73                                         | 0.15 | 0 | 0.29 | 0.29                                            | 0.03          | 0.97                 | 4.3 |
| M777            | 88.67              | 185.71   159.3   92.2   23.36   14.87   0.03 |  |          |                                              |      |   | 0.56 |                                                 | $0.56$   1.24 | 6.83                 | 24  |

*Tabla 5-3 Precipitación media mensual en el área de estudio*

*Fuente:* (Instituto Nacional de Meteorología e Hidrología)

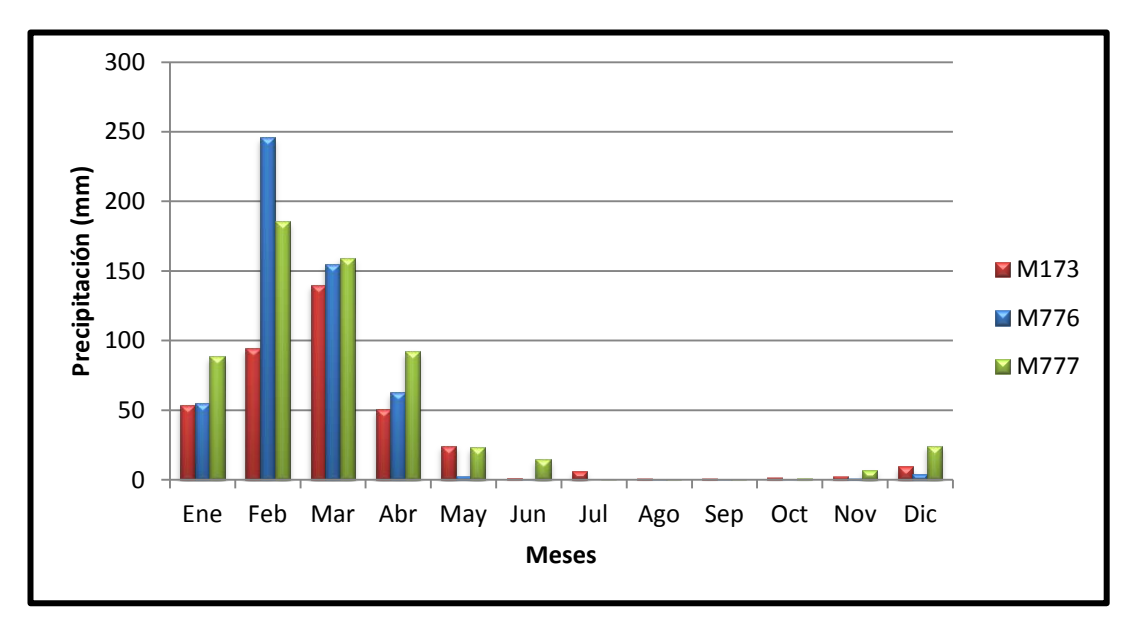

*Figura 5-4 Precipitación media mensual en el área de estudio.*

Si se quiere tener una idea de la cantidad de precipitación que cae en un sector por año, el INAMHI cada año elabora un plano donde detalla esto, en la Figura 5-5 se muestra dicho plano de isoyetas de precipitación anual, se puede observar que para las cuencas de los ríos: "Camarona", "Zapotal" y "Salado" la precipitación media es de 250 a 500 milímetros por año y en la cuenca del río "Grande" la precipitación media es de 500 a 750 milímetros por año.

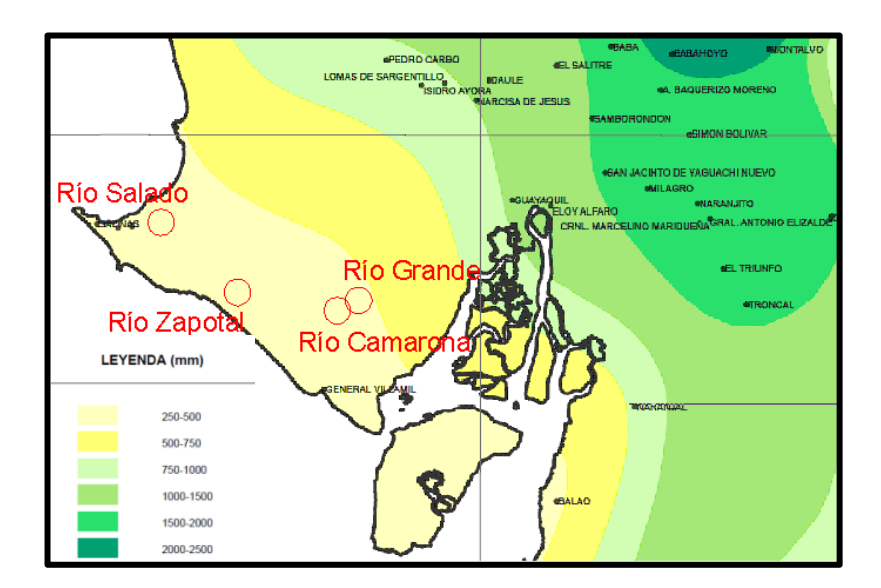

*Figura 5-5 Plano de isoyetas de precipitación anual. Fuente:* (Instituto Nacional de Meteorología e Hidrología)

## **5.2 Características fisiográficas de las cuencas**

Las características fisiográficas de la cuenca son unos de los factores más importantes para poder analizar correctamente el comportamiento hidrológico de la misma, entre ellas se encuentran: el área y la pendiente de la cuenca, la longitud y pendiente del cauce principal, índice de Gravelius, etc.

El primer paso para determinar las características fisiográficas de una cuenca es trazar su línea divisoria, Springall (1995) define la divisoria como: "una línea imaginaria que divide las cuencas adyacentes y distribuye el escurrimiento originado por la precipitación, la línea divisoria une los puntos de mayor nivel topográfico y cruza las corrientes solamente en los puntos de salida", luego el área encerrada por esta línea imaginaria es el área de la cuenca.

22

La pendiente media de la cuenca se la calculó por el método de Horton, explicado por Springall (1995) de la siguiente manera: "consiste en trazar una malla de cuadrados sobre el plano del área de la cuenca de estudio, si el área de la cuenca es menor o igual a 250 km2 se requiere por lo menos una malla de cuatro cuadros por lado; si la cuenca es mayor de dicho valor deberá incrementarse el número de cuadros de la malla, ya que la aproximación del cálculo depende de esta". Una vez colocada la malla sobre la cuenca se cuentan el número de intersecciones y tangencias de la malla con las curvas de nivel, la pendiente de la cuenca será el promedio aritmético o geométrico de las pendientes en cada dirección que se calculan con la siguiente fórmula:

$$
S_x = \frac{N_x \cdot D}{L_x} \; ; \; S_y = \frac{N_y \cdot D}{L_y}
$$

Donde:

 $D =$  Desnivel constante entre curvas de nivel.

 $L_{x,y}$  = Longitud total de las líneas de la malla en la dirección X y Y, respectivamente, comprendidas dentro de la cuenca.

 $N_{x,y}$  =Número total de intersecciones y tangencias en el sentido X y Y.

 $S_{x,y}$  =Pendiente de la cuenca en la dirección  $X \vee Y$ .

En el Apéndice A se muestran todos los cálculos y planos realizados para la obtención de las características fisiográficas de las cuatro cuencas, en la [Tabla 5-4](#page-42-0) se muestran resumidas las características fisiográficas de las cuencas en estudio.

|                  | <b>Area</b> | Pend.  | Long. | Pend. | Indice de        |          |
|------------------|-------------|--------|-------|-------|------------------|----------|
| <b>Cuenca</b>    | (km2)       | cuenca | cauce | cauce | <b>Gravelius</b> | Tc (min) |
|                  |             | (m/m)  | (km)  | (m/m) | Κ                |          |
| Grande           | 161.95      | 0.29   | 32.42 | 0.005 | 0.69             | 593.77   |
| Camarona         | 60.62       | 0.36   | 12.84 | 0.006 | 0.72             | 235.16   |
| Jurcas           | 152.12      | 0.22   | 23.96 | 0.003 | 0.75             | 570.48   |
| Grande (Zapotal) | 179.48      | 0.22   | 30.01 | 0.002 | 0.71             | 714.52   |
| Zapotal          | 73.37       | 0.14   | 13.46 | 0.003 | 0.73             | 246.52   |
| Presa Azúcar     | 369.50      | 0.24   | 40.60 | 0.006 | 0.66             | 743.59   |
| Azúcar           | 53.36       | 0.30   | 13.43 | 0.001 | 0.64             | 245.97   |
| Salado           | 30.17       | 0.18   | 9.11  | 0.003 | 0.67             | 216.90   |
| Poza honda       | 26.14       | 0.16   | 5.02  | 0.004 | 0.79             | 119.52   |

<span id="page-42-0"></span>*Tabla 5-4 Propiedades fisiográficas de las cuencas.*

### **5.3 Hietograma**

Para la elaboración del hietograma se escogió el método del bloque alterno, Chow, Maidment y Mays (1994) definieron este método como: "una forma simple para desarrollar un hietograma de diseño usando una curva de intensidad – duración – frecuencia. El hietograma de diseño producido por este método especifica la profundidad de precipitación que ocurre en n intervalos de tiempo sucesivos de duración Δt sobre una duración total de Td= nΔt. Después de seleccionar el tiempo de retorno de diseño se halla la intensidad con las ecuaciones de intensidad de lluvia del sector para cada una de las duraciones:  $\Delta t$ ,  $2\Delta t$ ,  $3\Delta t$ , ...,  $n\Delta t$  y la altura de lluvia correspondiente se encuentra al multiplicar la intensidad y la duración, luego se resta la altura de lluvia para cada tiempo con el anterior hallándose la altura de lluvia para cada intervalo de tiempo. A estas alturas de lluvia para cada intervalo se les denomina bloques y son reordenados en una secuencia

temporal de modo que la intensidad máxima ocurra en el centro de la duración total de la lluvia, Td, y que los demás bloques queden en orden descendente alternativamente hacia la derecha y hacia la izquierda del bloque central para formar el hietograma de diseño".

El cálculo de la precipitación se lo elaboró usando el estudio de lluvias intensas elaborado por el INAMHI en el año 1999, para una lluvia de 24 horas y un tiempo de retorno de 100 años. En la Figura 5-6 se muestra la zonificación para las ecuaciones de lluvia elaboradas por el INAMHI en dicho estudio.

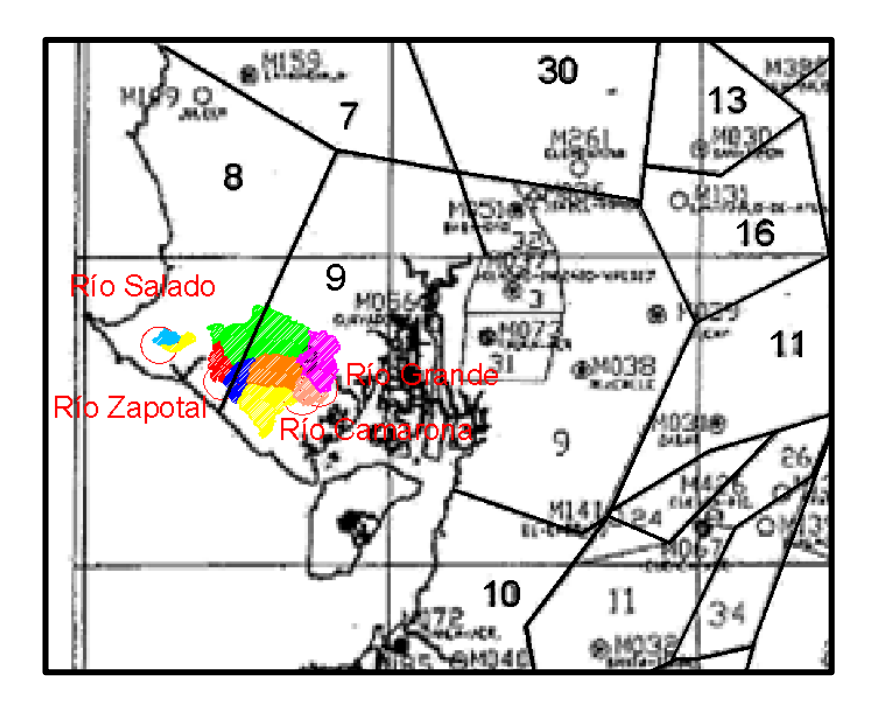

*Figura 5-6 Zonificación para ecuaciones de lluvia con cuencas en estudio.*

Fuente: (Instituto Nacional de Meteorología e Hidrología)

En el Apéndice A se detalla la división de las cuencas hidrográficas para cada uno de los ríos que se están estudiando, así como también su división en subcuencas para un mejor análisis, con esta información se ubicó las cuencas dentro del plano de zonificación del estudio de lluvias intensas del

INAMHI, y se tuvo que en la zona 9 se encuentran las cuencas: "Grande", "Camarona", "Grande (Zapotal)", "Jurcas" y "Zapotal", por su parte en la zona 8 se encuentran las cuencas: "Azúcar", "Salado" y "Poza Honda". La cuenca "Presa Azúcar" se encuentra entre las dos zonas antes mencionadas, por seguridad se considerará, para el cálculo de su hietograma, que está en la zona 8 puesto que es más lluviosa.

Las ecuaciones determinadas por el INAMHI para las zonas antes mencionadas son las siguientes:

#### *Zona 8*

$$
i=\frac{80.068\,Id_{TR}}{t^{0.3683}}\ 30>t>5
$$

$$
i = \frac{351.73 \, I d_{TR}}{t^{0.7977}} \quad 1440 > t > 30
$$

*Zona 9*

$$
i=\frac{40.035 \,Id_{TR}}{t^{0.341}} \ 116 > t > 5
$$

$$
i = \frac{355.49 \, Id_{TR}}{t^{0.8043}} \quad 1440 > t > 116
$$

Donde:

 $i = Intensidad de lluvia (mm/h).$ 

t: = Tiempo de concentración (min).

 $Id\tau<sub>R</sub>$  = Isolínea de intensidad diaria máxima para un tiempo de retorno TR.

Una vez ubicadas las zonas en que se encuentran las cuencas se procedió a identificar la isolínea de intensidad diaria máxima que pasa por las cuencas del plano elaborado por el INAMHI en el estudio de lluvias intensas, este plano se muestra en la Figura 5-7 y se determinó los valores de IdTR para cada una de las cuencas hidrográficas.

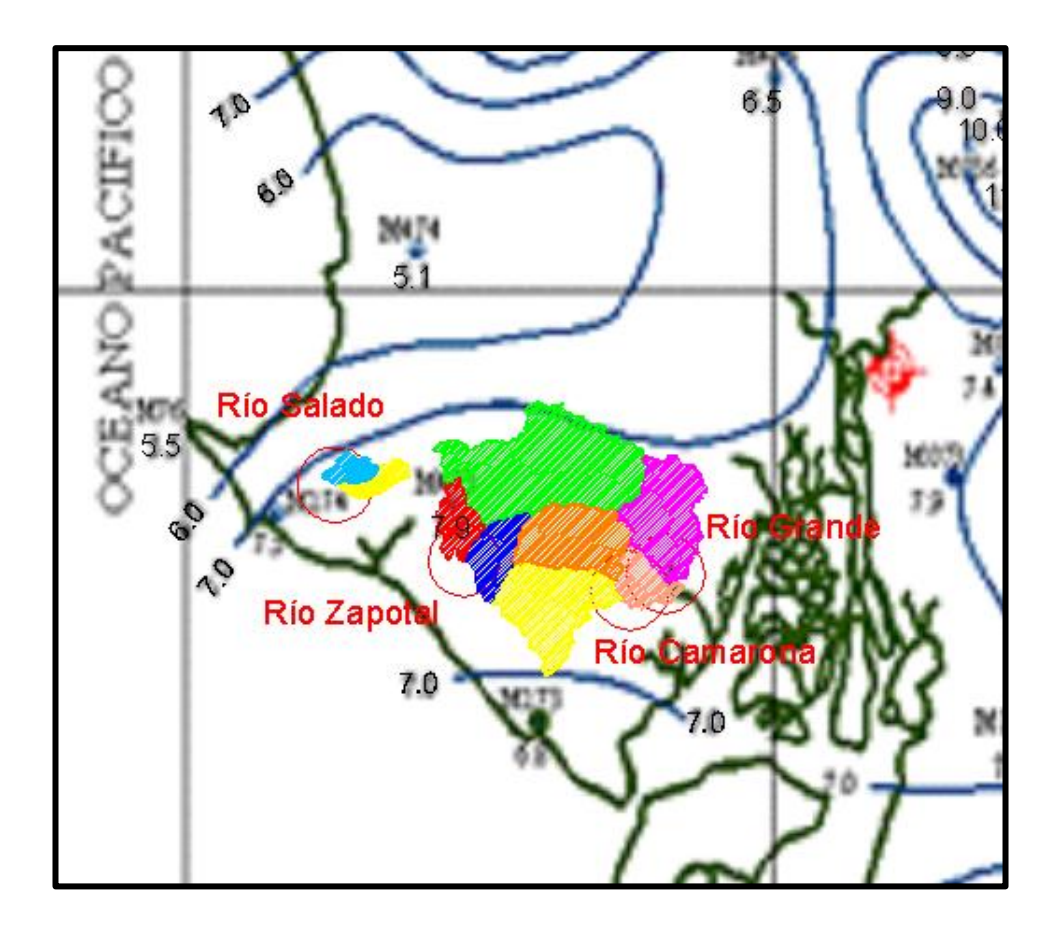

*Figura 5-7 Isolíneas de intensidad para una tormenta de 24 horas y TR=100 años.*

Fuente: (Instituto Nacional de Meteorología e Hidrología)

| <b>Cuenca</b>    | <b>IdTR</b> | Zona |
|------------------|-------------|------|
| Grande           | 7.5         | 9    |
| Camarona         | 7.5         | 9    |
| Jurcas           | 7.5         | 9    |
| Grande (Zapotal) | 7.5         | 9    |
| Zapotal          | 7.5         | 9    |
| Presa Azúcar     | 7.5         | 8    |
| Azúcar           | 7.5         | 8    |
| Salado           | 7.0         | 8    |
| Poza Honda       | 7.0         | 8    |

*Tabla 5-5 Valores de intensidad diaria máxima y zona para las cuencas en estudio.*

Las tablas de cálculo y los gráficos de los hietogramas para las cuencas en estudio se encuentran en el Apéndice B.

### **5.4 Pérdidas**

Se define como abstracción a todo volumen de agua que es absorbido por infiltración, interceptado o almacenado superficialmente y que por estas razones no aporte a la precipitación efectiva. Para calcular las pérdidas en este trabajo se usó el método del número de curva desarrollado por el SCS (Soil Conservation Service), este método se basa en la premisa que la relación entre la altura de precipitación potencial y la altura de precipitación efectiva, Pe, es igual a la relación entre la altura de agua retenida en la cuenca, Fa, y la retención potencial máxima S. La altura de precipitación potencial es igual a la altura de precipitación, P, menos la abstracción inicial, Ia. La relación queda de la siguiente manera:

$$
\frac{F_a}{S} = \frac{Pe}{P - I_a}
$$

Reemplazando la ecuación anterior en la ecuación de continuidad se obtiene que:

$$
P_e = \frac{(P - I_a)^2}{P - I_a + S}
$$

En base a pruebas experimentales realizadas por el SCS se halló que la abstracción inicial es:

$$
I_a = 0.2 S
$$

Luego el SCS realizó gráficas P vs Pe para un gran número de cuencas y con el fin de estandarizar estas gráficas se definió un número adimensional de curva CN, tal que 0<CN< 100, siendo 100 para superficies impermeables y menor que 100 para superficies naturales. La retención potencial máxima S está relacionada con el CN de la siguiente forma:

$$
S = \frac{2540}{CN} - 25.4
$$

El valor del CN depende del tipo de suelo, el uso del suelo y de las condiciones antecedentes de humedad del suelo (AMC, por sus siglas en inglés). El Soil Conservation Service considera tres grupos de AMC como se muestra en la Tabla 5-6 El grupo AMC I corresponde a condiciones secas y el grupo AMC II corresponde a condiciones húmedas.

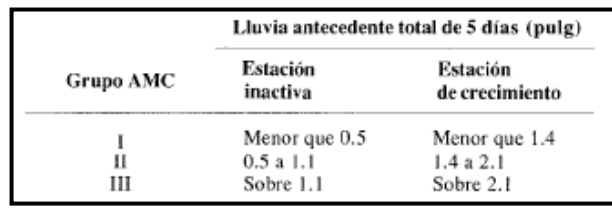

*Tabla 5-6 Tipos de condiciones antecedentes de humedad del suelo.* Fuente: (Chow, Maidment, & Mays, Hidrología Aplicada (Juan Saldarriaga, trad.), 1994)

Para este trabajo se escogió el grupo AMC II correspondiente a un clima templado, se determinó en el capítulo 5.1.4 que el clima en el área de estudio es seco y en algunos sectores árido entonces correspondería escoger un AMC I, pero las máximas precipitaciones en el área de estudio se dan en los meses de enero a mayo, en estos meses las lluvias son muy seguidas y el suelo se humedece constantemente por lo que se puede considerar que la condición antecedente de humedad del suelo es AMC II.

Al escoger un AMC II se está del lado de lo conservador puesto que mientras mayor sea el AMC el valor del CN también lo es, lo que indica que el suelo posee una menor capacidad de infiltración y por consiguiente caudales de escurrimiento superficial más altos.

En la [Tabla 5-7](#page-49-0) se muestran los distintos valores de CN clasificados por el SCS para diferentes usos del suelo, y los 4 grupos hidrológicos del suelo, éstos están representados por las letras A, B, C, D y significan lo siguiente:

**Grupo A:** Arena profunda, suelos profundos depositados por el viento, limos agregados.

**Grupo B:** Suelos poco profundos depositados por el viento, marga y arenosa.

**Grupo C:** Margas arcillosas, margas arenosas poco profundas, suelos con bajo contenido orgánico y suelos con altos contenidos de arcilla.

**Grupo D:** Suelos que se expanden significativamente cuando se mojan, arcillas altamente plásticas y ciertos suelos salinos.

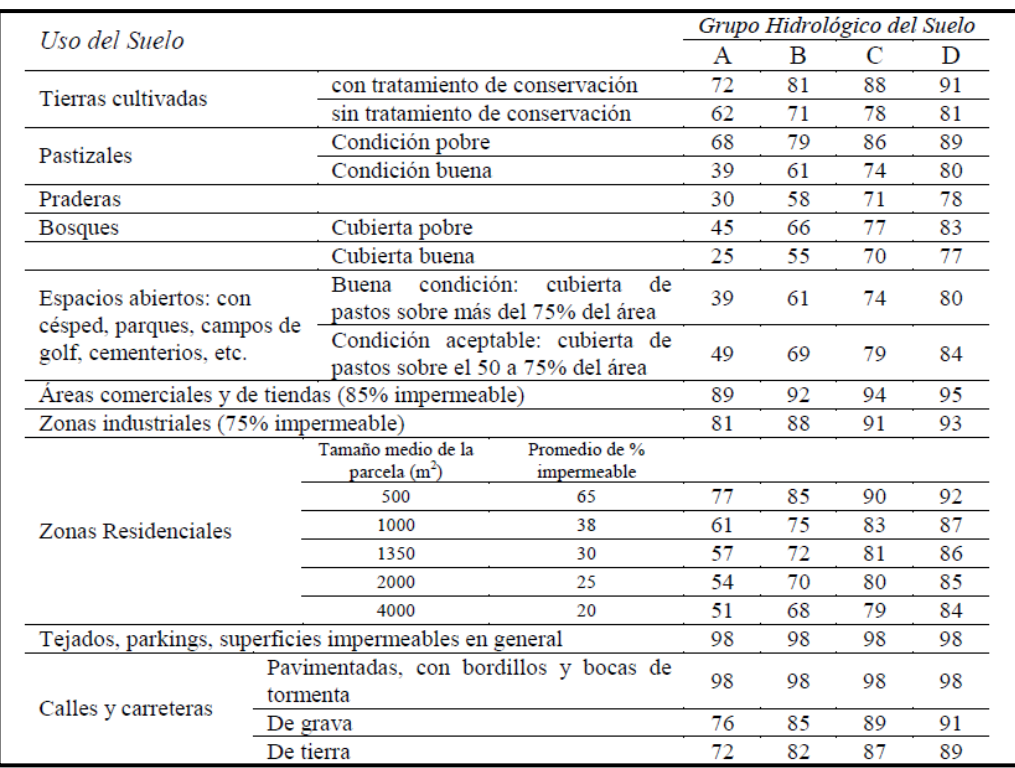

#### *Tabla 5-7 Valores del número de curva CN.*

<span id="page-49-0"></span>Fuente: (Chow, Maidment, & Mays, Hidrología Aplicada (Juan Saldarriaga, trad.), 1994)

Se puede clasificar al área de estudio de acuerdo al uso de suelo como una zona de tierras cultivadas y praderas en su mayoría, el grupo hidrológico se puede asumir como un intermedio entre el B y el C, basados en esta información se usará un número de curva CN = 70 para calcular las pérdidas por infiltración e intercepción superficial.

## **5.5 Hidrograma unitario**

El hidrograma unitario de una cuenca se define como el hidrograma de escorrentía directa resultante de 1 cm de exceso de lluvia, generada uniformemente sobre el área de drenaje a una tasa constante a lo largo de la duración efectiva, es un modelo lineal simple que puede usarse para deducir el hidrograma resultante de cualquier cantidad de exceso de lluvia. Chow et al. (1994) denotan que el hidrograma unitario considera lo siguiente:

- El exceso de precipitación tiene una intensidad constante dentro de la duración efectiva.
- El exceso de precipitación está uniformemente distribuido a través de toda el área de drenaje.
- El tiempo de base del hidrograma de escorrentía directa resultante de un exceso de lluvia de una duración dada es constante.
- Las ordenadas de todos los hidrogramas de escorrentía directa de una base de tiempo común son directamente proporcionales a la cantidad total de escorrentía directa representada por cada hidrograma.
- Para una cuenca dada, el hidrograma resultante de un exceso de lluvia dado refleja las características no cambiantes de la cuenca.

El hidrograma unitario sirve solamente para el punto de la corriente donde se midieron los caudales, si se quiere desarrollar hidrogramas unitarios para otros puntos de la corriente se utilizan los hidrogramas unitarios sintéticos. Chow et al. (1994) consideran que existen tres tipos de hidrogramas unitarios sintéticos, clasificados de la siguiente forma:

- 1. Aquellos que relacionan las características del hidrograma (tasa de flujo pico, flujo base, etc.) con las características de la cuenca (Snyder 1938; Gray, 1961).
- 2. Aquellos basados en hidrogramas unitarios adimensionales (SCS, 1972).
- 3. Aquellos basados en modelos de almacenamiento en la cuenca (Clark, 1943).

Para este trabajo se utilizará el hidrograma unitario desarrollado por el Soil Conservation Service en el año 1972, Chow et al. (1994) definieron el hidrograma adimensional como un hidrograma unitario sintético en el cual el caudal se expresa por la relación del caudal *q* con respecto al caudal pico qp y el tiempo por la relación del tiempo *t* con respecto al tiempo de ocurrencia del pico en el hidrograma unitario, Tp*.* Dados el caudal pico y el tiempo de retardo para la duración de exceso de precipitación, el hidrograma unitario puede estimarse a partir del hidrograma sintético adimensional para la cuenca dada. Los valores del caudal pico *qp* y el tiempo pico *Tp* pueden hallarse usando un modelo simplificado del hidrograma unitario, el cual tiene una forma geométrica triangular, el mismo que puede observarse en la Figura 5-8.

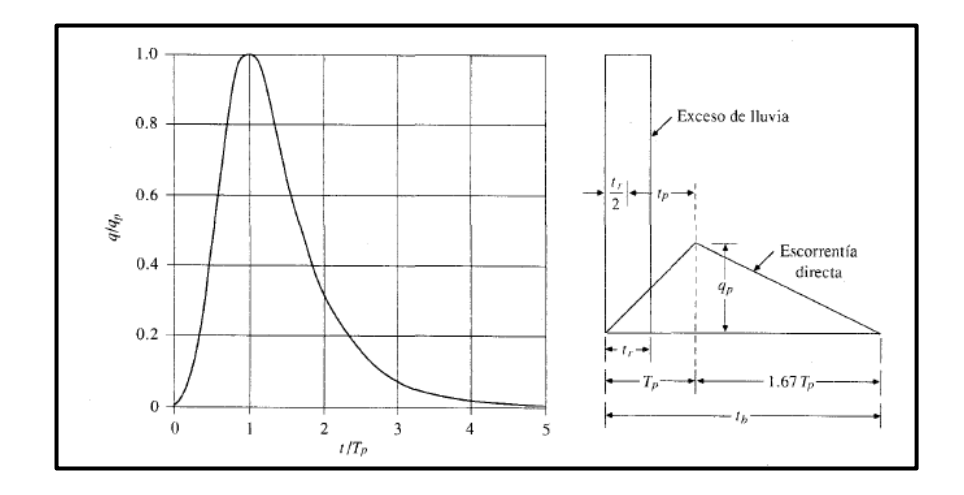

*Figura 5-8 Hidrograma unitario triangular desarrollado por el SCS.* Fuente: (Chow, Maidment, & Mays, Hidrología Aplicada (Juan Saldarriaga,

trad.), 1994)

Dado que el hidrograma unitario corresponde a la escorrentía causada por 1 centímetro de exceso de lluvia de forma constante y uniforme a lo largo de la cuenca el área bajo el hidrograma unitario corresponde al área de la cuenca, entonces el valor del caudal pico en metros cúbicos se lo obtiene con la siguiente fórmula:

$$
q_p = \frac{C \cdot A}{T_p}
$$

Donde:

 $C = 2.08$ 

 $A = \text{Área de la cuenca (km2)}.$ 

 $T<sub>p</sub>$  = Tiempo de ocurrencia del pico (horas).

En base a la revisión de varios hidrogramas unitarios de cuencas grandes y pequeñas el Soil Conservation Service determinó que el tiempo de retardo tp, es 0.6 tc, donde tc es el tiempo de concentración de la cuenca y que el tiempo de recesión es 1.67 tp. El tiempo de ocurrencia del pico tp se lo obtiene de reemplazar el tiempo de retardo t<sub>p</sub> y la duración de la lluvia efectiva tren la siguiente fórmula:

$$
T_p = \frac{t_r}{2} + t_p
$$

Con los valores del caudal pico, tiempo pico y del tiempo de recesión se puede construir el hidrograma unitario adimensional, para luego proceder a obtener el hidrograma de precipitación efectiva de la cuenca.

#### **5.6 Modelación en HEC-HMS**

Para la modelación hidrológica se utilizará el software de computación HEC-HMS versión 3.5 (Hydrologic Engineering Center's Hydrologic Modeling System) desarrollado por el cuerpo de ingenieros del ejército de Estados Unidos, su licencia es gratuita para fines académicos. Este programa es un sistema generalizado de modelación capaz de representar varias cuencas de distintos tipos, el modelo de la cuenca se lo construye separando el ciclo hidrológico en piezas manejables y construyendo límites para la cuenca de interés. El programa incluye varios modelos matemáticos para el análisis hidrológico, cada uno de ellos para diferentes ambientes y bajo diferentes condiciones, es juicio del usuario el escoger el método correcto que mejor describa la cuenca en estudio.

El programa tiene tres módulos principales para poder ingresar los datos y que el programa los compute de manera correcta, estos son: descripción física de la cuenca, descripción meteorológica y simulación hidrológica.

35

#### **5.6.1 Descripción física de la cuenca**

La descripción física se la representa por medio de un *Basin model* (modelo de cuenca) en el modelo se pueden colocar varios elementos hidrológicos como: *subbasin* (subcuenca), *reach* (tránsito), *junction* (unión), *reservoir* (embalse), *diversion* (derivación), *source* (fuente), *sink* (sumidero). Estos elementos se conectan entre sí formando una red para simular el escurrimiento. Para el cálculo de las pérdidas hay varios métodos cargados en el programa entre esos están: inicial constante, el número de curva de Soil Conservation Service, exponencial, Green Ampt y Smith Parlange. Siete métodos están incluidos para la transformación de exceso de precipitación en escurrimiento superficial: los hidrogramas unitarios de Clark, Snyder, Soil Conservation Service y uno especificado por el usuario, el método de onda cinemática, el método modificado de Clark, gráfico S. Cinco métodos están incluidos para representar la contribución del flujo base al caudal de salida de la cuenca: el método de recesión, el método mensual constante, el método lineal de reservorio, el método no lineal de Boussinesq.

#### **5.6.2 Descripción meteorológica**

El *Meteorologic model* (modelo meteorológico) incluye precipitación, evapotranspiración y nieve derretida. Seis métodos históricos y sintéticos de precipitación, tres métodos de evapotranspiración y sólo dos métodos de nieve derretida están disponibles para ingresar datos meteorológicos, adicionalmente se incluyen 4 métodos para analizar los datos de registros históricos de precipitación, tiene también la opción de ingresar varias estaciones meteorológicas con sus registros y posición y el programa utiliza el método de los polígonos de Thiessen para calcular el peso de cada una de las estaciones sobre el área de estudio, por último incluye cuatro métodos

para producir precipitación sintética como el método de frecuencia de lluvias y el método de lluvia hipotética del Soil Conservation Service.

### **5.6.3 Simulación hidrológica**

El periodo de tiempo de la simulación está controlado por *Control specifications* (especificaciones de control) este incluye una fecha y una hora de inicio así como también de finalización y un intervalo de tiempo. La simulación se crea al combinar el modelo de la cuenca, el modelo meteorológico y las especificaciones de control, estas se pueden combinar para crear varias simulaciones en un mismo archivo con distintos métodos de análisis.

## **5.6.4 Resultados**

Los resultados se presentan en gráficas para cada uno de los elementos usados en el modelo y también se presenta una tabla de resumen con los valores máximos de caudal y volumen. A continuación se presentan los hidrogramas efectivos de salida obtenidos con el programa HEC-HMS para las cuencas en estudio

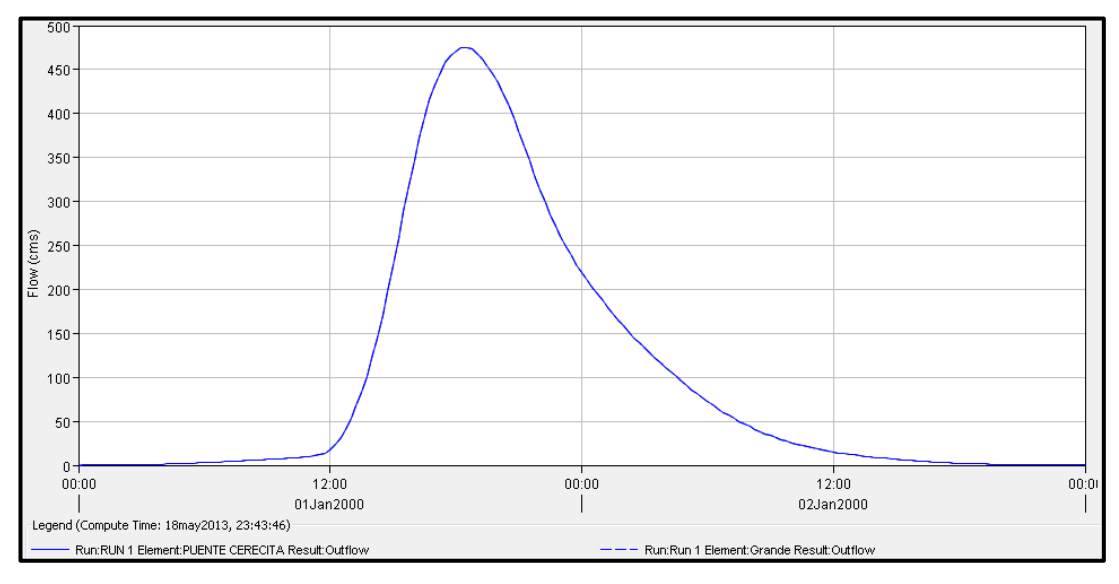

*Figura 5-9 Hidrograma efectivo para la cuenca del río "Grande".*

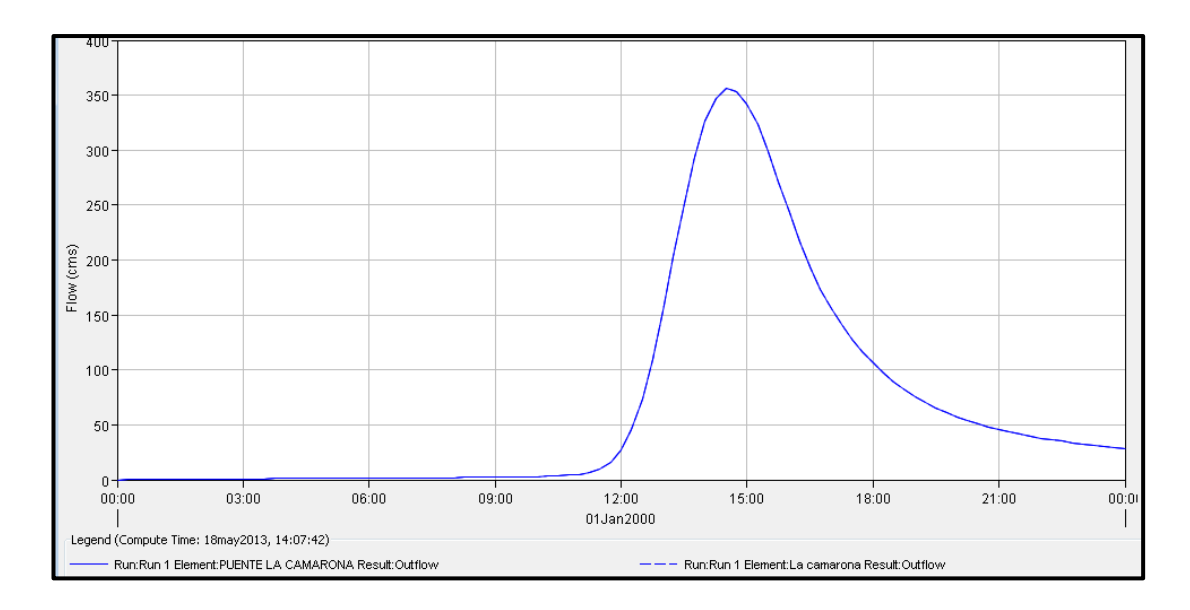

*Figura 5-10 Hidrograma efectivo para la cuenca del río "Camarona".*

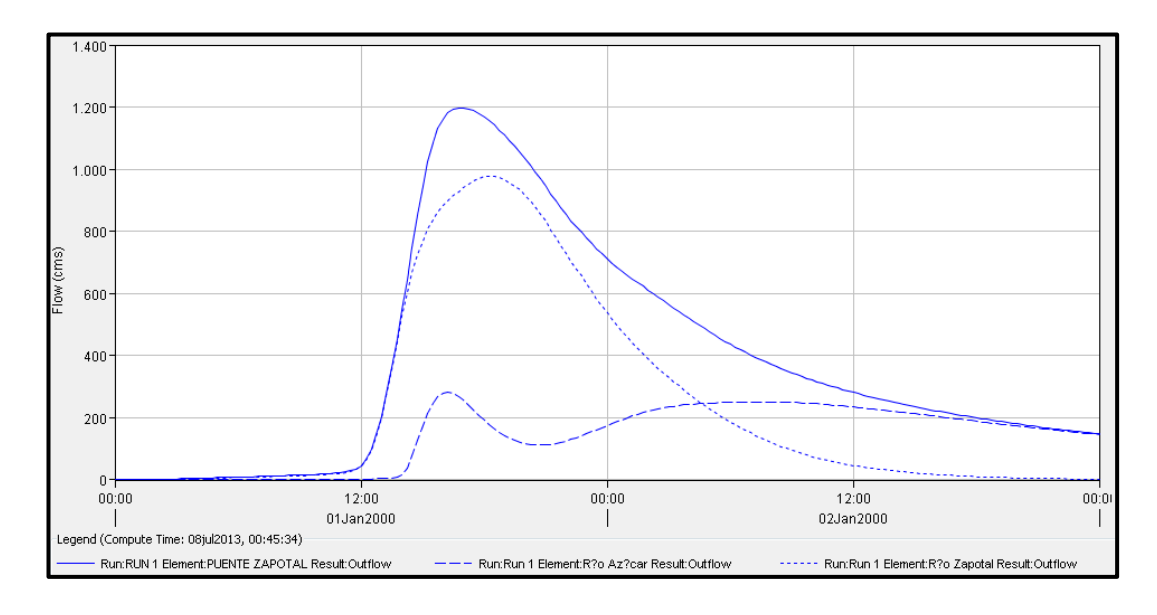

*Figura 5-11 Hidrograma efectivo para la cuenca del río "Zapotal".*

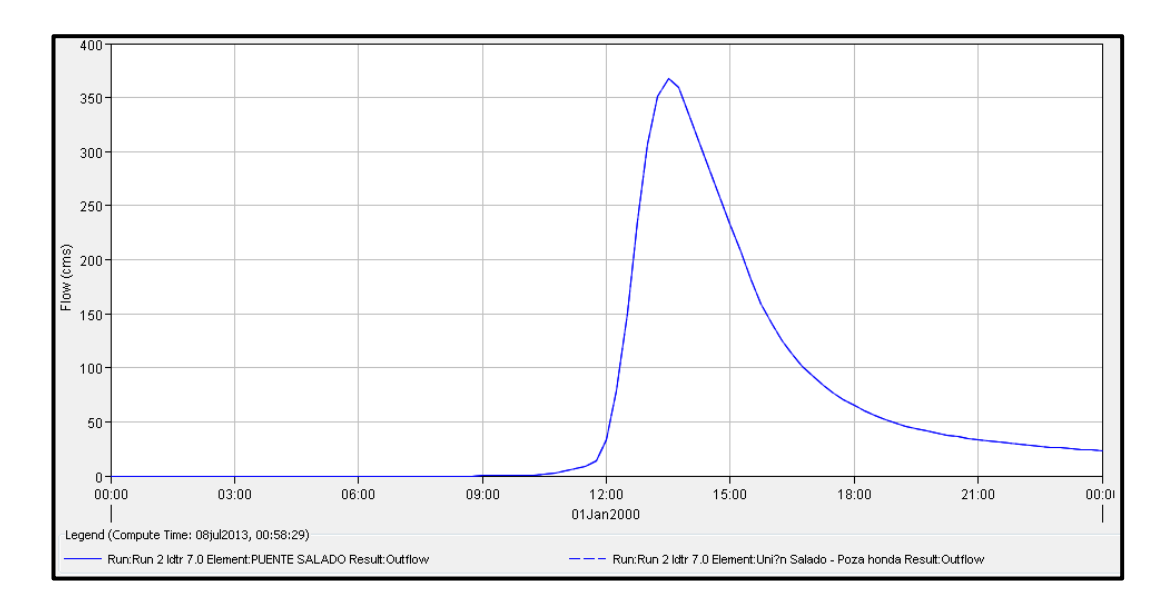

*Figura 5-12 Hidrograma efectivo para la cuenca del río "Salado".*

En el Apéndice C se muestran la modelación hidrológica realizada en HEC-HMS para cada una de las cuencas antes mencionadas y las consideraciones tomadas para el ingreso de datos del modelo. Los valores de los caudales máximos en metros cúbicos por segundo, obtenidos del

HEC – HMS para cada una de las cuencas en estudio se muestran en la Tabla 5-8.

| Cuenca                         | Area drenada | Caudal |
|--------------------------------|--------------|--------|
|                                | (km2)        | (m3/s) |
| Río "Grande"                   | 161.95       | 475.20 |
| Río "Camarona"                 | 60.62        | 355.80 |
| Río "Zapotal"- Río "Azúcar"    | 827.83       | 1196.9 |
| Río "Salado"- Río "Poza Honda" | 56.31        | 367.4  |

*Tabla 5-8 Caudales máximos para un tiempo de retorno de 100 años resultantes del análisis hidrológico en HEC –HMS.*

# **6. Análisis hidráulico**

El análisis hidráulico se lo realizó por medio del software de diseño HEC-RAS (Hydrologic Engineering Center – River Analysis System) versión 4.1, el mismo que fue desarrollado por el cuerpo de ingenieros civiles de la armada de Estados Unidos.

Uno de los parámetros que más influyen en los resultados del análisis hidráulico es el coeficiente de rugosidad conocido como η de Manning, los factores que afectan a este coeficiente según Chow (1994) son:

- 1. Rugosidad superficial: Esto se refiere al tamaño y forma de las partículas del suelo en el cauce y las llanuras de inundación, tamaños finos de partícula dan coeficientes bajos y tamaños gruesos de partícula dan coeficientes altos.
- 2. Vegetación: La presencia de vegetación en el cauce provoca un efecto de retardo del flujo, la magnitud de este efecto depende de varias propiedades de la vegetación como: altura, densidad, distribución y tipo.
- 3. Irregularidad del canal: El cambio abrupto de la sección transversal del cauce influye de gran manera en el coeficiente de rugosidad, esto puede ser más de 0.005, pero cambios graduales no producen efectos en el valor del coeficiente.
- 4. Alineamiento del canal: Curvas suaves con radios grandes producirán valores de η relativamente bajos, en tanto que curvas bruscas con meandros severos incrementarán el valor de η. Chow (1994).
- 5. Sedimentación y socavación: La sedimentación causa que canales irregulares se vuelvan regulares por lo que se disminuye el valor de η, pero la socavación hace todo lo contrario por eso se le asigna valores de η mayores, pero esto depende del material del lecho, puesto que las arenas y gravas se erosionan más uniformemente que las arcillas.
- 6. Obstrucción: Este factor toma en cuenta la presencia de escombros, pilas de puentes, estribos que invaden el cauce principal, etc. Estos causan que haya un incremento del coeficiente de rugosidad.
- 7. Nivel y caudal: En la mayor parte de las corrientes el valor de η disminuye con el aumento en el nivel y en el caudal. Cuando el agua es poco profunda, las irregularidades del fondo del canal quedan expuestas y sus factores se vuelven más pronunciados. Sin embargo, el valor de η puede ser grande en niveles altos si las bancas están cubiertas con pastos o son muy rugosas. Chow (1994).

En el libro "Hidráulica de canales abiertos" de Ven Te Chow se muestra una tabla con valores de η para varios tipos de canales con diferentes condiciones de forma, tipo de vegetación y material que compone el lecho. Con estas tablas se estimó el valor de η para los cauces de los ríos de este trabajo, el valor de η escogido es 0.035 correspondiente a canales rectos, con un nivel máximo de agua, sin montículos ni pozos profundos, con piedras y malezas en cantidad moderada. Para las llanuras de inundación se escogió el un η igual a 0.035 puesto que en las llanuras de inundación de los ríos en estudio existe bastante maleza y con una altura considerable. En la Tabla 6-1 se muestran los valores de η escogidos tanto para el cauce como para las llanuras de inundación.

| D. Corrientes naturales                                        |       |       |       |
|----------------------------------------------------------------|-------|-------|-------|
| D-1. Corrientes menores (ancho superficial en nivel creciente. |       |       |       |
| $< 100$ pies)                                                  |       |       |       |
| a. Corrientes en planicies                                     |       |       |       |
| 1. Limpias, rectas, máximo nivel, sin montículos               |       |       |       |
| ni pozos profundos                                             | 0.025 | 0.030 | 0.033 |
| 2. Igual al anterior, pero con más piedras                     |       |       |       |
| v mależas                                                      | 0.030 | 0.035 | 0.040 |
| 3. Limpio, serpenteante, algunos pozos y bancos                |       |       |       |
| de arena                                                       | 0.033 | 0.040 | 0.045 |
| 4. Igual al anterior, pero con algunos matorrales              |       |       |       |
| y piedras                                                      | 0.035 | 0.045 | 0.050 |
| 5. Igual al anterior, niveles bajos, pendientes                |       |       |       |
| y secciones más ineficientes                                   | 0.040 | 0.048 | 0.055 |
| 6. Igual al 4, pero con más piedras                            | 0.045 | 0.050 | 0.060 |
| 7. Tramos lentos, con malezas y pozos profundos                | 0.050 | 0.070 | 0.080 |
| 8. Tramos con muchas malezas, pozos profundos                  |       |       |       |
| o canales de crecientes con muchos árboles con                 |       |       |       |
| matorrales bajos                                               | 0.075 | 0.100 | 0.150 |

*Tabla 6-1 Valores del coeficiente de rugosidad ηde Manning para cauces naturales.*

Fuente: (Chow, Hidráulica de Canales Abiertos (Juan Saldarriaga, trad.), 1994)

| Tipo de canal y descripción                                                                                                    | Mínimo         | Normal         | Máximo         |
|----------------------------------------------------------------------------------------------------|----------------|----------------|----------------|
| b. Corrientes montañosas, sin vegetación en el canal,<br>bancas usualmente empinadas, árboles y matorrales<br>a lo largo de las bancas sumergidas en niveles altos<br>1. Fondo: gravas, cantos rodados y algunas rocas<br>2. Fondo: cantos rodados con rocas grandes<br>D-2. Planicies de inundación | 0.030<br>0.040 | 0.040<br>0.050 | 0.050<br>0.070 |
| a. Pastizales, sin matorrales                                                                                                    |                |                |                |
| 1. Pasto corto                                                                                                    | 0.025          | 0.030          | 0.035          |
| 2. Pasto alto                                                                                                    | 0.030          | 0.035          | 0.050          |
| b. Areas cultivadas                                                                                                    |                |                |                |
| 1. Sin cultivo                                                                                                    | 0.020          | 0.030          | 0.040          |
| 2. Cultivos en línea maduros                                                                                                    | 0.025          | 0.035          | 0.045          |
| 3. Campos de cultivo maduros                                                                                                    | 0.030          | 0.040          | 0.050          |
| c. Matorrales                                                                                                    |                |                |                |
| 1. Matorrales dispersos, mucha maleza                                                                                                    | 0.035          | 0.050          | 0.070          |
| 2. Pocos matorrales y árboles, en invierno                                                                                                    | 0.035          | 0.050          | 0.060          |
| 3. Pocos matorrales y árboles, en verano                                                                                                    | 0.040          | 0.060          | 0.080          |
| 4. Matorrales medios a densos, en invierno                                                                                                    | 0.045          | 0.070          | 0.110          |
| 5. Matorrales medios a densos, en verano<br>d. Arboles                                                                                                    | 0.070          | 0.100          | 0.160          |

*Tabla 6-2 Valores del coeficiente de rugosidad η de Manning para llanuras de inundación.*

Fuente: (Chow, Hidráulica de Canales Abiertos (Juan Saldarriaga, trad.),

1994)

## **6.1 Metodología de HEC–RAS**

Este programa es un sistema compuesto por una interfaz gráfica, componentes de análisis hidráulico y herramientas de almacenamiento y procesamiento de datos. HEC-RAS 4.1 contiene 4 módulos de análisis unidimensional de ríos:

- 1. Simulación por flujo permanente.
- 2. Simulación por flujo no permanente.
- 3. Cálculo de transporte de sedimentos.
- 4. Análisis de calidad de agua.

Debido a que no existen curvas de descarga ni datos de aforo para los ríos en estudio se usó el módulo de simulación por flujo permanente, este módulo calcula la profundidad de flujo en cada sección del río ingresada al programa para un flujo permanente gradualmente variado, ya sea para un régimen supercrítico, subcrítico o una combinación de ambos. El procedimiento realizado por el programa está basado en la solución de la ecuación unidimensional de energía, las pérdidas de energía son evaluadas por fricción (Ecuación de Manning) y por expansión/contracción (Coeficiente multiplicado por la carga de velocidad), en situaciones cuando se produce un flujo rápidamente variado, como en resaltos hidráulicos, se usa la ecuación de momento para el cálculo de la profundidad de flujo. El programa también permite ingresar puentes, alcantarillas, embalses, vertederos y otras estructuras en el cauce de un río, luego calcula la pérdida de energía y el cambio del nivel del agua causado por la presencia de estas.

### **6.1.1 Ecuaciones para el cálculo de la profundidad de flujo**

Los niveles del agua de una sección a la otra son calculados resolviendo la ecuación unidimensional de energía mediante un proceso iterativo llamado el "método del paso directo". La ecuación de energía es la siguiente:

$$
Z_2 + Y_2 + \frac{\alpha_2 V_2^2}{2g} = Z_1 + Y_1 + \frac{\alpha_1 V_1^2}{2g} + h_e
$$

Donde:

 $Z_1$ ,  $Z_2$  = Elevación del fondo del canal.  $Y_1$ ,  $Y_2$  = Tirante de la sección transversal.  $V_1$ ,  $V_2$  = Velocidades medias (Caudal total / Área total.  $\alpha_1$ ,  $\alpha_2$  = Coeficiente de ponderación de la velocidad.  $g = Aceleración de la gravedad.$ 

 $h_e$  = Pérdida de energía.

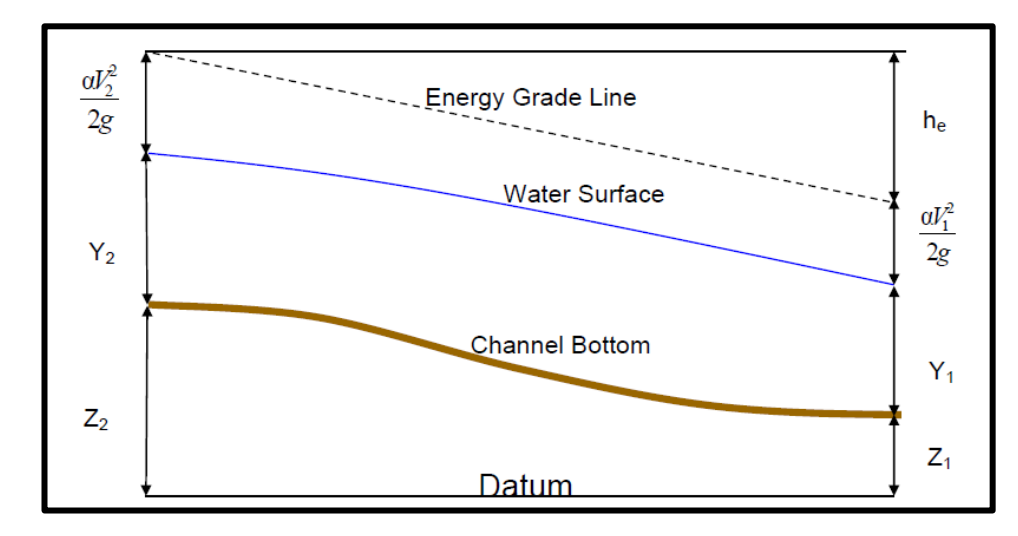

*Figura 6-1 Representación gráfica de los términos de la ecuación de energía.*

Fuente: (Publications: "HEC - RAS, River Analysis System Hydraulic Reference Manual", 2010)

La pérdida de energía *he* usada en la ecuación de energía comprende las pérdidas por fricción y por contracción/expansión, la ecuación para la pérdida de energía es la siguiente:

$$
h_e = L\bar{S}_f + C \left| \frac{{\alpha_2} V_2^2}{2g} - \frac{{\alpha_1} V_1^2}{2g} \right|
$$

Donde:

 $L =$  Perímetro mojado ponderado con respecto al caudal de la subdivisión.  $\bar{S}_f$  = Pendiente de fricción representativa de las 2 secciones transversales.  $C = Coeficiente$  de pérdida por contracción o expansión.

La longitud ponderada con respecto al caudal se la calcula con la siguiente fórmula:

$$
L = \frac{L_{lob}\bar{Q}_{lob} + L_{ch}\bar{Q}_{ch} + L_{rob}\bar{Q}_{rob}}{\bar{Q}_{lob} + \bar{Q}_{ch} + \bar{Q}_{rob}}
$$

Donde:

 $L_{lob}$ ,  $L_{ch}$ ,  $L_{rob}$  = Longitud ingresada para la llanura de inundación izquierda, el canal principal y la llanura de inundación derecha respectivamente.

 $\bar{Q}_{lob}$ ,  $\overline{Q}_{ch}$ ,  $\bar{Q}_{rob}$  = Caudal promedio entre secciones para la llanura de inundación izquierda, el canal principal y la llanura de inundación derecha respectivamente.

### **6.1.2 División de la sección transversal**

El programa usa la siguiente forma de la fórmula de Manning:

$$
Q = KS_f^{-1/2}
$$

$$
K = \frac{1}{n}AR^{2/3}
$$

Donde:

- $K =$  Conductividad hidráulica.
- η = Coeficiente de rugosidad de Manning.
- $A = \text{Area}$  de flujo.
- $R =$ Radio hidráulico

El valor de la conductividad hidráulica depende del coeficiente de rugosidad de Manning por lo que el programa subdivide la sección transversal en varias áreas trazando una vertical donde el valor de la rugosidad cambia, como se muestra en la Figura 6-2. El valor total de la conductividad hidráulica se obtiene de sumar el valor de K de las llanuras de inundación y del canal principal.

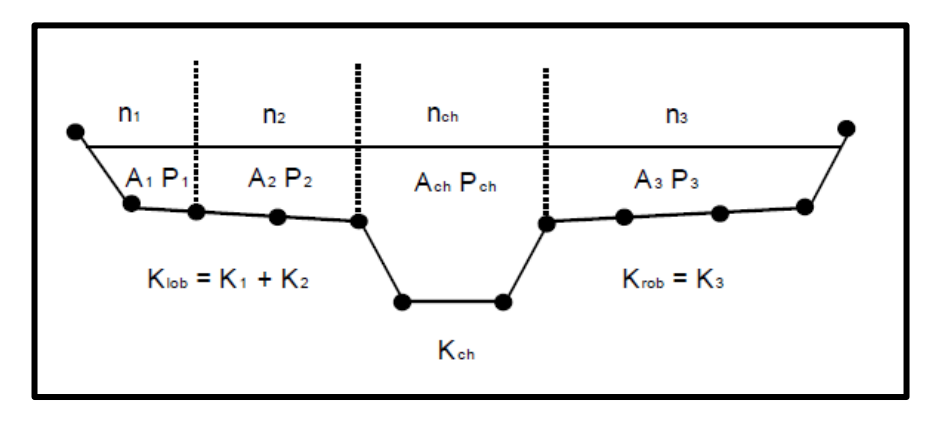

*Figura 6-2 Subdivisión de la sección transversal para el cálculo de la conductividad hidráulica.*

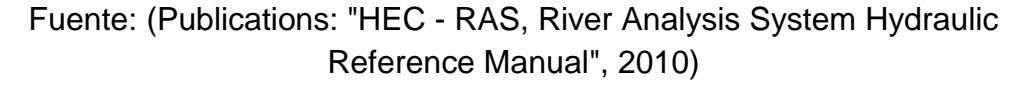

## **6.1.3 Evaluación de la carga media de velocidad**

Puesto que el HEC – RAS realiza un análisis unidimensional, sólo es calculada una superficie de agua y por consiguiente sólo una carga media de velocidad en cada sección. Para una profundidad de flujo dada, la carga de velocidad media se obtiene realizando una ponderación con respecto al caudal de las cargas de velocidad de las tres subdivisiones de la sección transversal (las llanuras de inundación y el canal principal). En la Figura 6-3 se muestra un ejemplo de un canal con 2 subdivisiones correspondientes al canal principal y la llanura de inundación derecha.

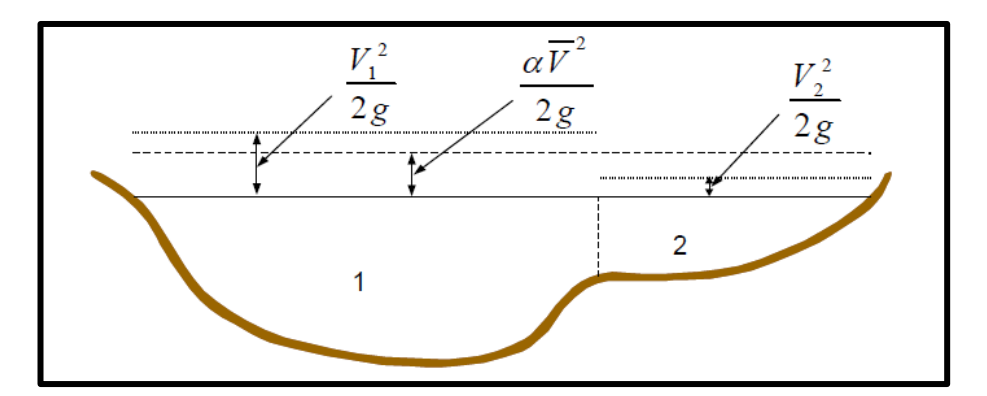

*Figura 6-3 Obtención de la carga media de velocidad en un canal con 2 subdivisiones.*

Fuente: (Publications: "HEC - RAS, River Analysis System Hydraulic Reference Manual", 2010)

Para calcular la carga media de velocidad es necesario conocer el valor del coeficiente de ponderación de la carga de velocidad α, para el ejemplo anterior se tiene que:

$$
\propto \frac{\bar{V}^2}{2g} = \frac{Q_1 \frac{V_1^2}{2g} + Q_2 \frac{V_2^2}{2g}}{Q_1 + Q_2}
$$

Entonces el valor de α es:

$$
\alpha = \frac{Q_1 V_1^2 + Q_2 V_2^2}{(Q_1 + Q_2)\bar{V}^2}
$$

De manera general el valor de α se lo calcula con la siguiente fórmula:

$$
\alpha = \frac{Q_1 V_1^2 + Q_2 V_2^2 + \cdots Q_n V_n^2}{Q\bar{V}^2}
$$

El valor de α también se lo puede expresar en función de la conductividad hidráulica de la siguiente manera:

$$
\alpha = \frac{(A_t)^2 \left[ \frac{K_{lob}^3}{A_{lob}^2} + \frac{K_{ch}^3}{A_{ch}^2} + \frac{K_{rob}^3}{A_{rob}^2} \right]}{K_t^3}
$$

Donde:

 $A_t$  $=$  Área total de flujo.

 $A_{\text{lab}}$ ,  $A_{\text{ch}}$ ,  $A_{\text{rob}}$  = Áreas de flujo de la llanura de inundación izquierda, del canal principal y de la llanura de inundación derecha respectivamente.

 $K_t$  = Conductividad hidráulica total de la sección transversal.  $K_{lob}$ ,  $K_{ch}$ ,  $K_{rob}$  = Conductividad hidráulica de la llanura de inundación izquierda, del canal principal y de la llanura de inundación derecha respectivamente.

## **6.1.4 Pérdidas por fricción y por contracción/expansión**

En la sección 6.1.1 se describió la fórmula para el cálculo de la pérdida de energía, esta fórmula comprende 2 partes, la primera para la pérdida por fricción y la segunda por contracción y/o expansión. La fórmula para hallar la pérdida por fricción es la siguiente:

$$
h_f = L\bar{S}_f
$$

Donde:

 $L =$  Perímetro mojado ponderado con respecto al caudal de la subdivisión  $\bar{S_{f}}=$  Pendiente de fricción representativa de las 2 secciones transversales

La fórmula para calcular el perímetro mojado ponderado se la describe en la sección 6.1.1, la fórmula para calcular la pendiente de fricción representativa basada en la ecuación de Manning es:

$$
S_f = \left(\frac{Q}{K}\right)^2
$$

El programa usa por defecto la pendiente promedio de fricción entre 2 secciones aledañas, entonces la ecuación de la pendiente de fricción usada por el programa finalmente es:

$$
\bar{S}_f = \left(\frac{Q_1 + Q_2}{K_1 + K_2}\right)^2
$$

Para obtener la pérdida por contracción/expansión se multiplica un Coeficiente C por la diferencia entre las cargas de velocidad de dos secciones transversales contiguas, la ecuación se la expresa así:

$$
h_{ce} = C \left| \frac{{\alpha_2} V_2^2}{2g} - \frac{{\alpha_1} V_1^2}{2g} \right|
$$

#### Donde:

#### C = Coeficiente de contracción o expansión

Los valores típicos del coeficiente de contracción y expansión para un régimen de flujo subcrítico se muestran en la Tabla 6-3, en la cual se puede apreciar que para una transición gradual los valores de C para contracción y expansión son 0.1 y 0.3 respectivamente, cuando el cambio en la sección transversal es grande como por ejemplo en puentes los valores del coeficiente son de 0.3 cuando hay una contracción y de 0.5 cuando hay una expansión, a su vez el coeficiente de contracción y expansión es de 0.6 y 0.8 respectivamente cuando hay un cambio abrupto en la sección transversal del canal, esto puede ocurrir tanto en puentes como en alcantarillas.

|                                | Contraction | Expansion |
|--------------------------------|-------------|-----------|
| No transition loss computed    | 0.0         | 0.0       |
| Gradual transitions            | 0.1         | 0.3       |
| <b>Typical Bridge sections</b> | 0.3         | 0.5       |
| Abrupt transitions             | 0.6         | 0.8       |

*Tabla 6-3 Valores del coeficiente de contracción y expansión para régimen de flujo subcrítico.*

Fuente: (Publications: "HEC - RAS, River Analysis System Hydraulic Reference Manual", 2010)

Se debe recordar que los valores del coeficiente de contracción/expansión para flujos supercríticos deben ser menores puesto que las cargas de velocidad son mucho mayores, y si se usan los valores mostrados en la Tabla 6-3 para C esto tendría como resultado una sobre estimación de la pérdida de energía y oscilaciones grandes en las profundidades de flujo entre secciones, valores típicos de C para las transiciones graduales en régimen supercrítico son 0.01 para contracción y 0.03 para expansión, para transiciones abruptas el valor del coeficiente de contracción es 0.05 y del coeficiente de expansión es 0.2

El programa considera que existe una contracción cuando la carga de velocidad en la sección aguas abajo es mayor que en la sección aguas arriba, asimismo cuando la carga de velocidad en la sección aguas arriba es mayor que la sección aguas abajo se asume que existe una expansión.

### **6.1.5 Procedimiento de cálculo**

Lo profundidad del flujo en una sección cualquiera se la haya mediante la resolución de manera iterativa de la ecuación de energía y la ecuación de pérdidas mostradas en la sección 6.1.1, el procedimiento computacional es el siguiente:

- 1. Se asume una profundidad de flujo de la sección transversal aguas arriba de la sección donde la profundidad de flujo es conocida (o aguas abajo si el régimen de flujo es supercrítico).
- 2. Basado en la profundidad de flujo asumida se calcula la conductividad hidráulica total y la carga media de velocidad de la sección.
- 3. Con los valores del paso 2, se calcula la pendiente de fricción $\bar{S}_f$  y se resuelve la ecuación de la pérdida por energía.
- 4. Con los valores obtenidos en los pasos 2 y 3 se resuelve la ecuación de energía para determinar la profundidad de flujo en la sección transversal en análisis.

5. Se compara el valor calculado de la profundidad de flujo con el asumido en el paso 1, se repite los pasos del 1 al 5 hasta que los valores coincidan con una tolerancia por defecto de 0.003 metros.

El criterio usado para la selección de la profundidad de flujo asumida varía de iteración a iteración, el programa en primera instancia asume profundidad de flujo en la sección es igual a la profundidad de flujo en la sección con datos conocidos, en la segunda iteración la profundidad de flujo asumida es igual a la profundidad de flujo asumida anteriormente más un 70% del error obtenido en la primera iteración (profundidad de flujo calculada – profundidad de flujo asumida), desde la tercera iteración en adelante el programa hace una extrapolación de la diferencia del error obtenido entre las dos iteraciones anteriores, denominado "método secante".

#### **6.1.6 Determinación del tirante crítico**

La energía por unidad de masa de agua en cualquier punto de un cuerpo de agua medida desde el fondo del cauce se define como energía específica, la misma que está definida por la siguiente ecuación:

$$
H = y + \frac{v^2}{2g}
$$

Donde:

 $H =$  Energía específica

 $v =$  Profundidad de flujo

 $v^2$  $\overline{\mathbf{c}}$  $=$  Carga de velocidad

Si se hace una gráfica del tirante vs la energía específica se obtiene una curva como la mostrada en la Figura 6-4, en ella se puede observar que 2
tirantes distintos pueden generar la misma cantidad de energía específica, estos tirantes son denominados alternos, esto no se cumple para el punto de la curva donde la energía es mínima, el tirante correspondiente a la energía mínima es el tirante crítico.

Si el tirante es mayor que el crítico se generan menores velocidades de flujo, a este flujo se le denomina flujo subcrítico, por otro lado si el tirante es menor que el crítico se generan mayores velocidades de flujo, a este flujo se le denomina flujo supercrítico. En la Figura 6-4 podemos observar que los tirantes Y1 y Y2 son alternos y se encuentran en el flujo supercrítico y subcrítico respectivamente.

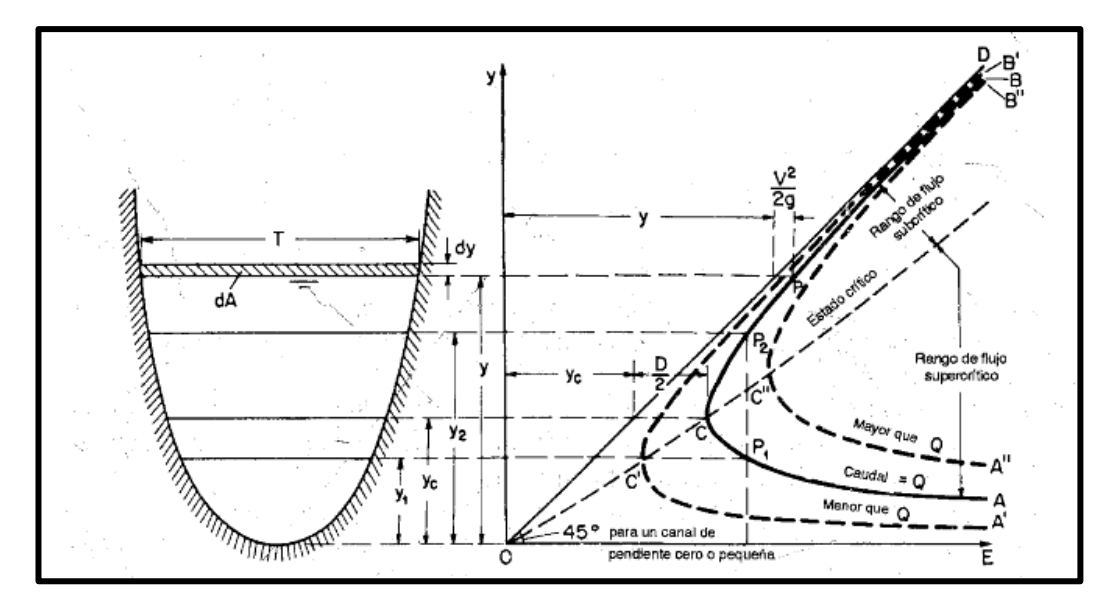

*Figura 6-4 Gráfica Y vs E para un cauce natural con un caudal Q.* Fuente: (Chow, Hidráulica de Canales Abiertos (Juan Saldarriaga, trad.), 1994)

El programa HEC –RAS 4.1 usa 2 métodos para calcular el tirante crítico, el que usa por defecto y el más rápido en términos computacionales se llama el "método parabólico", este consiste en determinar el valor de la energía para 3 valores de tirante, con una diferencia de ΔY entre sí, luego estos puntos son ubicados en la gráfica de Y vs E y unidos por una parábola, luego se determina el tirante correspondiente a la energía mínima en la parábola y con ese valor se vuelve a repetir lo anterior hasta que la variación del tirante no cambie en más de 0.003 metros y que la energía específica no varíe en más de 0.003 metros. Cuando el método parabólico no converge el programa automáticamente usa el otro método denominado "método secante".

#### **6.1.7 Modelación de puentes**

El programa HEC – RAS es capaz de determinar las pérdidas de energía ocasionadas por la presencia de un puente en el cauce de un río, estas pérdidas se dividen en 3 partes:

- 1. Pérdidas inmediatamente aguas abajo del puente
- 2. Pérdidas en la estructura
- 3. Pérdidas inmediatamente aguas arriba del puente

Para la correcta determinación de las pérdidas antes mencionadas deben existir como mínimo 4 secciones ingresadas en el programa, la primera debe estar ubicada lo suficientemente aguas abajo de la estructura para que el flujo no se vea afectado por la expansión causada por la estructura, es decir que el flujo se ha expandido completamente, el cuerpo de ingenieros de la armada de Estados Unidos ha realizado ensayos para la determinación de esta distancia, los resultados de dicha investigación se encuentran en el manual de referencia del programa HEC – RAS. La segunda sección debe estar a una pequeña distancia aguas abajo del puente, generalmente se la ubica donde se acaba el muro de ala, la tercera sección debería estar ubicada a una corta distancia hacia aguas arriba del puente, esta sección representa la sección del cauce natural justo aguas arriba del puente, por último la cuarta sección debe estar ubicada lo suficientemente aguas arriba para que las líneas de flujo estén aproximadamente paralelas entre sí, usualmente la distancia en la que ocurre la contracción del flujo es menor que la distancia en la que ocurre la expansión del mismo.

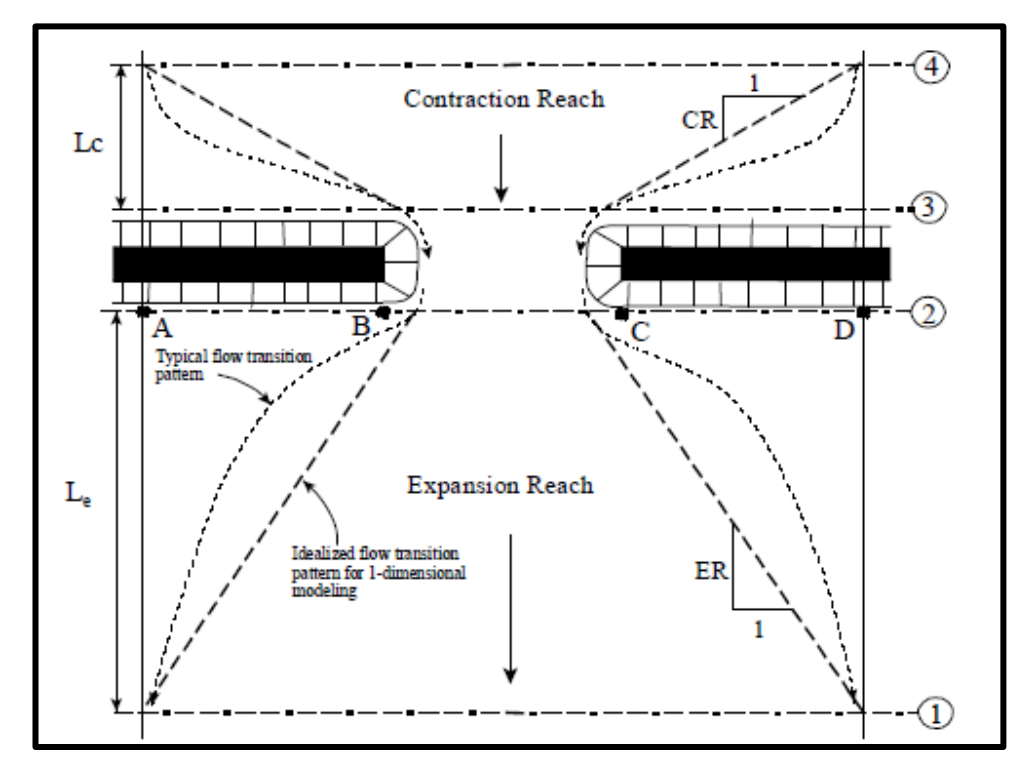

*Figura 6-5 Secciones necesarias para la modelación de un puente en HEC – RAS.*

Fuente: (Publications: "HEC - RAS, River Analysis System Hydraulic Reference Manual", 2010)

# **6.1.8 Limitaciones del módulo de flujo permanente**

Para el análisis por flujo permanente el programa asume lo siguiente:

- 1. El flujo es permanente
- 2. El flujo es gradualmente variado (excepto en estructuras hidráulicas en donde puede ocurrir flujo rápidamente variado)
- 3. El flujo es unidimensional

4. La pendiente de los cauces es menor a 10 H : 1 V

Se asume que el flujo es permanente puesto que la profundidad del agua no varía con el tiempo y por consiguiente no existen términos que dependan del tiempo en la ecuación de energía, se asume que el flujo es unidimensional puesto que la ecuación de energía está basada en la premisa que la carga total de energía es la misma en todos los puntos. La pendiente del cauce debe ser menor que 10 : 1 puesto que la carga de presión (profundidad de flujo) debe ser medida perpendicularmente al fondo del cauce y para una pendiente suave como 10 : 1 la diferencia entre esa medida y la medida vertical es de apenas el 0.5%, entre mayor es la pendiente mayor es el error de los resultados del programa.

### **6.2 Modelación en HEC-RAS**

Para modelar el cauce se ingresó la topografía de cada uno de los cauces en secciones cada 20 metros, no menos de 100 metros aguas arriba y 100 metros aguas abajo, luego se procedió a implantar el puente dentro del programa, esto se lo hizo con la información recolectada de las visitas a los 4 puentes. Una vez definido todo lo concerniente a la geometría del cauce y del puente se procedió a ingresar los caudales, los caudales escogidos para la modelación son los caudales pico de los hidrogramas de salida de cada una de las cuencas en estudio esto caudales están resumidos en la Tabla 5-8 del capítulo de análisis hidrológico.

Luego se procedió a ingresar la información del tipo de flujo, para esta modelación se escogió flujo uniforme, puesto que no existen curvas de aforo para ninguna de las estructuras en estudio, la información requerida para llevar a cabo una simulación en flujo uniforme es el caudal de diseño, en este caso el caudal máximo para un tiempo de retorno de 100, y la pendiente de la línea de energía en una estación cualquiera para así comenzar el proceso iterativo, esta pendiente se la asumió igual a la pendiente del fondo del canal, por último se ingresa el tipo de régimen de flujo para el tramo de río que se está estudiando y dado que no se tiene datos históricos de tirantes en ninguno de los ríos se escogió un régimen mixto es decir que en algún tramo del río el régimen es subcrítico y en otro tramo es supercrítico.

Los resultados obtenidos del análisis hidráulico son los siguientes:

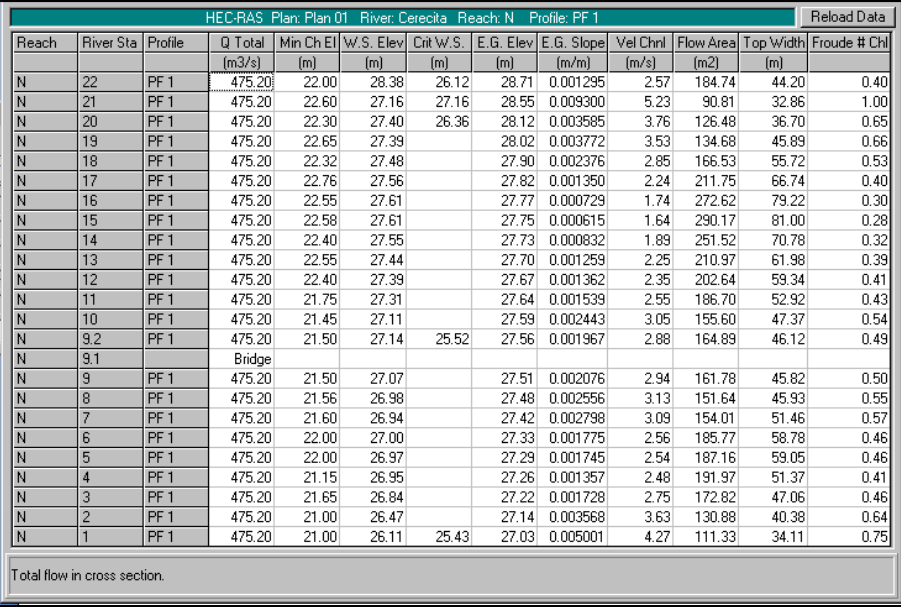

#### **Cerecita**

*Tabla 6-4 Tabla de resultados del cálculo hidráulico por secciones (Cerecita).*

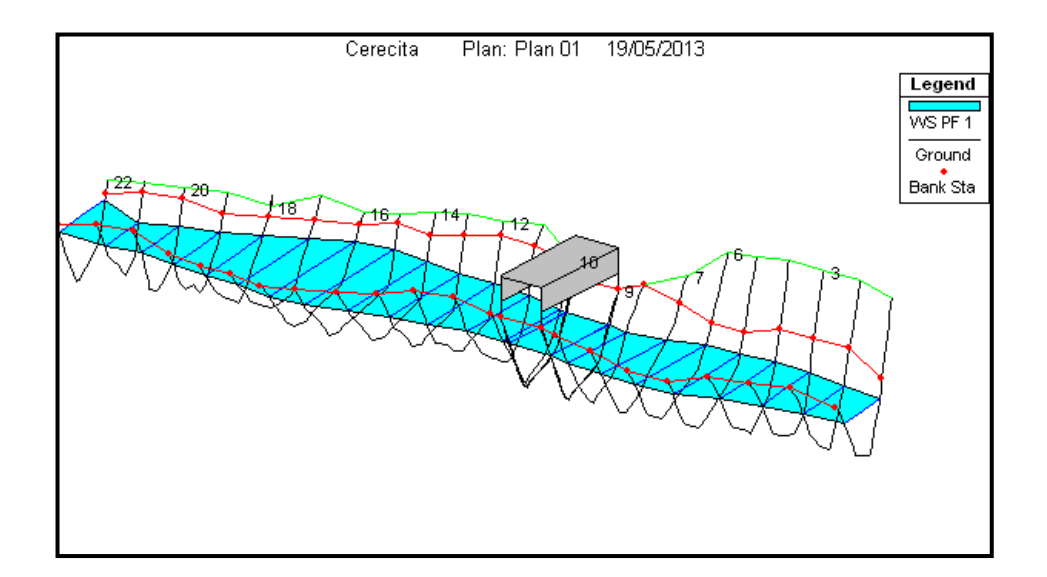

*Figura 6-6 Vista en tres dimensiones del flujo en el cauce (Cerecita).*

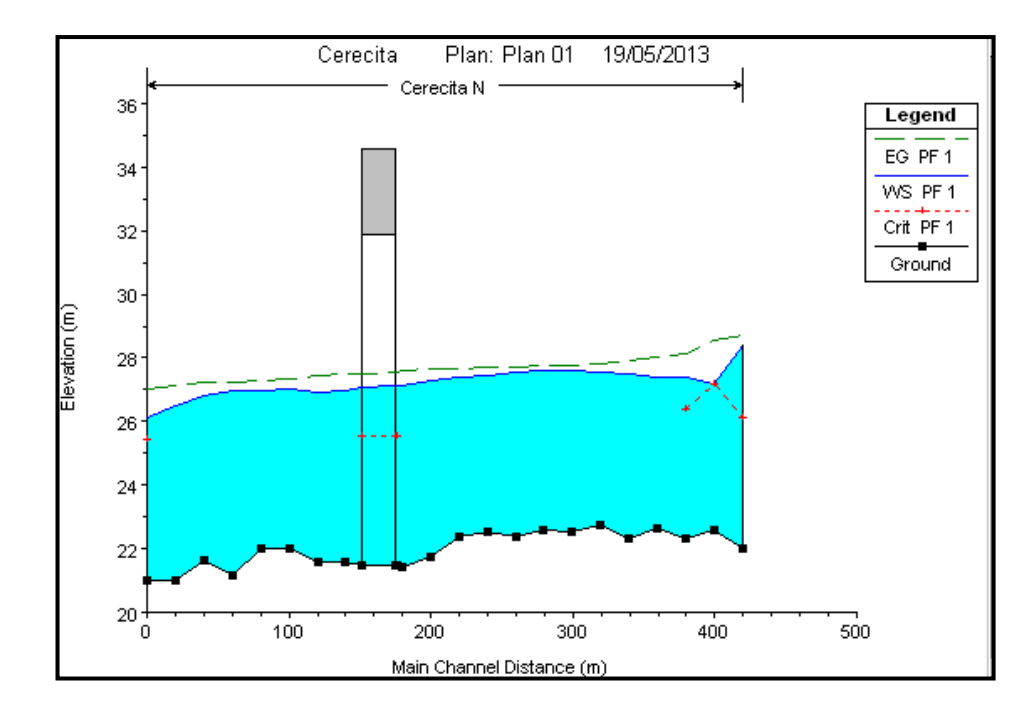

*Figura 6-7 Perfil del flujo en el cauce (Cerecita).*

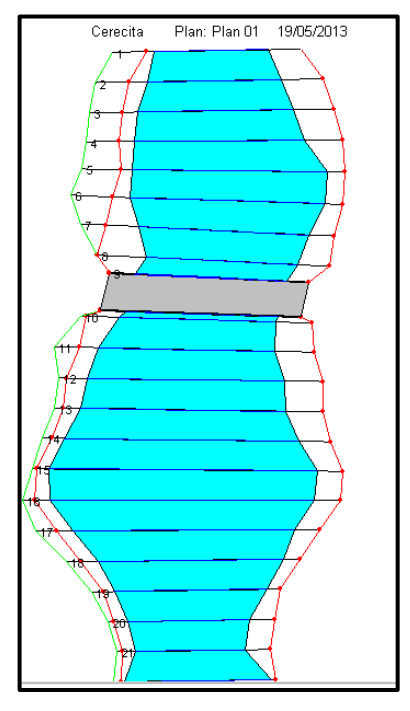

*Figura 6-8 Vista en planta del cauce (Cerecita).*

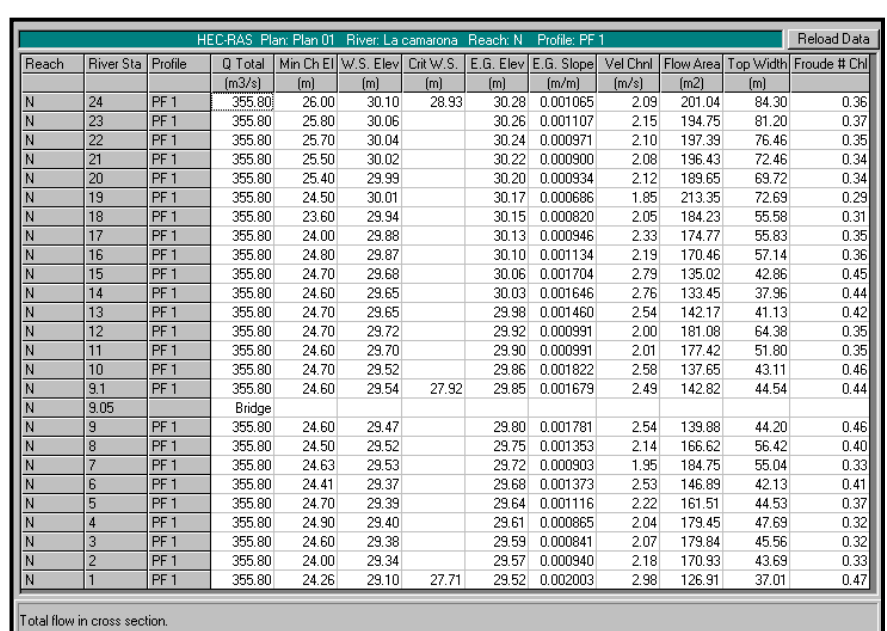

#### **Camarona**

*Tabla 6-5 Tabla de resultados del cálculo hidráulico por secciones (Camarona).*

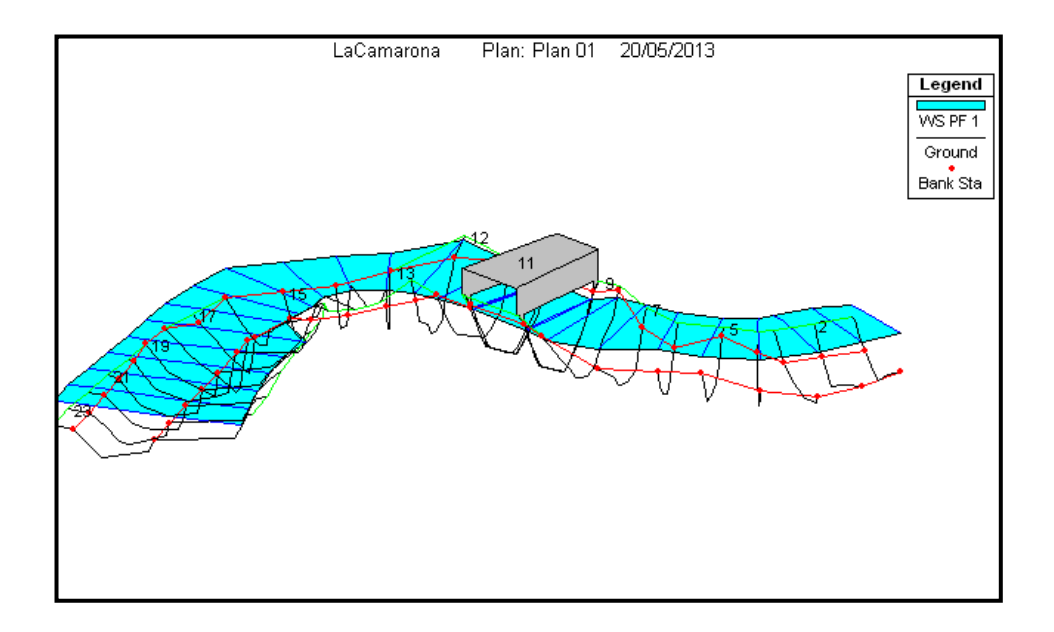

*Figura 6-9 Vista en tres dimensiones del flujo en el cauce (Camarona).*

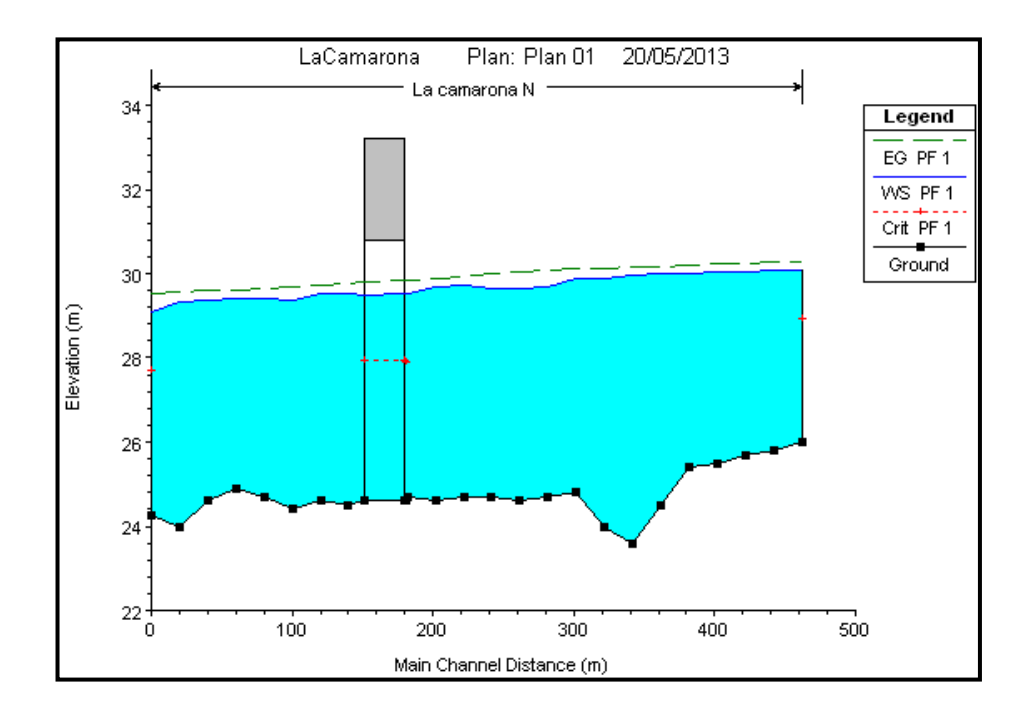

*Figura 6-10 Perfil del flujo en el cauce (Camarona).*

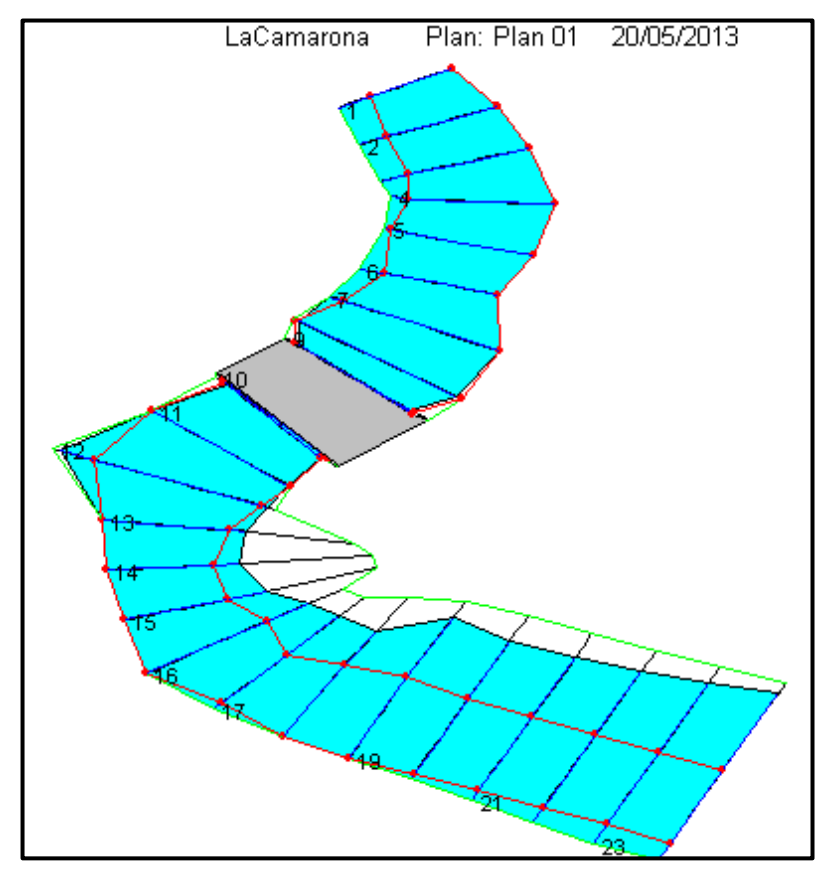

*Figura 6-11 Vista en planta del cauce (Camarona).*

# **Zapotal**

| Reload Data<br>River: Zapotal<br>HEC-RAS Plan: Plan 1<br>Reach: Princ<br>Profile: PF 1 |                  |                 |         |       |                       |           |           |            |          |        |        |                                    |
|----------------------------------------------------------------------------------------|------------------|-----------------|---------|-------|-----------------------|-----------|-----------|------------|----------|--------|--------|------------------------------------|
| Reach                                                                                  | <b>River Sta</b> | Profile         | Q Total |       | Min Ch Ell W.S. Elevl | Crit W.S. | E.G. Elev | E.G. Slope | Vel Chnl |        |        | Flow Area  Top Width  Froude # Chl |
|                                                                                        |                  |                 | (m3/s)  | [m]   | [m]                   | [m]       | [m]       | (m/m)      | [m/s]    | [m2]   | [m]    |                                    |
| Princ                                                                                  | 14               | PF <sub>1</sub> | 1196.90 | 12.00 | 19.21                 | 15.78     | 19.34     | 0.000401   | 1.74     | 885.91 | 333.82 | 0.24                               |
| Princ                                                                                  | 13               | PF <sub>1</sub> | 1196.90 | 12.50 | 19.22                 |           | 19.33     | 0.000433   | 1.68     | 934.77 | 338.35 | 0.25                               |
| Princ                                                                                  | 12               | PF <sub>1</sub> | 1196.90 | 12.74 | 19.19                 |           | 19.31     | 0.000495   | 1.81     | 875.39 | 323.95 | 0.26                               |
| Princ                                                                                  | 11               | PF <sub>1</sub> | 1196.90 | 12.78 | 19.18                 |           | 19.30     | 0.000481   | 1.92     | 877.96 | 340.69 | 0.26                               |
| Princ                                                                                  | 10               | PF <sub>1</sub> | 1196.90 | 12.48 | 18.34                 |           | 19.21     | 0.003364   | 4.14     | 292.27 | 91.34  | 0.66                               |
| Princ                                                                                  | 9                | PF <sub>1</sub> | 1196.90 | 12.25 | 18.40                 | 16.87     | 19.17     | 0.002608   | 3.90     | 307.19 | 68.39  | 0.59                               |
| Princ                                                                                  | 8.5              |                 | Bridge  |       |                       |           |           |            |          |        |        |                                    |
| Princ                                                                                  | 8                | PF <sub>1</sub> | 1196.90 | 12.25 | 18.33                 | 16.87     | 19.13     | 0.002741   | 3.96     | 302.02 | 68.05  | 0.60                               |
| Princ                                                                                  | 7.5              |                 | Bridge  |       |                       |           |           |            |          |        |        |                                    |
| Princ                                                                                  | 7                | PF <sub>1</sub> | 1196.90 | 12.25 | 18.09                 |           | 18.98     | 0.003200   | 4.18     | 286.44 | 67.02  | 0.65                               |
| Princ                                                                                  | 6                | PF <sub>1</sub> | 1196.90 | 12.04 | 18.24                 |           | 18.91     | 0.002239   | 3.64     | 328.89 | 72.50  | 0.55                               |
| Princ                                                                                  | 5                | PF <sub>1</sub> | 1196.90 | 12.09 | 18.25                 |           | 18.85     | 0.002253   | 3.43     | 351.94 | 104.53 | 0.54                               |
| Princ                                                                                  | 4                | PF <sub>1</sub> | 1196.90 | 11.70 | 18.49                 |           | 18.71     | 0.000782   | 2.32     | 699.63 | 308.17 | 0.33                               |
| Princ                                                                                  | 3                | PF <sub>1</sub> | 1196.90 | 11.80 | 17.70                 | 17.70     | 18.60     | 0.005688   | 4.38     | 313.48 | 180.35 | 0.81                               |
| Princ                                                                                  | 2                | PF <sub>1</sub> | 1196.90 | 11.70 | 17.51                 | 16.35     | 17.92     | 0.002001   | 2.95     | 481.13 | 273.32 | 0.50                               |
| Total flow in cross section.                                                           |                  |                 |         |       |                       |           |           |            |          |        |        |                                    |

*Tabla 6-6 Tabla de resultados del cálculo hidráulico por secciones (Zapotal).*

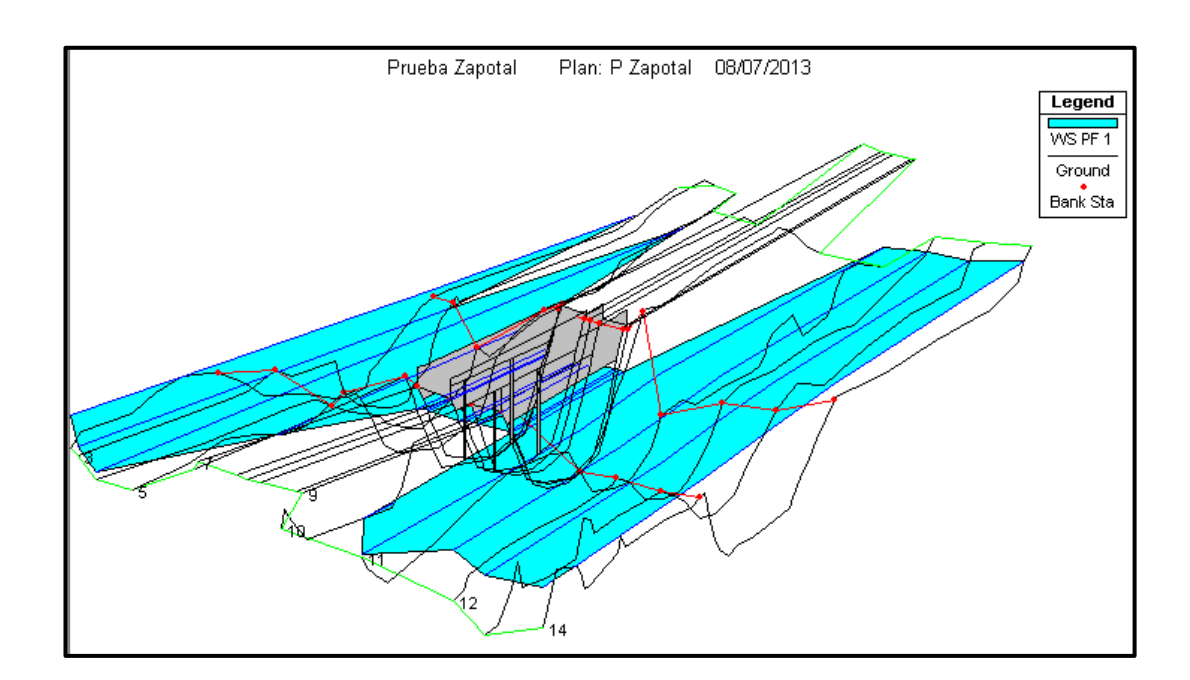

*Figura 6-12 Vista en tres dimensiones del flujo en el cauce (Zapotal).*

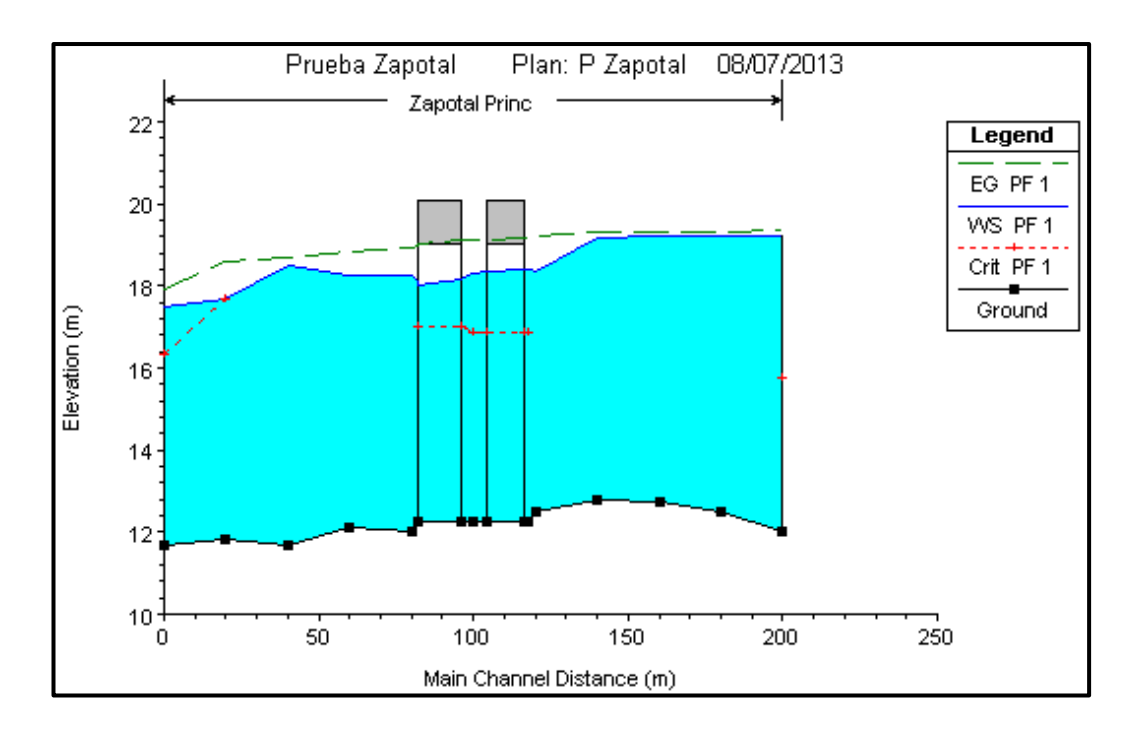

*Figura 6-13 Perfil del flujo en el cauce (Zapotal).*

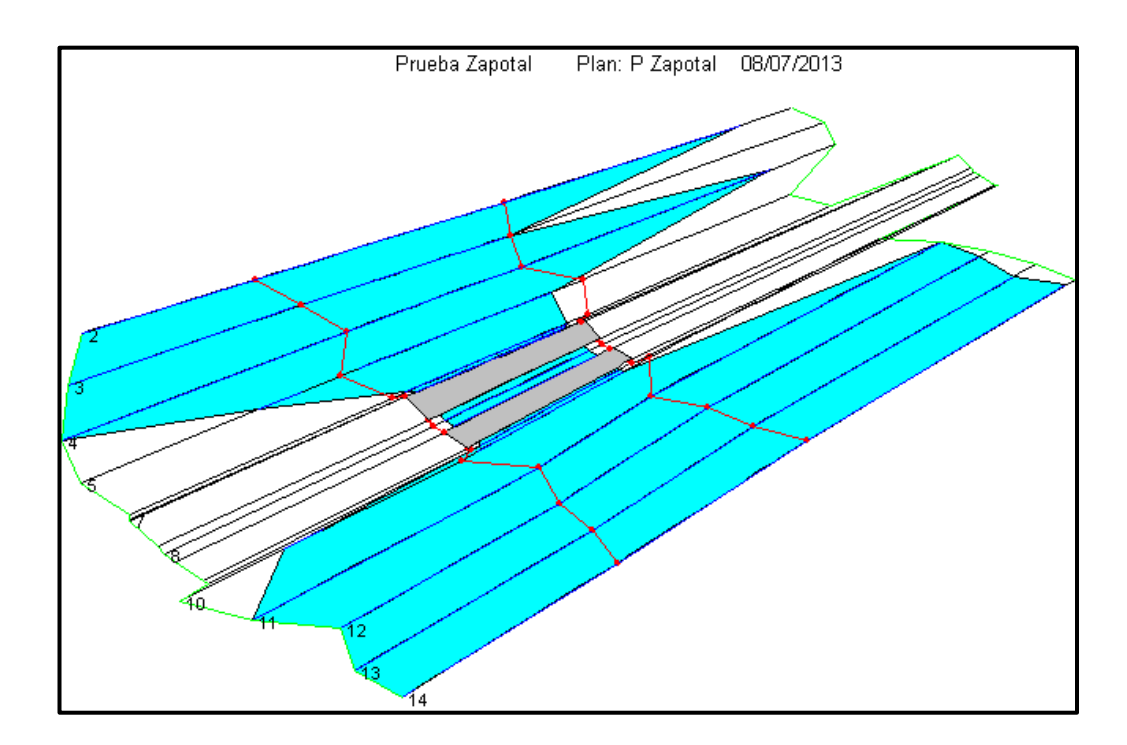

*Figura 6-14 Vista en planta del cauce (Zapotal).*

### **Salado**

| Reload Data<br>HEC-RAS Plan: 12 River: El salado<br>Reach: Principal<br>Profile: TR 100 |                  |         |         |                  |                     |           |                  |            |          |        |        |                                   |
|-----------------------------------------------------------------------------------------|------------------|---------|---------|------------------|---------------------|-----------|------------------|------------|----------|--------|--------|-----------------------------------|
| Reach                                                                                   | <b>River Sta</b> | Profile | Q Total |                  | Min Ch EI W.S. Elev | Crit W.S. | E.G. Elev        | E.G. Slope | Vel Chnl |        |        | Flow Areal Top Width Froude # Chl |
|                                                                                         |                  |         | (m3/s)  | [ <sub>m</sub> ] | [m]                 | [m]       | [ <sub>m</sub> ] | [m/m]      | (m/s)    | (m2)   | [m]    |                                   |
| Principal                                                                               | 20               | TR 100  | 367.40  | 22.80            | 28.44               | 26.45     | 28.46            | 0.000083   | 0.60     | 735.71 | 274.74 | 0.10                              |
| Principal                                                                               | 19               | TR 100  | 367.40  | 23.70            | 28.44               |           | 28.46            | 0.000065   | 0.56     | 787.53 | 274.50 | 0.09                              |
| Principal                                                                               | 18               | TR 100  | 367.40  | 22.60            | 28.44               |           | 28.45            | 0.000061   | 0.57     | 837.06 | 304.86 | 0.09                              |
| Principal                                                                               | 17               | TR 100  | 367.40  | 22.80            | 28.44               |           | 28.45            | 0.000080   | 0.64     | 760.34 | 300.85 | 0.10                              |
| Principal                                                                               | 16               | TR 100  | 367.40  | 23.30            | 28.44               |           | 28.45            | 0.000081   | 0.63     | 768.64 | 319.61 | 0.10                              |
| Principal                                                                               | 15               | TR 100  | 367.40  | 23.25            | 28.44               |           | 28.45            | 0.000088   | 0.65     | 751.17 | 315.96 | 0.11                              |
| Principal                                                                               | 14               | TR 100  | 367.40  | 23.21            | 28.43               |           | 28.45            | 0.000086   | 0.66     | 748.09 | 313.85 | 0.11                              |
| Principal                                                                               | 13               | TR 100  | 367.40  | 23.16            | 28.43               |           | 28.45            | 0.000060   | 0.55     | 828.26 | 315.60 | 0.09                              |
| Principal                                                                               | 12               | TR 100  | 367.40  | 23.24            | 28.40               |           | 28.44            | 0.000275   | 1.13     | 504.12 | 320.84 | 0.19                              |
| Principal                                                                               | 11               | TR 100  | 367.40  | 23.17            | 28.31               |           | 28.42            | 0.000684   | 1.79     | 321.56 | 266.59 | 0.29                              |
| Principal                                                                               | 10.5             | TR 100  | 367.40  | 23.24            | 28.37               | 26.76     | 28.40            | 0.000168   | 0.95     | 535.62 | 220.66 | 0.15                              |
| Principal                                                                               | 10.2             |         | Bridge  |                  |                     |           |                  |            |          |        |        |                                   |
| Principal                                                                               | 10               | TR 100  | 367.40  | 23.25            | 26.87               |           | 26.96            | 0.000904   | 1.74     | 313.77 | 220.66 | 0.33                              |
| Principal                                                                               | 9                | TR 100  | 367.40  | 23.48            | 26.86               |           | 26.96            | 0.001051   | 1.54     | 277.60 | 164.49 | 0.33                              |
| Principal                                                                               | 8                | TR 100  | 367.40  | 23.41            | 26.84               |           | 26.93            | 0.001058   | 1.71     | 289.87 | 225.50 | 0.34                              |
| Principal                                                                               | 7                | TR 100  | 367.40  | 23.47            | 26.84               |           | 26.91            | 0.000726   | 1.51     | 342.99 | 239.79 | 0.29                              |
| Principal                                                                               | 6                | TR 100  | 367.40  | 23.32            | 26.83               |           | 26.89            | 0.000716   | 1.30     | 364.27 | 247.55 | 0.28                              |
| Principal                                                                               | 5                | TR 100  | 367.40  | 23.00            | 26.81               |           | 26.87            | 0.000736   | 1.41     | 357.30 | 250.34 | 0.29                              |
| Principal                                                                               | 4                | TR 100  | 367.40  | 22.65            | 26.80               |           | 26.86            | 0.000555   | 1.42     | 380.90 | 248.84 | 0.26                              |
| Principal                                                                               | 3                | TR 100  | 367.40  | 22.50            | 26.77               |           | 26.85            | 0.000752   | 1.62     | 341.64 | 244.42 | 0.30                              |
| Principal                                                                               | 2                | TR 100  | 367.40  | 22.45            | 26.74               |           | 26.84            | 0.001054   | 1.77     | 299.32 | 226.28 | 0.34                              |
| Principal                                                                               |                  | TR 100  | 367.40  | 22.70            | 26.72               | 26.10     | 26.82            | 0.001000   | 1.87     | 291.84 | 205.28 | 0.34                              |
| Total flow in cross section.                                                            |                  |         |         |                  |                     |           |                  |            |          |        |        |                                   |

*Tabla 6-7 Tabla de resultados del cálculo hidráulico por secciones (Salado).*

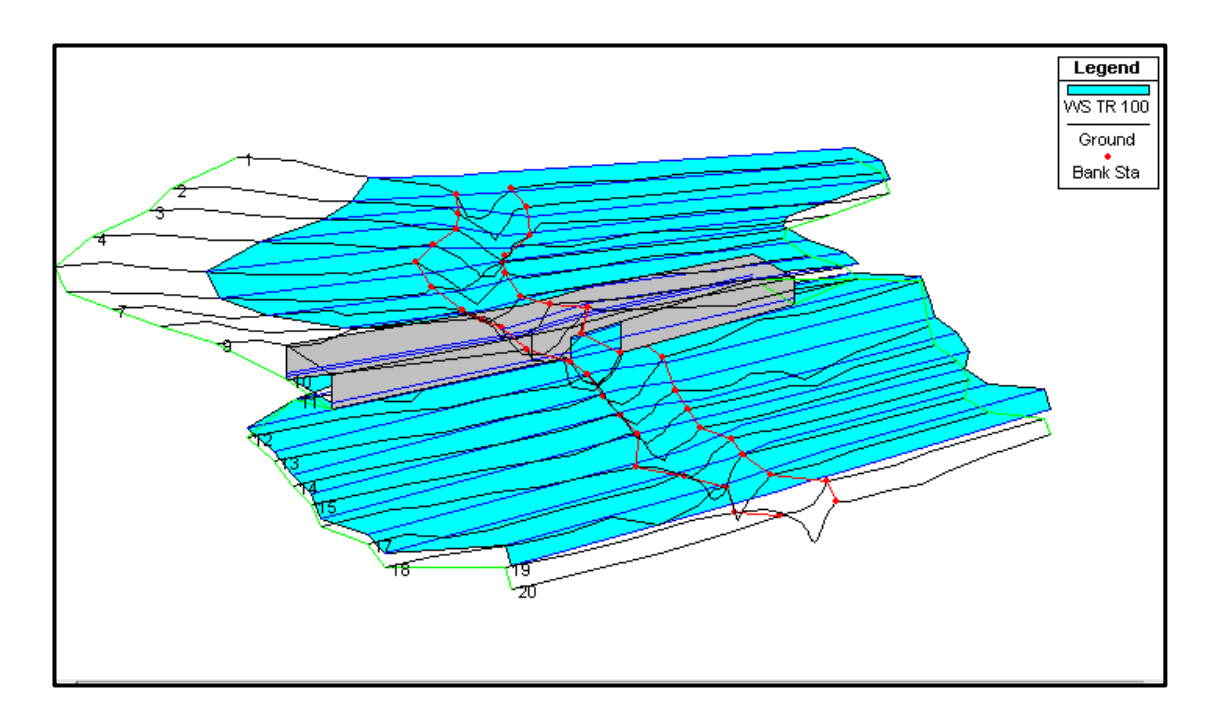

*Figura 6-15 Vista en tres dimensiones del flujo en el cauce (Salado).*

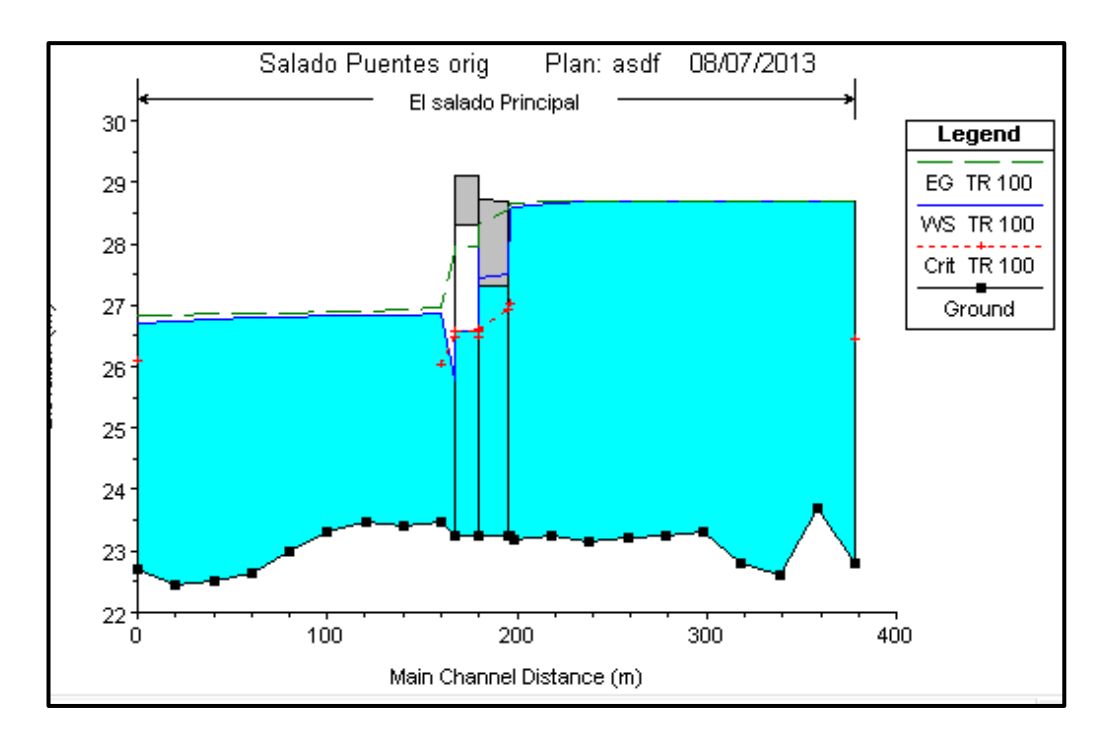

*Figura 6-16 Perfil del flujo en el cauce (Salado).*

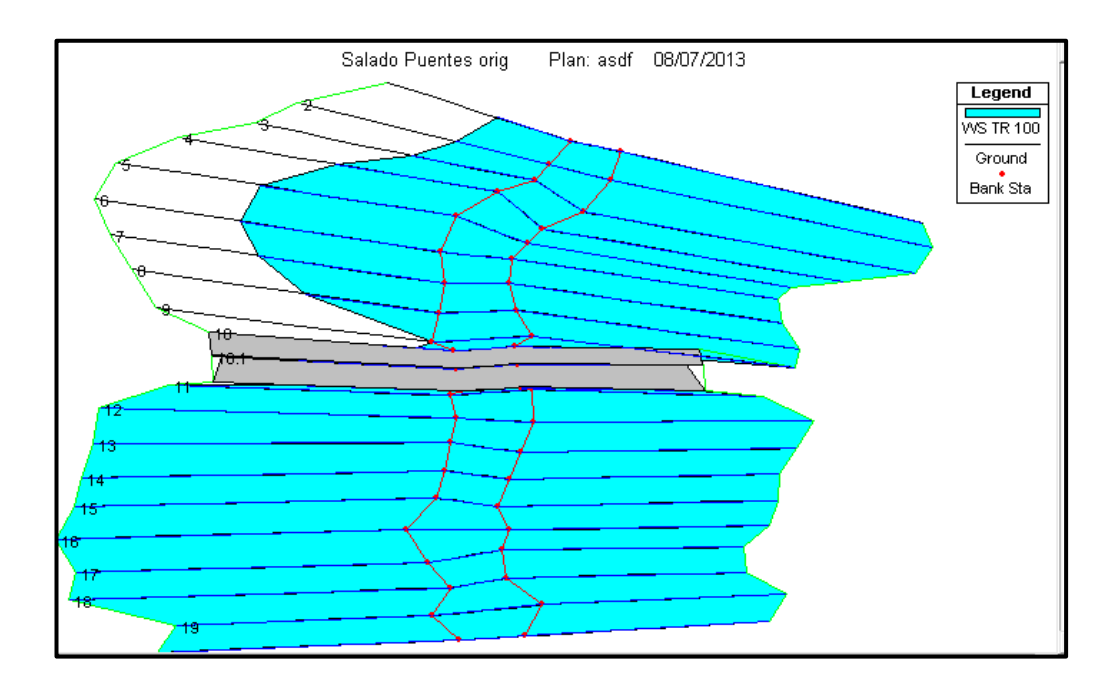

*Figura 6-17 Vista en planta del cauce (Salado).*

# **7. Análisis de erosión**

Es necesario realizar un análisis de erosión para los puentes en estudio puesto que debido a la socavación en pilas y estribos estos colapsaron, para realizarlo se usó el módulo de "Cálculo de transporte de sedimentos" del programa HEC – RAS, los cálculos realizados por el programa se basan en los conceptos expuestos en la circular de ingeniería hidráulica número 18 de la U.S. Federal Highway Administration publicada en el año 2001 (HEC No. 18, FHWA, 2001).

En el HEC 18 (Arneson, Zevenbergen, Lagasse, & Clopper, 2012) se define la socavación como: "El resultado de la acción erosiva de un flujo de agua, excavando y transportando material del cauce ubicado alrededor de las pilas y estribos de un puente". El tipo de suelo influye en gran cantidad la socavación en un puente, suelos granulares sueltos son rápidamente afectados por la socavación, mientras que suelos cohesivos son más resistentes a la socavación, sin embargo los suelos cohesivos pueden llegar a socavarse la misma cantidad que los suelos granulares suelos.

La socavación total considera los siguientes componentes principales:

- 1. Degradación a largo plazo.
- 2. Socavación por contracción.
- 3. Socavación local en pilas y estribos.

Todas las ecuaciones para estimar la socavación por contracción y la socavación local se basan en experimentos de laboratorio, que luego se comprobaron con mediciones realizadas en campo, el programa HEC – RAS no calcula la degradación a largo plazo, es decir que la socavación total está dada por la suma de la socavación por contracción y la socavación local.

Existen 2 condiciones tanto para la socavación por contracción como para la socavación local:

- 1. Lecho móvil.
- 2. Agua Clara.

La condición de lecho móvil ocurre cuando existe transporte del material del lecho del cauce desde aguas arriba del puente hacia el tramo a analizarse, la naturaleza de esta es cíclica es decir que el agujero que deja durante la etapa de aumento de la creciente, es llenado en la etapa de disminución de la creciente. La condición de agua clara ocurre cuando no existe transporte de sedimentos en el tramo aguas arriba del puente, esta condición ocurre principalmente en cauces naturales con suelos gruesos. La máxima socavación en la condición en agua clara ocurre luego de un largo periodo de tiempo mientras que en la condición de lecho móvil puede ocurrir en un menor tiempo, esto se muestra en la Figura 7-1 para una pila de un puente en un cauce con lecho de arena.

Para determinar en cual de las condiciones anteriormente mencionadas se encuentra el puente se usa el diámetro medio de la partícula de suelo (D<sub>50</sub>), si la velocidad del flujo aguas arriba del puente es menor que la velocidad crítica de la partícula media (velocidad para la cual se inicia el movimiento de la partícula de diámetro medio) entonces la condición es de agua clara puesto que no existe transporte de sedimentos, asimismo si la velocidad de corte es menor a la mitad de la velocidad de caída de la partícula media, entonces se asume que no hay transporte de sedimentos por lo tanto la condición es agua clara, de caso contrario la condición es lecho móvil.

La velocidad crítica de la partícula media, *Vc*, se calcula con la siguiente fórmula:

$$
V_c = K_u y_1^{1/6} D_{50}^{1/3}
$$

Donde:

 $v_1$  = Profundidad media de flujo en el cauce o en las llanuras de inundación.

 $D_{50}$  = Diámetro medio de partícula del suelo.

 $K_u$  = Coeficiente experimental, 6.19 (S.I.).

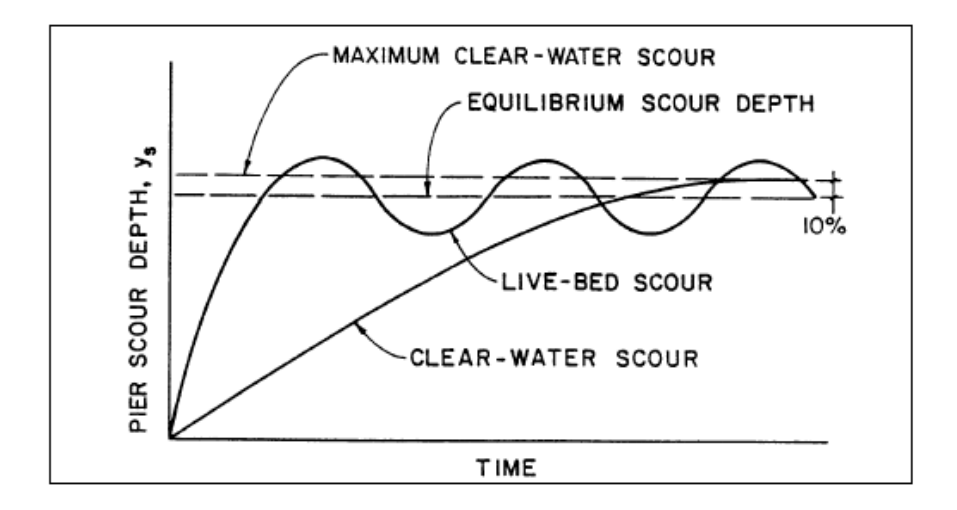

*Figura 7-1 Profundidad de socavación en relación al tiempo para las condiciones de lecho móvil y agua clara.*

Fuente: (Hydraulics Engineering - Current Publications: "HEC - 18: Evaluating Scour at Bridges", 2012)

### **7.1 Socavación por contracción**

La socavación por contracción ocurre cuando el área, donde transita el flujo, se ve reducida, ya sea por contracción natural o por la presencia de una estructura como un puente, también ocurre cuando el flujo en las llanuras de inundación es forzado a regresar al cauce por la presencia del terraplén de la vía. De la ecuación de continuidad se sabe que si se reduce el área de flujo para un mismo caudal las velocidades son mayores, esto se traduce en mayores esfuerzos cortantes en el lecho del cauce en donde se produce la contracción, estos esfuerzos cortantes son los causantes del transporte de sedimentos fuera de la zona de contracción, si la cantidad de sedimentos que entra a la zona de contracción es menor que la cantidad de sedimentos que sale entonces existe una disminución en la cota del fondo del cauce, esto produce un incremento en el área de flujo y una subsecuente disminución de la velocidad y los esfuerzos cortantes en el lecho, este fenómeno continúa hasta que se alcance un equilibrio entre el material que sale y el que entra o hasta que los esfuerzos cortantes sean tan bajos que no causen transporte de sedimentos.

### **7.1.1 Socavación por contracción en lecho móvil**

El programa usa una versión modificada de la ecuación de Laursen (1960)

$$
y_2 = y_1 \left[ \frac{Q_2}{Q_1} \right]^{6/7} \left[ \frac{W_1}{W_2} \right]^{K_1}
$$

 $y_s = y_2 - y_0$ 

Donde:

 $y_s$  = Profundidad media de socavación por contracción (m).

 $y_2$  = Profundidad media del flujo después de ocurrida la socavación en la sección de contracción (m).

 $y_1$  = Profundidad media de flujo en el cauce y en las laderas aguas arriba del puente (m).

 $y_0$  = Profundidad media de flujo antes de ocurrida la socavación en la sección de contracción (m).

 $Q_1$  = Caudal en el cauce principal y en llanuras de inundación aguas arriba del puente (m3/s).

 $Q_2$  = Caudal en el cauce principal y en las llanuras de inundación en la sección de contracción (m3/s).

 $W_1$  = Ancho del fondo del cauce y de las llanuras de inundación aguas arriba del puente (m).

 $W_2$  = Ancho neto del fondo del cauce y de las llanuras de inundación en la sección de contracción (m).

 $K_1$  = Exponente de corrección por el modo de transporte del material del lecho.

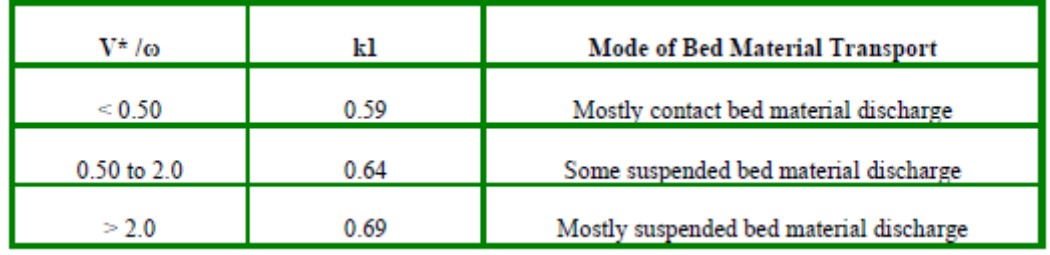

#### *Tabla 7-1 Valores del exponente K1 según el modo de transporte de sedimentos.*

Fuente (Hydraulics Engineering - Current Publications: "HEC - 18: Evaluating Scour at Bridges", 2012)

En la Tabla 7-1 se muestran los valores de  $K_1$  para 3 rangos de la relación entre la velocidad de corte, *V\* (m/s),* y la velocidad de caída de la partícula media del suelo, ω (m/s).

## **7.1.2 Socavación por contracción en agua clara**

HEC – RAS para calcular la socavación por contracción en la condición de agua clara usa una ecuación basada en la investigación realizada por Laursen (1963)

$$
y_2 = \left[\frac{Q_2^2}{CD_m^{2/3}W_2^2}\right]^{3/7}
$$

$$
y_s = y_2 - y_0
$$

Donde:

 $D_m$  = Diámetro de la partícula del lecho no transportable más pequeña en la zona de contracción, se la asume como 1,25  $D_{50}$ 

 $D_{50}$  = Diámetro medio de partícula

 $C =$  Coeficiente experimental, 40 (S.I.)

# **7.2 Socavación local en pilas**

El principal fenómeno que causa la socavación local en pilas es la formación de vórtices en su base, en la Figura 7-2 se muestra un esquema del flujo cerca de una pila cilíndrica en ella se puede observar el "Vórtice de Herradura" que ocurre por la acumulación de agua en la superficie aguas arriba de la pila y la aceleración que se genera cuando el flujo bordea la pila, este fenómeno genera que el material del lecho en la base de la pila sea removido.

Mientras aumenta la profundidad de socavación es menor el efecto del "Vórtice de Herradura" causando menos salida de material. Para una condición de lecho móvil la socavación local se detiene una vez que se alcanza un equilibrio entre el material que entra y sale de los alrededores de la pila. En el caso de condición de agua clara la socavación termina cuando el esfuerzo cortante provocado por el "Vórtice de Herradura" es igual a la resistencia al corte de las partículas de suelo en la base de la pila. También se forman, en las cercanías a la pila, unos vórtices verticales como se muestra en la Figura 7-2, la intensidad de estos vórtices disminuye mientras se aleja de la pila, por esto es que usualmente se encuentra una gran cantidad de material depositado cerca de la superficie aguas abajo en la base de la pila.

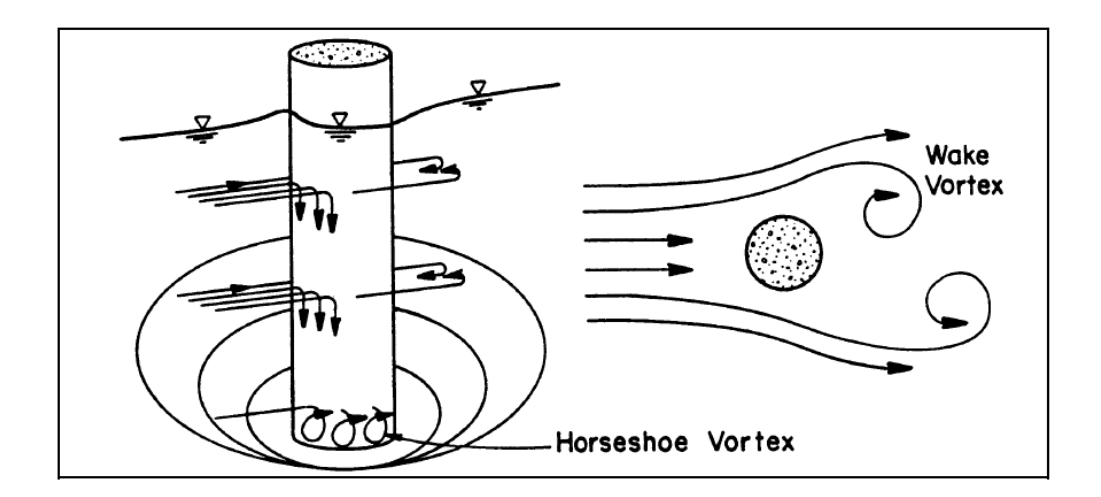

*Figura 7-2 Representación esquemática de la socavación en una pila cilíndrica.*

*Fuente:* (Hydraulics Engineering - Current Publications: "HEC - 18: Evaluating Scour at Bridges", 2012)

Los factores que afectan la profundidad total de socavación local en pilas según la circular de ingeniería hidráulica número 18 de la U.S. Federal Highway Administration son:

1.Velocidad de flujo aguas arriba de la pila

- 2.Profundidad de flujo
- 3.Ancho de la pila
- 4.Longitud de la pila
- 5.Tamaño y gradación del suelo
- 6.Ángulo de ataque del flujo
- 7.Forma de la pila
- 8.Configuración del lecho
- 9.Presencia de escombros

Para el cálculo de la socavación local en pilas el programa usa por defecto la ecuación de Universidad Estatal de Colorado (CSU, por sus siglas en inglés), tanto para lecho móvil como para agua clara, la misma que es recomendada en la circular de ingeniería hidráulica número 18. La ecuación es la siguiente:

$$
y_S = 2.0K_1K_2K_3K_4a^{0.65}y_1^{0.35}Fr_1^{0.43}
$$

Donde:

- $y_s$  = Profundidad de socavación (m).
- $K_1$  = Factor de corrección por la forma de la pila.
- $K_2$  = Factor de corrección por el ángulo de ataque del flujo.
- $K_3$  = Factor de corrección por la forma del lecho.
- $K_4$  = Factor de corrección por el acorazamiento del sedimento del lecho.
- $a =$  Ancho de la pila (m).
- $y_1$  = Profundidad del flujo justo aguas arriba de la pila (m).
- $Fr_1 =$  Número de Froude justo aguas arriba de la pila.

Los valores para el factor de corrección  $K_1$ que tiene en cuenta la forma de la pila se muestran en la Tabla 7-2.

| <b>Shape of Pier Nose</b>   | K,  |  |  |  |
|-----------------------------|-----|--|--|--|
| (a) Square nose             | 1.1 |  |  |  |
| (b) Round nose              | 1.0 |  |  |  |
| (c) Circular cylinder       | 1.0 |  |  |  |
| (d) Group of cylinders      | 1.0 |  |  |  |
| (e) Sharp nose (triangular) | 0.9 |  |  |  |

*Tabla 7-2 Valores del factor de corrección por la forma de la pila K1.*

Fuente: (Publications: "HEC - RAS, River Analysis System Hydraulic Reference Manual", 2010)

El factor de corrección  $K_2$  que tiene en cuenta el ángulo de ataque del flujo se lo calcula con la siguiente fórmula:

$$
K_2 = \left(\cos\theta + \frac{L}{a}\sin\theta\right)^{0.65}
$$

Donde:

- $L =$  Longitud de la pila en el sentido del flujo (m).
- $\theta$  = Ángulo de ataque del flujo, con respecto a la pila.
- $a =$  Ancho de la pila (m).

Si la relación L/a es mayor que 12, el programa asume que  $L/a = 12$ , es decir que 12 es el valor máximo de la relación. Si el ángulo de ataque del flujo ϴ es mayor que 5 quiere decir que K2 es predominante en cuyo caso K1 debe ser asumido 1.0, el programa hace este procedimiento automáticamente.

Los valores para el factor de corrección  $K_3$  que tiene en cuenta la forma del lecho se muestran en la Tabla 7-3.

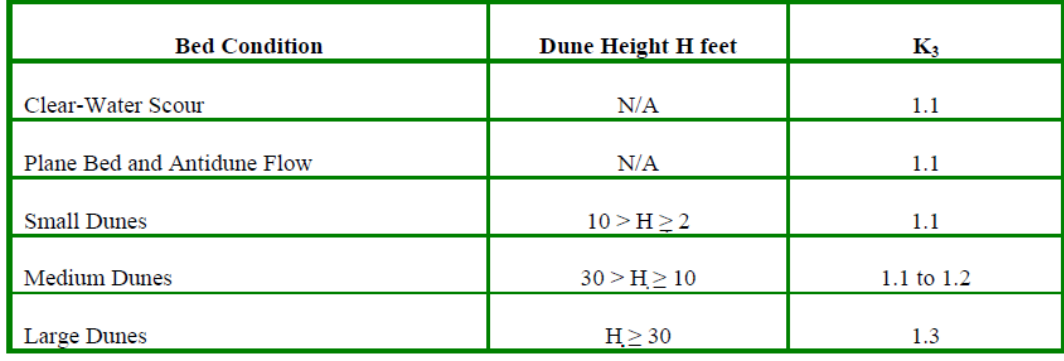

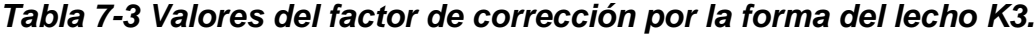

Fuente: (Publications: "HEC - RAS, River Analysis System Hydraulic Reference Manual", 2010)

El factor de corrección K4 toma en cuenta el nivel de acorazamiento del suelo en el lecho, esto es para suelos con diámetros medios de partícula, D50 , mayores o iguales a 0.002 m y D95 mayores o iguales 0.02 m. La siguiente fórmula resulta de una investigación realizada en Universidad Estatal de Colorado en la que se halló que si la velocidad media del flujo es menor que la velocidad crítica para una partícula de diámetro D90, y si el suelo es bien gradado entonces la profundidad de socavación se vería limitada. El valor mínimo de K4 en cualquier caso es 0.4.

$$
K_4 = 0.4 (V_R)^{0.15}
$$

Donde:

 $V_R = \begin{bmatrix} V_R \end{bmatrix}$  $\frac{{\rm v}_1-{\rm v}_{\,\rm iso}}{{\rm v}_{\,\rm cso}-{\rm v}_{\,\rm iso}}\Bigl; \qquad\qquad$ Relación de velocidad.

 $V_{150} = \frac{D}{2}$  $\left[\frac{d_{50}}{d}\right]^{0.053}V_{c50}$  ;  $\qquad$  Velocidad requerida para iniciar la socavación local en una pila para un diámetro de partícula D50 (m/s).

 $V_{195} = \frac{D}{2}$  $\left[\frac{\log n}{\log n}\right]^{0.053}V_{\rm c95}$  ;  $\qquad$  Velocidad requerida para iniciar la socavación local en una pila para un diámetro de partícula D95 (m/s).

 $V_{c50} = K_{u} y^{1/6} D_{50}^{-1}$ ; Velocidad crítica para un diámetro de partícula D50 (m/s).

 $V_{c95} = K_{u} y^{1/6} D_{95}^{1/3}$ ; Velocidad crítica para un diámetro de partícula D95 (m/s).

 $V_1$  = Velocidad media en el canal principal inmediatamente aguas arriba del puente (m/s).

 $a =$  Ancho de la pila (m)

 $v =$  Profundidad del flujo inmediatamente aguas arriba de la pila (m).

 $K_u =$  Coeficiente experimental, 6.19 (S.I).

### **7.3 Socavación local en estribos**

La socavación local en estribos ocurre cuando el mismo obstruye el flujo del agua en el cauce, esto provoca que se formen vórtices horizontales que empiezan en la superficie aguas arriba del estribo se propagan por el pie del estribo y se forman vórtices verticales en el extremo aguas abajo del estribo.

#### **7.3.1 Socavación local en estribos en lecho móvil**

Para calcular la socavación local en estribos el programa HEC – RAS usa 2 fórmulas, si la longitud proyectada del estribo (L) dividida para la profundidad de flujo (Y1) es mayor que 25 entonces usa la ecuación HIRE, si esta relación es igual o menor a 25 el programa usa la ecuación de Froehlich (1989).

La ecuación HIRE se basa en datos de campo de socavación obtenidos en el río Mississippi, la ecuación es la siguiente:

$$
y_s = 4y_1 \left(\frac{K_1}{0.55}\right) K_2 Fr_1^{0.33}
$$

Donde:

 $y_s$  = Profundidad de socavación (m).

 $y_1$  = Profundidad del flujo en el canal principal (m).

 $Fr_1 =$  Número de Froude aguas arriba del estribo.

 $K_1$  = Factor de corrección por la forma del estribo

 $K_2$  = Factor de corrección por el ángulo de ataque (Θ) del flujo con respecto al estribo.

El factor de corrección  $K_1$  toma en cuenta la forma del estribo y sus valores se presentan en la Tabla 7-4.

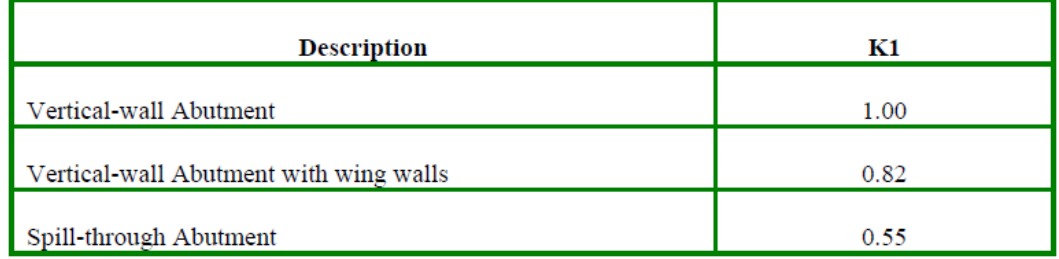

*Tabla 7-4 Valores del factor de corrección por la forma del estribo K1.*

Fuente: (Publications: "HEC - RAS, River Analysis System Hydraulic Reference Manual", 2010)

El valor de K2 se lo obtiene con la siguiente fórmula:

$$
K_2=\left(\frac{\theta}{90}\right)^{0.13}
$$

El valor de ϴ es igual a 90° si el estribo es perpendicular al flujo, es menor a 90° si el estribo está inclinado hacia aguas abajo, y mayor a 90° si el estribo está inclinado hacia aguas arriba.

La ecuación de Froehlich es el resultado de mediciones en laboratorio de 170 ensayos de socavación en lecho móvil en canales artificiales, la ecuación es la presentada a continuación:

$$
y_s = 2.27 K_1 K_2 (L')^{0.43} y_a^{0.57} Fr^{0.61} + y_a
$$

Donde:

 $y_s$  = Profundidad de socavación (m).

 $K_1$  = Factor de corrección por la forma del estribo. Tabla 7-4

 $K_2$  = Factor de corrección por el ángulo de ataque ( $\Theta$ ) del flujo con respecto al estribo.

 $L'$  = Longitud proyectada del estribo.

 $y_a$  =Profundidad media de flujo en las llanuras de inundación aguas arriba del puente (m).

 $Fr$  = Número de Froude en las llanuras de inundación aguas arriba del puente.

Se debe tener en cuenta que esta ecuación es para propósitos de diseño hidráulico y por eso se ha añadido el término +  $y_a$  a la ecuación, Froehlich sugiere que se elimine este término si es que se va a realizar el análisis de un puente ya construido.

## **7.3.2 Socavación local en estribos en agua clara**

La socavación local en estribos puede ser calculada con las 2 mismas ecuaciones de socavación en lecho vivo porque en la condición de agua clara se disminuye la socavación por la presencia de materiales del lecho más gruesos, pero esta disminución es mínima según información tomada en campo.

## **7.4 Socavación total en el puente**

Para calcular la profundidad total de socavación dentro del puente se combina las profundidades de socavación por contracción y la socavación local en pilas y estribos. Una vez la socavación es calculada, el software de HEC-RAS traza automáticamente la socavación aguas arriba de la sección del puente en un gráfico. La socavación por contracción es dibujada como una línea por debajo de la sección ingresada al programa y luego bajo esta se dibuja la socavación local en cada pila y estribo, lo que finalmente es tomado como socavación total.

# **7.5 Resultados del análisis de erosión en HEC – RAS 4.1**

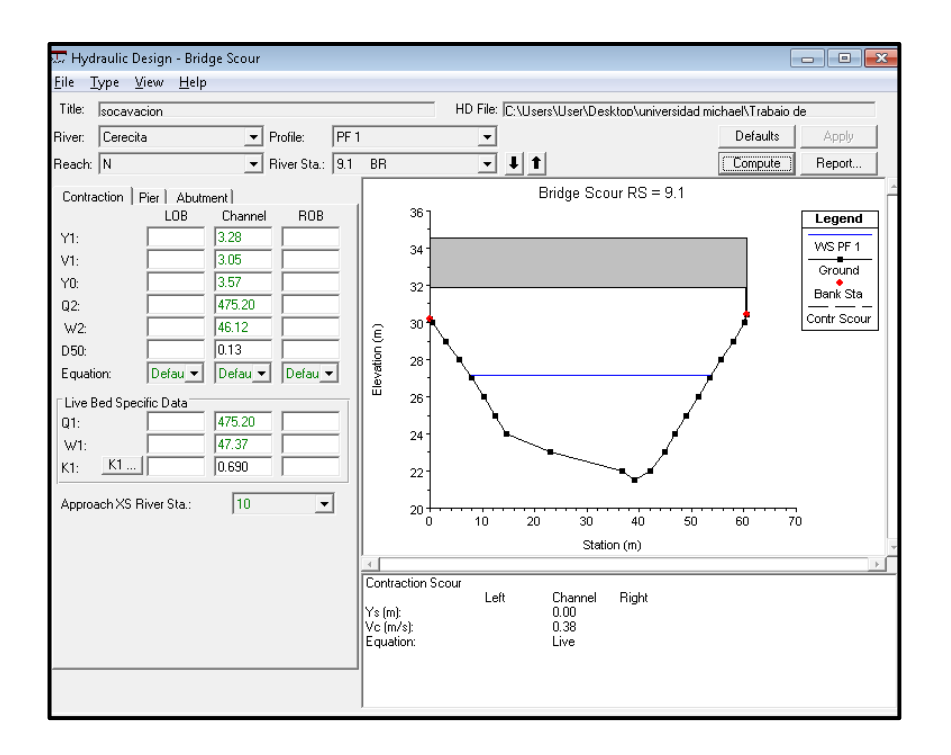

*Figura 7-3 Resultado del análisis de socavación en HEC – RAS 4.1. (Cerecita)*

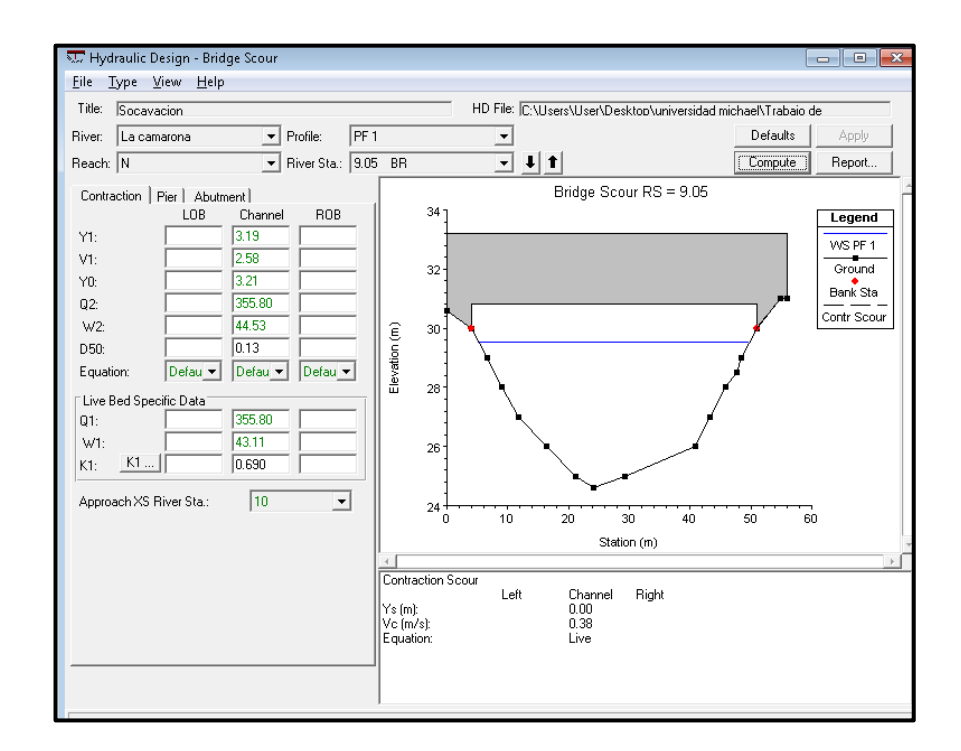

*Figura 7-4 Resultado del análisis de socavación en HEC – RAS 4.1 (Camarona).*

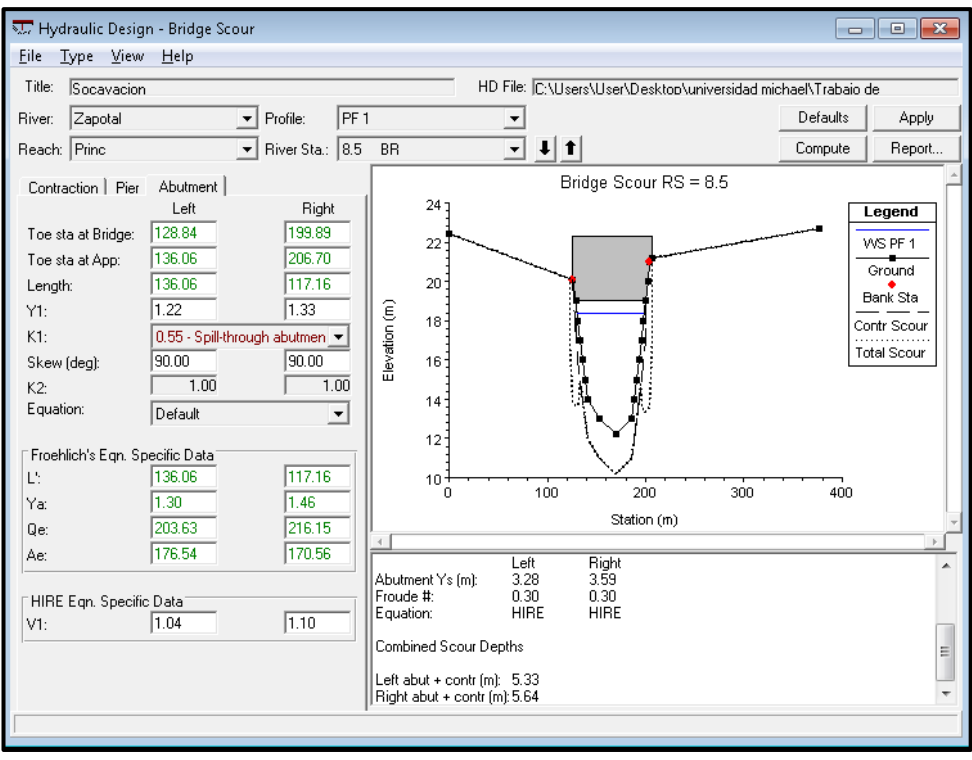

*Figura 7-5 Resultado del análisis de socavación en HEC – RAS 4.1. (Zapotal puente aguas arriba).*

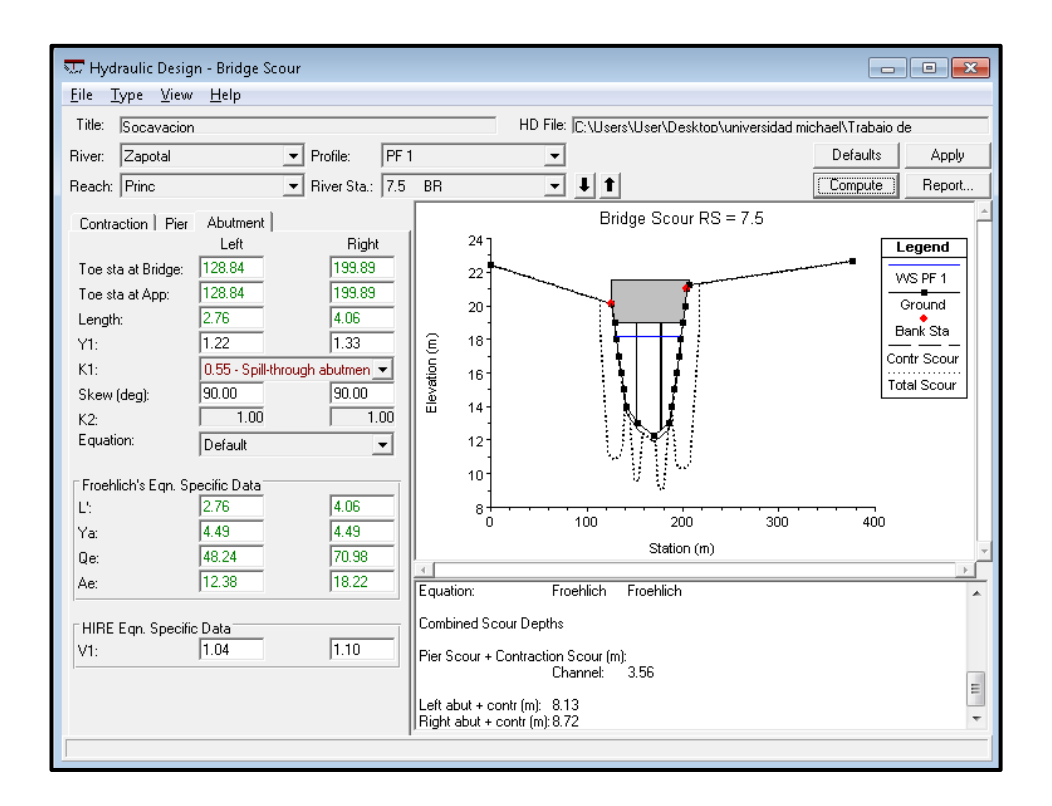

*Figura 7-6 Resultado del análisis de socavación en HEC – RAS 4.1. (Zapotal puente aguas abajo).*

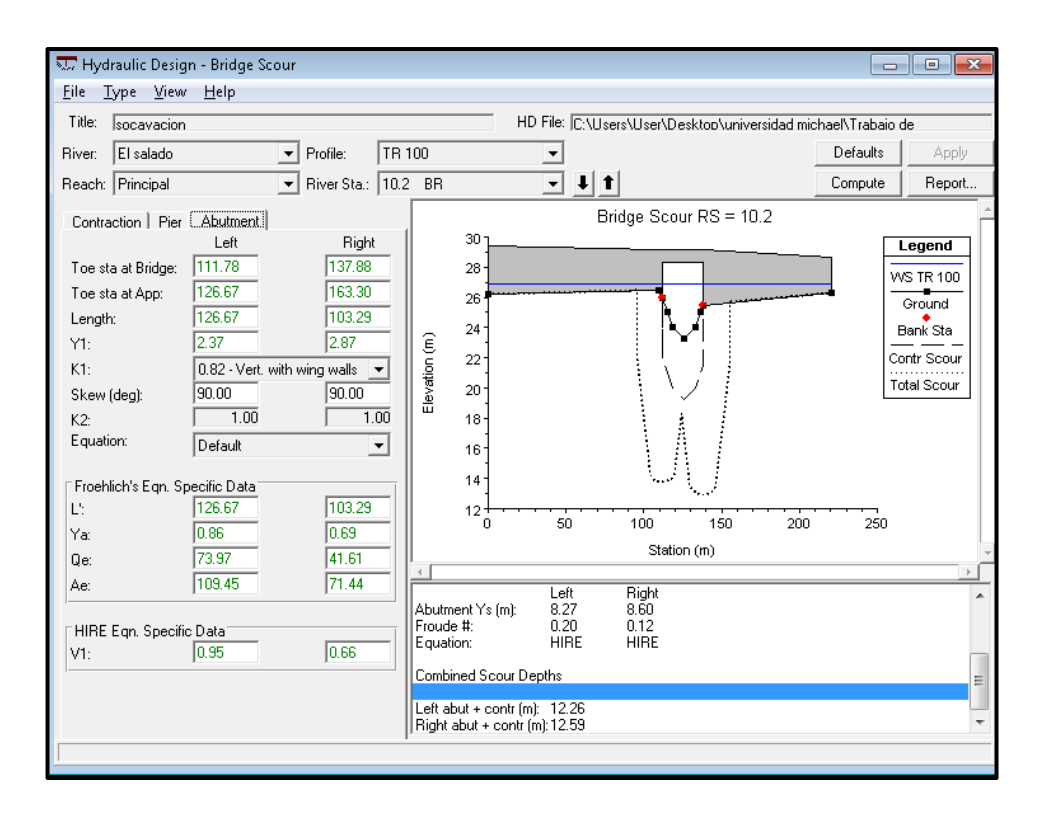

*Figura 7-7 Resultado del análisis de socavación en HEC – RAS 4.1. (Salado puente aguas arriba y aguas abajo).*

### **8. Análisis de resultados**

### **8.1 Puente Cerecita sobre el río "Grande"**

Del análisis hidráulico vemos que las profundidades de flujo, a lo largo de todo el cauce modelado, del río "Grande", para un tiempo de retorno de 100 años, no superan la cota de la banca del río por lo que no existe flujo en las llanuras de inundación. En la sección del puente la elevación del espejo de agua es de 27.14 m.s.n.m. y la elevación de la fibra inferior del puente es 31.90 m.s.n.m., entonces, el galibo del puente es 4.76 metros.

Del análisis de erosión desarrollado en HEC –RAS se obtuvo que no existe socavación por contracción ni socavación local en los estribos, esto se debe a que el estribo y el terraplén de la vía no obstruyen el flujo del agua.

### **8.2 Puente sobre el río "Camarona"**

Del análisis hidráulico para un tiempo de retorno de 100 años se puede observar que el río se desborda hasta 40 metros aguas arriba del puente, pero en ese punto las bancas del río empiezan a subir por lo que en la sección del puente el flujo está totalmente encauzado y la elevación del agua en ese punto es de 29.53 m.s.n.m. y la elevación de la fibra inferior del puente es 30.80 m.s.n.m. resultando en un gálibo de 1.27, el gálibo recomendado para este tipo de puentes es de 2 metros. Aguas abajo del puente se desborda el río sobre su banca derecha esto se debe a que existe un poblado asentado a un costado del río, el mismo que ha dañado las bancas del río para tener facilidad de tránsito y realizar sus actividades comerciales.

Del análisis de erosión para este puente resultó en que no hay socavación por contracción en este puente, esto se debe a que no existe una contracción importante del flujo entre la sección aguas arriba del puente y la sección del puente, donde sí debería haber socavación por contracción es 40 metros aguas arriba del puente donde cesa el flujo por las llanuras de inundación y el mismo se encauza, los márgenes del río en ese punto deben de ser protegidos para evitar que la socavación avance y afecte los estribos del puente

#### **8.3 Puente sobre el río "Zapotal"**

Del análisis hidráulico para un tiempo de retorno de 100 años para el puente sobre el río "Zapotal" se observa que el río se desborda tanto aguas arriba como aguas abajo del puente, esto causa que haya un importante flujo en las llanuras de inundación, en el puente aguas arriba la elevación del espejo del agua es 18.39 m.s.n.m. y la elevación de la fibra inferior del puente es 19 m.s.n.m. habiendo un gálibo de 0.61 metros y en el puente aguas abajo la elevación del espejo del agua es 18.16 m.s.n.m. y la elevación de la fibra inferior del puente es 19 m.s.n.m. habiendo un gálibo de 0.84 metros. Ambos gálibos está muy por debajo del gálibo recomendado que es 2 metros.

Dado que existen grandes caudales y velocidades sobre las llanuras de inundación aguas arriba del puente la socavación por contracción en la sección del puente es grande, para el puente aguas arriba la profundidad de socavación por contracción es 2.04 metros y para el puente aguas abajo es 2.47 metros. En los estribos aguas arriba del puente existen velocidades, y por lo tanto números de Froude, considerables que en conjunto con los tirantes que existen aguas arriba de los estribos provocan que hayan grandes profundidades de socavación en ambos estribos tanto para el puente aguas arriba como para aguas abajo, la profundidad por socavación local en estribos es 3.28 metros en el izquierdo y 3.59 metros en el derecho. En la sección 4.3 se describió las características de los puentes sobre el río "Zapotal" y se mencionó que el puente aguas abajo era soportado por 2 pilas de hormigón armado de nariz redonda, del análisis de erosión se obtuvo que la socavación en las mismas es de 3.20 metros.

85

La socavación total en el puente aguas arriba es:

- Estribo izquierdo: 5.33 metros
- **Estribo derecho: 5.64 metros**

La socavación total en el puente aguas abajo es:

- Estribo izquierdo: 8.13 metros
- **Estribo derecho: 8.72 metros**
- Pilas: 3.56

# **8.4 Puente sobre el río "Salado"**

El análisis hidráulico del río Salado para un tiempo de retorno de 100 años indica que el río se desborda tanto para aguas arriba como para aguas abajo del puente, y la profundidad del flujo es tan grande que el agua choca las vigas del puente, esto es sumamente peligroso para el puente puesto que los esfuerzos producidos por el agua sobre la estructura no fueron contemplados en su diseño y lo más probable es que el puente colapse después de un corto periodo en esta condición. En cuanto al análisis de socavación las profundidades de socavación son los siguientes:

- 1. Socavación por contracción: 3.99 metros
- 2. Socavación local en estribos
	- Izquierdo: 8.27 metros
	- Derecho: 8.60 metros
- 3. Socavación total en el puente:
	- Estribo Izquierdo: 12.26 metros
	- Estribo Derecho: 12.59 metros

Dados estos resultados insatisfactorios se realizaron análisis para tiempos de retorno menores a 100 años para determinar la condición para la cual es puente no falla, se obtuvo que para un tiempo de retorno de 50 años el flujo

seguía impactando a la viga del puente pero sobre una superficie muy pequeña, entonces se probó una alternativa para el mismo periodo de retorno pero con la fibra inferior del puente aguas arriba al mismo nivel que la fibra inferior del puente aguas abajo y se obtuvieron resultados aceptables, los mismos que se muestran a continuación:

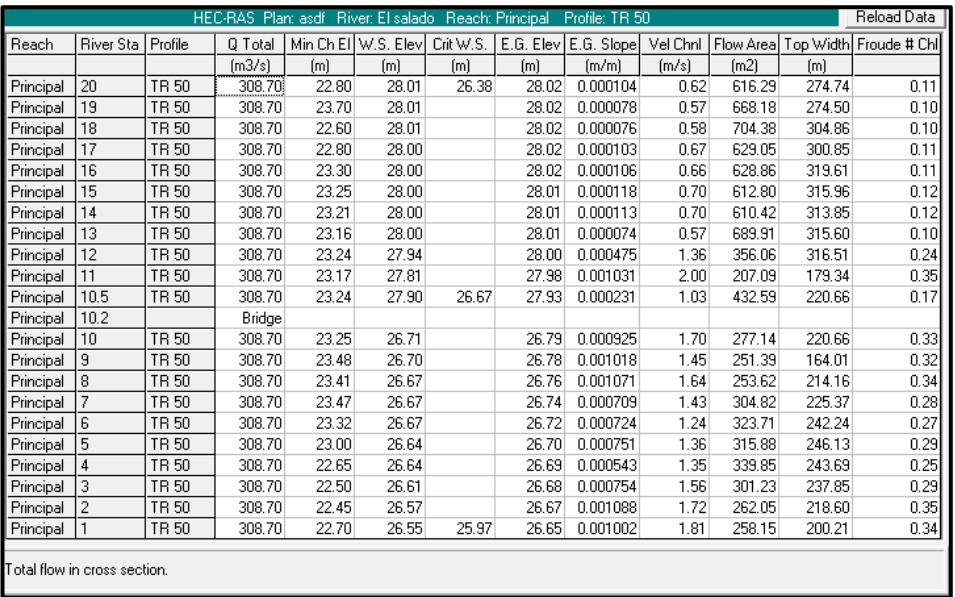

#### **Análisis hidráulico**

*Tabla 8-1 Tabla de resultados del cálculo hidráulico por secciones (Alternativa 1 Salado).*

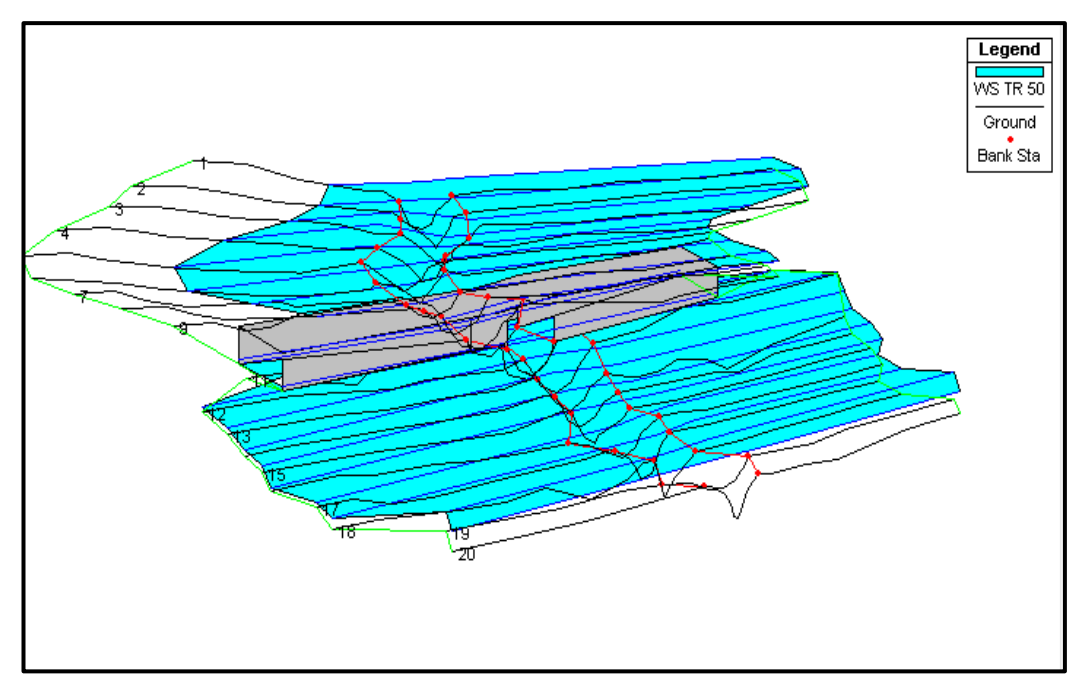

*Figura 8-1 Vista en tres dimensiones del flujo en el cauce (Alternativa 1 Salado).*

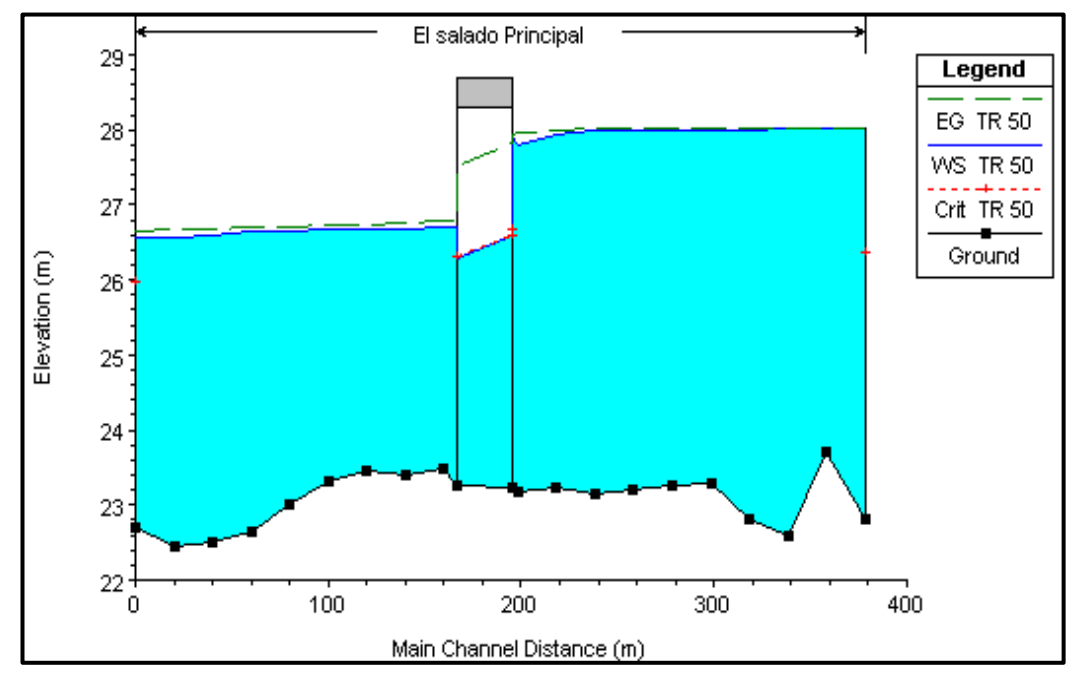

*Figura 8-2 Perfil del flujo en el cauce (Alternativa 1 Salado).*

#### **Análisis de erosión**

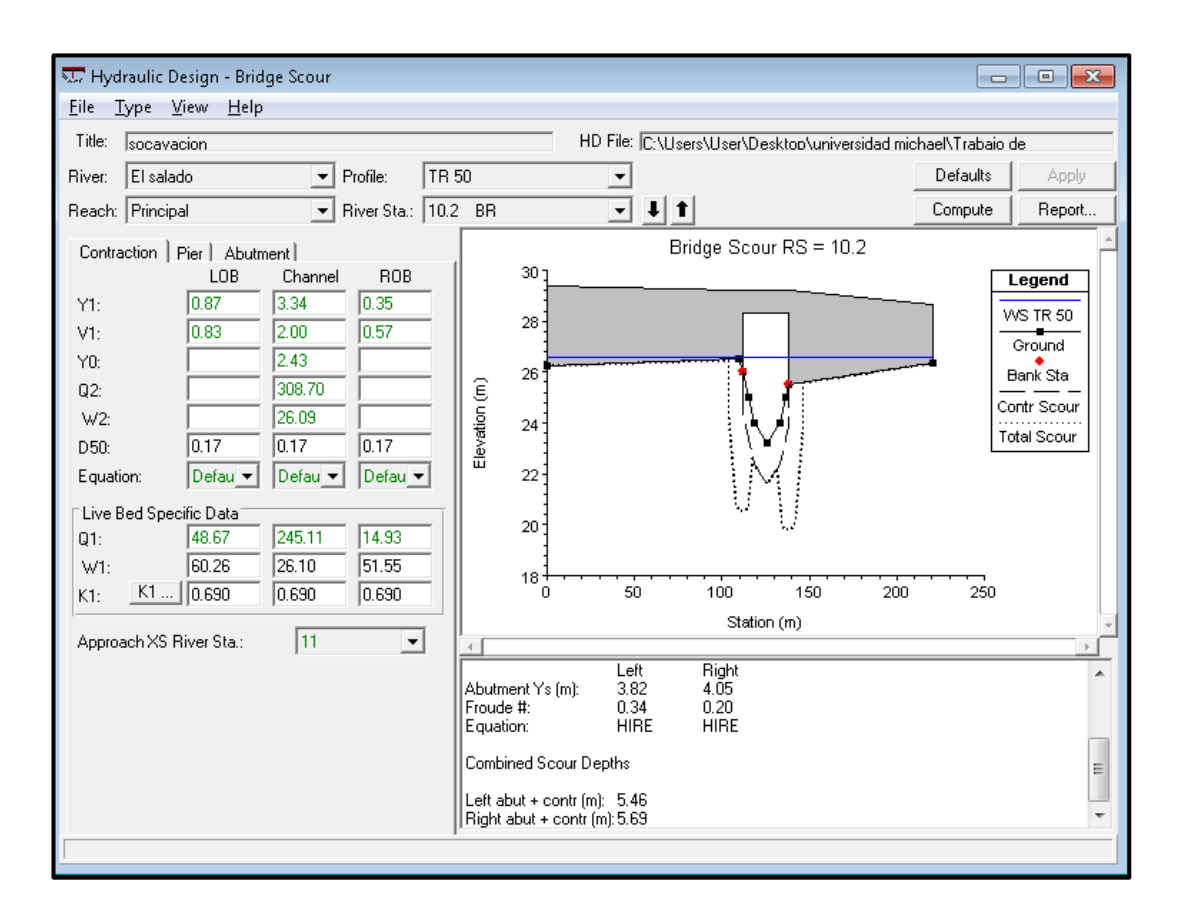

*Figura 8-3 Resultado del análisis de socavación en HEC – RAS 4.1. (Salado Alternativa 1 puente aguas arriba y aguas abajo).*

De este nuevo análisis se determinó que para un tiempo de retorno de 50 años y con una fibra inferior del puente de 28.30 metros el flujo no choca contra el puente y se tiene un gálibo de 0.50 metros el cual no es recomendable por la presencia de escombros, pero dado que el río "Salado" es efímero el tiempo de duración de la creciente es corto y la acumulación de escombros no sería un problema mayor, adicionalmente el análisis de erosión dictaminó que la socavación por contracción es 1.64 metros en el cauce principal y la socavación local en estribos es de 3.82 metros para el izquierdo y 4.05 para el derecho, la socavación total máxima es de 5.69 metros correspondiente al estribo derecho.
### **9. Medidas de protección contra la socavación**

Existen varios métodos para la protección de puentes contra la erosión, estas sirven para demorar o minimizar los efectos de la misma, estas se dividen en 2 grandes tipos:

- 1. Medidas hidráulicas
- 2. Medidas estructurales

Las medidas estructurales son todas las modificaciones estructurales empleadas para reforzar la cimentación de la estructura, estas últimas se usan cuando la socavación ha dañado o ha dejado expuesto la cimentación sometiéndolo a esfuerzos no previstos en su diseño. Las medidas hidráulicas son aquellas que limitan el efecto de la socavación mediante la modificación de las líneas de corriente y la protección del cauce contra las fuerzas erosivas provocadas por el flujo del agua.

Las medidas hidráulicas de protección se las debe considerar como temporales, si es que no se les da el mantenimiento respectivo, puesto que su función es la de minimizar los efectos de la erosión mediante su deterioro, es importante el monitorear permanentemente las obras de protección hidráulica para revisar su estado, especialmente durante crecientes de gran magnitud. Las medidas hidráulicas se clasifican en:

- Estructuras de control fluvial
- Protección local de pilas y estribos

Las estructuras de control fluvial pueden ser longitudinales y transversales. Las estructuras longitudinales son las que se construyen a lo largo del cauce como revestimientos y muros. Las estructuras transversales como vertedores de cresta ancha y traviesas de fondo obstruyen el flujo para provocar un aumento de la profundidad del flujo y una subsecuente disminución de la velocidad. La protección local de pilas y estribos de puentes ya construidos más usadas son: Instalación de enrocado alrededor

de las pilas y estribos, construcción de diques de encauzamiento y mejoras al cauce. Siendo la más económica y la más común en el Ecuador la primera.

El uso de enrocados como medida de protección contra la erosión tiene varias ventajas como su flexibilidad y su capacidad de permanecer funcional aún cuando algunas rocas se hayan perdido, otra ventaja es que su reparación es relativamente sencilla, rápida y de bajo costo. Si se diseña bien un enrocado puede proveer de protección contra la erosión a las pilas y estribos de un puente durante un largo periodo siempre y cuando se le dé el mantenimiento apropiado.

Para diseñar un enrocado para la protección de pilas y estribos se deben conocer los siguientes parámetros:

- 1. Material del lecho y de la cimentación.
- 2. Caudal, velocidad y profundidad de flujo.
- 3. Tamaño y forma de la pila o estribo.
- 4. Ángulo de esviaje de la pila o estribo con respecto al flujo.
- 5. Tamaño de rocas.
- 6. Peso específico de las rocas.
- 7. Disponibilidad del material para el enrocado.

Se debe colocar bajo el enrocado un filtro, este puede ser de grava/arena o un geotextil para permitir la infiltración y exfiltración del agua pero con la retención de las partículas de suelo. El diseño de un enrocado se basa netamente en pruebas de laboratorio con verificaciones en campo, la velocidad del flujo puede ser de tal magnitud que mueva las piedras del enrocado por lo que es sumamente importante su mantenimiento y monitoreo constante. El diseño de los enrocados y los conceptos propuestos en este capítulo se basan en lo publicado en la circular de ingeniería hidráulica número 23 volumen 2 de la U.S. Federal Highway Administration, (HEC No. 23, FHWA, 2009).

#### **9.1 Protección en pilas**

El diseño del enrocado para la protección de pilas consiste en dimensionar sus componentes para que puedan resistir las altas velocidades del flujo, existen varias ecuaciones para el diseño de estos enrocados, algunas de ellas usan el denominado el Número de Estabilidad, *Nsc*, para el diseño, este enfoque se deriva del trabajo de Isbash (1936) que considera la intensidad de turbulencia para obtener el tamaño de roca adecuado, el dimensionamiento del tamaño de roca se diseña usando la velocidad crítica cerca de la pila donde se va a colocar el enrocado. La fórmula recomendada por el U.S. Federal Highway Administration, la misma que está basada en la ecuación de Isbash, es la siguiente:

$$
D_{50} = \frac{0.692 (V_{dis})^2}{(G_s - 1)2g}
$$

Donde:

 $D_{50}$  = Diámetro medio de las partículas del enrocado (m)  $V_{dis}$  = Velocidad de diseño, cerca de la pila (m/s)  $G<sub>s</sub>$  = Densidad de la roca, usualmente 2.65.

La velocidad considerada en la ecuación anterior debe ser la velocidad del flujo cerca de la pila, esto es, incluyendo la contracción producida por el puente, si se usa la velocidad del flujo en el cauce principal calculada con un programa de análisis unidimensional, como el HEC – RAS, entonces la velocidad de diseño en la siguiente:

$$
V_{dis}=KV
$$

92

Donde:

 $K$  = Coeficiente de forma, 1.5 para pilas con nariz redondeada y 1.7 para pilas con nariz rectangular.

 $V =$  Velocidad del flujo en el puente (m/s).

Luego de obtenido el diámetro medio de la roca se debe elegir una gradación estándar teniendo en cuenta los diámetros comerciales disponibles en el mercado, tratando siempre de aumentar el diámetro de las rocas para que coincidan con el material disponible en el mercado. Las gradaciones estándar recomendadas por el U.S. Federal Highway Administration se muestran en la Tabla 9-1.

Es preferible que las rocas no sean finas ni tampoco aplanadas por lo que circular de ingeniería hidráulica número 23 definió que la relación entre la longitud y el espesor de la roca sea menor a 3.0, donde la longitud es la dimensión más larga de la partícula y el espesor la más pequeña. El ancho de la partícula sería la medida intermedia entre el largo y el espesor. Se recomienda que la forma de las rocas sean angulares o subangulares para que exista más fricción entre ellas.

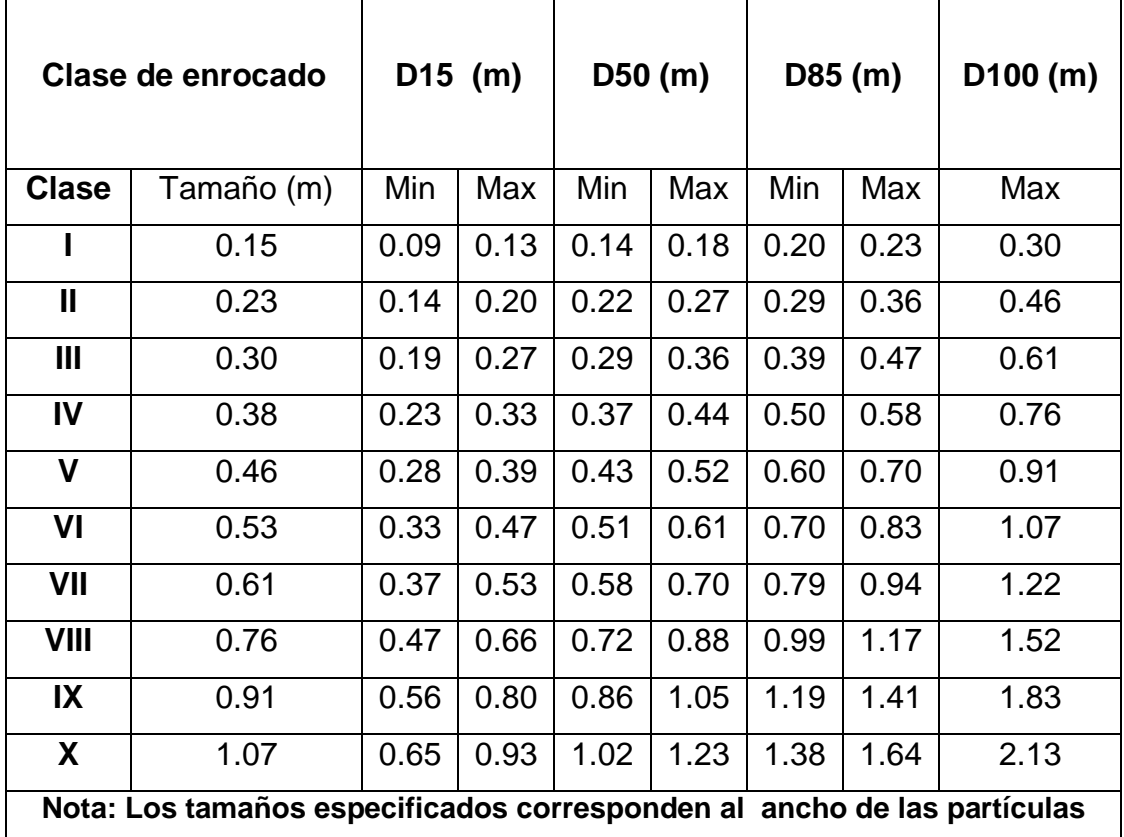

*Tabla 9-1 Gradaciones estándar de enrocados para diferentes diámetros medios de partícula.*

Fuente: (Hydraulics Engineering-Current Publications: "HEC 23: Bridge scour and stream instability countermeasures", 2009)

El ancho del enrocado debe de colocarse de tal manera que la parte superior del enrocado coincida con el lecho del cauce y debe cubrir los alrededores de la pila en al menos 2 veces el ancho de la pila, medido desde la cara de la pila, el espesor mínimo del enrocado debe ser 3 veces el diámetro medio de la partícula, *D50* , en el caso que la socavación por contracción sea mayor a 3 veces el *D50*, entonces el espesor del enrocado debe ser la profundidad de socavación por contracción. Algunas investigaciones indican que es necesario el uso de filtros bajo el enrocado, estos pueden ser de grava y arena o geotextiles, si se usan estos últimos deben ser lo suficientemente permeables para disipar el empuje del agua pero lo suficientemente finos para evitar la migración de los sedimentos del lecho y deben de colocarse hasta 2/3 de la distancia entre el la cara de la pila y el borde del enrocado

#### **9.2 Protección en estribos**

Para que un estribo sea resistente a la socavación lo óptimo sería que el mismo esté cimentado sobre un estrato rocoso o en su defecto que su cimentación sea más profunda que la profundidad total de socavación, pero las ecuaciones actuales para el cálculo de socavación en estribos no son 100% confiables de manera que la profundidad a la que llega el estribo requiere de un buen criterio ingenieril, a causa de esta incertidumbre los estribos deben ser diseñados sin soporte lateral ya que en algún momento de su vida útil puede que sea así debido a la socavación.

El tamaño del enrocado para estribos se diseña dependiendo del número de Froude, si este es menor o igual a 0.80 la ecuación recomendada por la Circular de Ingeniería Hidráulica número 23 es la siguiente:

• 
$$
F_r = \frac{V}{\sqrt{gh}} \leq 0.8
$$

$$
\frac{D_{50}}{y} = \frac{K}{(G_s - 1)} \left[ \frac{V^2}{gy} \right]
$$

Donde:

 $D_{50}$  = Diámetro medio de la partícula del enrocado (m).

 $V =$  Velocidad media característica en la sección del puente (m/s).

 $G_s$  = Densidad de la roca.

 $g =$  Aceleración de la gravedad (m/s2).

 $y =$ Profundidad del flujo en la sección del puente.

 $K =$  Factor de corrección de la velocidad, 0.89 para estribos con pared inclinada hacia el cauce y 1.02 para estribos con pared vertical.

• 
$$
F_r = \frac{v}{\sqrt{gh}} > 0.8
$$

$$
\frac{D_{50}}{y} = \frac{K}{(G_s - 1)} \left[ \frac{V^2}{gy} \right]^{0.14}
$$

Donde:

 $K =$  Factor de corrección de la velocidad, 0.61 para estribos con pared inclinada hacia el cauce y 0.69 para estribos con pared vertical.

La velocidad media para las 2 ecuaciones anteriores depende de la relación de obstrucción del flujo, SBR por sus siglas en inglés, el SBR es la relación entre la distancia del borde del cauce principal hasta el pie del estribo y la profundidad de flujo, el HEC 23 presenta los siguientes casos:

#### **1. SBR<5**

Si la relación de obstrucción del flujo, SBR, es menor que 5 entonces la velocidad media característica es calculada como V = Q/A, donde A es el área transversal total del cauce en el puente.

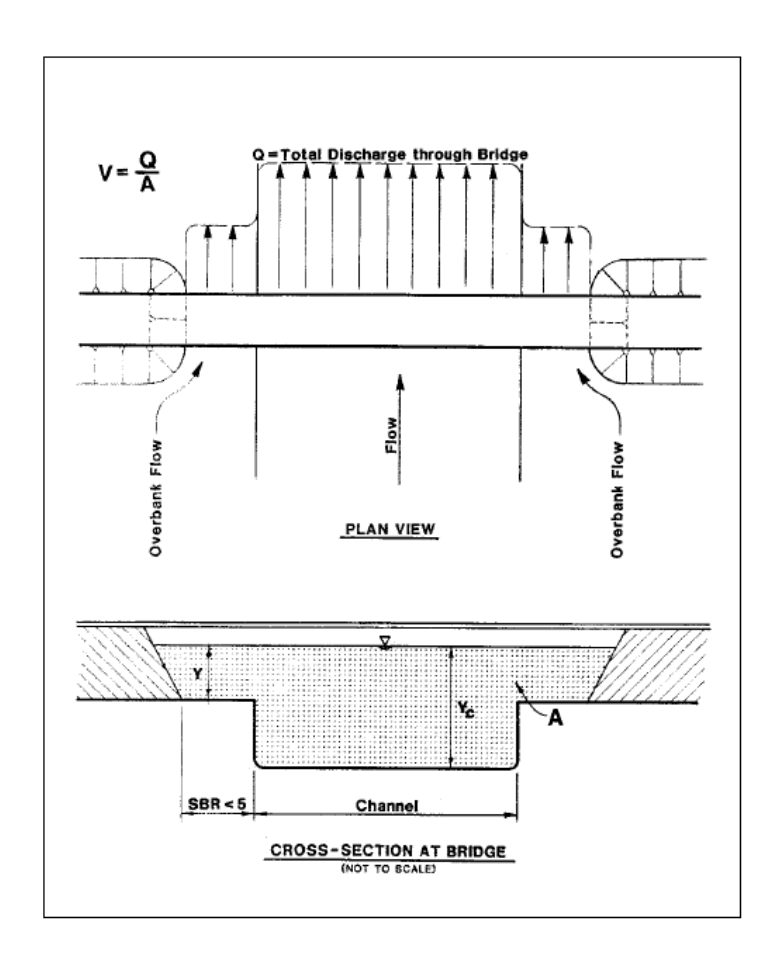

#### *Figura 9-1 Velocidad media característica para una relación de obstrucción del flujo menor a 5.*

Fuente: (Hydraulics Engineering-Current Publications: "HEC 23: Bridge scour and stream instability countermeasures", 2009)

#### **2. SBR >5**

Si la relación de obstrucción del flujo, SBR, es mayor que 5 entonces la velocidad media característica se calcula con la ecuación de continuidad pero considerando el caudal y el área de la llanura de inundación en cuestión.

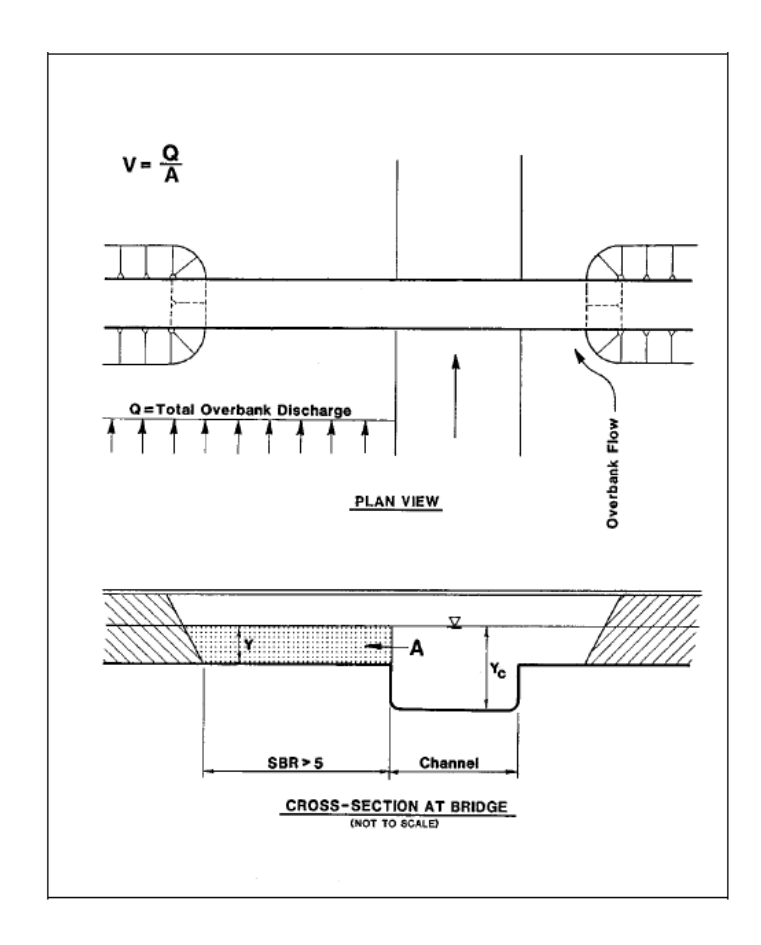

*Figura 9-2 Velocidad media característica para una relación de obstrucción del flujo mayor a 5.*

Fuente: (Hydraulics Engineering-Current Publications: "HEC 23: Bridge scour and stream instability countermeasures", 2009)

#### **3. SBR >5 y SBR <5**

El tercer caso es cuando un estribo tiene una relación de obstrucción de flujo mayor a 5 y el otro estribo tiene una relación mayor que 5, en cuyo caso si se calculase la velocidad característica promedio de la misma forma que en el primer caso, el resultado sería bajo y no se ajustaría a la realidad, entonces para el cálculo de la velocidad característica del estribo con un SBR menor a 5 se lo haría trazando una línea imaginaria en la orilla opuesta del río y calculando el caudal y el área de flujo correspondientes.

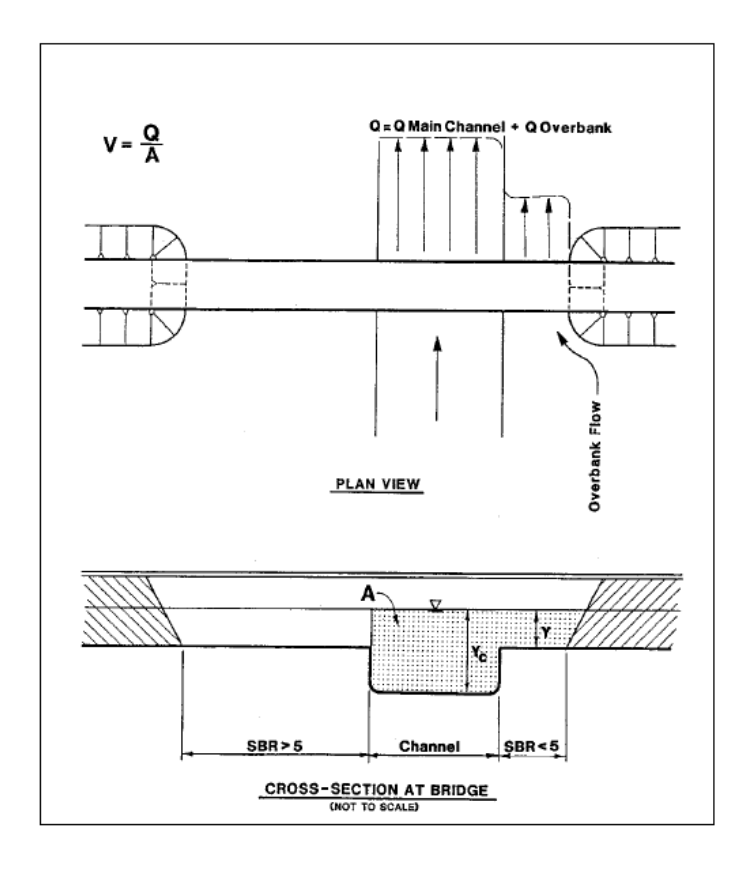

#### *Figura 9-3 Velocidad media característica para una relación de obstrucción del flujo mayor a 5 en un estribo y menor a 5 en el otro.*

Fuente: (Hydraulics Engineering-Current Publications: "HEC 23: Bridge scour and stream instability countermeasures", 2009)

Para un buen funcionamiento del enrocado para la protección de estribos el HEC 23 recomienda lo siguiente:

- El pie del enrocado debe extenderse desde el pie del estribo una distancia igual al doble de la profundidad del flujo en los estribos, pero no debe ser mayor que 7.5 metros y la parte superior del mismo debe coincidir con el lecho del cauce.
- El enrocado debe cubrir el estribo en el extremo aguas abajo del mismo hasta en 2 veces la profundidad del flujo, pero no debe ser menor que 15 metros.
- En estribos de pared inclinada el enrocado debe cubrir al estribo hasta 0.6 metros sobre la máxima profundidad del flujo para el caudal de diseño.
- El espesor del enrocado no debe ser menor que 1.5 veces el D50, ni menor que el D100, adicionalmente el espesor del enrocado debe incrementarse en 50% si es que el mismo es colocado bajo agua para considerar la incertidumbre creada por las condiciones en que fue colocado.
- La gradación del enrocado debe cumplir las mismas características indicadas en la Tabla 8-1 del presente trabajo.
- El geotextil debe ser lo suficientemente fino para no permitir el paso del suelo del lecho pero debe permitir el paso del agua, es decir que debe ser permeable para disipar los esfuerzos producidos por el empuje del agua.

## **9.3 Diseño de enrocado**

Se realizó el diseño del enrocado para estribos y pilas de los 4 puentes con los datos obtenidos en el HEC – RAS 4.1 y se calcularon las siguientes dimensiones de los enrocados:

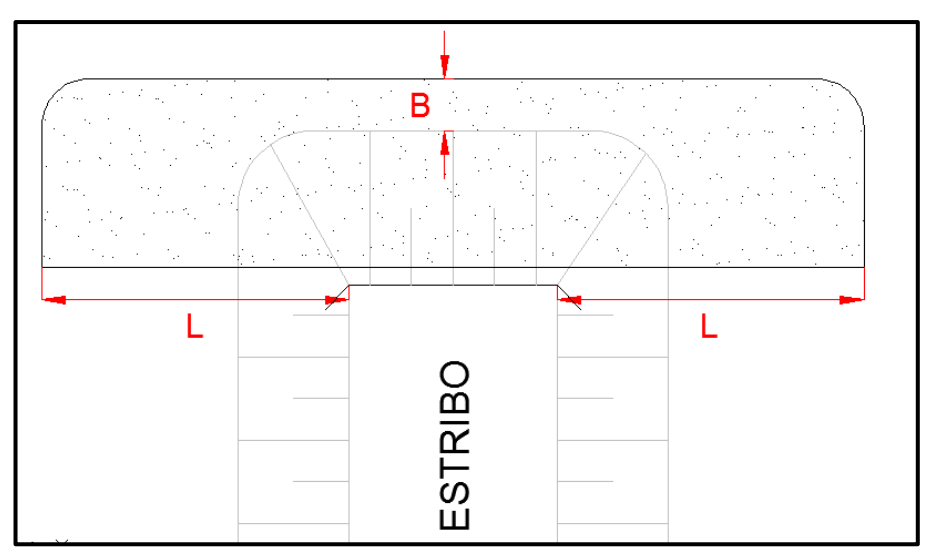

*Figura 9-4 Vista en planta del enrocado para estribos.*

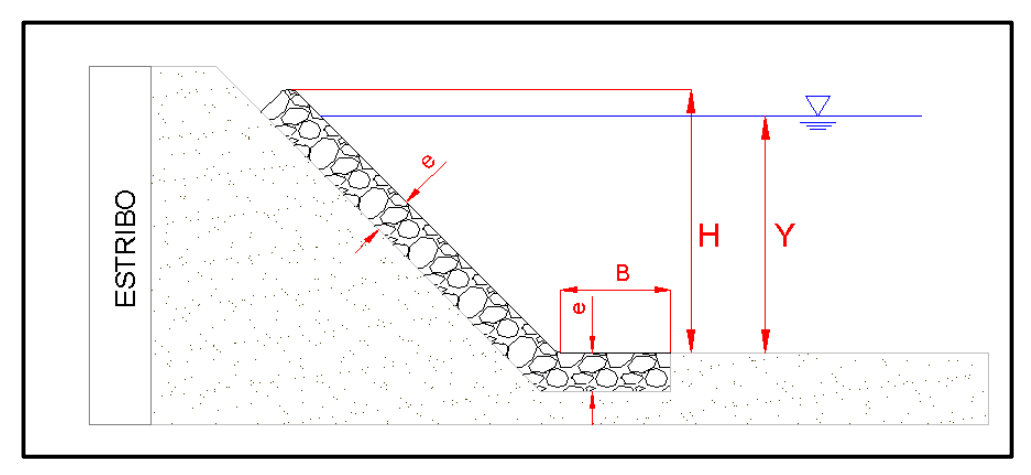

*Figura 9-5 Perfil del enrocado para estribos.*

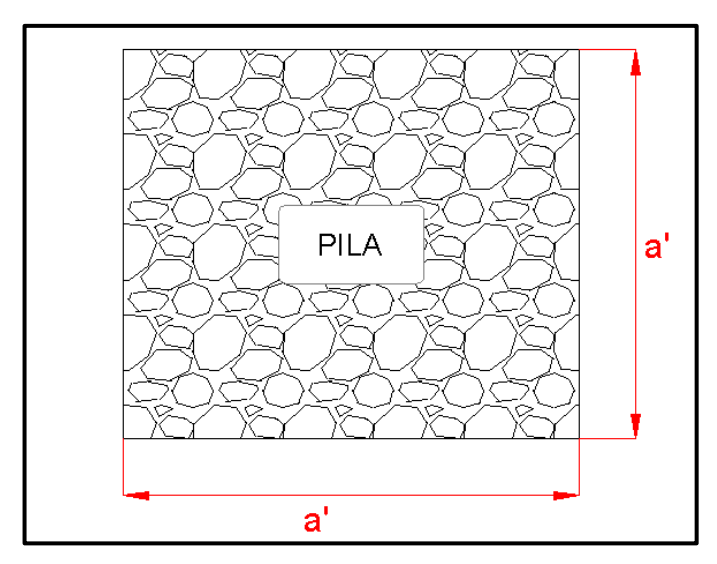

*Figura 9-6 Vista en planta del enrocado para pilas.*

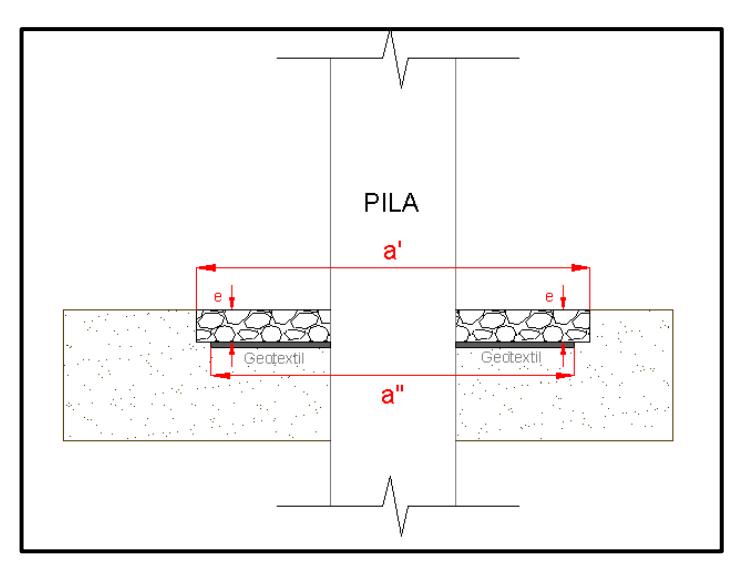

*Figura 9-7 Perfil del enrocado para pilas.*

Los cálculos realizados para el dimensionamiento del enrocado se muestran en el Apéndice F, a continuación se presentan los resultados obtenidos del diseño del enrocado como protección ante la socavación local en pilas y estribos para un tiempo de retorno de 100 años:

# **9.3.1 Cerecita "Grande"**

| <b>Propiedades estribo</b> |       |   | <b>Propiedades estribo</b> |       |   |
|----------------------------|-------|---|----------------------------|-------|---|
| izquierdo                  |       |   | derecho                    |       |   |
| $Gs =$                     | 2.50  |   | $Gs =$                     | 2.50  |   |
| $D15=$                     | 0.33  | m | $D15=$                     | 0.33  | m |
| $D50=$                     | 0.51  | m | $D50=$                     | 0.51  | m |
| $D85=$                     | 0.70  | m | $D85=$                     | 0.70  | m |
| $D100=$                    | 1.07  | m | $D100=$                    | 1.07  | m |
| $e=$                       | 1.07  | m | $e=$                       | 1.07  | m |
| $B=$                       | 6.56  | m | $B=$                       | 6.56  | m |
| $H =$                      | 3.88  | m | $H =$                      | 3.88  | m |
| L=                         | 15.00 | m | L=                         | 15.00 | m |

*Tabla 9-2 Diseño del enrocado para los estribos del puente sobre el río "Grande".*

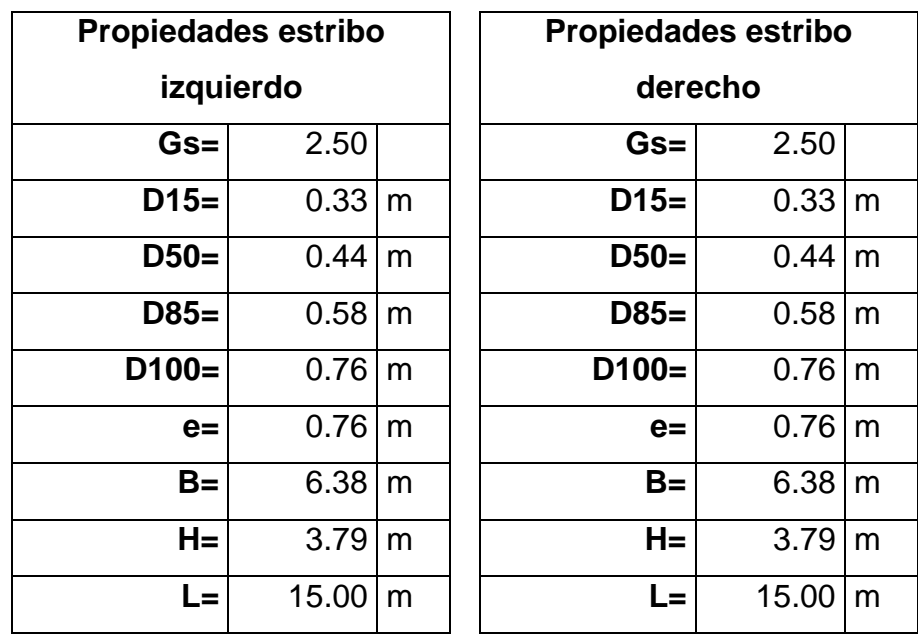

## **9.3.2 Camarona**

*Tabla 9-3 Diseño del enrocado para los estribos del puente sobre el río "Camarona".*

# **9.3.3 Zapotal**

| <b>Propiedades estribo</b> |       |   | <b>Propiedades estribo</b> |       |   |
|----------------------------|-------|---|----------------------------|-------|---|
| izquierdo                  |       |   | derecho                    |       |   |
| $Gs =$                     | 2.50  |   | $Gs =$                     | 2.50  |   |
| $D15=$                     | 0.65  | m | $D15=$                     | 0.65  | m |
| $D50=$                     | 1.02  | m | $D50=$                     | 1.02  | m |
| $D85=$                     | 1.38  | m | $D85=$                     | 1.38  | m |
| $D100=$                    | 2.13  | m | $D100=$                    | 2.13  | m |
| $e=$                       | 2.13  | m | $e=$                       | 2.13  | m |
| $B=$                       | 7.50  | m | $B=$                       | 7.50  | m |
| $H =$                      | 5.09  | m | $H =$                      | 5.09  | m |
| L=                         | 15.00 | m | L=                         | 15.00 | m |

*Tabla 9-4 Diseño del enrocado para los estribos del puente sobre el río "Zapotal".*

| <b>Propiedades Pilas</b> |      |   |  |  |  |
|--------------------------|------|---|--|--|--|
| $Gs =$                   | 2.50 |   |  |  |  |
| $D15=$                   | 0.56 | m |  |  |  |
| $D50=$                   | 0.86 | m |  |  |  |
| $D85=$                   | 1.19 | m |  |  |  |
| $D100=$                  | 1.83 | m |  |  |  |
| $e=$                     | 2.58 | m |  |  |  |
| a'=                      | 5.60 | m |  |  |  |
| a":                      | 4.11 | m |  |  |  |

*Tabla 9-5 Diseño del enrocado para las pilas del puente sobre el río "Zapotal".*

#### **9.3.4 Salado**

| <b>Propiedades estribo</b> |       |   | <b>Propiedades estribo</b> |       |   |  |
|----------------------------|-------|---|----------------------------|-------|---|--|
| izquierdo                  |       |   | derecho                    |       |   |  |
| $Gs =$                     | 2.50  |   | $Gs =$                     | 2.50  |   |  |
| $D15=$                     | 0.47  | m | $D15=$                     | 0.47  | m |  |
| $D50=$                     | 0.72  | m | $D50=$                     | 0.72  | m |  |
| $D85=$                     | 0.99  | m | $D85=$                     | 0.99  | m |  |
| $D100=$                    | 1.52  | m | $D100=$                    | 1.52  | m |  |
| $e=$                       | 1.52  | m | $e=$                       | 1.52  | m |  |
| $B=$                       | 7.44  | m | $B=$                       | 7.44  | m |  |
| L=                         | 15.00 | m | L=                         | 15.00 | m |  |

*Tabla 9-6 Diseño del enrocado para los estribos del puente sobre el río "Salado".*

### **10. Conclusiones y Recomendaciones**

### **10.1Conclusiones**

El puente sobre el río "Grande" para un caudal correspondiente a un tiempo de retorno de 100 años tiene un gálibo mayor al recomendado para el paso de los escombros, no hay socavación por contracción puesto que en la sección del puente no hay una disminución importante del área de flujo, tampoco hay socavación local en los estribos puesto que los mismo no obstruyen el flujo del agua, en los estribos del puente se ha colocado un enrocado de dimensiones parecidas a las calculadas en este trabajo, el mismo que está bien gradado, las partículas no son finas ni aplanadas, pero no cubre la parte aguas abajo del estribo como se recomienda en la sección 9.2 de este trabajo, bajo el enrocado hay un geotextil que sirve como filtro para evitar la migración de finos, 120 metros aguas arriba del puente existe una ligera curvatura del cauce, la misma que con el tiempo seguirá

acentuándose debido a la erosión del agua en el lado cóncavo de la curva por lo que es necesario proteger el margen izquierdo del cauce aguas arriba del puente, lo mismo sucede 60 metros aguas abajo del puente, de los resultados del análisis hidráulico se notó que las velocidades en el cauce están en el rango de 2.0 a 3.5 m/s, estas velocidades para un suelo en su mayoría limoso como el de este puente causan una degradación del lecho por lo que es importante revestirlo aguas arriba y abajo del puente.

El puente sobre el río "Camarona" tiene un gálibo un poco menor al recomendado, pero esto no es tan influyente en la estabilidad del puente ya que si hay espacio suficiente para que circule la palizada sin que impacte la estructura, del análisis de socavación se pudo conocer que no ocurre socavación por contracción en los estribos del puente pero dado que inmediatamente aguas arriba del puente existe un meandro, cuya tendencia es moverse hacia su margen izquierdo, se debe proteger los márgenes aguas arriba del puente para evitar que el estribo izquierdo quede expuesto, aguas abajo del puente el río describe una curvatura lo que ocasionaría una erosión del margen derecho afectando al estribo de aguas abajo ubicado sobre ese margen. De la inspección en campo se pudo observar que el enrocado instalado en el estribo está mal gradado puesto que contiene en su mayoría partículas de pequeño tamaño, aproximadamente 15 centímetros, y en menor cantidad partículas de 60 a 70 centímetros y no cubre en su totalidad el estribo.

En el puente sobre el río "Zapotal" hay un gálibo de 0.61 metros, el cual está muy por debajo de lo recomendado, como es un río intermitente es probable que haya problemas con los escombros durante la época de invierno. Aguas arriba del puente hay desbordes del flujo, el mismo que no tiene la suficiente energía para pasar por encima del puente ni del terraplén de la vía, obligándolo a contraerse y pasar por la abertura del puente, este fenómeno causa que hayan grandes profundidades de socavación por contracción y de socavación local en los estribos, para evitar que ocurra esto se puede construir un dique en las llanuras de inundación aguas arriba del puente para encauzar el flujo hacia el puente con una transición suave. El enrocado

106

instalado en los estribos de los puentes está bien gradado y sus partículas tienen una forma adecuada, el pie del enrocado también tiene una longitud adecuada pero no está enterrado es decir que el mismo obstruye el flujo del agua, lo cual no es recomendable. Cabe recalcar que 100 metros aguas arriba del puente se unen los ríos "Zapotal" y "Azúcar", la misma debe ser protegida para evitar que la socavación producida aquí afecte el puente. Del análisis de erosión se puede observar que existe una condición de lecho móvil para las velocidades presentadas durante la creciente, esto ocasiona que haya una gran cantidad de transporte de sedimentos en el puente, este fenómeno debe ser alejado a una distancia prudente del puente para evitar problemas de degradación del lecho en el puente. La socavación en las pilas del puente aguas abajo es de 3.56 metros, lo cual es peligroso si la cimentación llegase a quedar expuesta, actualmente no hay ningún tipo de protección prevista para estos elementos.

El análisis para un tiempo de retorno de 100 años realizado para el puente sobre el río "Salado" indica que el agua impactará las vigas del puente, esto indica que su falla es inminente, el análisis para un tiempo de retorno de 50 años indica que el agua seguiría impactando las vigas del puente pero en una menor superficie esto sigue siendo peligroso para la estabilidad del puente por lo que se probó una alternativa, esta consiste en mantener la misma cota de la fibra inferior de la viga del puente aguas abajo que está 1 metro más elevado, en este caso el agua no impacta con el puente pero el gálibo que queda es muy pequeño, pero dado que el río "Salado" es efímero y su cuenca tiene un tiempo de concentración bajo, los escombros retenidos en el puente circularían una vez que baje la creciente luego de un corto periodo de tiempo. La socavación en los estribos para esta alternativa es de 5.50 metros aproximadamente, por lo que la profundidad de la cimentación del puente debe ser mayor a esto, una alternativa más económica es proteger los estribos con un enrocado, de la inspección al puente se vio que los estribos no tienen ninguna protección contra la socavación. Este puente está en grave peligro de colapsar si se presentan los caudales para 50 y 100 años.

107

La Federal Highway Administration a través de la circular de ingeniería hidráulica número 18 (HEC – 18) recomienda, para este caso, que la socavación sea calculada para un caudal correspondiente a un tiempo de retorno de 200 años, en consecuencia el diseño del enrocado se lo debe hacer para el mismo caudal, pero la información de precipitación disponible sólo contempla hasta un tiempo de retorno de 100 años, por lo que ambos análisis se realizaron para ese tiempo de retorno.

#### **10.2Recomendaciones**

- Para el puente sobre el río "Grande" se recomienda mejorar el pie del enrocado de protección del estribo, para que esté enterrado y tenga la longitud calculada en la sección 9.3.1. Adicionalmente se debe reconformar y proteger con enrocado el margen derecho aguas arriba y aguas abajo del puente hasta donde se presenta la curvatura del cauce.
- El enrocado instalado en el puente sobre el río "Camarona" debe ser removido en su totalidad porque su tamaño no es el adecuado para las velocidades de flujo que se presentan, en su lugar se debe instalar un enrocado con las características especificadas en la sección 9.3.2. Para solucionar el problema de la socavación en el margen izquierdo en el meandro ubicado aguas arriba del puente se recomienda revestir dicho margen con el mismo enrocado usado para la protección de los estribos, en el margen derecho en la zona del meandro probablemente se forme una barra de punta, esto disminuye el área de flujo por lo que debe de ser removida antes de cada invierno. Aguas abajo del puente se desborda el río puesto que sus márgenes han sido afectados por los moradores, estos deben ser reconformados para evitar problemas de socavación aguas abajo del puente.
- En el puente sobre el río "Zapotal" se debe aumentar la extensión del enrocado en los estribos puesto que no cubre el extremo aguas abajo del estribo, adicionalmente se debe enterrar el pie del enrocado y

aumentar su extensión. En la unión de los ríos "Zapotal" y "Azúcar" debe de protegerse los márgenes para evitar que la socavación que se presenta afecte el puente ubicado a 100 metros aguas abajo. Las pilas del puente aguas abajo deben ser protegidas con el enrocado propuesto en la sección 9.3.3. Dado que el río se desborda aguas arriba y abajo del puente es necesario construir diques para encauzar el flujo de manera suave tanto desde aguas arriba como hacia aguas abajo.

- Como se describió en las conclusiones el puente sobre el río "Salado" fallará si se presentan los caudales correspondientes a un tiempo de retorno de 50 y 100 años, lo que lleva a un rediseño total del puente y la vía si se quiere que sea capaz de transportar dichos caudales, esto es bastante costoso e involucra un cierre parcial de la vía por un largo periodo de tiempo, una alternativa para solucionar este problema podría ser construir una estructura aguas arriba del puente que provoque un régimen supercrítico y así reducir el tirante en el tramo del río cercano al puente, esto provocaría la formación de un resalto hidráulico aguas abajo de la estructura, se debe procurar que el mismo se produzca lo suficientemente aguas abajo del puente para que no lo afecte. Otro aspecto a tener en cuenta en el diseño de esta estructura es el incremento en las velocidades del flujo, esto ocasionaría grandes erosiones en los estribos del puente por lo que se debe diseñar una protección para resistir tales esfuerzos cortantes presentados cerca de los estribos. El diseño y la factibilidad económica de esta alternativa podría ser tema de estudio en futuros estudios.
- En el apéndice G se muestran los planos de las soluciones propuestas para reducir los efectos erosivos del agua de los puentes sobre los ríos "Grande", "Camarona" y "Zapotal".
- Se recomienda de manera general que antes de cada invierno se limpie la maleza de los cauces de los 4 ríos en estudiados, puesto que la misma ocasiona una disminución de la rugosidad del lecho y los márgenes lo que provoca tirantes más grandes.

109

### **11. Bibliografía**

- Arneson, L., Zevenbergen, L., Lagasse, P., & Clopper, P. (Abril de 2012). *Hydraulics Engineering - Current Publications: "HEC - 18: EVALUATING SCOUR AT BRIDGES".* Recuperado el 2 de Junio de 2013, de Federal Highway Administration web site: http://www.fhwa.dot.gov
- Barkdoll, B., Ettema, R., & Melville, B. (2007). *NCHRP Report 587: "Countermeasures to Protect Bridge Abutments from Scour".* Washington D.C.
- Brunner, G. (Enero de 2010). *Publications: "HEC - RAS, River Analysis System Hydraulic Reference Manual".* Recuperado el 20 de Junio de 2013, de U.S Army Corps of Engineers, Hydrologic Engineering Center: http://www.hec.usace.army.mil
- Brunner, G. (Enero de 2010). *Publications: "HEC - RAS, River Analysis System Hydraulic Reference Manual".* Recuperado el 15 de Junio de 2013, de U.S Army Corps of Engineers, Hydrologic Engineering Center: http://www.hec.usace.army.mil
- Centro de Experimentación y Obras Públicas, Ministerio de Fomento de España. (1996). *Acondicionamiento Presa del Azúcar.* Madrid.
- Chow, V. (1994). *Hidráulica de Canales Abiertos (Juan Saldarriaga, trad.).* Santafé de Bogotá: Mc Graw-Hill (obra original publicada en 1959).
- Chow, V., Maidment, D., & Mays, L. (1994). *Hidrología Aplicada (Juan Saldarriaga, trad.).* Santafé de Bogotá: McGraw-Hill (Obra original publicada en 1988).
- Feldman, A. (Marzo de 2000). *Publications: "Hydrologic Modeling System Technical Reference Manual".* Recuperado el 10 de Mayo de 2013, de U.S Army Corps of Engineers, Hydrologic Engineering Center: http://www.hec.usace.army.mil
- Ford, D., Pingel, N., & DeVries, J. (Marzo de 2008). *Publications: "Hydrologic Modeling System HEC - HMS, Applications Guide ".* Recuperado el 15 de 06 de 2013, de U.S Army Corps of Engineers, Hydrologic Engineering Center: http://www.hec.usace.army.mil
- Guevara, M. (1998). *Socavación en Puentes.* Popayán: Facultad de ingeniería de la Universidad del Cauca.
- Instituto Nacional de Meteorología e Hidrología. (s.f.). *Portal del Instituto Nacional de Meteorología e Hidrología*. Recuperado el 15 de 06 de 2013, de http://www.inamhi.gob.ec
- Juárez Badillo, E., & Rico Rodríguez, A. (2005). *Mecánica de Suelos. Tomo I.* México D.F.: Limusa.
- Lagasse, P., Clopper, P., Pagan-Ortiz, J., Zevenbergen, L., Arnesson , L., Schall, J., y otros. (Septiembre de 2009). *Federal Highway Administration web site.* Recuperado el 1 de Julio de 2013, de Hydraulics Engineering-Current Publications: "HEC 23: Bridge scour and stream instability countermeasures": http://www.fhwa.dot.gov
- Lagasse, P., Zevenbergen, L., Spitz, W., & Arneson, L. (Abril de 2012). *Federal Highway Administration web site.* Recuperado el 5 de Julio de 2013, de Hydraulics Engineering - Current Publications: "HEC - 20: Stream stability at highway structures": http://www.fhwa.dot.gov
- Maza, J. (1997). *Socavación en Cauces Naturales.* México D.F.: Facultad de Ingeniería de la Universidad Nacional Autónoma de México.
- Scharffenberg, W., & Fleming, M. (Agosto de 2010). *Publications: "Hydrologic Modeling System User's Manual".* Recuperado el 10 de Mayo de 2013, de U.S Army Corps of Engineers, Hydrologic Engineering Center: http://www.hec.usace.army.mil
- Sotelo, G. (2002). *Hidráulica de Canales.* México D.F.: Facultad de Ingeniería de la Universidad Nacional Autónoma de México.

Springall, R. (1995). *Curso de Hidrología.* México D.F.: Facultad de Ingeniería de la Universidad Nacional Autónoma de México.

- Warner, J., Brunner , G., Wolfe, B., & Piper, S. (Diciembre de 2009). *Publications: "HEC - RAS, River Analysis System Hydraulic Reference Manual"*. Recuperado el 22 de Junio de 2013, de U.S Army Corps of Engineers, Hydrologic Engineering Center: http://www.hec.usace.army.mil
- Zevenbergen, L., Arneson, L., Hunt, J., & Miller, A. (Abril de 2012). *Hydraulics Engineering - Current Publications: "Hydraulic Design for Safe Bridges".* Recuperado el 3 de Julio de 2013, de Federal Highway Administration web site: http://www.fhwa.dot.gov/

### **12. Anexos**

# **APÉNDICE A**

## **Características fisiográficas de las cuencas**

Para la determinación del área cuencas se utilizaron las cartografías digitales escala 1:50000 elaboradas por el IGM (Instituto Geográfico Militar), las mismas tienen curvas de nivel, cada metros, y se trazó la línea divisoria como se explicó en el marco teórico, luego se procedió a extraer de Autocad la información de Área y perímetro de la cuenca, para el cálculo de la pendiente se usó el método de Horton y se escogió el promedio aritmético para obtener el resultado final.

El tiempo de la concentración se lo calculó usando el método de la velocidad, este supone que la velocidad del flujo en el cauce principal es constante y conociendo la longitud del tramo principal del río se determina el tiempo de concentración, la velocidad escogida es de 0.91 m/s y 0.70 m/s estos valores fueron extraídos de la tabla A1 para una pendiente entre 0% y 3%.

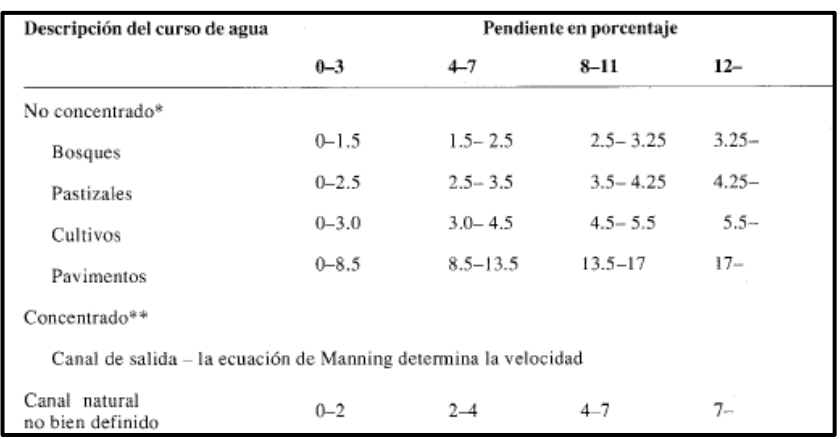

#### *Tabla 12-1 Velocidades promedio en pies/s del flujo.*

Fuente: (Chow, Maidment, & Mays, Hidrología Aplicada (Juan Saldarriaga, trad.), 1994)

## **Cuenca del río "Grande"**

El puente de Cerecita pasa sobre un río de pendiente suave denominado río "Grande", la cuenca de este río se la puede clasificar como una cuenca pequeña ya que su área es menor de 250 km2, posee un cauce principal bien definido por lo que no se la dividió en subcuencas para su análisis. Esta cuenca tiene un área de 161.95 Km2 y un tiempo de concentración de 594 minutos. El índice de compacidad es 0.69 lo que indica que la forma de la misma es poco semejante a la de un círculo y por tal motivo no escurre rápidamente.

# **HOJA INTENCIONALMENTE EN BLANCO PARA ADJUNTAR PLANO**

# **Cálculos**

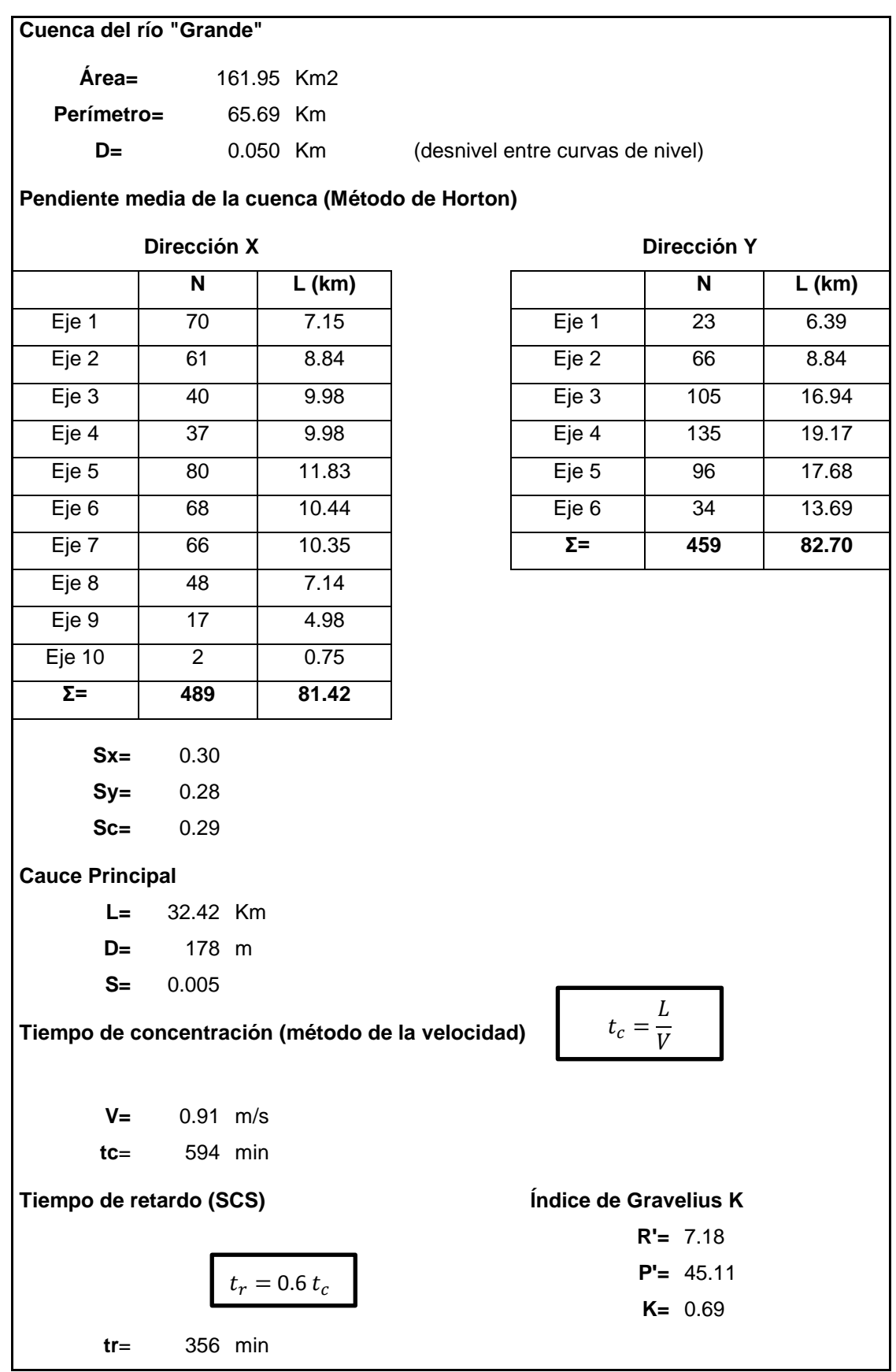

## **Cuenca del río "Camarona"**

El río "Camarona" tiene una cuenca hidrográfica de 60.62 Km2 con un solo cauce principal bien definido de longitud por lo que no se la dividió en subcuencas para su análisis. Esta cuenca tiene un tiempo de concentración de 235 minutos y un índice de Gravelius de 0.72.

# **HOJA INTENCIONALMENTE EN BLANCO PARA ADJUNTAR PLANO**

# **Cálculos**

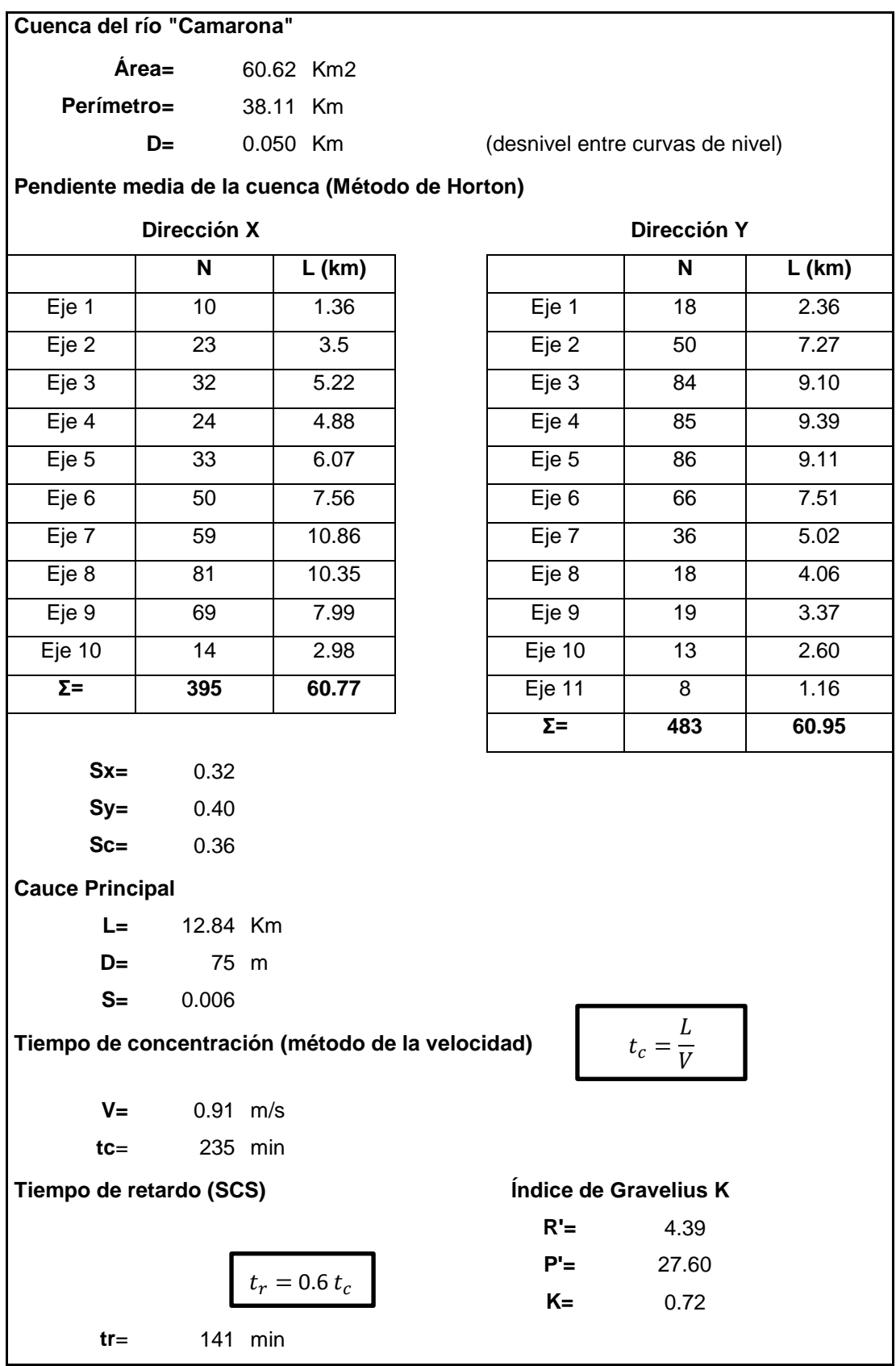

## **Cuenca del río "Zapotal"**

El río "Zapotal" se une con el río "Azúcar" 100 metros aguas arribas del puente de Zapotal, la cuenca del río "Zapotal" se la dividió en 3 subcuencas, a estas se les denominó: "Jurcas", "Grande" y "Zapotal". La cuenca del río Azúcar contiene una presa de tierra, con el mismo nombre, por este motivo se tuvo que dividir la cuenca en 2 subcuencas denominadas: "Presa Azúcar" y "Azúcar". Se determinó las propiedades fisiográficas de cada una de las subcuencas mencionadas.

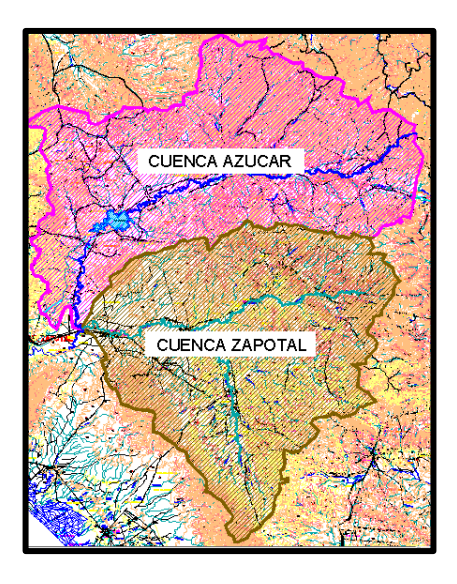

*Figura 12-1 Cuencas hidrográficas que aportan al río "Zapotal" en el punto de descarga.*

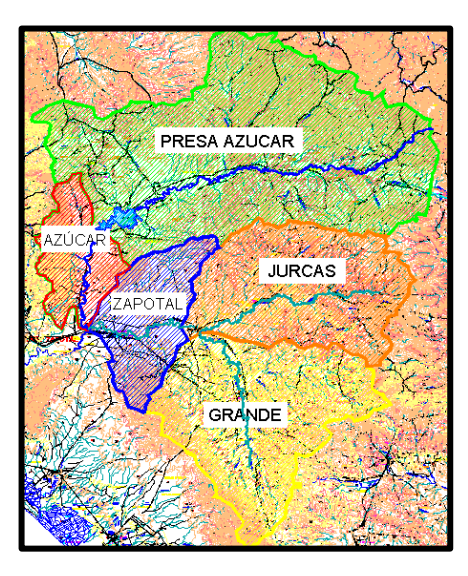

*Figura 12-2 División de las cuencas hidrográficas en subcuencas.*

# **HOJA INTENCIONALMENTE EN BLANCO PARA ADJUNTAR PLANO**

- **Cálculos**
- **Subcuenca "Jurcas"**

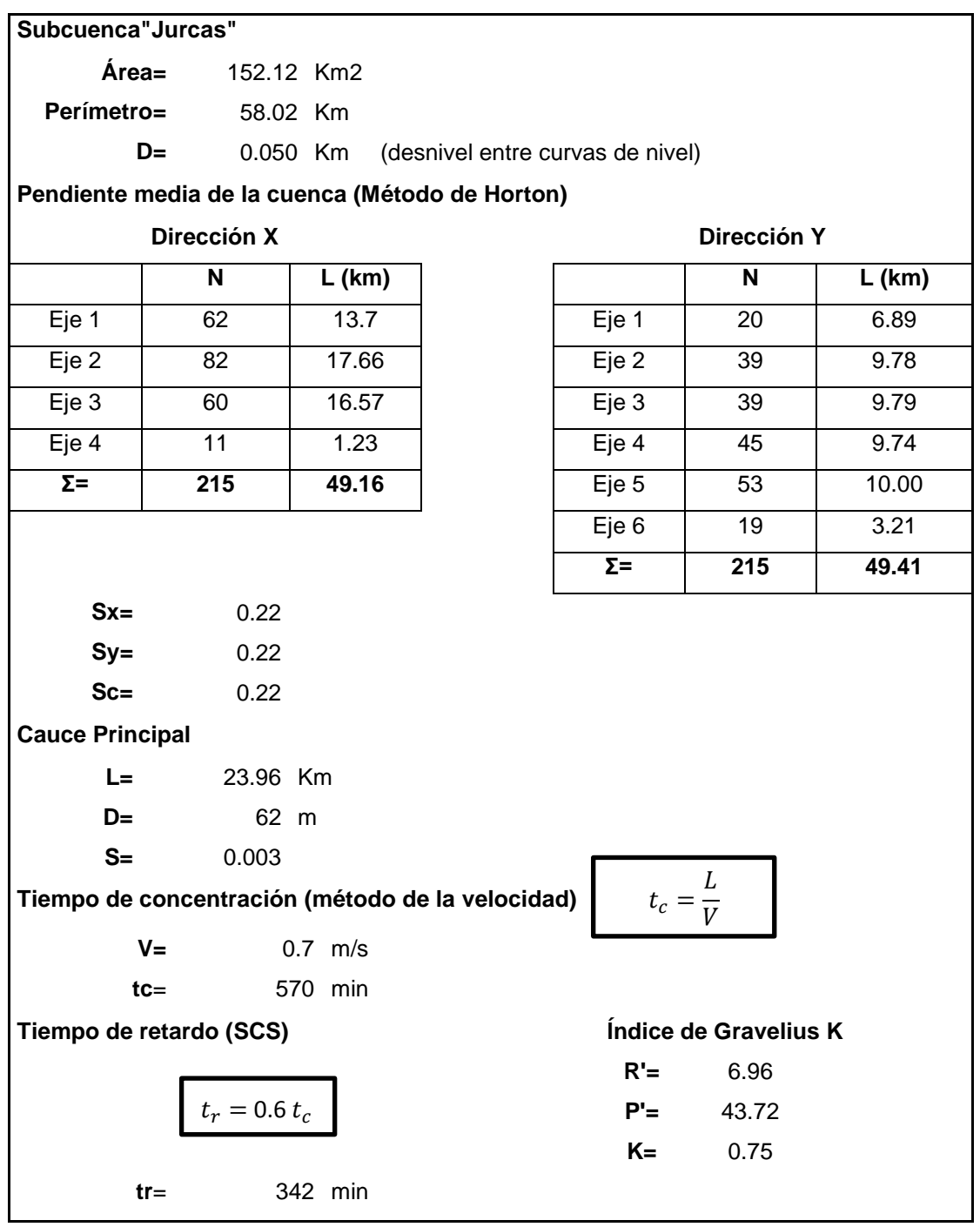

# **Subcuenca "Grande"**

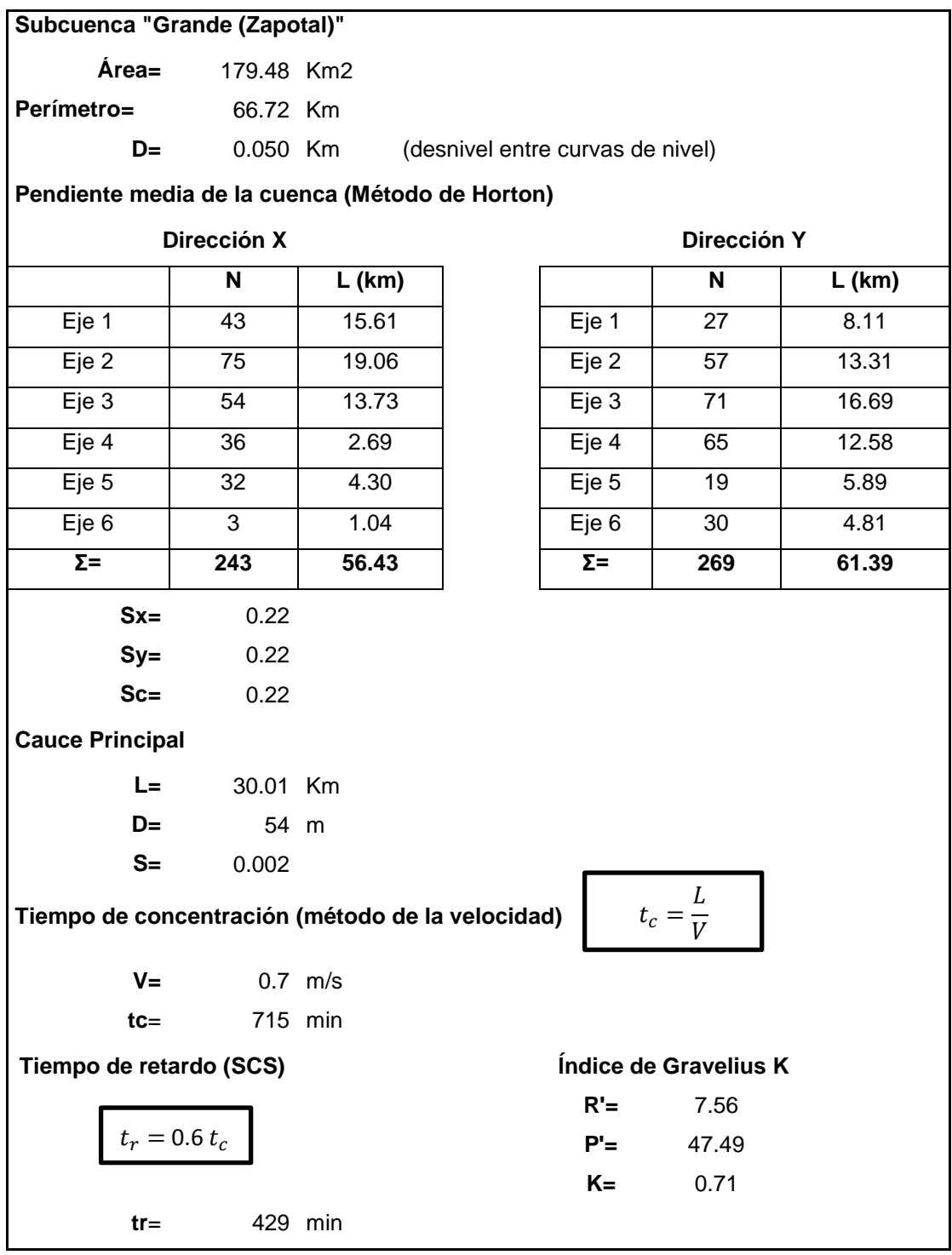

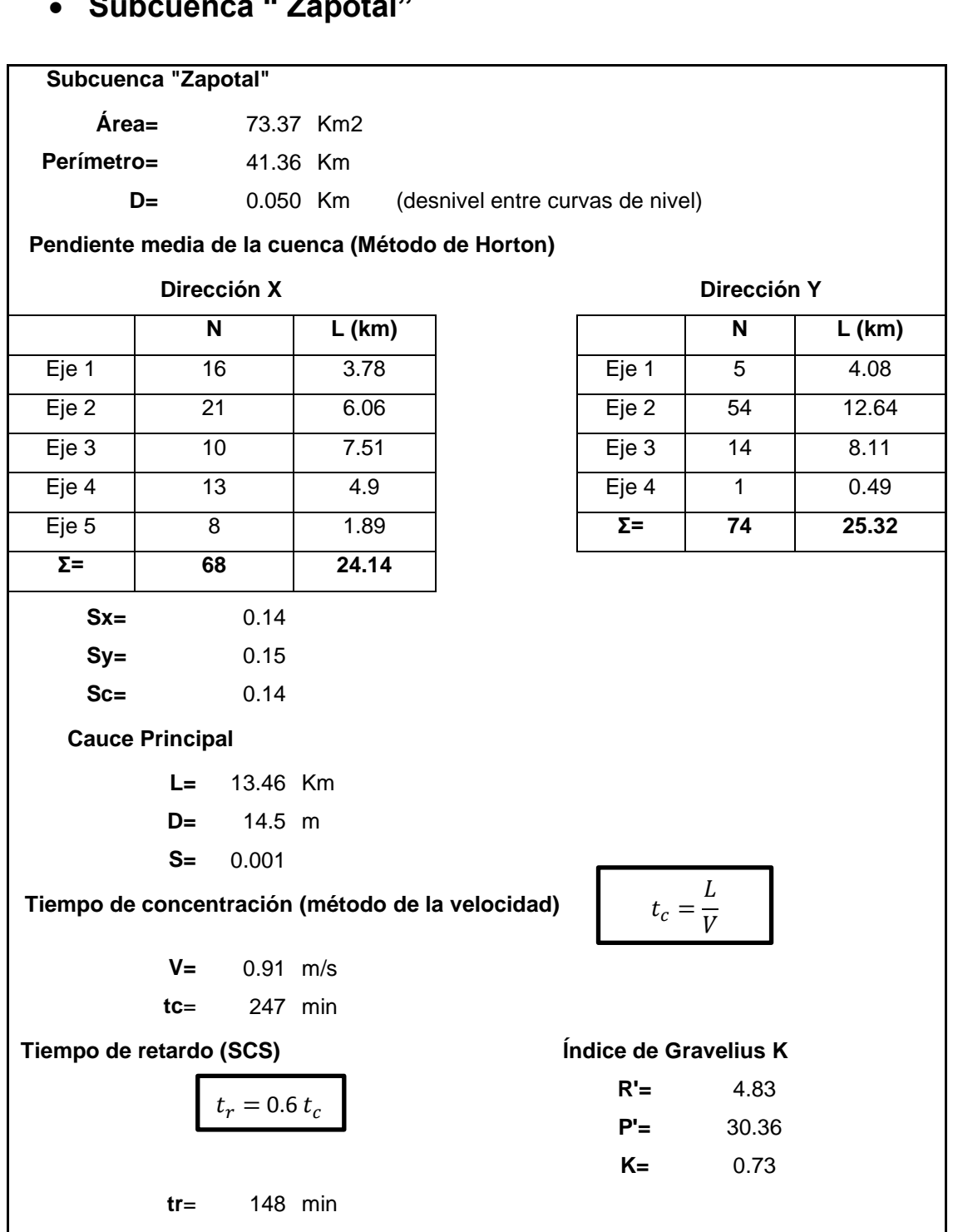

## **Subcuenca " Zapotal"**

# **Subcuenca "Presa Azúcar"**

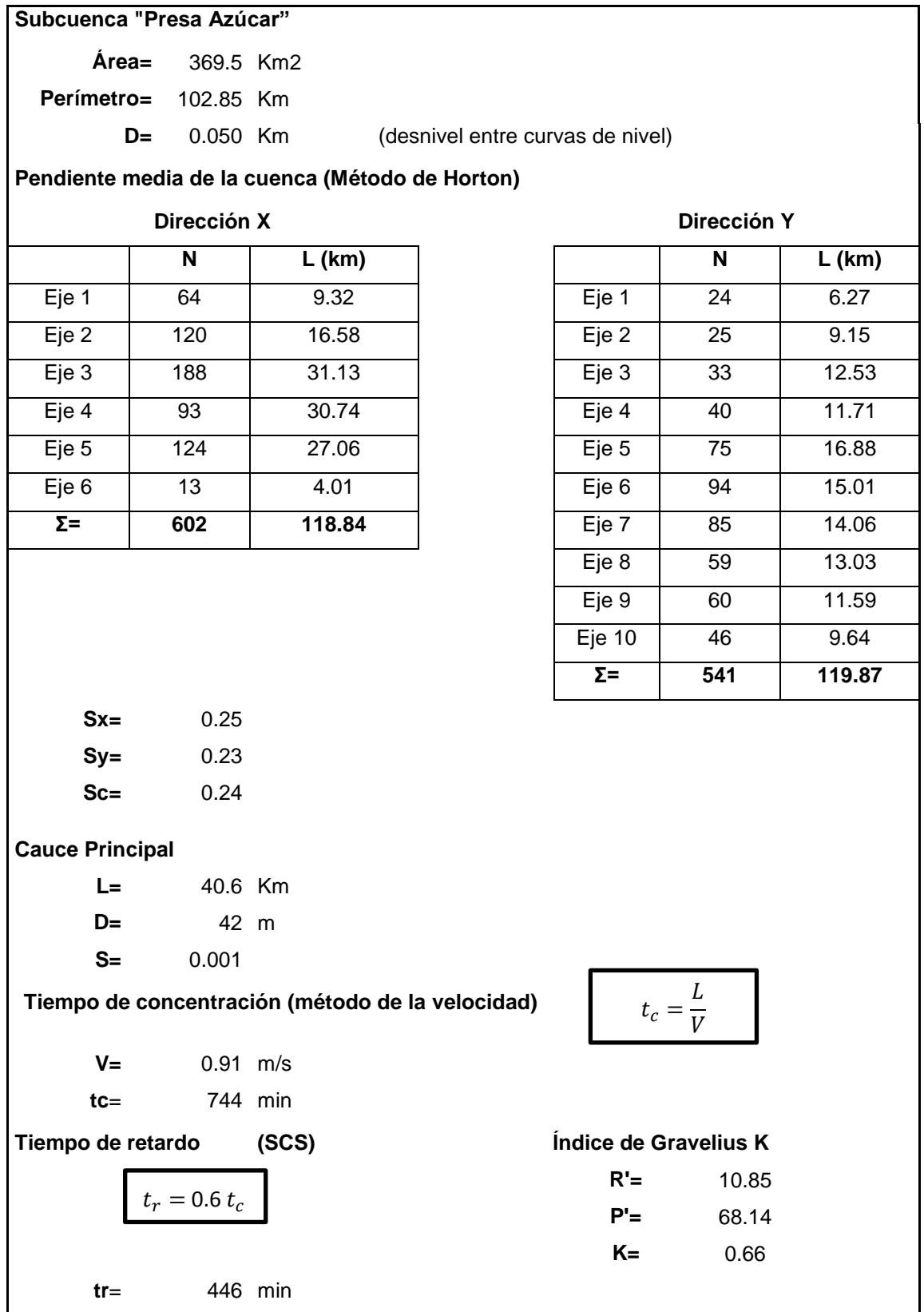
### **Subcuenca "Azúcar"**

#### **Subcuenca "Azúcar"**

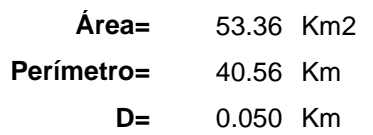

(desnivel entre curvas de nivel)

### **Pendiente media de la cuenca (Método de Horton)**

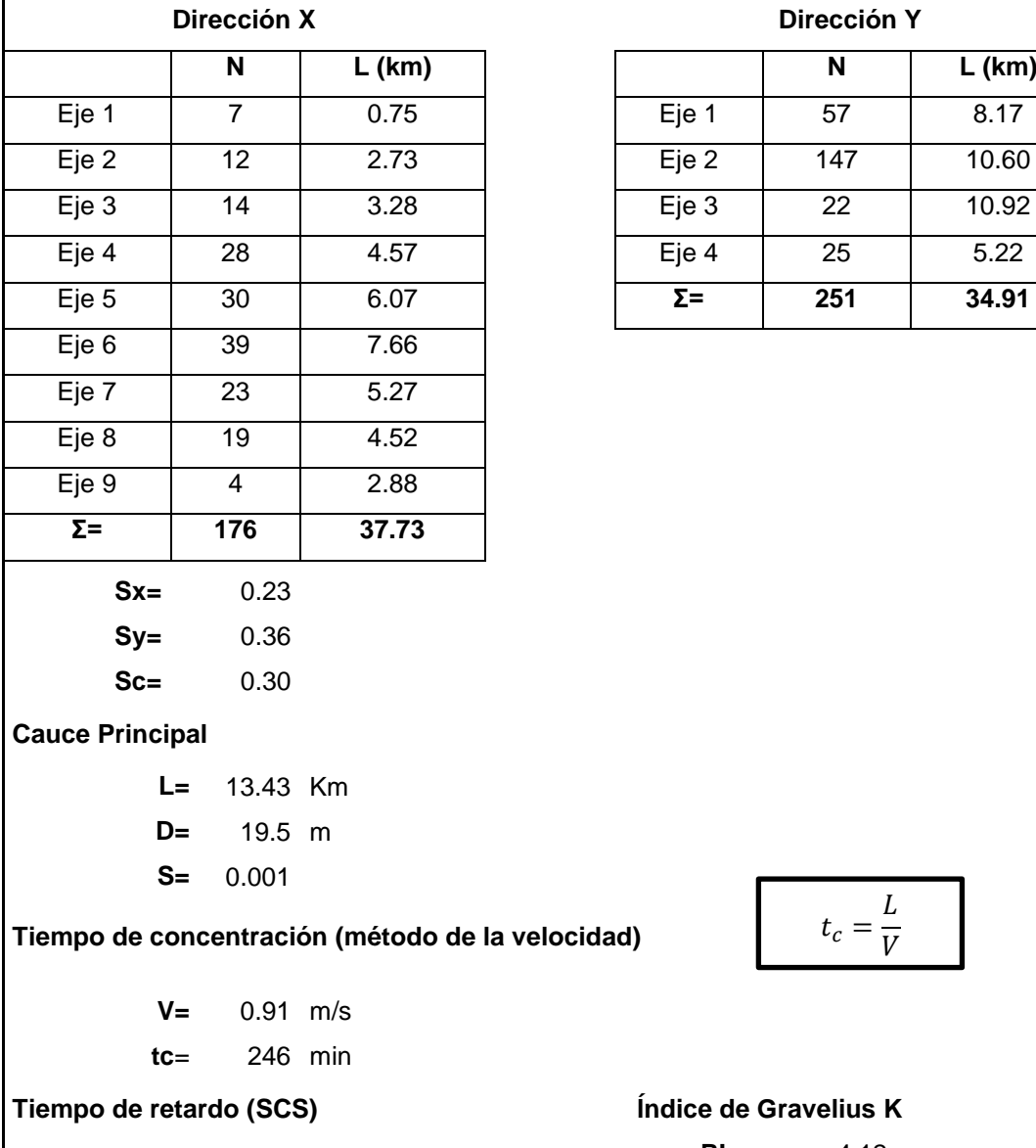

**tr**= 148 min

 $t_r = 0.6 t_c$ 

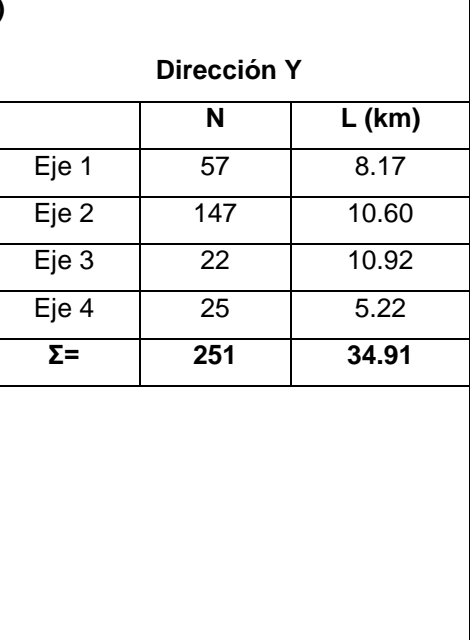

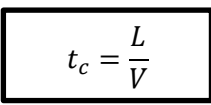

### **The Gravelius K**

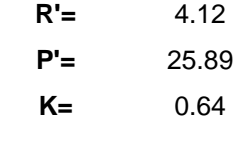

#### **Cuenca del río "Salado"**

La cuenca del río "Salado" cuenta con un área de 56.31 km2, esta cuenca tiene 2 cauces principales por lo que se la dividió en dos subcuencas, para su mejor estudio, denominadas: "Salado" y "Poza Honda" con áreas 30.17 Km2 y 26.14 Km2 respectivamente. Se determinaron las propiedades fisiográficas de las 2 subcuencas que conforman la cuenca del río "Salado".

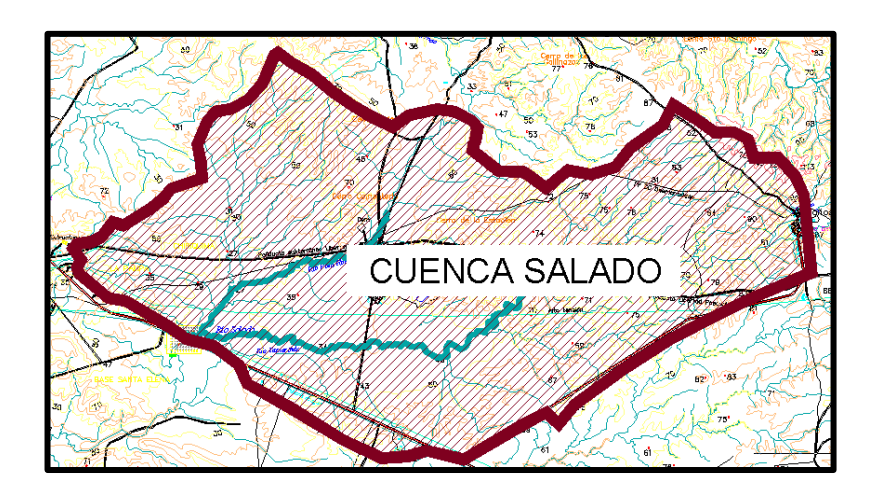

*Figura 12-3 Cuencas hidrográficas que aportan al río "Salado" en el punto de descarga.*

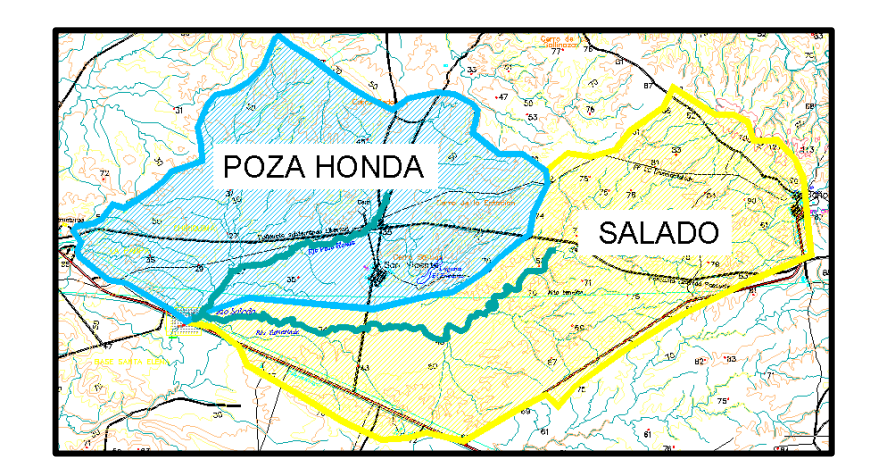

*Figura 12-4 División de la cuenca hidrográfica "Salado" en subcuencas.*

# **HOJA INTENCIONALMENTE EN BLANCO PARA ADJUNTAR PLANO**

- **Cálculos**
- **Subcuenca "Salado"**

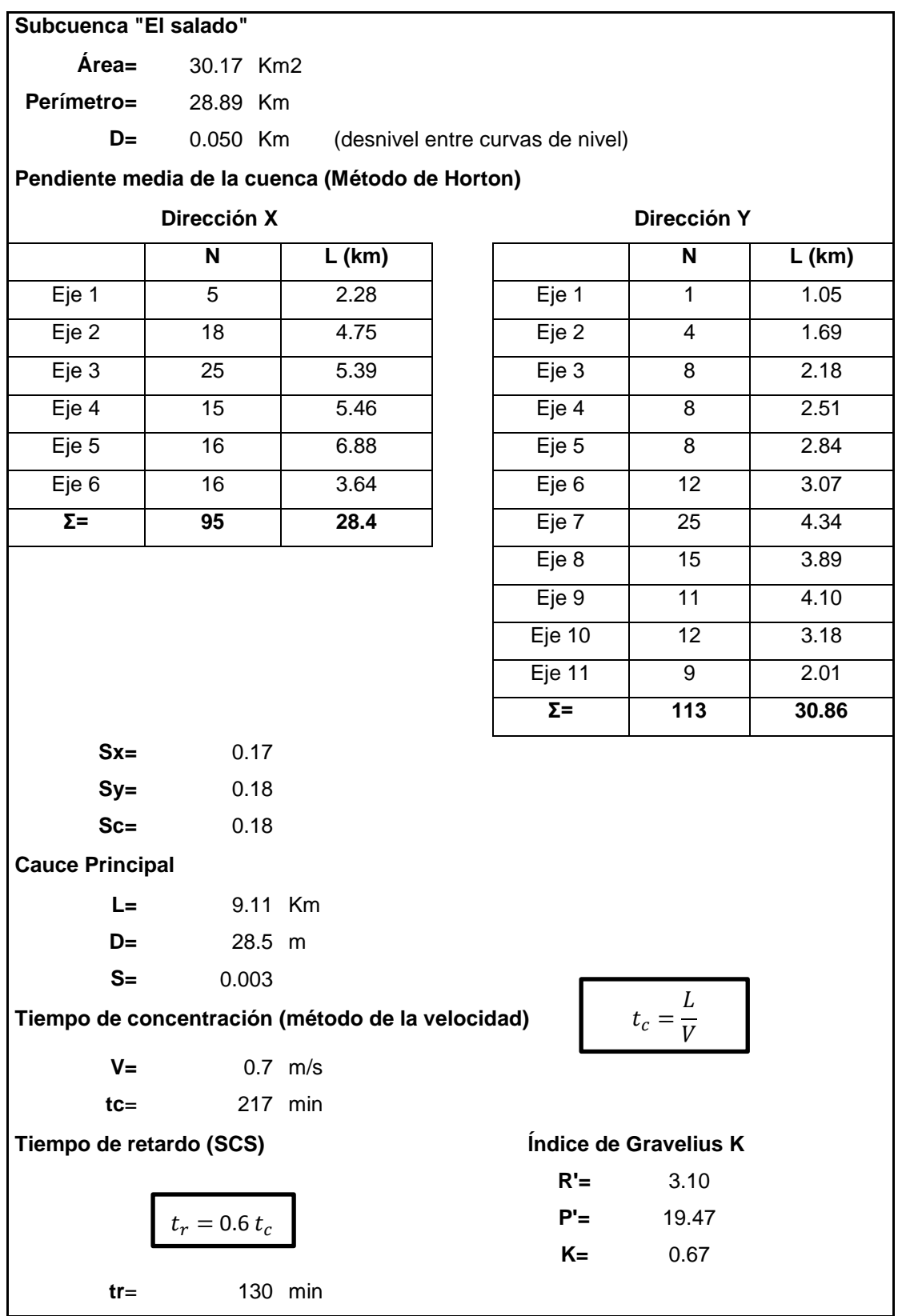

### **Subcuenca "Poza Honda"**

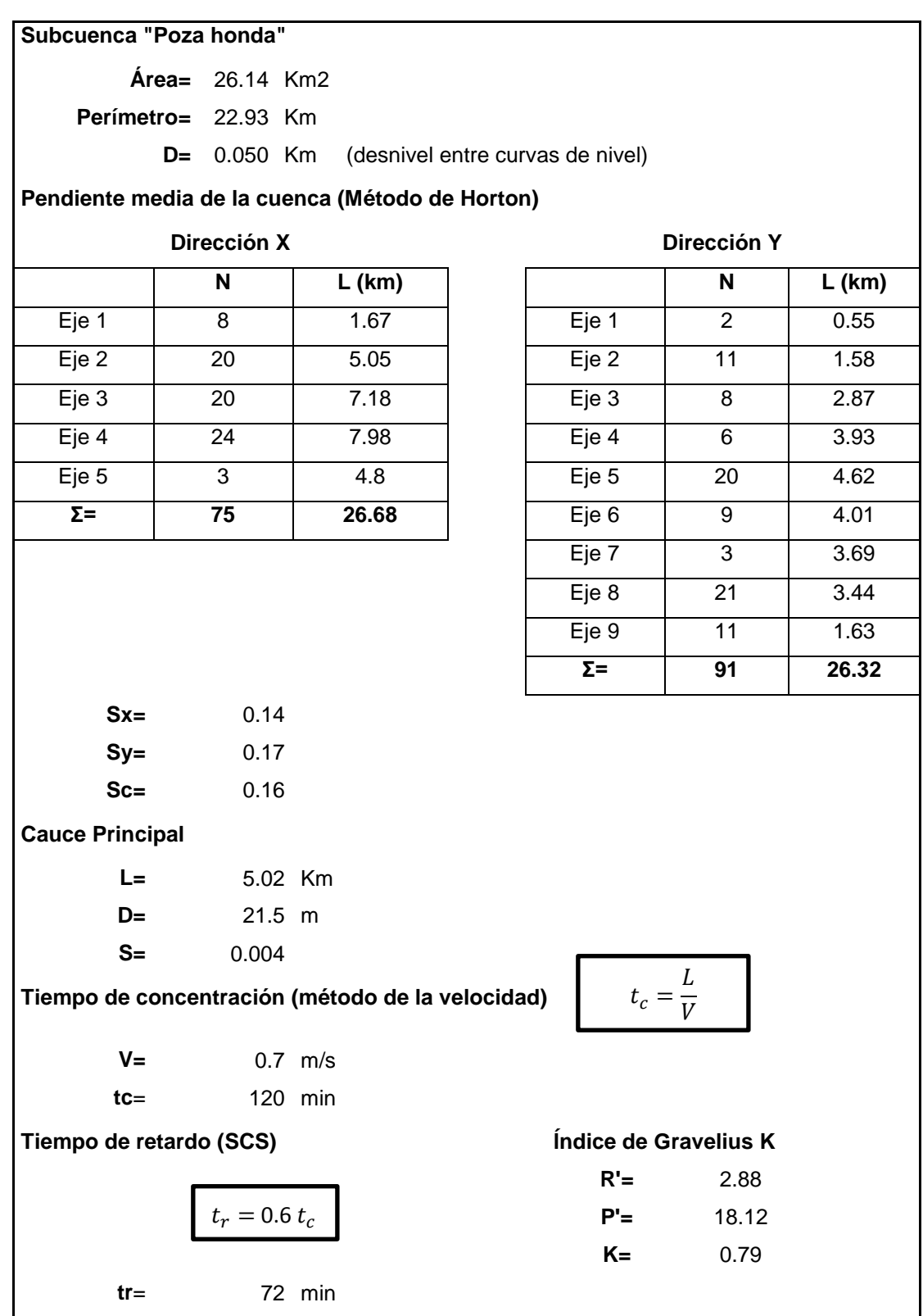

### **APÉNDICE B**

### **Cálculos para la obtención del hietograma**

El cálculo del hietograma se lo realizó con el método del bloque alterno, explicado en el marco teórico del presente trabajo, duración total del hietograma es de 1440 minutos es decir 24 horas en intervalos de 15 minutos cada uno y las ecuaciones IDF usadas son las respectivas de la zona 8 y 9 del estudio de lluvias intensas del INAMHI (1999), cabe recalcar que estas ecuaciones de lluvia abarcan en su análisis los registros de lluvia presentados en el invierno de año 1998 el cual ha sido el más severo de los últimos 30 años, el valor de la intensidad diaria máxima varía para cada cuenca puesto que todas están en diferentes ubicaciones, esto se lo determino mediante el plano de isolíneas de intensidad diaria máxima elaborado por el INAMHI para el estudio antes mencionado.

De la Tabla 5-5 se puede observar que hay 3 hietogramas diferentes para las cuencas en estudio, y se dividen de la siguiente forma:

- Hietograma de la Zona 9, IdTR=7.5, para las cuencas: "Grande", "Camarona", "Jurcas", "Grande (Zapotal)" y "Zapotal"
- Hietograma de la Zona 8, IdTR=7.5, para las cuenca: "Azúcar", "Presa Azúcar"
- Hietograma de la Zona 8, IdTR=7.0, para las cuenca "Salado" y "Poza Honda"

A continuación se muestran las tablas de cálculo y los hietogramas resultantes.

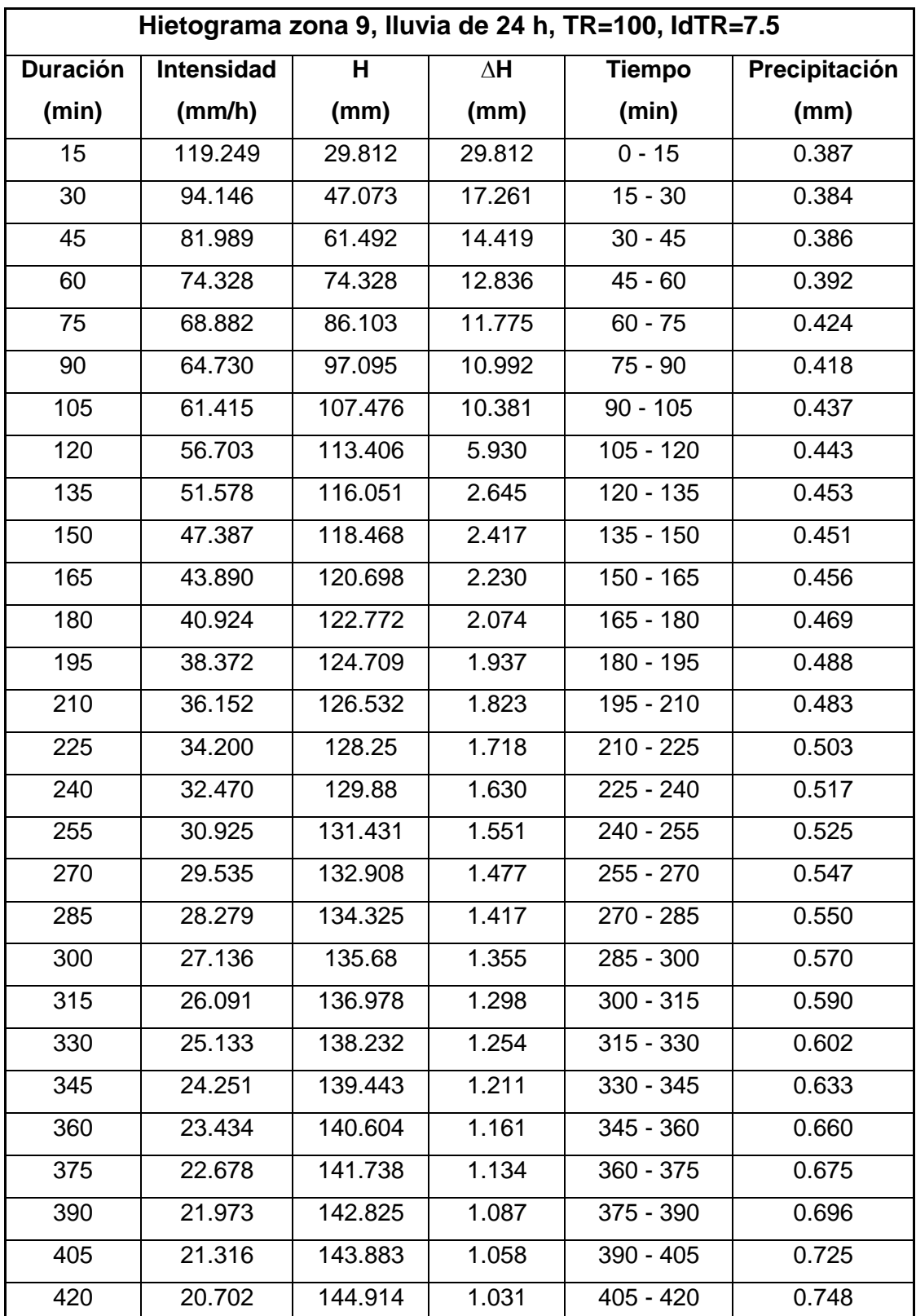

## **Hietograma para las cuencas: "Grande", "Camarona", "Jurcas", "Grande (Zapotal)" y "Zapotal"**

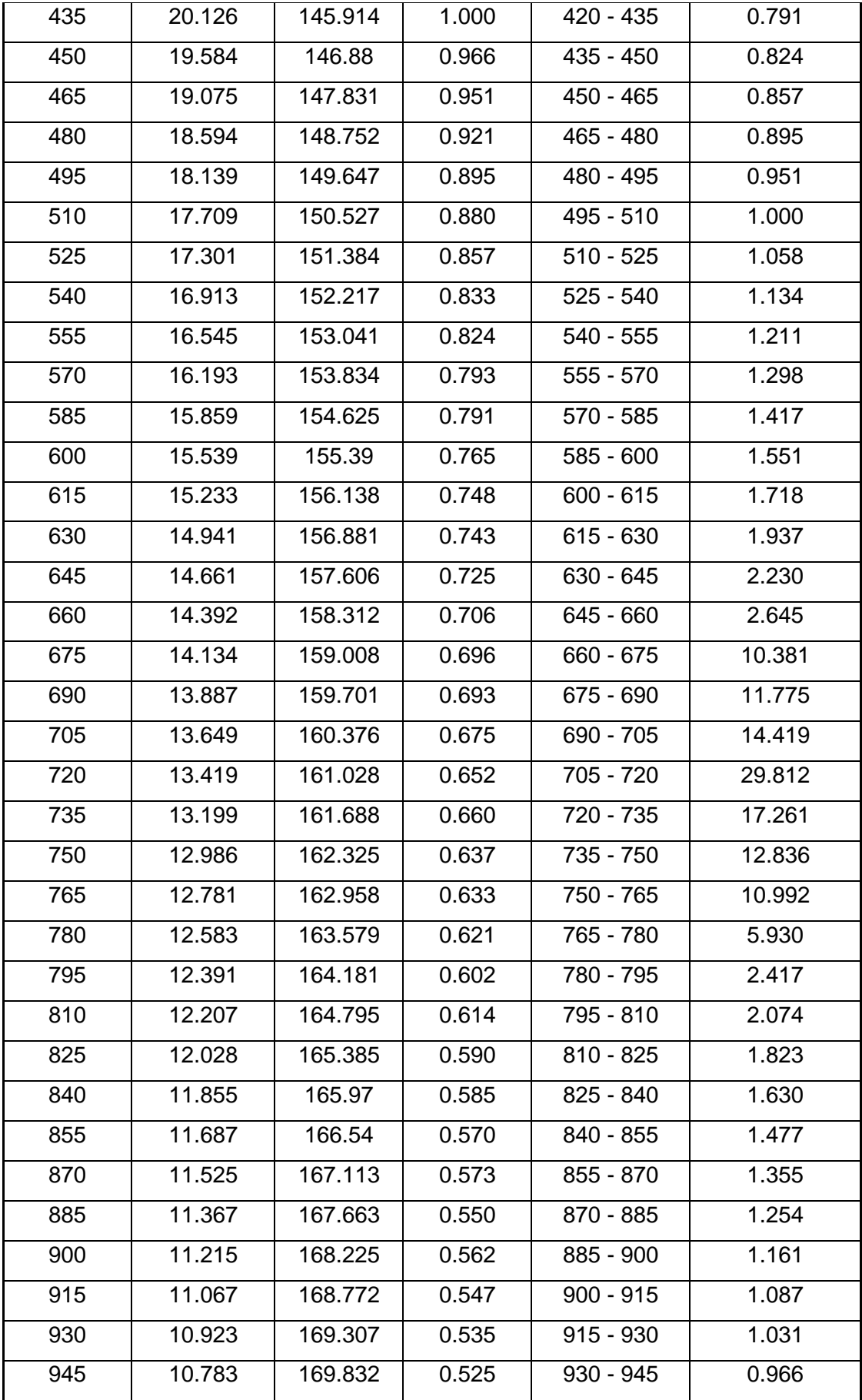

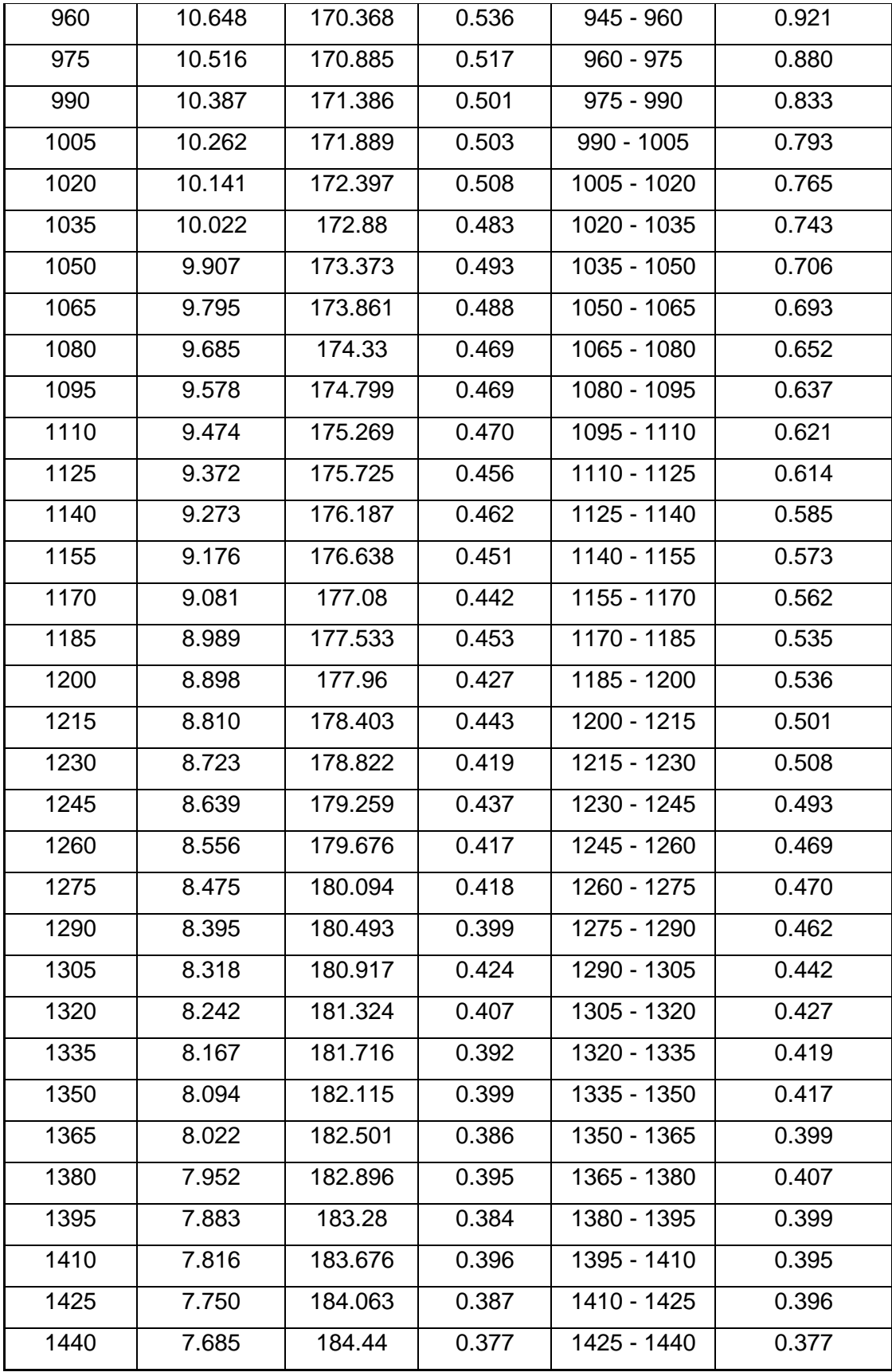

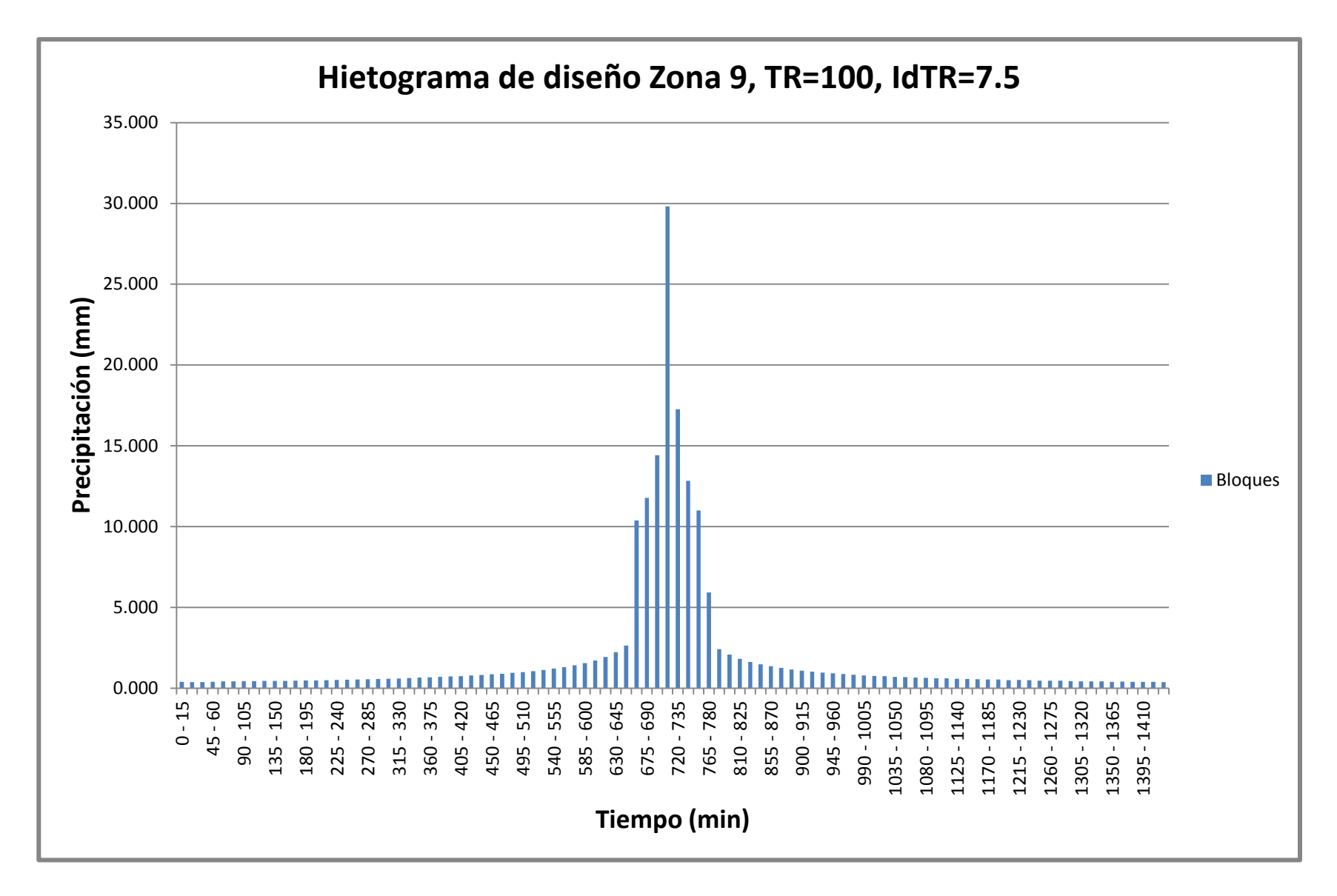

*Figura 12-5 Hietograma de diseño Zona 9, TR=100, IdTR=7.5*

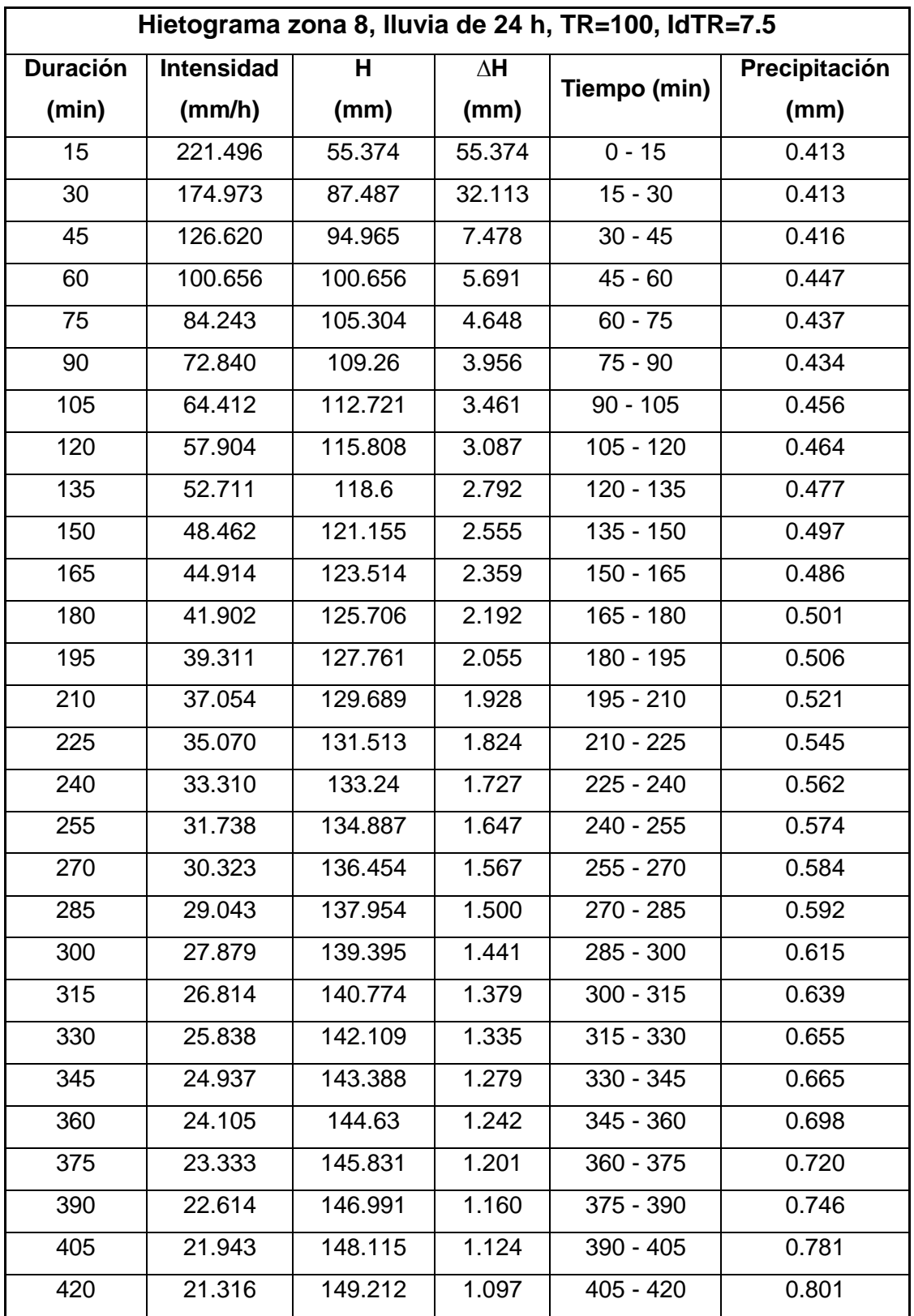

 **Hietograma para las cuencas: "Azúcar", "Presa Azúcar".** 

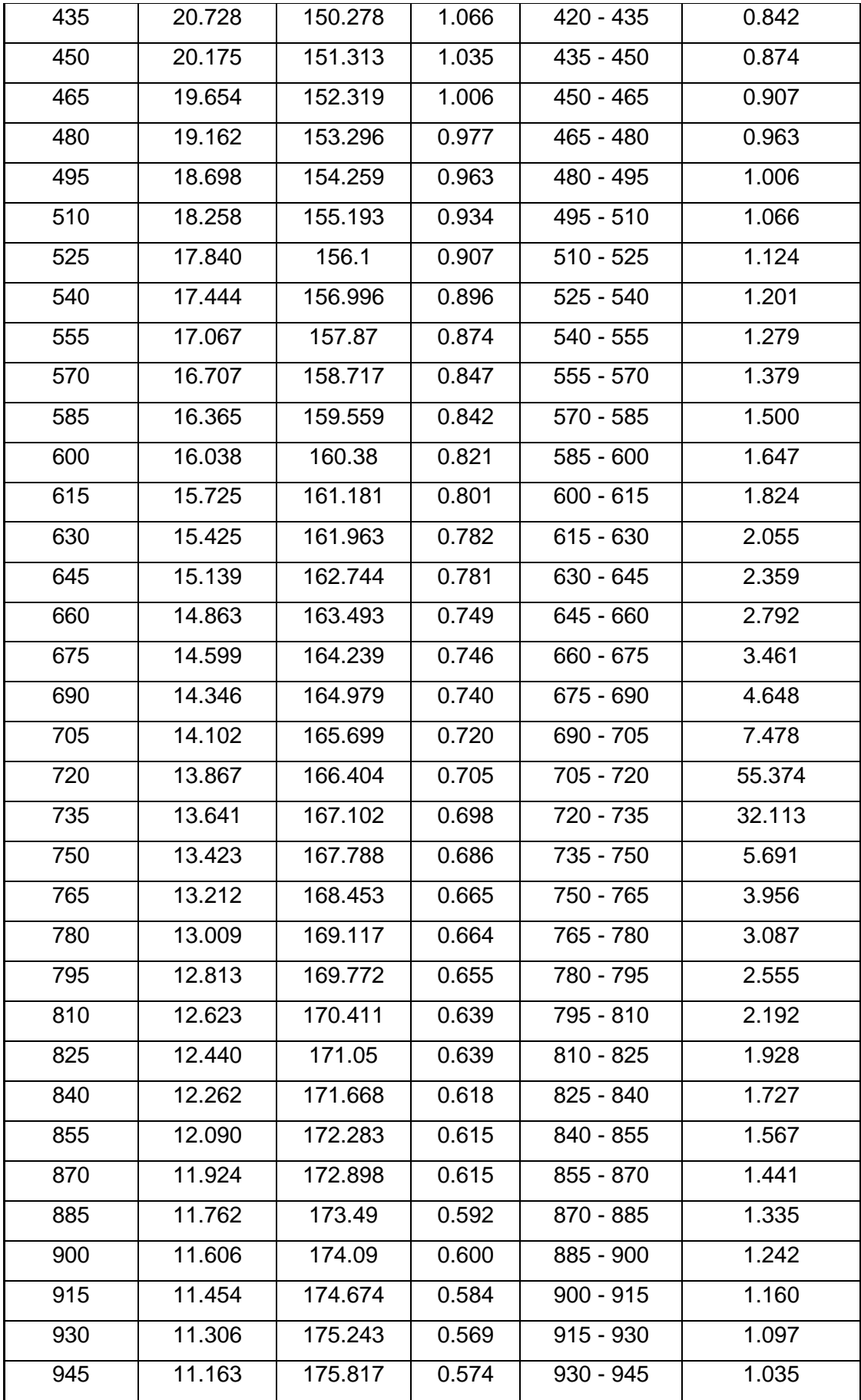

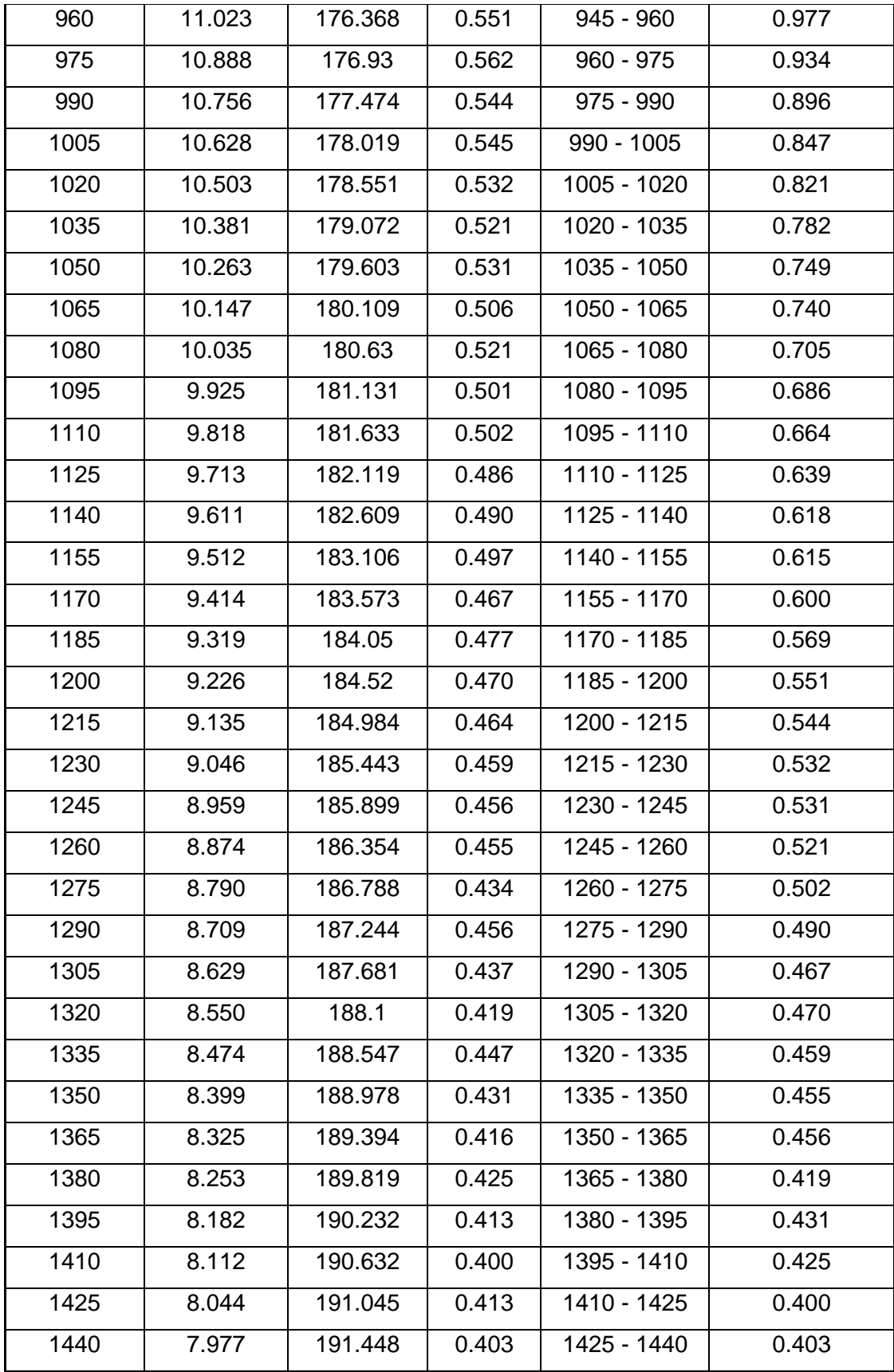

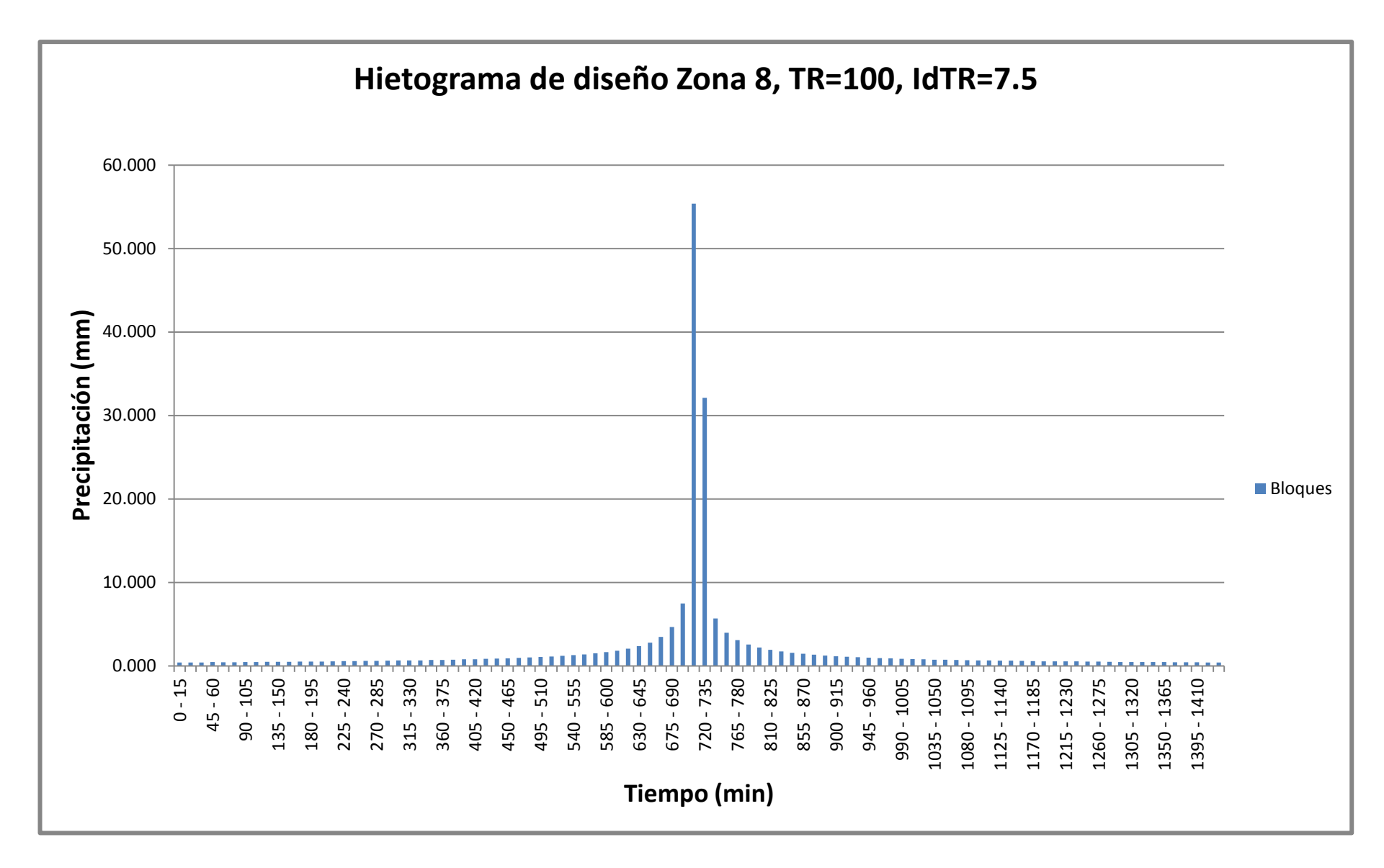

*Figura 12-6 Hietograma de diseño Zona 8, TR=100, IdTR=7.5*

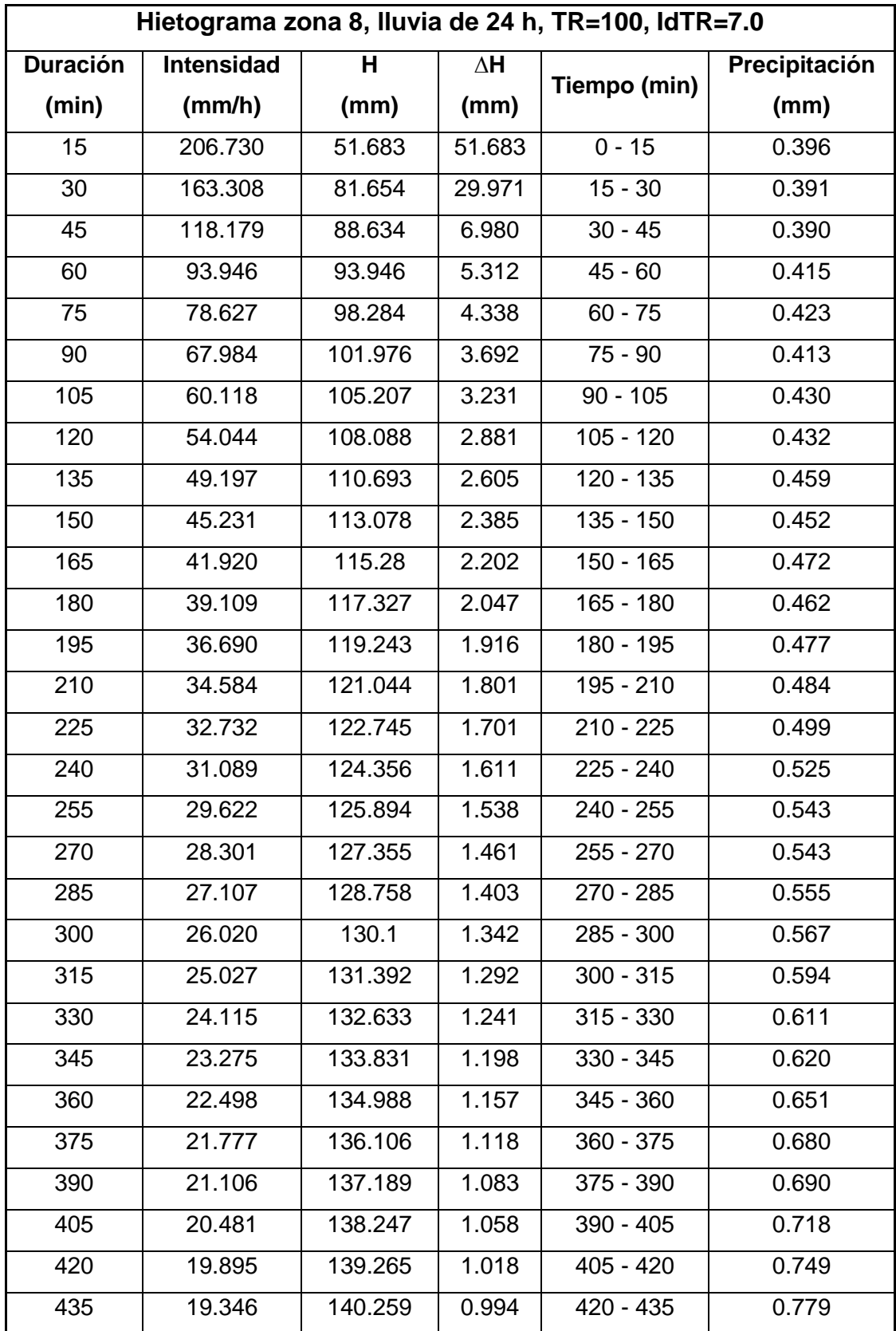

## **Hietograma para las cuencas: "Salado" y "Poza Honda".**

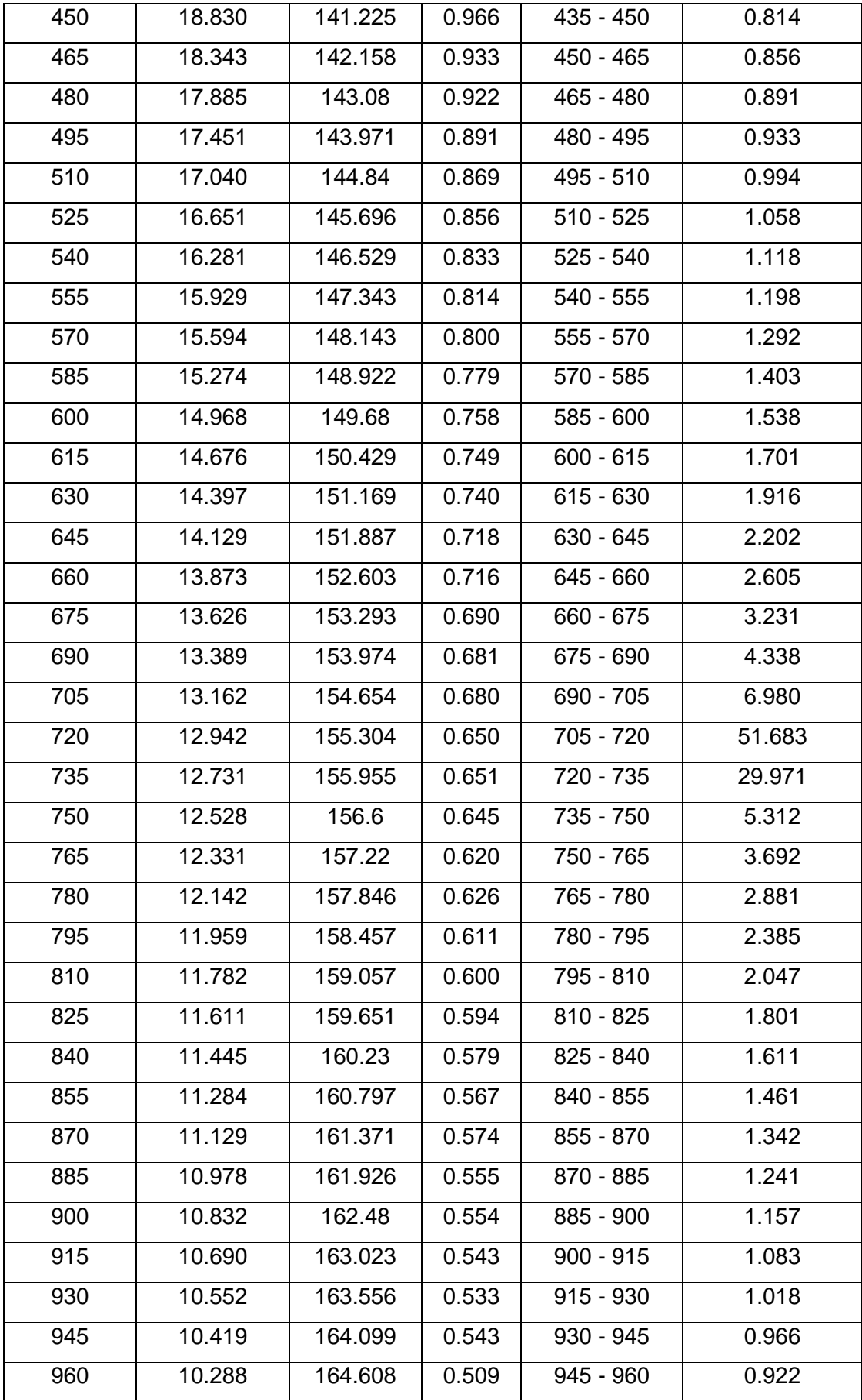

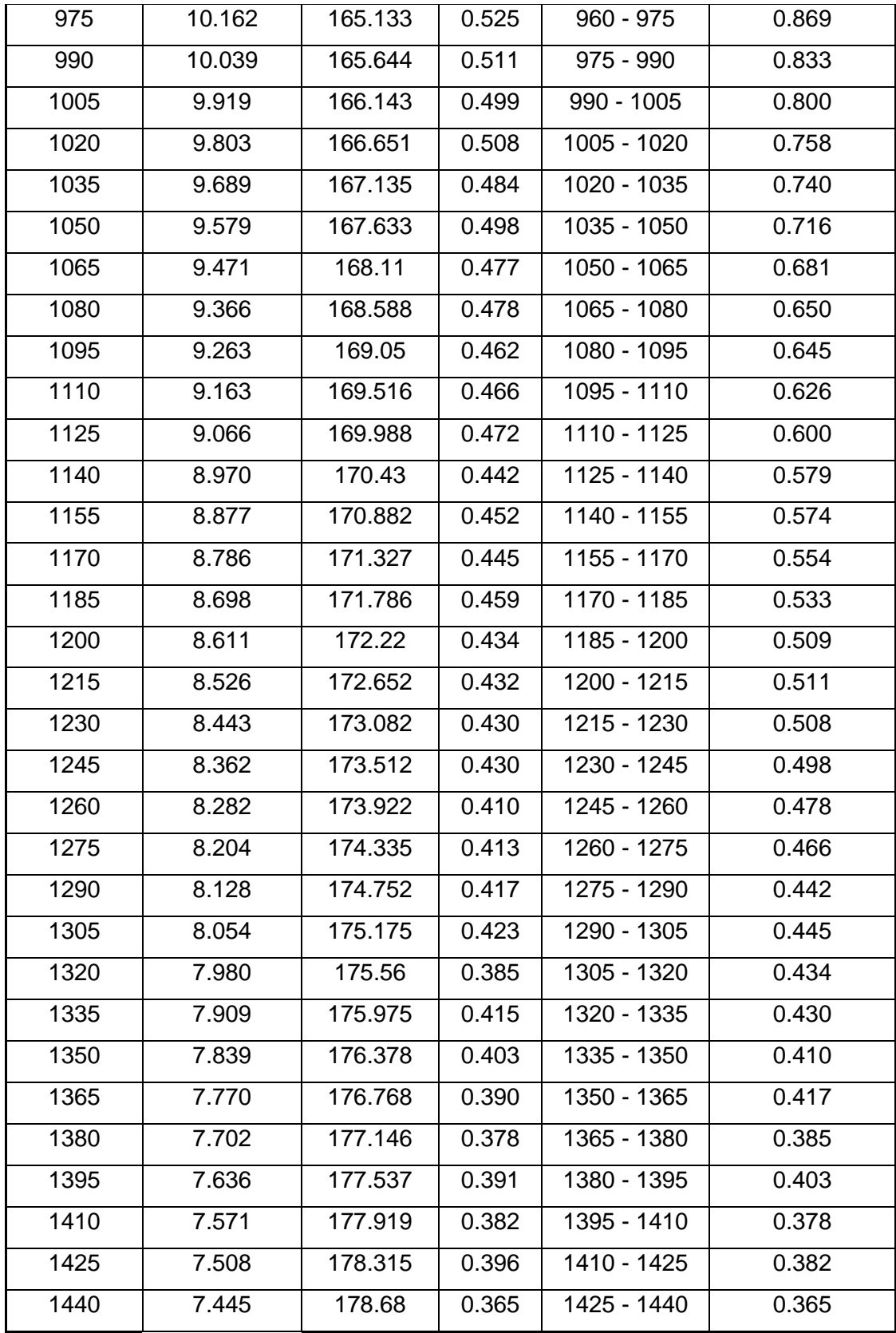

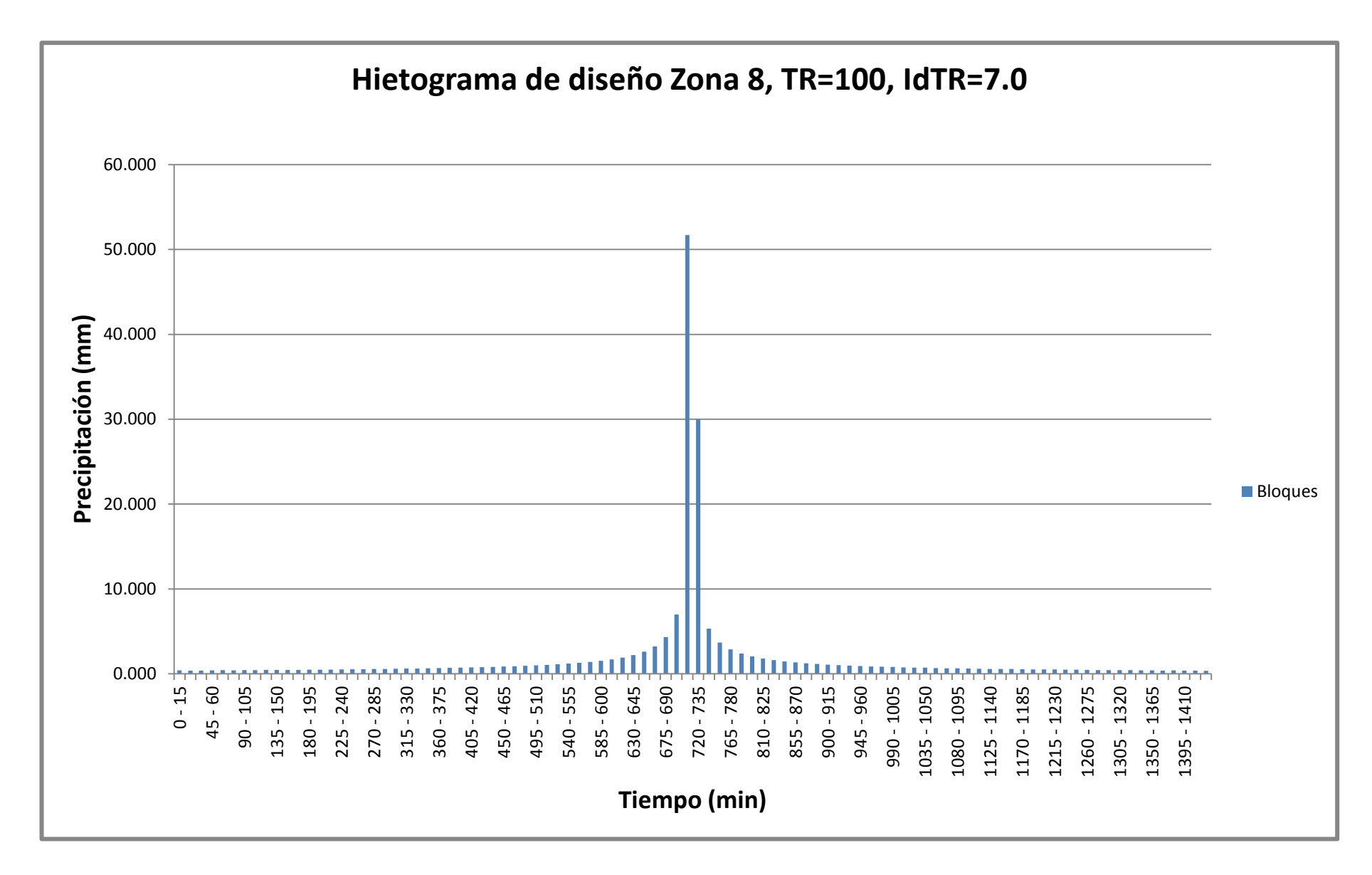

*Figura 12-7 Hietograma de diseño Zona 8, TR=100, IdTR=7.0*

## **APÉNDICE C**

### **Modelación hidrológica en HEC-HMS**

**Cuenca del río "Grande"**

Para la modelación de esta cuenca se usaron los siguientes elementos:

- Subbasin (Subcuenca)
- Sink (Sumidero)

El elemento subcuenca se lo usó para ingresar las características de la cuenca como: área, tiempo de retardo y número de curva, y el elemento sumidero se lo usó para modelar la salida de la cuenca que en este caso es en el puente de Cerecita.

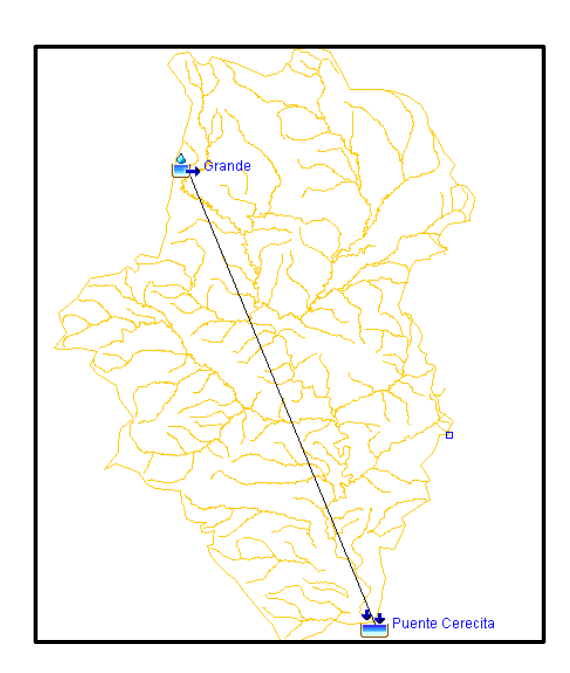

*Figura 12-8 Modelación hidrológica en HEC-HMS de la cuenca de río "Grande".*

Una vez hecho esto se ingresó el respectivo hietograma y se corrió el programa para 48 horas, puesto que el tiempo de concentración de la cuenca es alto, y de esto se obtuvo el hidrograma efectivo y el gráfico de pérdidas por infiltración.

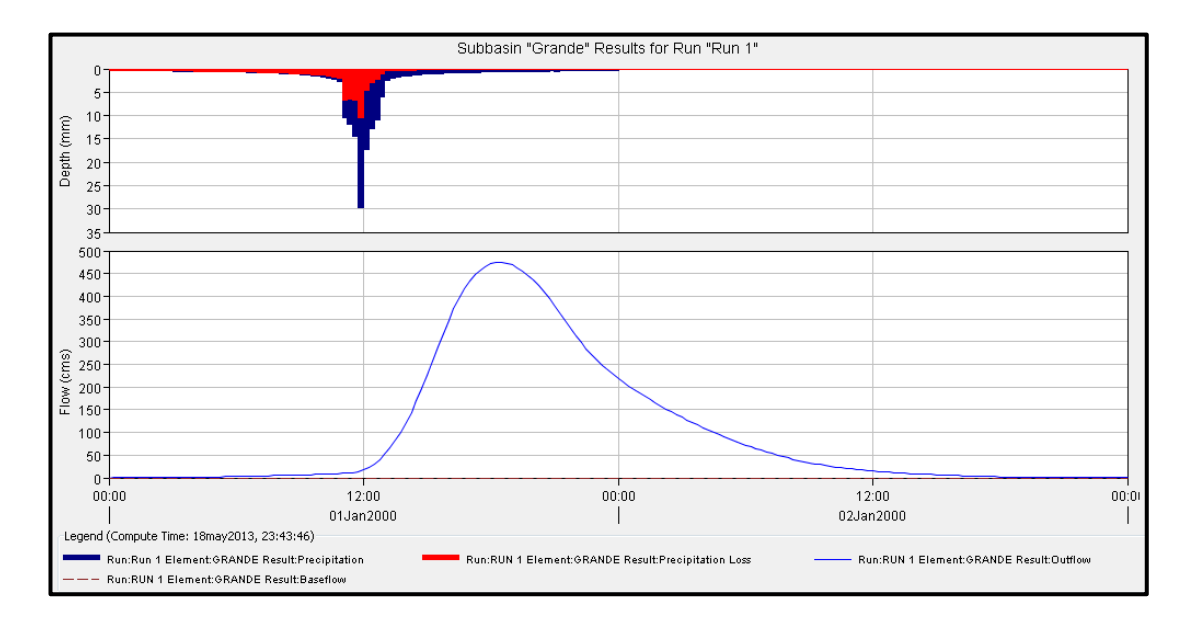

*Figura 12-9 Hidrograma efectivo y gráfica de pérdidas.*

|                       | All Elements $\sim$    | Volume Units: @ MM @ 1000 M3 | Sorting:         | Hydrologic +   |
|-----------------------|------------------------|------------------------------|------------------|----------------|
| Hydrologic<br>Element | Drainage Area<br>(KM2) | Peak Discharge<br>(M3/S)     | Time of Peak     | Volume<br>(MM) |
| Grande                | 161.95                 | 475.2                        | 01ene2000, 18:30 | 106.14         |
| Puente Cerecita       | 161.95                 | 475.2                        | 01ene2000, 18:30 | 106.14         |
|                       |                        |                              |                  |                |

*Figura 12-10 Tabla de resumen de resultados para todos los elementos del modelo.*

### **Cuenca del río "Camarona"**

Para la cuenca de este río se usaron los siguientes elementos:

- Subbasin (Subcuenca)
- Sink (Sumidero)

Al ingresar el elemento subcuenca se pudo ingresar al modelo el área, el tiempo de retardo y el número de curva de la cuenca y con el sumidero se ingresó el punto de descarga de la misma que está ubicado bajo el puente "Camarona".

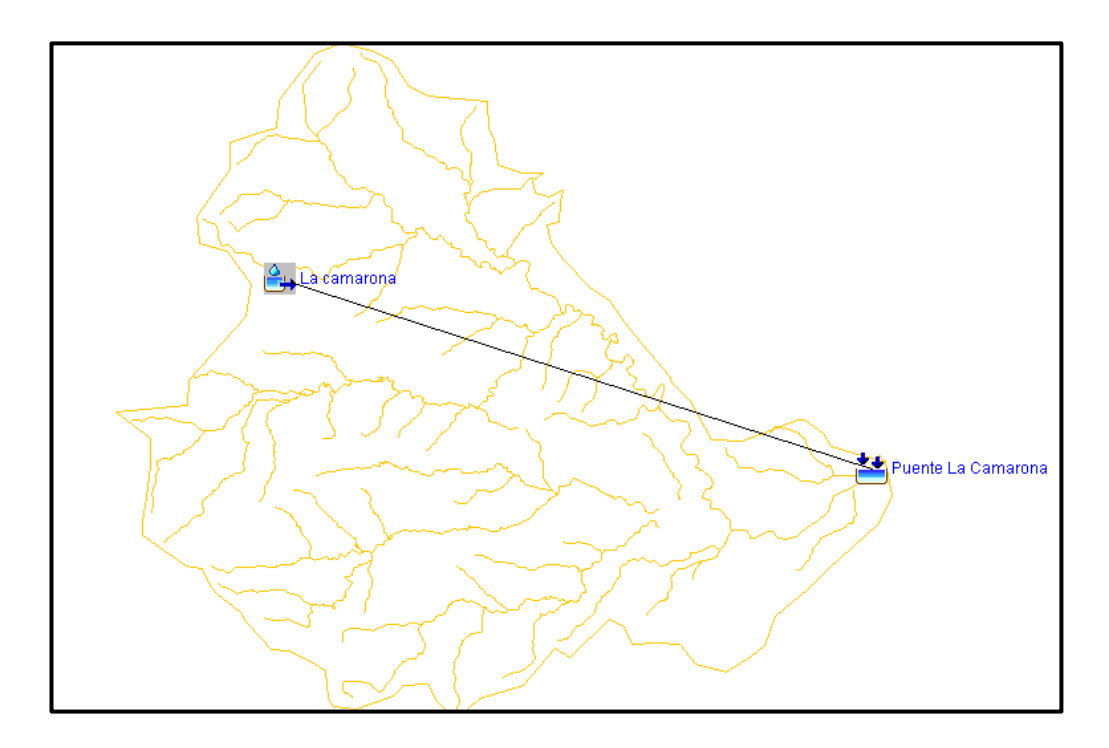

*Figura 12-11 Modelación hidrológica en HEC-HMS de la cuenca de río "Camarona".*

Luego de ingresada las descripción física del modelo se procedió a ingresar la descripción meteorológica, con el hietograma correspondiente a esta cuenca, y las especificaciones de control, para 24 horas puesto que la cuenca es pequeña y también lo es su tiempo de concentración.

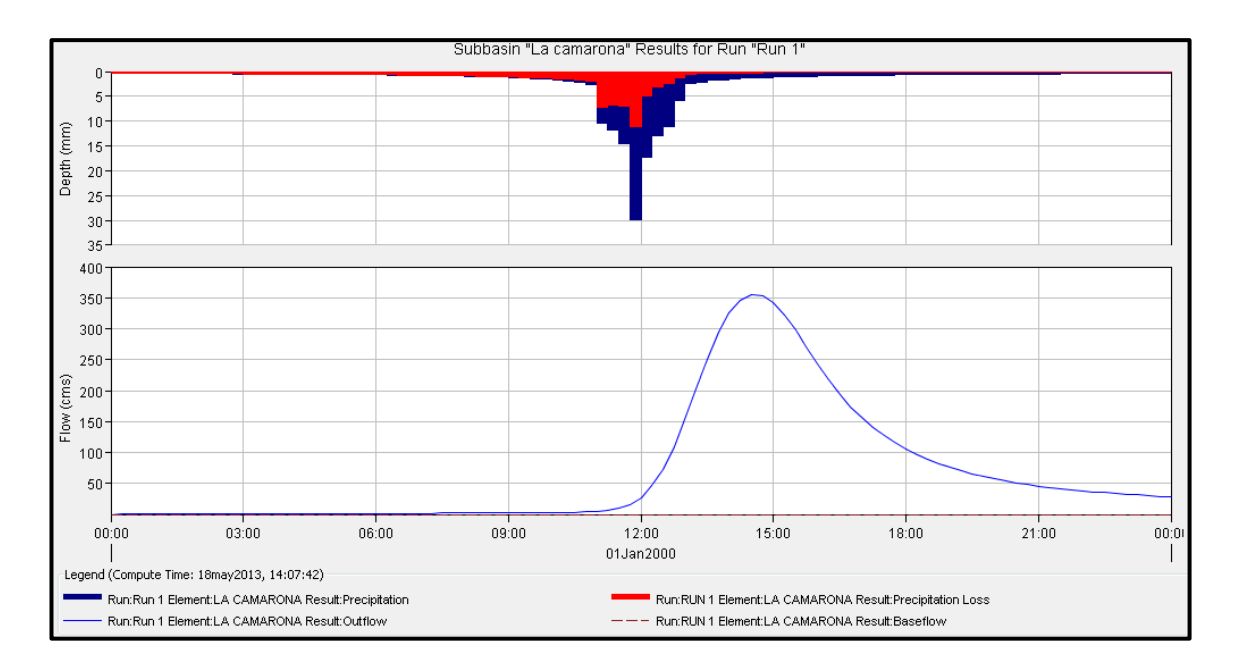

*Figura 12-12 Hidrograma efectivo y gráfica de pérdidas.*

|                                                | Project: La camarona                                                                           |                              | Simulation Run: Run 1                                                             |                                         |
|------------------------------------------------|------------------------------------------------------------------------------------------------|------------------------------|-----------------------------------------------------------------------------------|-----------------------------------------|
| Start of Run:<br>End of Run:<br>Show Elements: | 01ene2000, 00:00<br>02ene2000, 00:00<br>Compute Time: 18may2013, 14:07:42<br>Initial Selection | Volume Units: @ MM @ 1000 M3 | Basin Model:<br>Meteorologic Model:<br>Met 1<br>Control Specifications: Control 1 | La camarona<br>Hydrologic v<br>Sorting: |
| <b>Hydrologic</b>                              | Drainage Area                                                                                  | Peak Discharge               | Time of Peak                                                                      | Volume                                  |
| Element                                        | (KM2)                                                                                          | (M3/S)                       |                                                                                   | (MM)                                    |
| La camarona                                    | 60.62                                                                                          | 355.8                        | 01ene2000, 14:30                                                                  | 97.19                                   |
|                                                |                                                                                                |                              |                                                                                   |                                         |

*Figura 12-13 Tabla de resumen de resultados para todos los elementos del modelo.*

#### **Cuenca del río "Zapotal"**

Para la descripción física de la cuenca en el modelo digital se usaron los siguientes elementos

- Subbasin (Subcuenca)
- Sink (Sumidero)
- Junction (Unión)
- Reservoir (reservorio)
- Reach (tránsito)

El elemento subcuenca se lo usó para modelar cada una de las 5 subcuencas que conforman la cuenca sobre el río "Zapotal" y el río "Azúcar" y sus características físicas, mediante el elemento unión se entrelazó dichas cuencas para obtener un hietograma total de las subcuencas unidas antes de continuar al siguiente elemento.

Para modelar la presa Azúcar ubicada en la cuenca del río Azúcar se usó el elemento reservorio en el cual se introdujeron las curvas de área - elevación y elevación–descarga de la presa dichos datos se los obtuvo del estudio "Acondicionamiento de la presa Azúcar" realizado por la empresa española Cedex en el año 1996 cuando se vio la necesidad de ampliar la estructura de descarga de la misma para evitar el desbordamiento y colapso de la presa, como casi sucede durante el fenómeno de "El Niño" del año 1983, la curva de descarga antes mencionada incluye las descargas tanto del aliviadero de servicio como el de emergencia. Con el fin de recrear el caso más crítico se consideró una elevación inicial del espejo de agua en el embalse de 45 m.s.n.m., es decir que la presa se encuentra llena en el momento de la precipitación de diseño.

El elemento tránsito se lo empleó para modelar el flujo del agua a través de los ríos" Azúcar" y "Zapotal" usando el método Muskingum – Cunge para el tránsito hidrológico, el cual requiere el ingreso de datos como: longitud,

pendiente y una sección aproximada del cauce, la forma escogida para los cauces es la forma trapezoidal.

Por último se puso el elemento sumidero para unir los tránsitos de los dos ríos y obtener un hietograma total en el punto de descarga de la cuenca, bajo el puente de Zapotal.

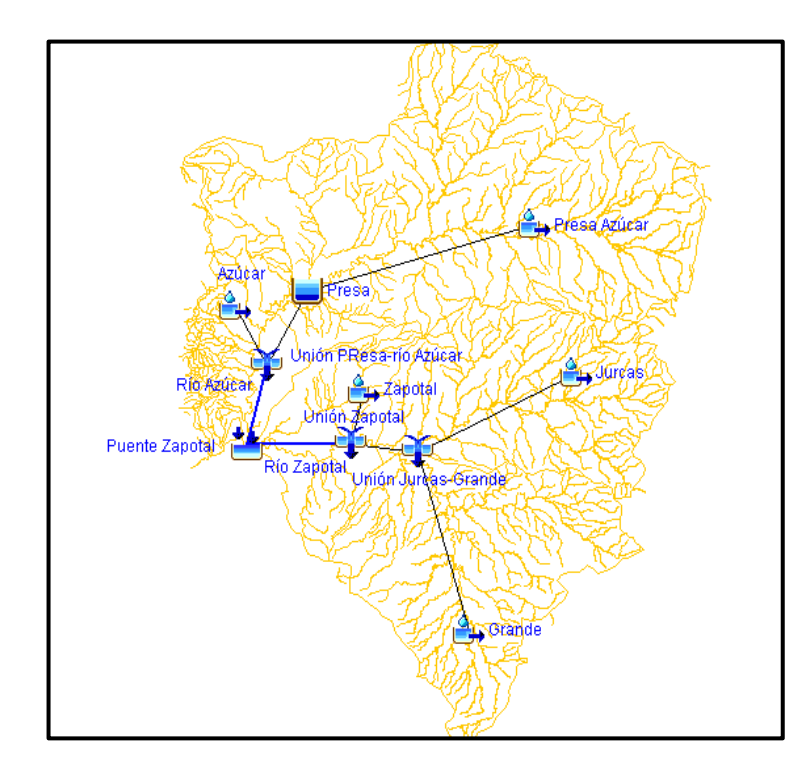

*Figura 12-14 Modelación hidrológica en HEC-HMS de la cuenca de río "Zapotal".*

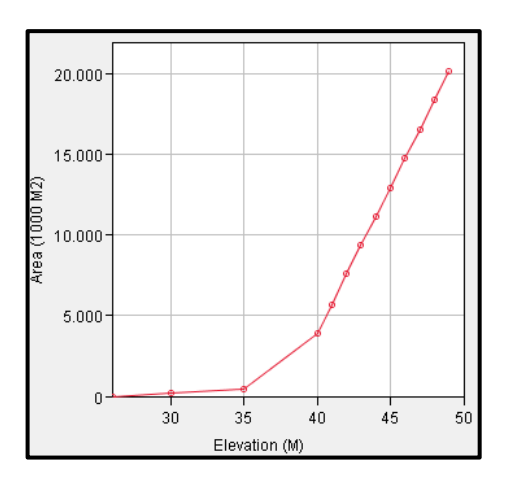

*Figura 12-15 Curva Área – Elevación de la presa Azúcar.*

Fuente: (Acondicionamiento Presa del Azúcar, 1996)

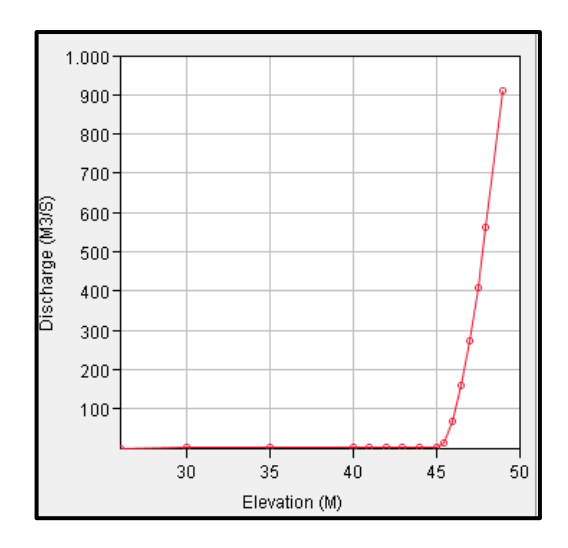

*Figura 12-16 Curva Descarga – Elevación de la presa Azúcar.*

Fuente: (Acondicionamiento Presa del Azúcar, 1996)

Una vez definido la descripción física de la cuenca se ingresar los hietogramas correspondientes y fueron asignados a cada una de las subcuencas como se explicó en el Apéndice B del presente trabajo, luego se corrió el programa para 48 horas debido a la magnitud de los tiempo de concentración y la presencia de la presa que hace que los picos en los hidrograma se alcancen luego de transcurridas varias horas desde el inicio de la lluvia.

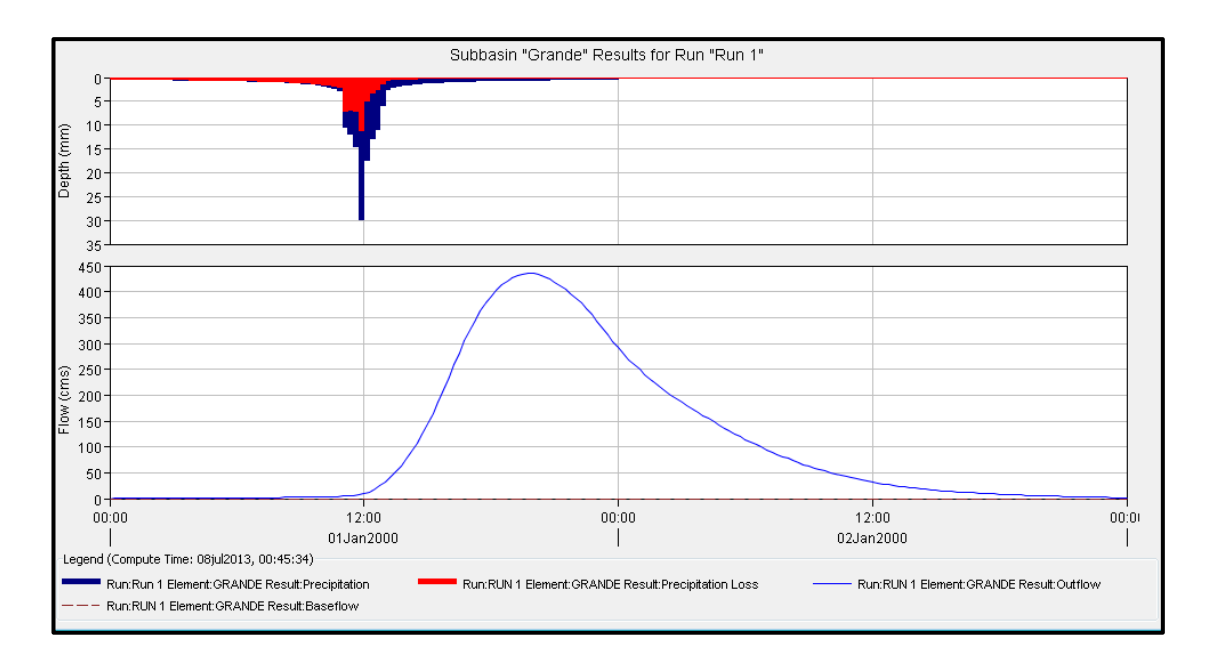

*Figura 12-17 Hidrograma efectivo y gráfica de pérdidas para la subcuenca "Grande (Zapotal)".*

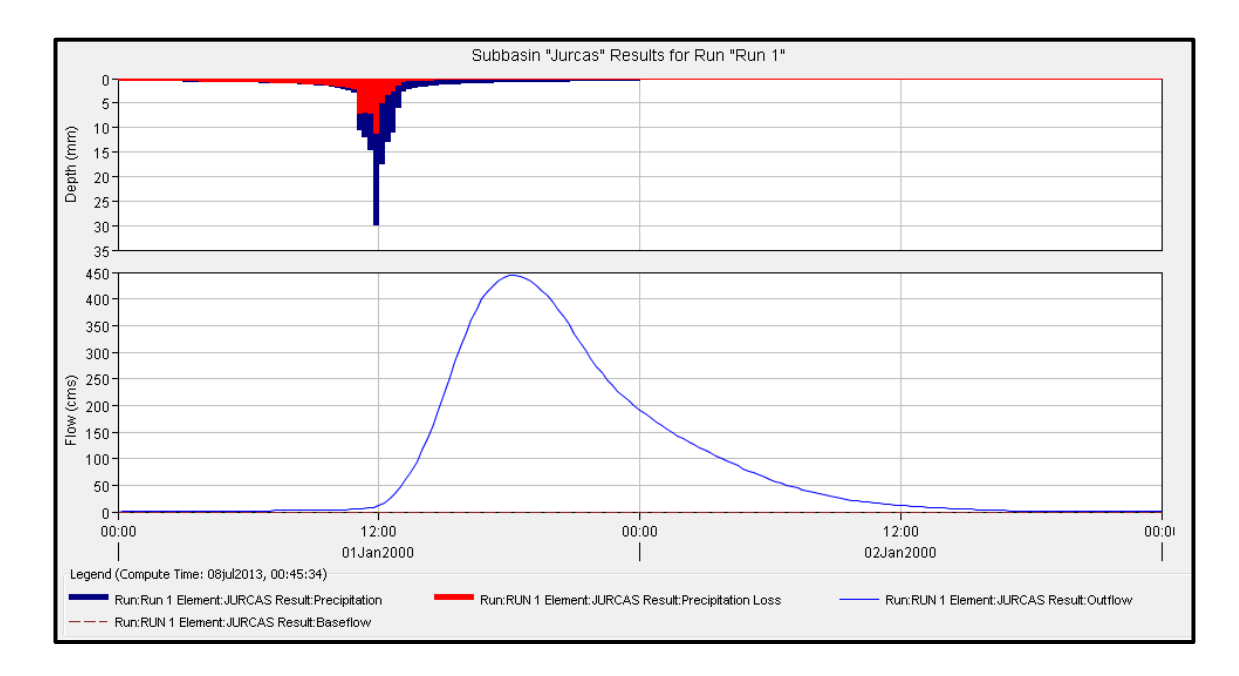

*Figura 12-18 Hidrograma efectivo y gráfica de pérdidas para la subcuenca "Jurcas".*

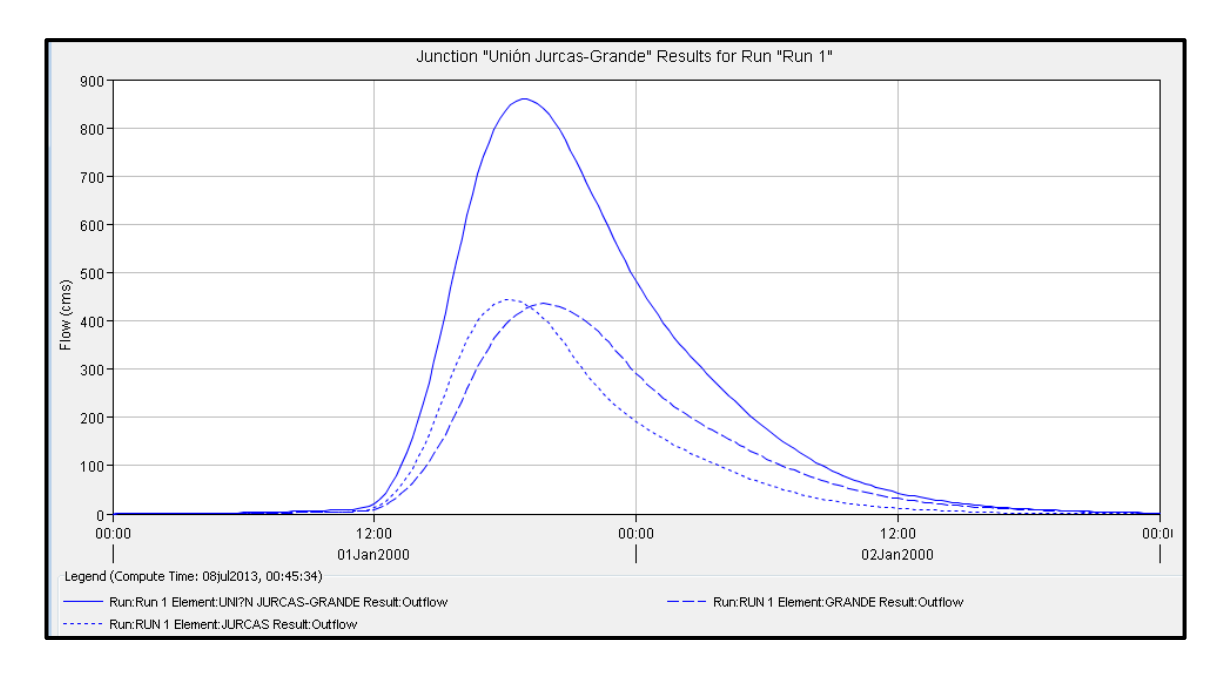

*Figura 12-19 Hidrograma resultante en la unión de las cuencas "Jurcas" y "Grande (Zapotal)".*

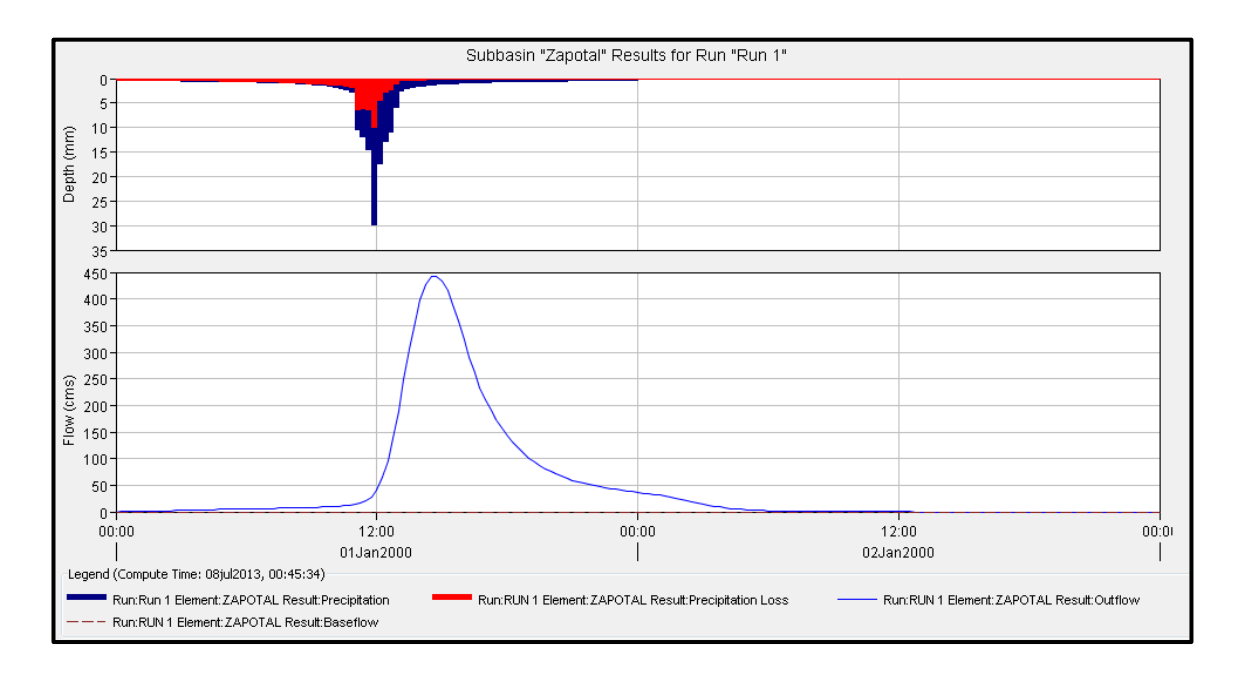

*Figura 12-20 Hidrograma efectivo y gráfica de pérdidas para la subcuenca "Zapotal".*

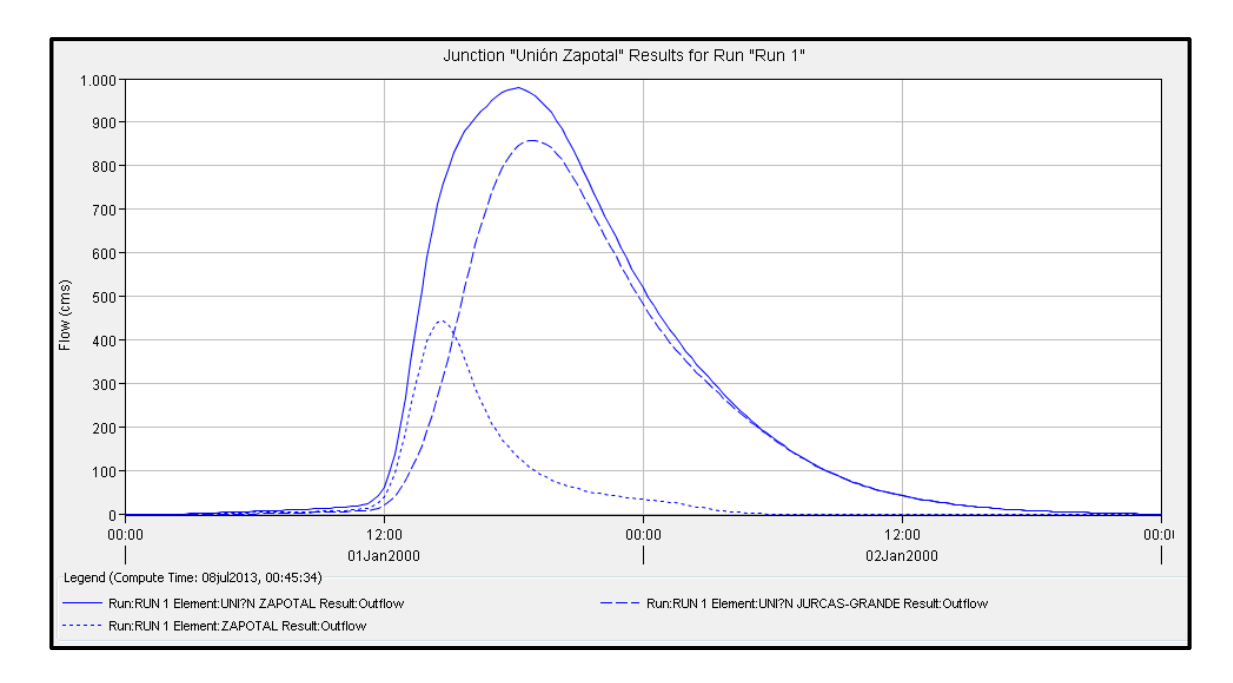

*Figura 12-21 Hidrograma resultante en la unión de la cuenca "Zapotal" y la unión "Jurcas – Grande (Zapotal)".*

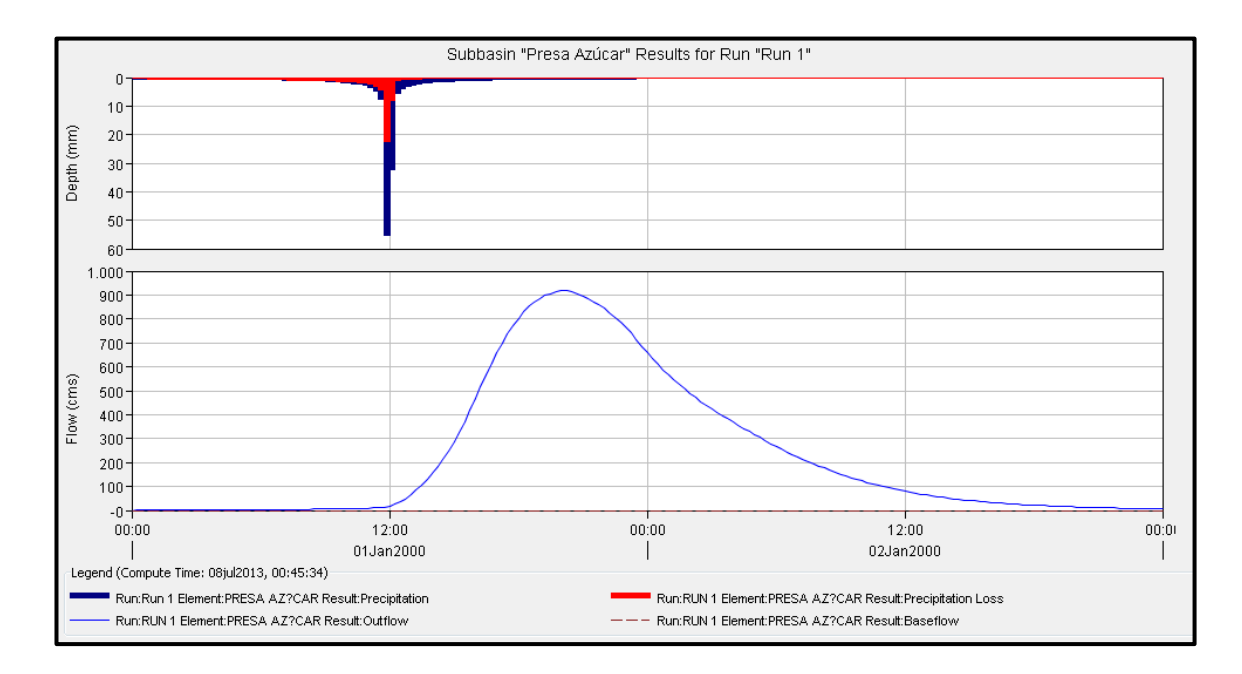

*Figura 12-22 Hidrograma efectivo y gráfica de pérdidas para la subcuenca "Presa Azúcar".*

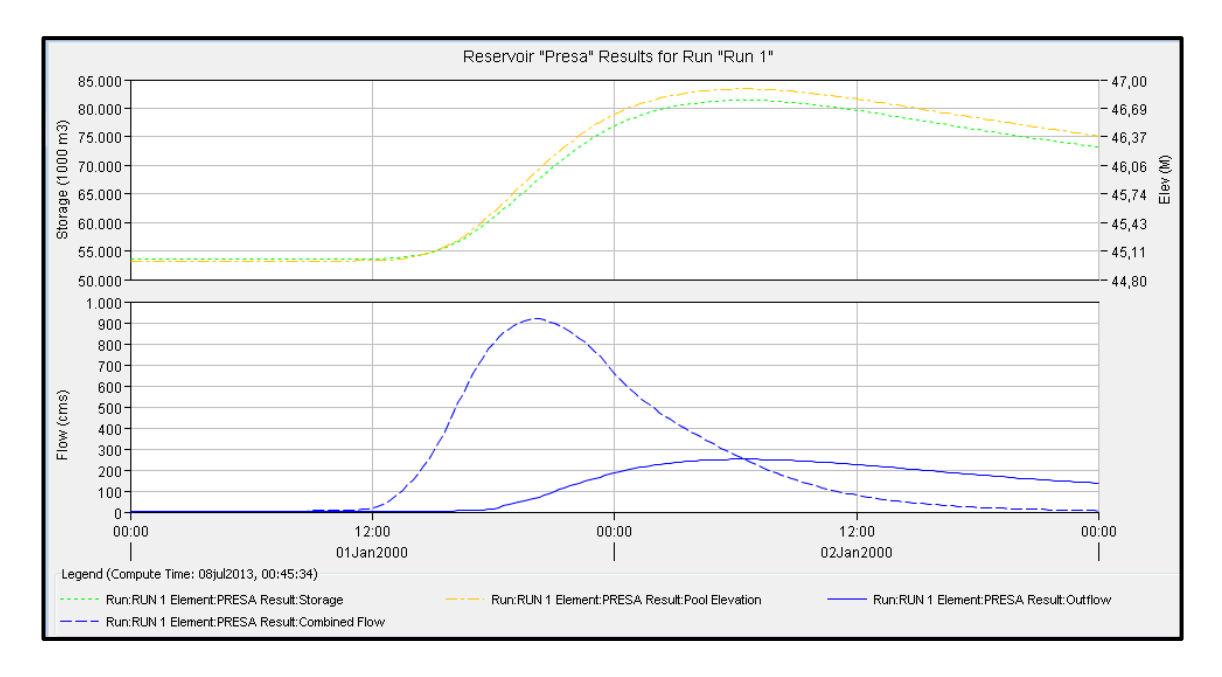

*Figura 12-23 Hidrograma de salida en la presa "Azúcar".*

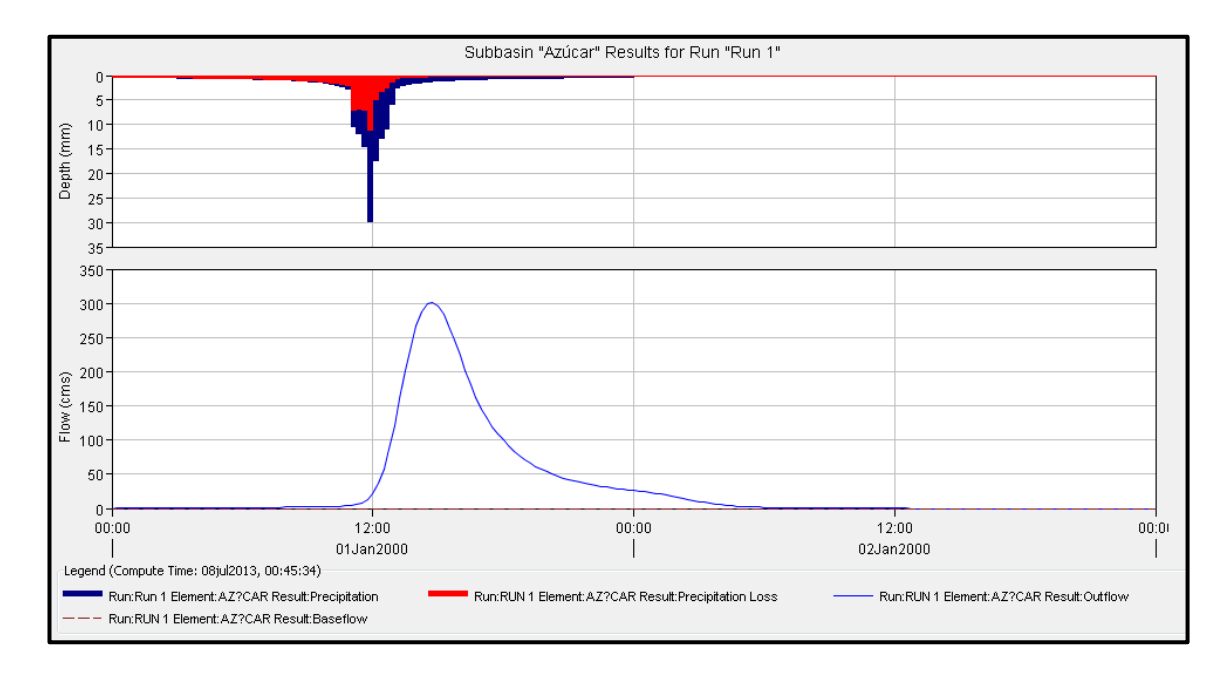

*Figura 12-24 Hidrograma efectivo y gráfica de pérdidas para la subcuenca "Azúcar".*

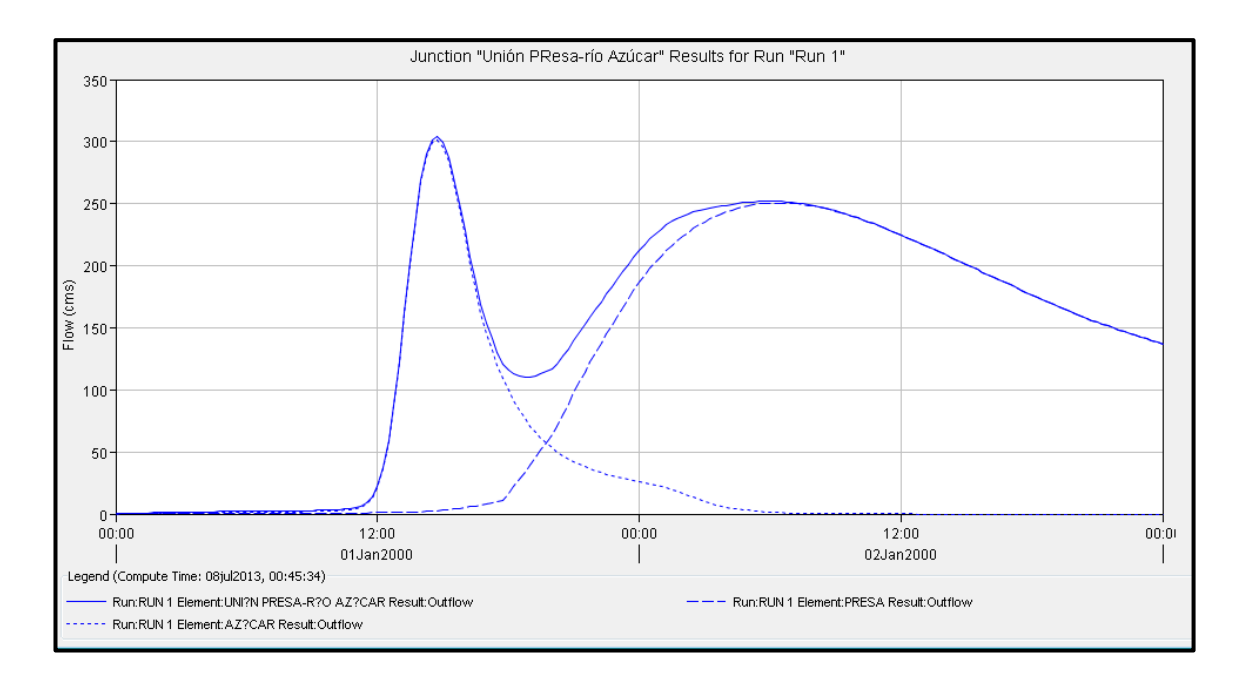

*Figura 12-25 Hidrograma resultante en la unión de la cuenca "Azúcar" y la presa "Azúcar".*

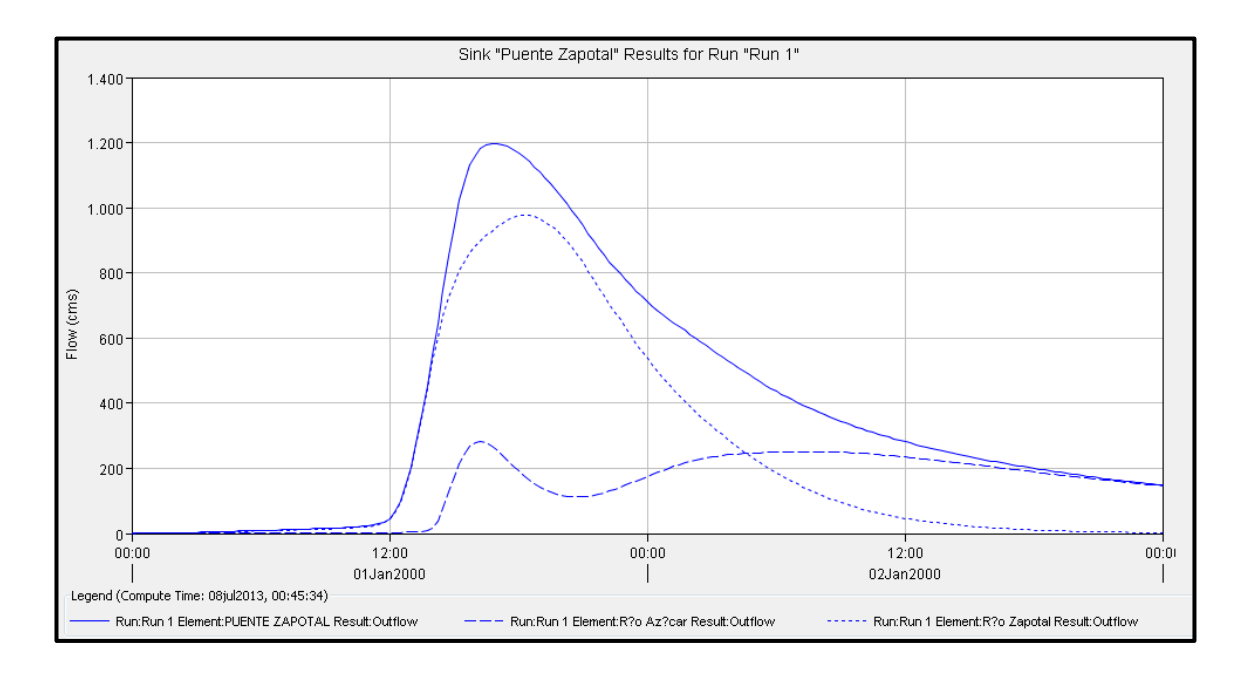

*Figura 12-26 Hidrograma de salida de la cuenca.*

| 63 Global Summary Results for Run "Run 1" |                                                                           |                          |                                                                                              | -73<br><del>o 19</del> 1 |
|-------------------------------------------|---------------------------------------------------------------------------|--------------------------|----------------------------------------------------------------------------------------------|--------------------------|
|                                           | Project: Zapotal                                                          |                          | Simulation Run: Run 1                                                                        |                          |
| Start of Run: I<br>End of Run:            | 01ene2000, 00:00<br>03ene2000, 00:00<br>Compute Time: 08jul2013, 00:45:34 |                          | Basin Model:<br>Zapotal<br>Meteorologic Model:<br>Met 1<br>Control Specifications: Control 1 |                          |
| Show Elements:                            | All Elements $\sim$                                                       | Volume Units: @ MM       | 1000 M3<br>Sorting:                                                                          | Hydrologic               |
| Hydrologic<br>Element                     | Drainage Area<br>(KM2)                                                    | Peak Discharge<br>(M3/5) | Time of Peak                                                                                 | Volume<br>(MM)           |
| Presa Azúcar                              | 369.50                                                                    | 917.6                    | 01ene2000, 20:00                                                                             | 107.63                   |
| Presa                                     | 369.50                                                                    | 250.6                    | 02ene2000, 06:15                                                                             | 54.50                    |
| Azúcar                                    | 53.36                                                                     | 301.8                    | 01ene2000, 14:45                                                                             | 101.80                   |
| Unión PResa-río Azúcar                    | 422.86                                                                    | 304.4                    | 01ene2000, 14:45                                                                             | 60.47                    |
| Río Azúcar                                | 422.86                                                                    | 281.1                    | 01ene2000, 16:15                                                                             | 57.83                    |
| Grande                                    | 179.48                                                                    | 435.5                    | 01ene2000, 19:45                                                                             | 101.72                   |
| Jurcas                                    | 152.12                                                                    | 444.4                    | 01ene2000, 18:15                                                                             | 101.80                   |
| Lloión Jurcas-Grandel                     | 331.60                                                                    | 859.3                    | 01ene2000, 19:00                                                                             | 101.75                   |
| Zapotal                                   | 73.37                                                                     | 443.3                    | 01ene2000, 14:45                                                                             | 110.50                   |
| Unión Zapotal                             | 404.97                                                                    | 978.5                    | 01ene2000, 18:15                                                                             | 103.34                   |
| Río Zapotal                               | 404.97                                                                    | 978.2                    | 01ene2000, 18:15                                                                             | 103.33                   |
| Puente Zapotal                            | 827.83                                                                    | 1196.9                   | 01ene2000, 17:00                                                                             | 80.09                    |

*Figura 12-27 Tabla de resumen de resultados para todos los elementos del modelo.*

### **Cuenca del río "Salado"**

Para ingresar las características de esta cuenca se usaron los siguientes elementos:

- Subbasin (Subcuenca)
- Sink (Sumidero)
- Junction (Unión)

El elemento subcuenca se lo usó para modelar las 2 subdivisiones que tiene esta cuenca, las subcuencas se unieron mediante el elemento unión para lograr un hidrograma total en la salida de la cuenca, esta se la modelo con el elemento sumidero.

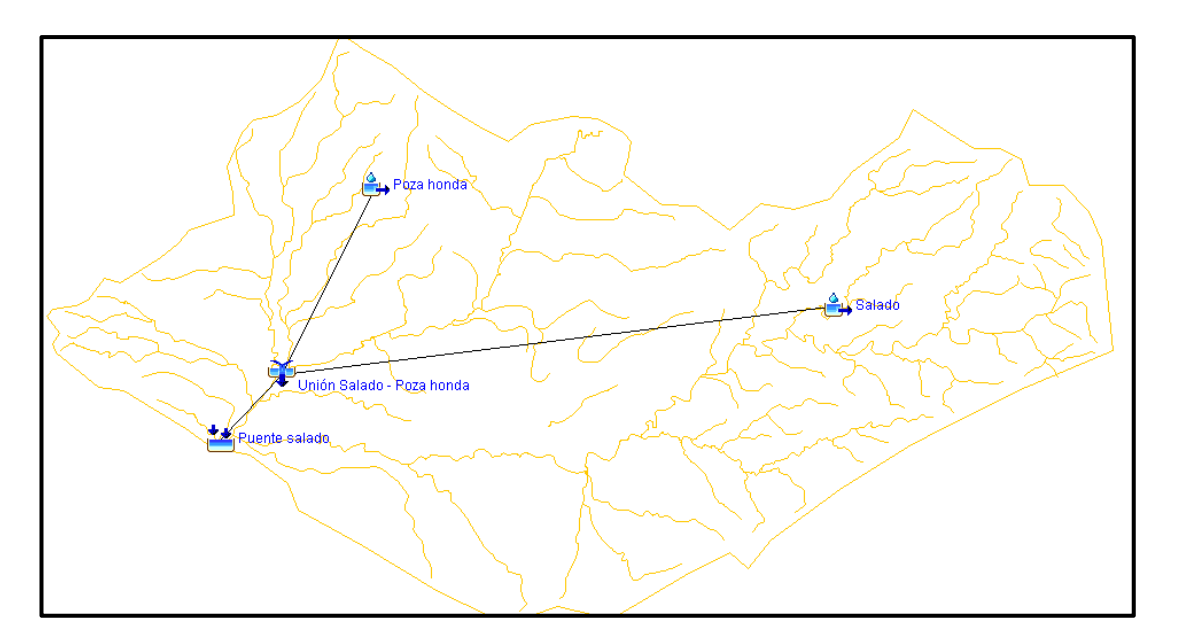

*Figura 12-28 Modelación hidrológica en HEC-HMS de la cuenca de río "Salado".*

Una vez que las propiedades físicas fueron ingresadas al programa, se procedió a ingresar el hietograma correspondiente según lo especificado en el Apéndice B, y se corrió el programa para 24 horas, en intervalos de 15 minutos, es decir que el programa realizó los cálculos para cada 15 minutos desde el inicio de la lluvia.

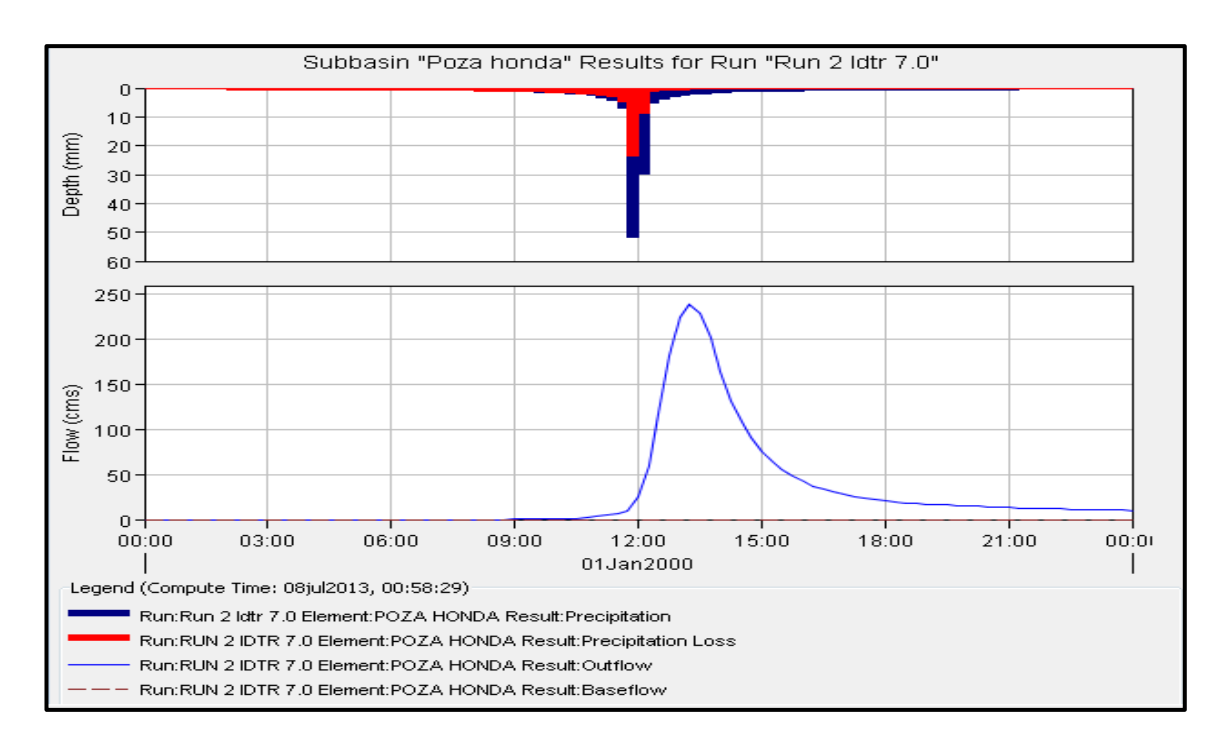

*Figura 12-29 Hidrograma efectivo y gráfica de pérdidas para la subcuenca "Poza Honda".*

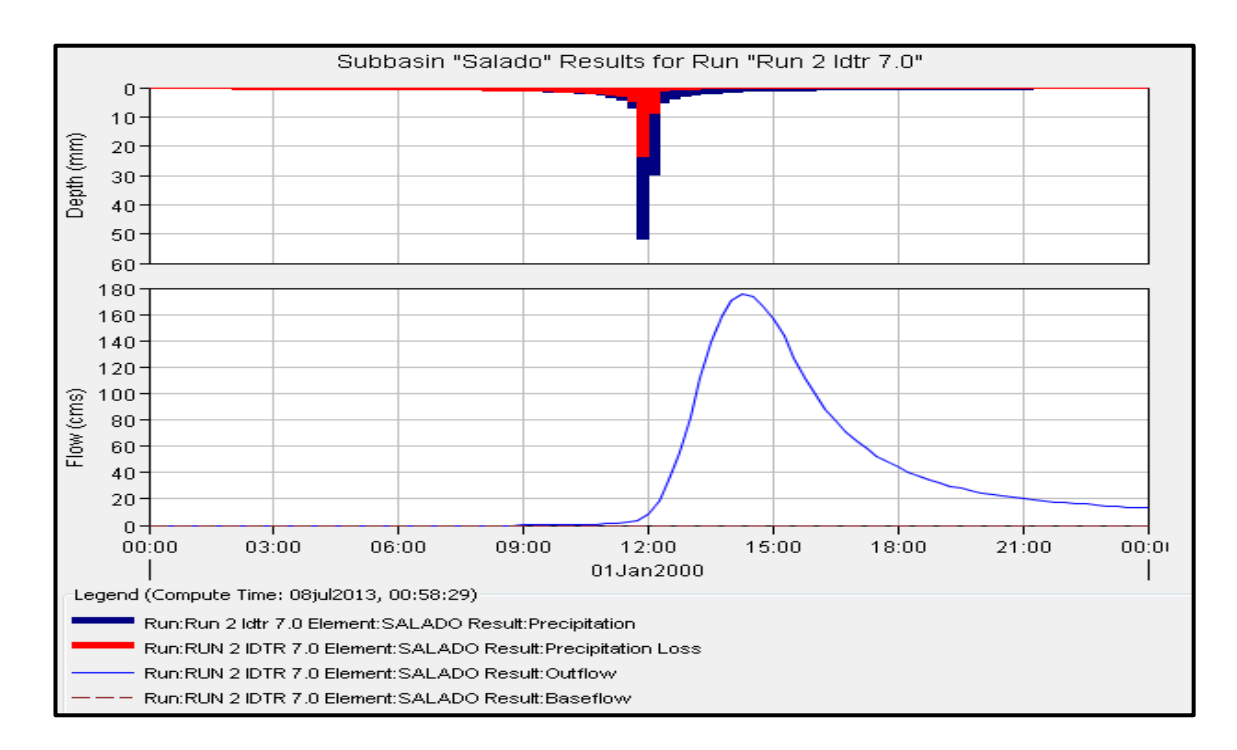

*Figura 12-30 Hidrograma efectivo y gráfica de pérdidas para la subcuenca "Salado".*

|                       | Project: Salado                   |                              | Simulation Run: Run 2 Idtr 7.0       |              |
|-----------------------|-----------------------------------|------------------------------|--------------------------------------|--------------|
|                       |                                   |                              |                                      |              |
|                       | Start of Run: 01ene2000, 00:00    | Basin Model:                 | Salado                               |              |
| End of Run: I         | 02ene2000, 00:00                  |                              | Meteorologic Model: Met 2 Con Idtr 7 |              |
|                       | Compute Time: 08jul2013, 00:58:29 |                              | Control Specifications: Control 1    |              |
| Show Elements:        | All Elements $\sim$               | Volume Units: @ MM @ 1000 M3 | Sorting:                             | Hydrologic v |
|                       |                                   |                              |                                      |              |
|                       | Drainage Area                     | Peak Discharge               | Time of Peak                         | Volume       |
| Hydrologic            |                                   |                              |                                      |              |
| Element               | (KM2)                             | (M3/S)                       |                                      | (MM)         |
| Salado                | 30.17                             | 175.4                        | 01ene2000, 14:15                     | 88.58        |
| Poza honda            | 26.14                             | 239.6                        | 01ene2000, 13:15                     | 90.55        |
| Unión Salado - Poza … | 56.31                             | 367.4                        | 01ene2000, 13:30                     | 89.49        |

*Figura 12-31 Tabla de resumen de resultados para todos los elementos del modelo.*

# **APÉNDICE D Trabajos topográficos**

Los trabajos topográficos se los realizó en la época seca del área de estudio, por lo que los cauces no transportaban ningún volumen de agua, esto hace que haya menos error en los resultados obtenidos. La topografía se la hizo con los siguientes materiales:

- Estación total
- Prisma
- Cinta
- Estacas
- Clavos

Para calcular las cotas del terreno se usaron los diferentes hitos geográficos del Instituto Geográfico Militar ubicados en la vía Guayaquil – Salinas, a continuación se detalla su posición y elevación:

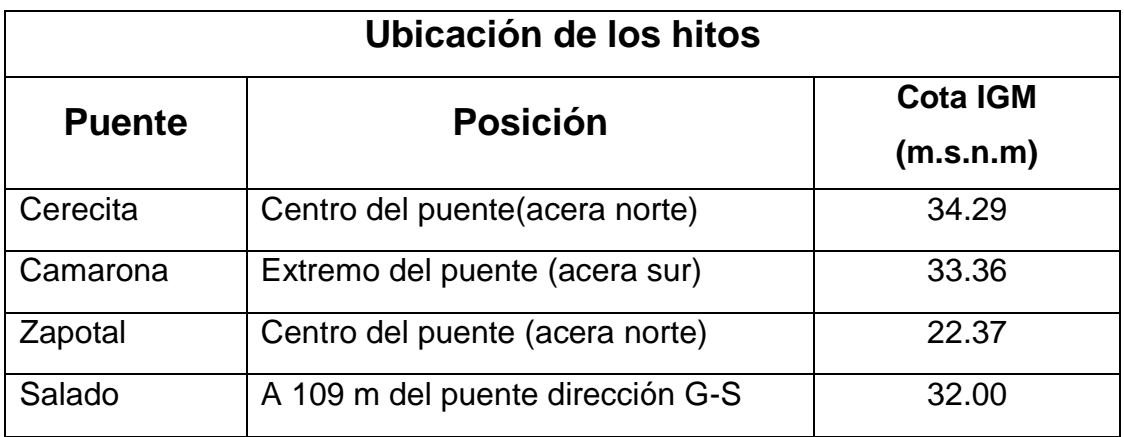

Luego de obtenidos los datos se procedió a graficar los puntos georeferenciados en el programa de dibujo AutoCAD 2010 y con la ayuda del módulo CivilCAD 2008 se trazaron las curvas de nivel del terreno. Los planos se muestran a continuación:

# **HOJA INTENCIONALMENTE EN BLANCO PARA ADJUNTAR PLANO**
### **APÉNDICE E**

#### **Análisis granulométrico**

Para calcular la socavación por contracción y local en los puentes es necesario determinar el diámetro medio del suelo, por lo que se realizó el análisis granulométrico en el laboratorio de suelos de Universidad Católica de Santiago de Guayaquil. Para realizar el ensayo se usaron los siguientes materiales:

- Lona
- Pala
- Taras
- Tamices
- Tamizadora
- Horno

El proceso seguido para realizar el ensayo fue el siguiente:

- 1. Se realizó el cuarteo del material hasta conseguir una muestra uniforme.
- 2. Se secó la muestra en el horno a 105°C por 24 horas y se determinó el peso del material seco.
- 3. Se dejó remojar el material por 24 horas para que las partículas granulares se separen de las finas.
- 4. Se lavó el material por los tamices #40 y #200 y el material retenido es granular.
- 5. El material granular se lo colocó en el horno a 105°C por 24 horas.
- 6. Con la ayuda de la tamizadora se tamizó el material granular seco durante 15 minutos.
- 7. Se midió el peso retenido en cada tamiz y se graficó la curva granulométrica.

Los cálculos y resultados obtenidos del ensayo granulométrico para cada una de las muestras se muestran a continuación:

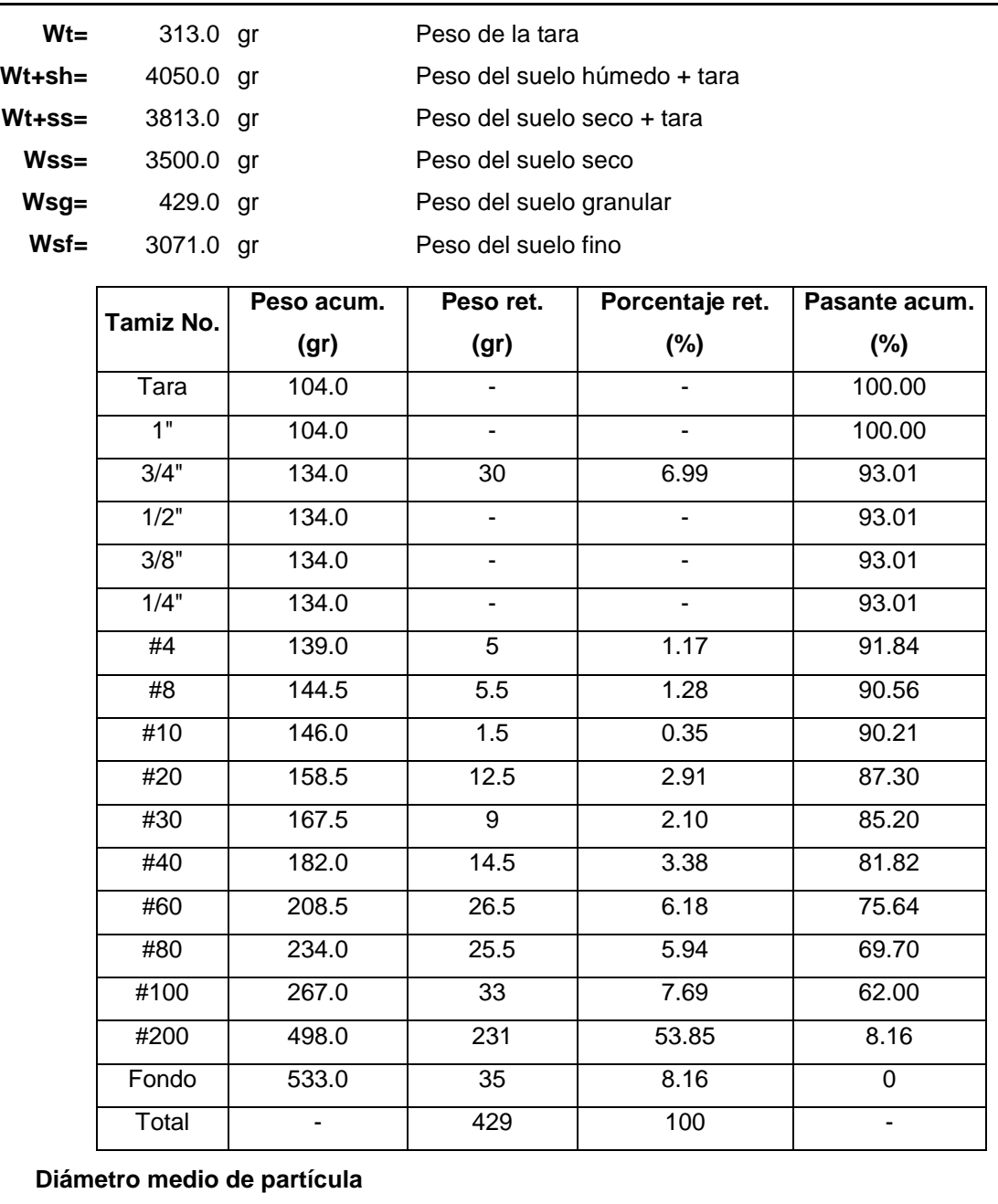

#### **Camarona**

**D50=** 0.1326 mm

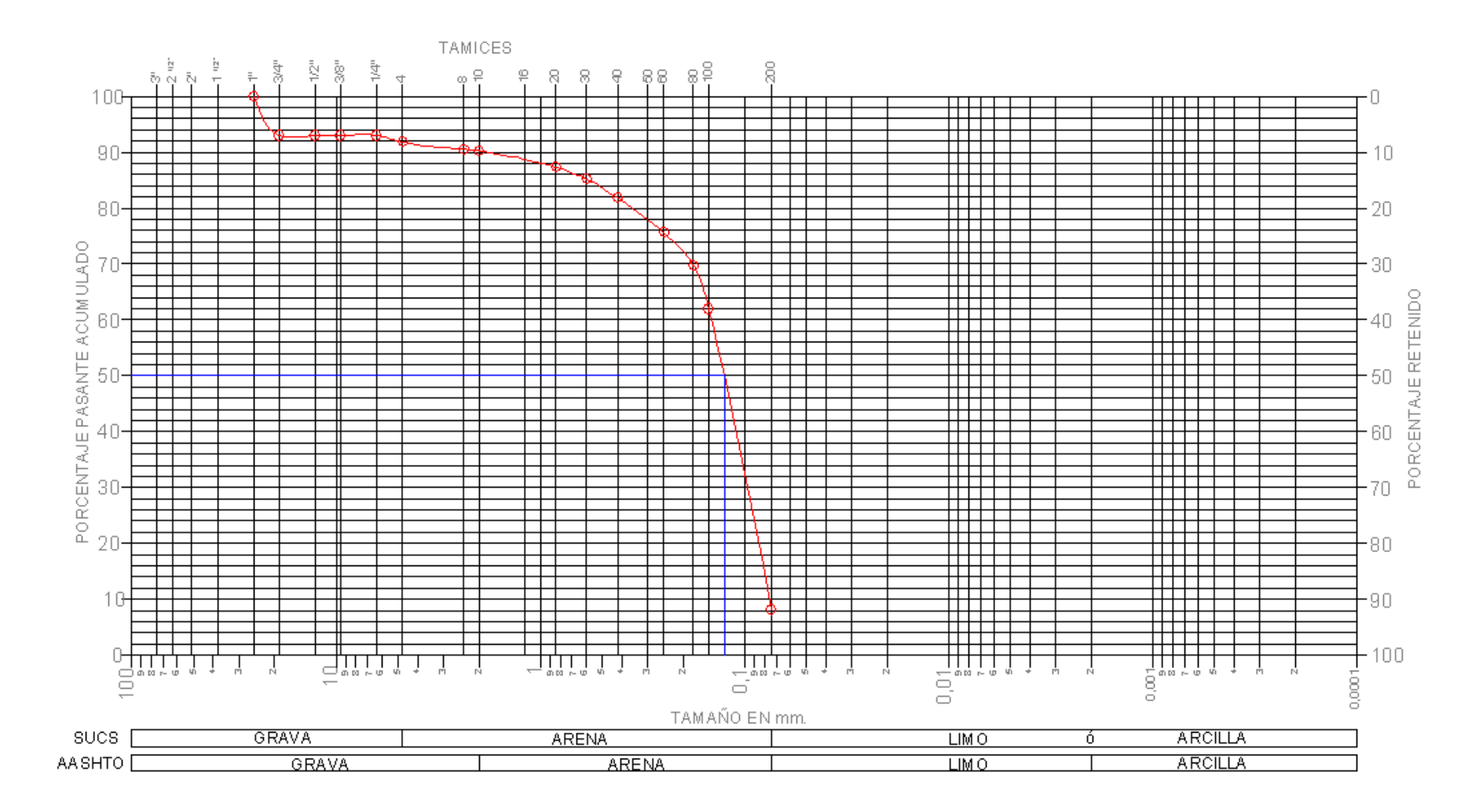

*Figura 12-32 Curva granulométrica del suelo del río "Camarona"*

### **Zapotal**

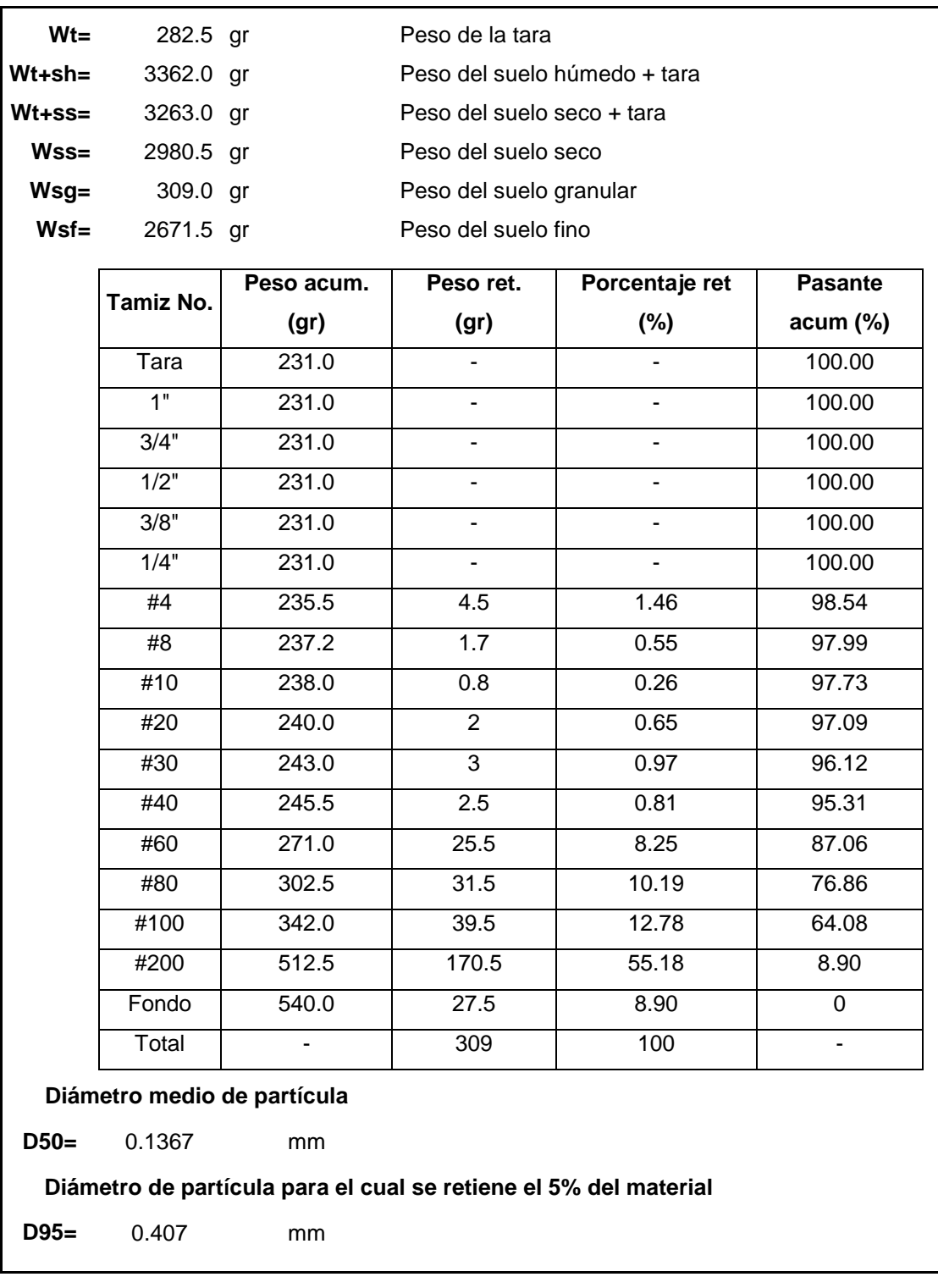

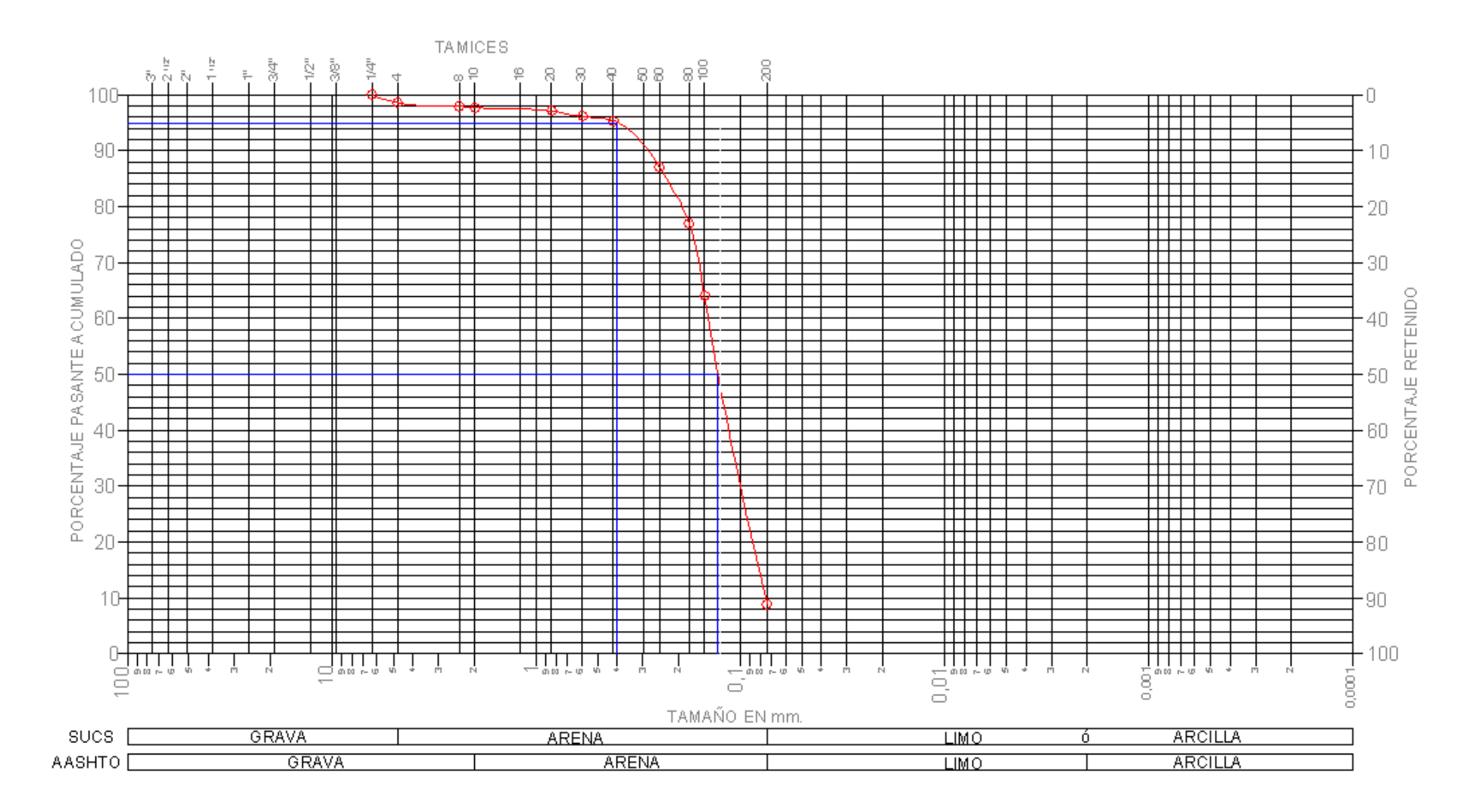

*Figura 12-33 Curva granulométrica del suelo del río "Zapotal"*

#### **Salado**

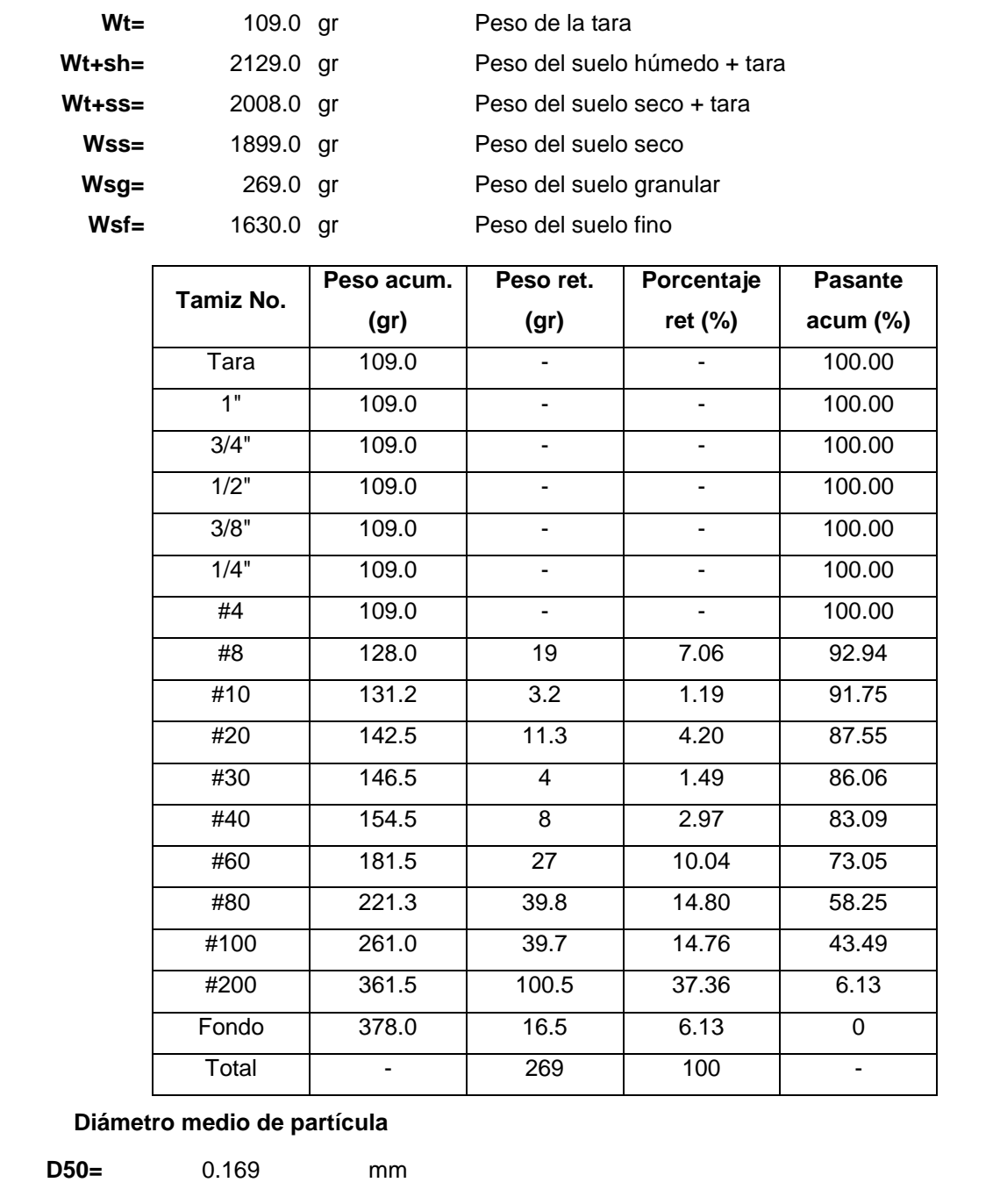

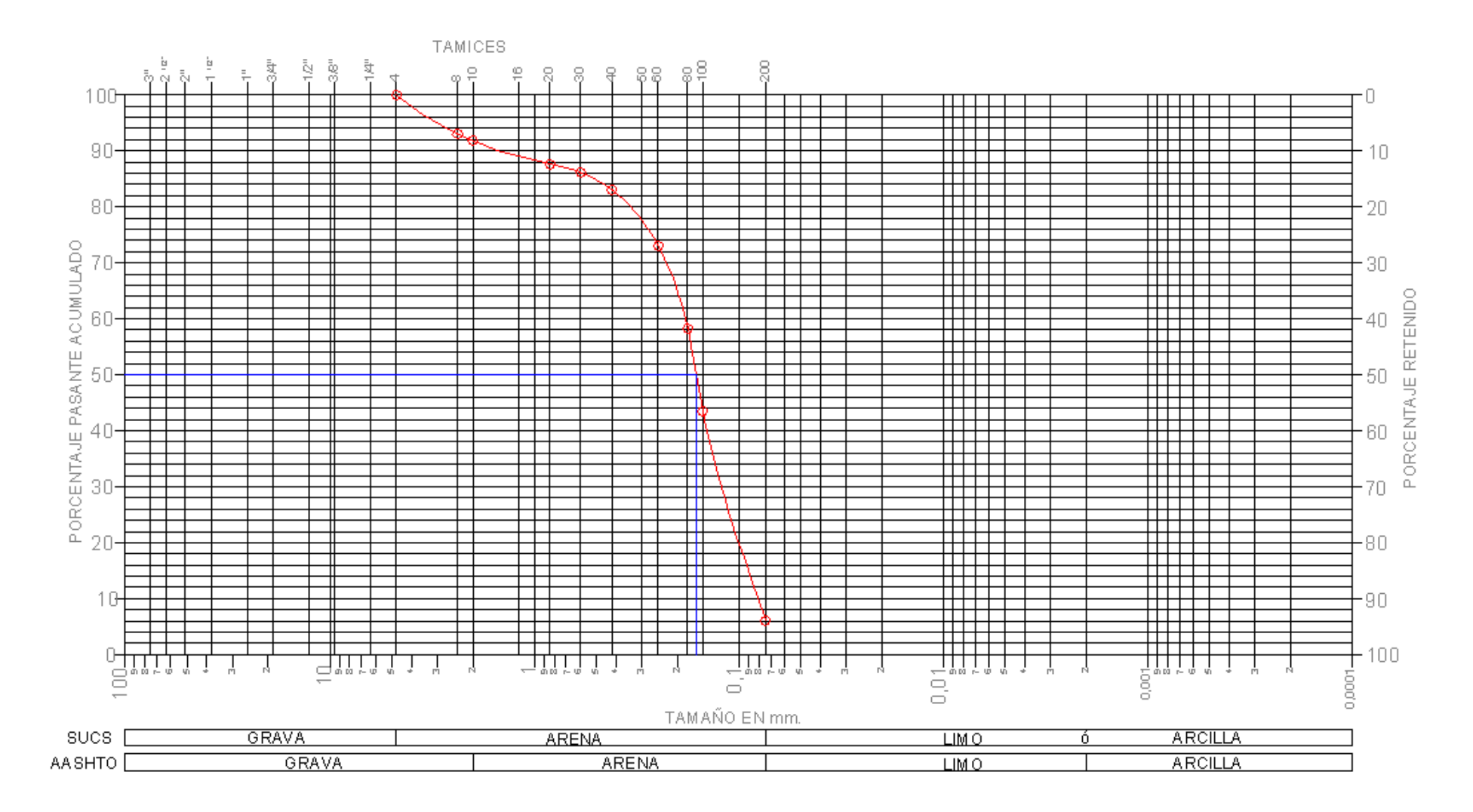

*Figura 12-34 Curva granulométrica del suelo del río "Salado"*

### **APÉNDICE F**

### **Cálculos para el diseño de enrocados**

### **Cerecita (Grande)**

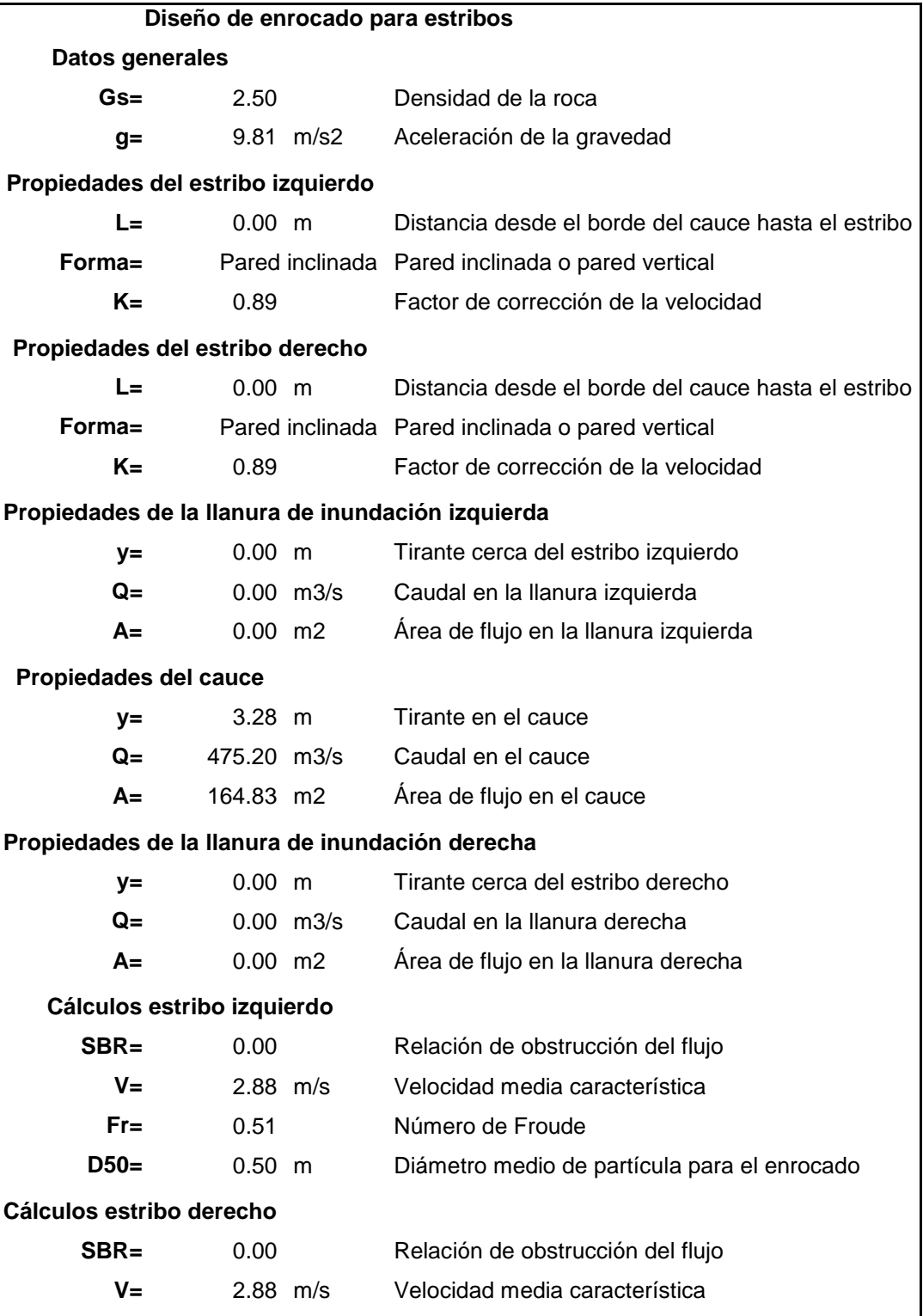

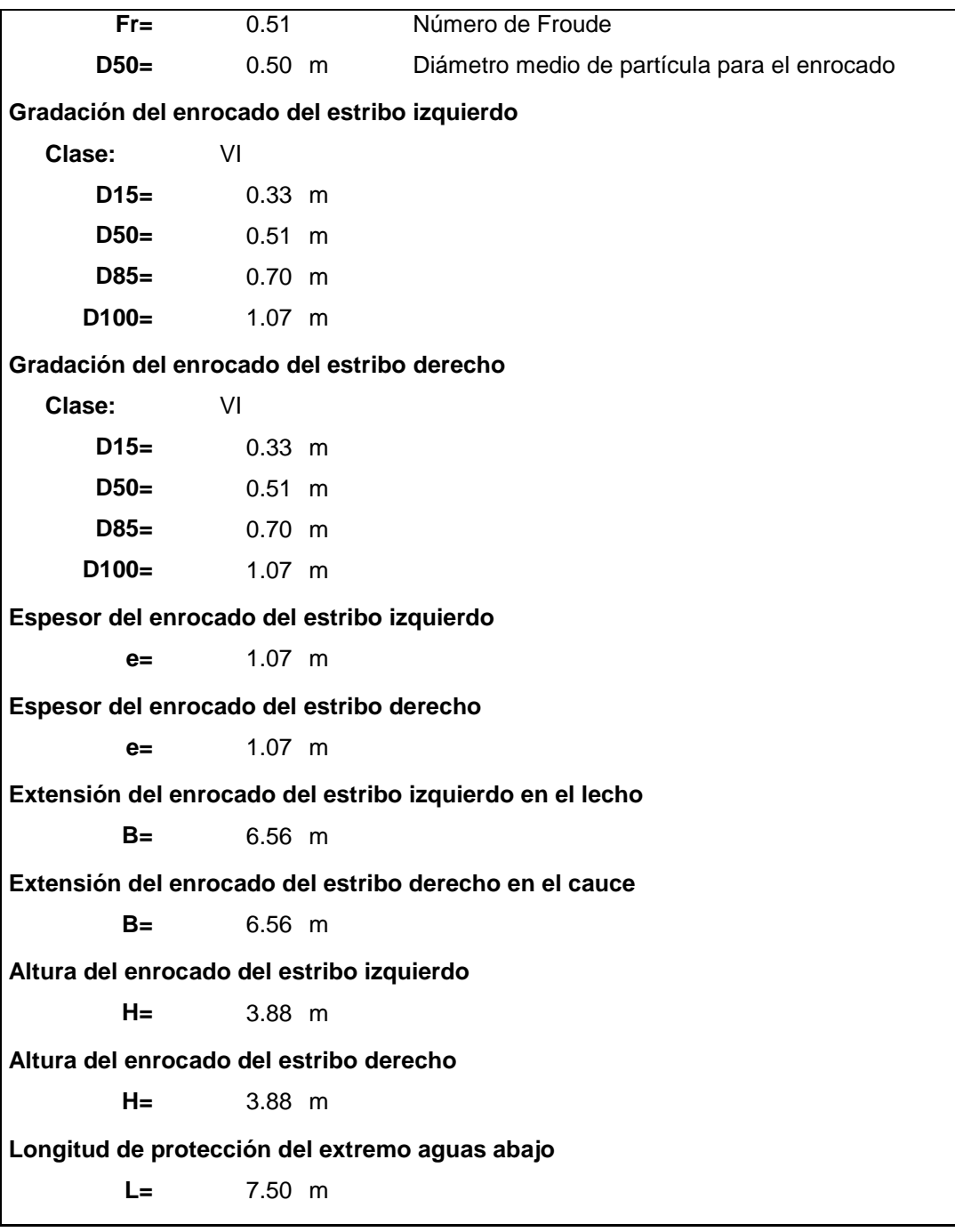

#### **Camarona**

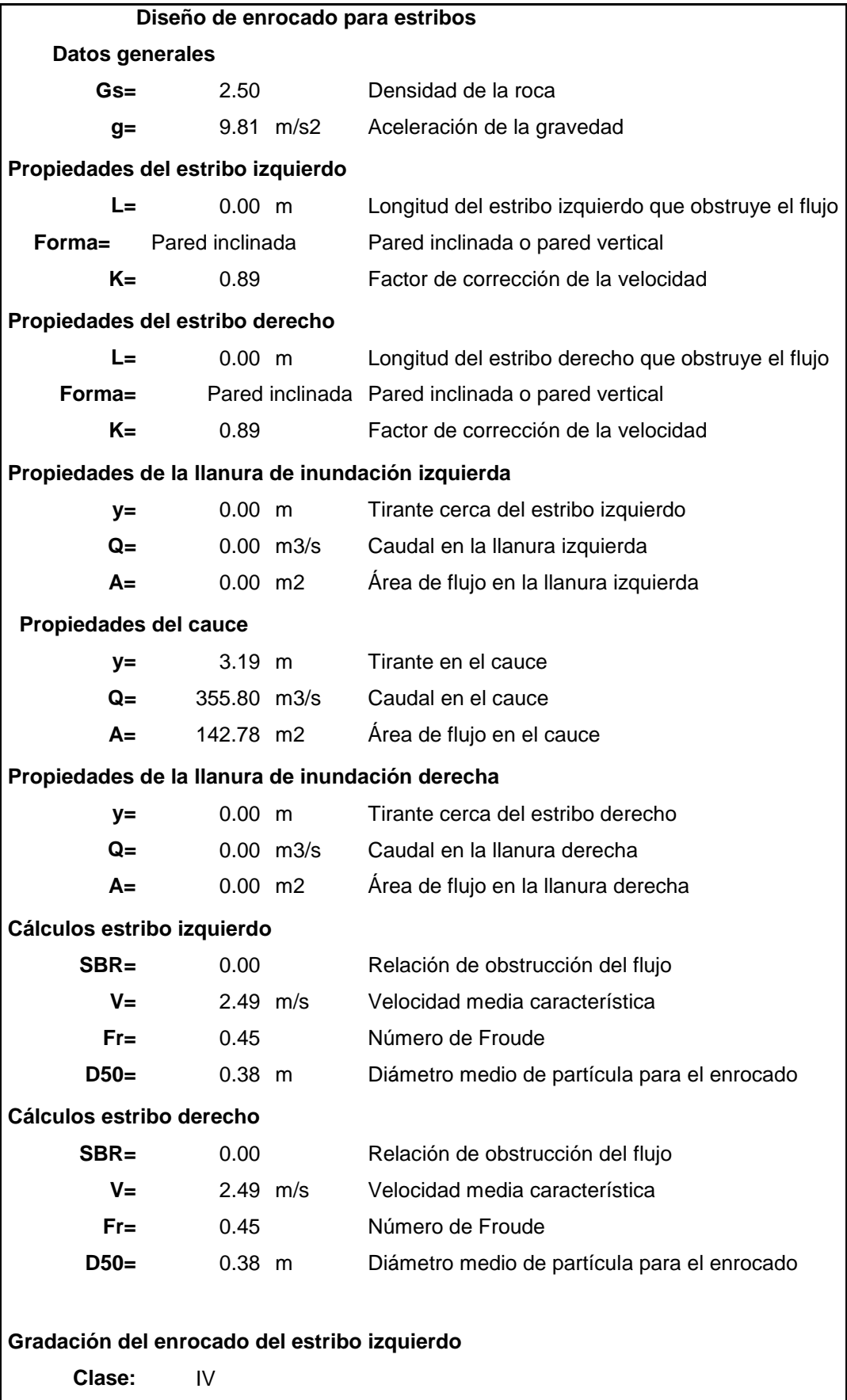

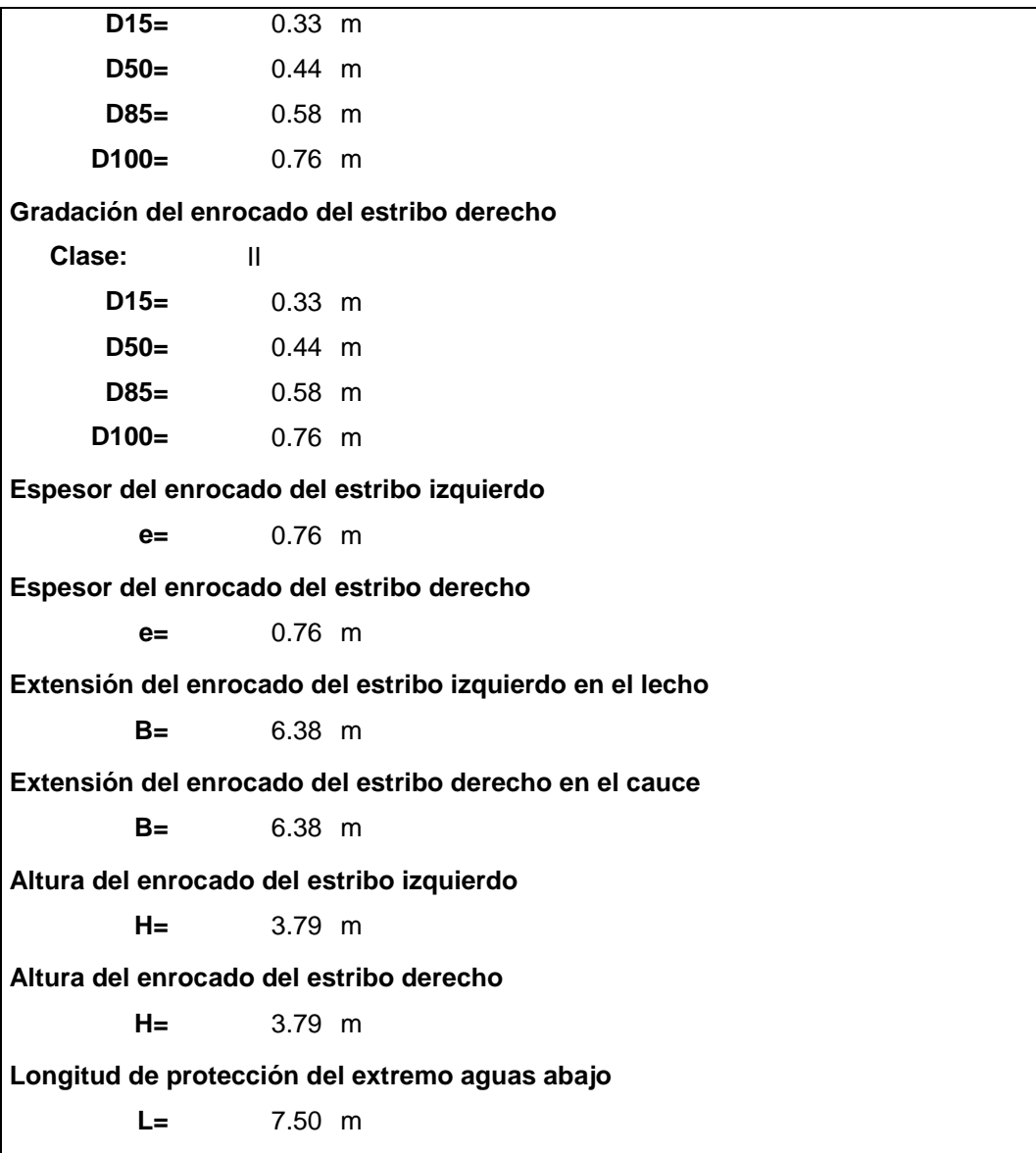

### **Zapotal**

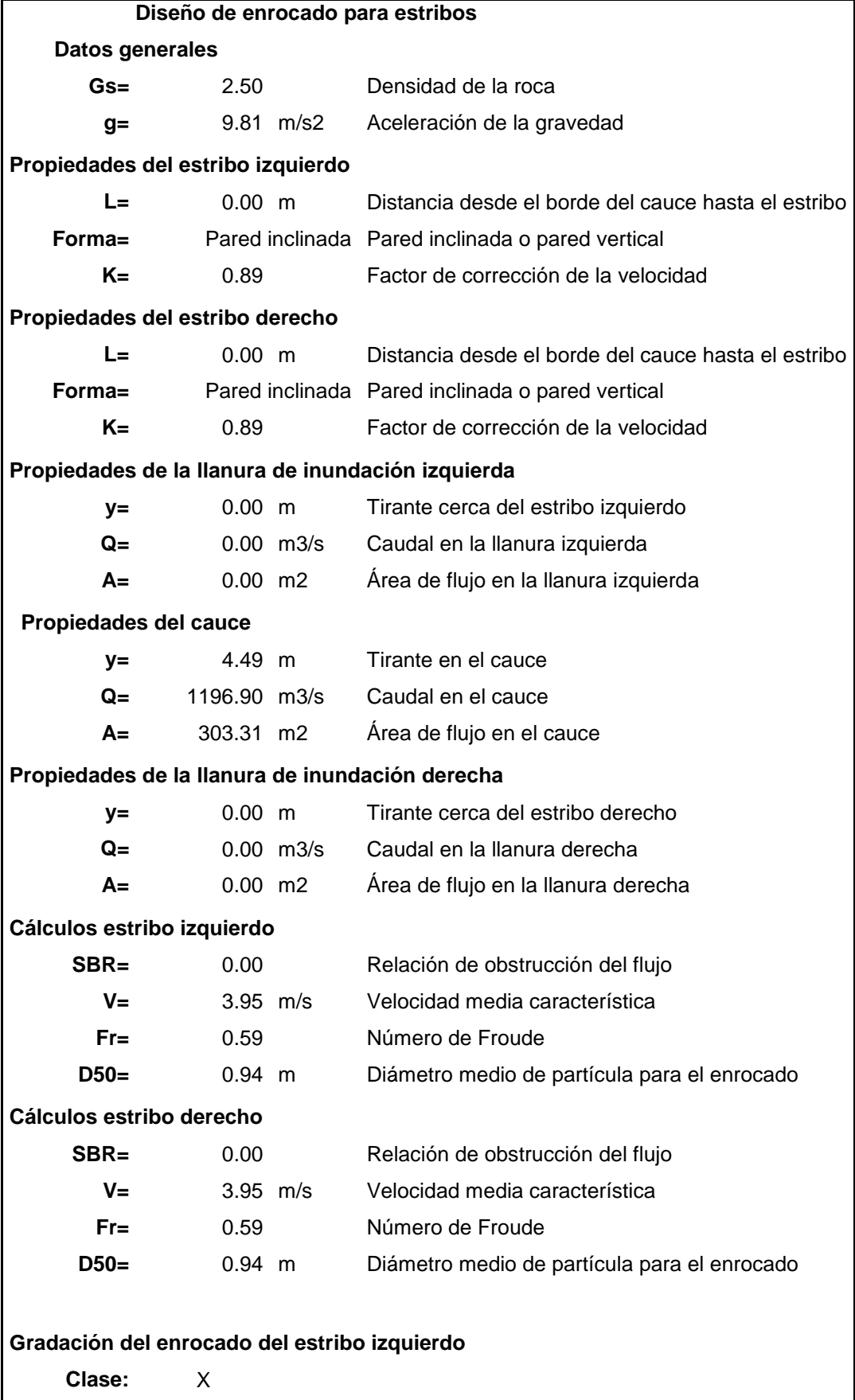

**D15=** 0.65 m **D50=** 1.02 m **D85=** 1.38 m **D100=** 2.13 m **Gradación del enrocado del estribo derecho Clase:** X **D15=** 0.65 m **D50=** 1.02 m **D85=** 1.38 m **D100=** 2.13 m **Espesor del enrocado del estribo izquierdo e=** 2.13 m **Espesor del enrocado del estribo derecho e=** 2.13 m **Extensión del enrocado del estribo izquierdo en el lecho B=** 7.50 m **Extensión del enrocado del estribo derecho en el cauce B=** 7.50 m **Altura del enrocado del estribo izquierdo H=** 5.09 m **Altura del enrocado del estribo derecho H=** 5.09 m **Longitud de protección del extremo aguas abajo L=** 8.98 m

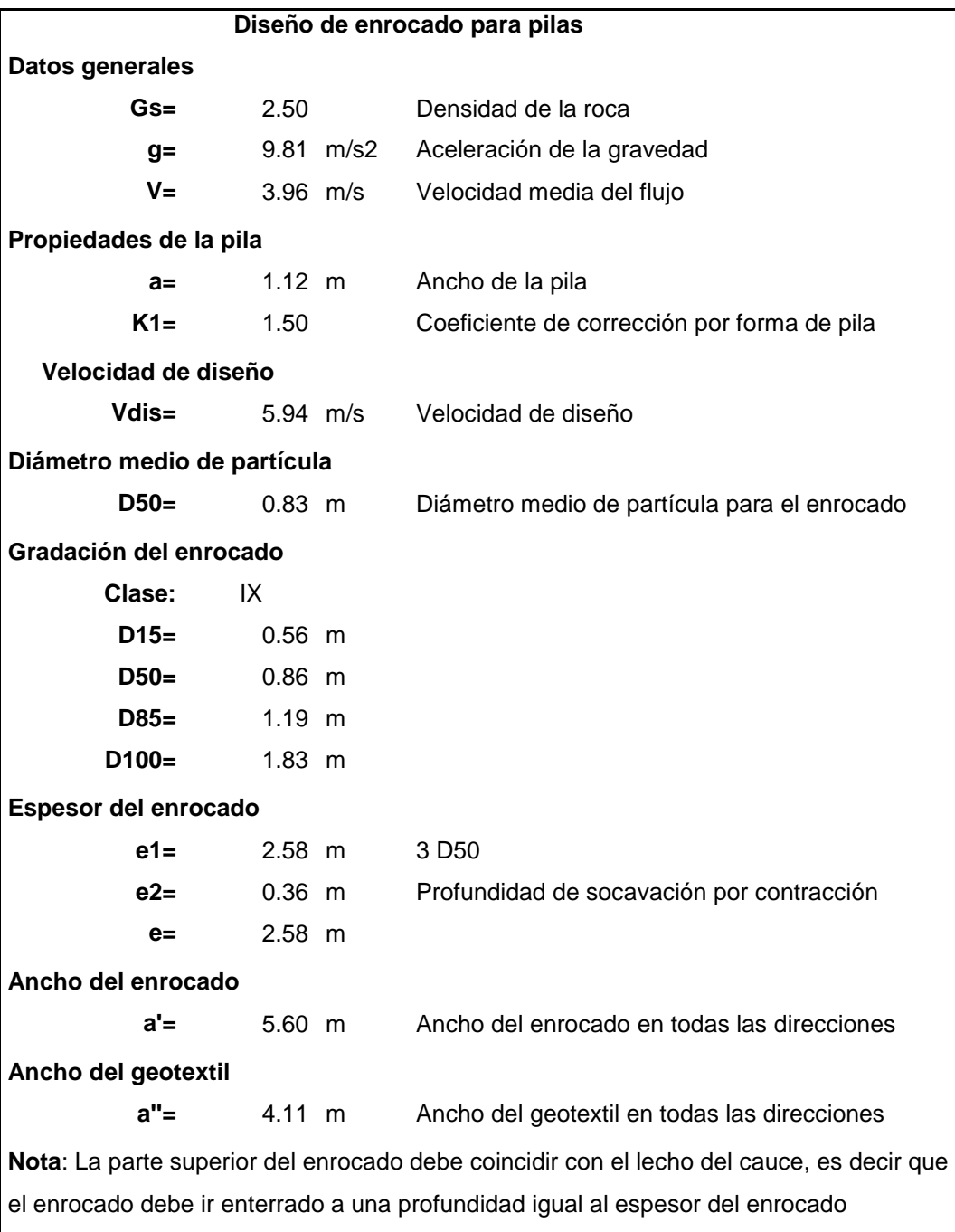

#### **Salado**

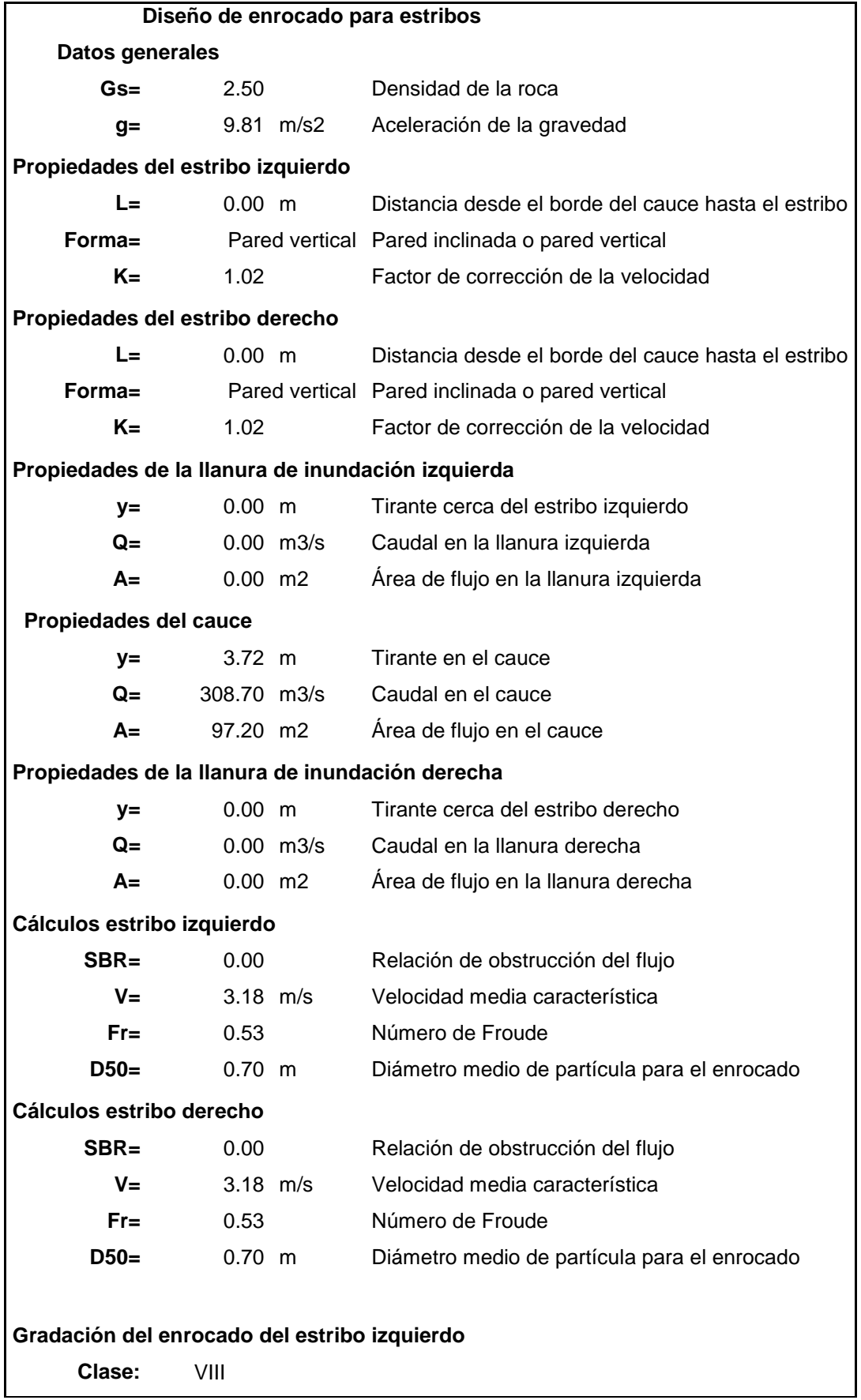

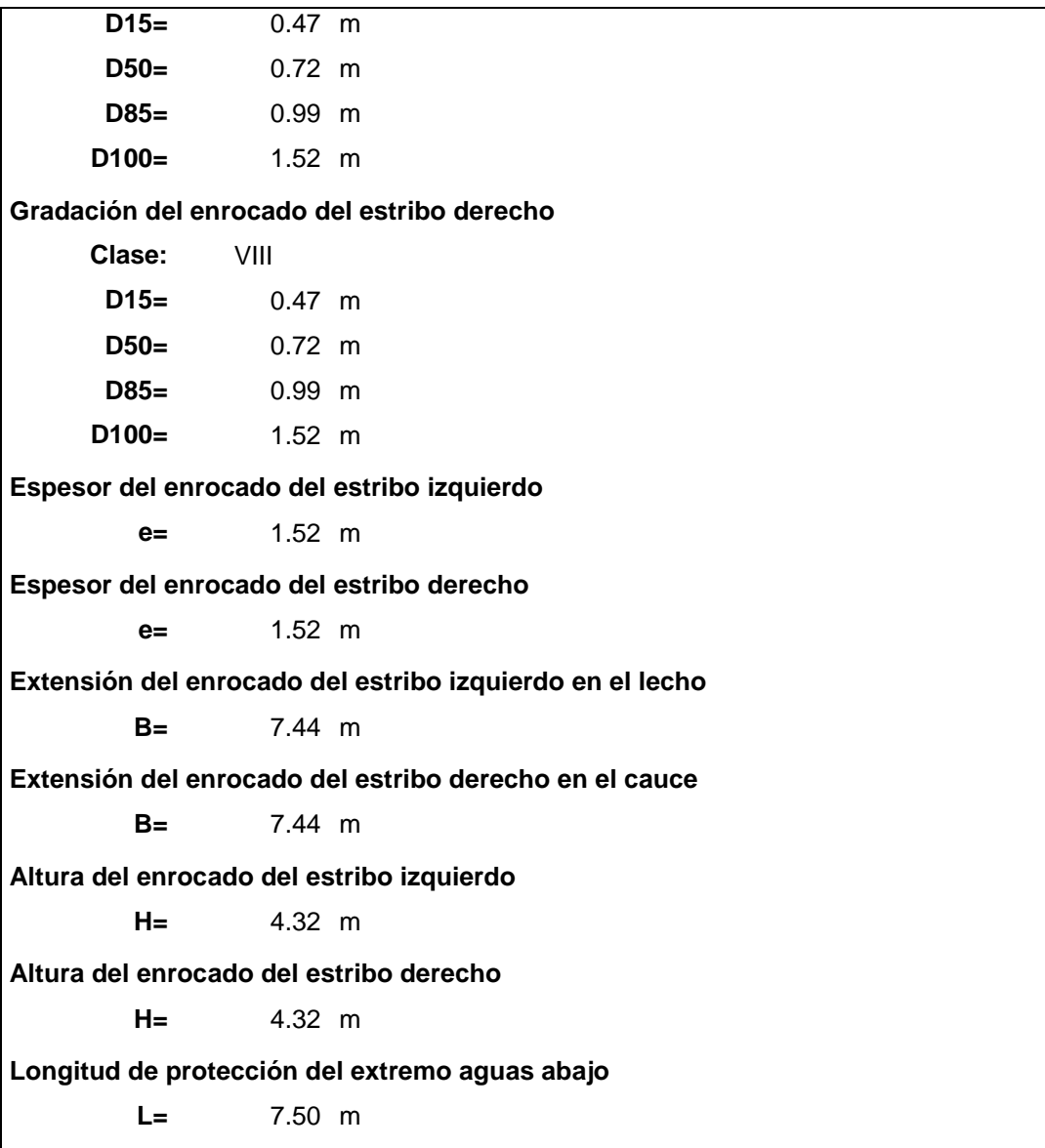

# **APÉNDICE G Diseños propuestos para los puentes en estudio**

Para cada puente se ha propuesto una solución para mitigar los efectos de la socavación en pilas y estribos, para esto se usaron enrocados, cuya gradación, forma y extensión es la misma que la mostrada en la sección 9.3. En casos donde existe curvaturas del cauce aguas arriba y aguas abajo del puente, se revistió el lado cóncavo de la curva con el mismo enrocado usado para los estribos. En el puente sobre el río "Zapotal" se propone la construcción de 2 diques aguas arriba para encauzar el flujo de forma suave y evitar la socavación en los muros de ala del estribo. Los planos elaborados se muestran a continuación: